**MANUAL DE NORMAS, PROCESOS Y PROCEDIMIENTOS** 

GERENCIA GERENAL DE EMIXTRA

**DIRECCIÓN DE TECNOLOGÍA** 

# **TOMO XIX**

**GERENCIA GENERAL DE EMIXTRA**

**Mixco, 2020**

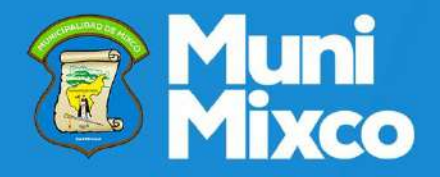

# INDICE

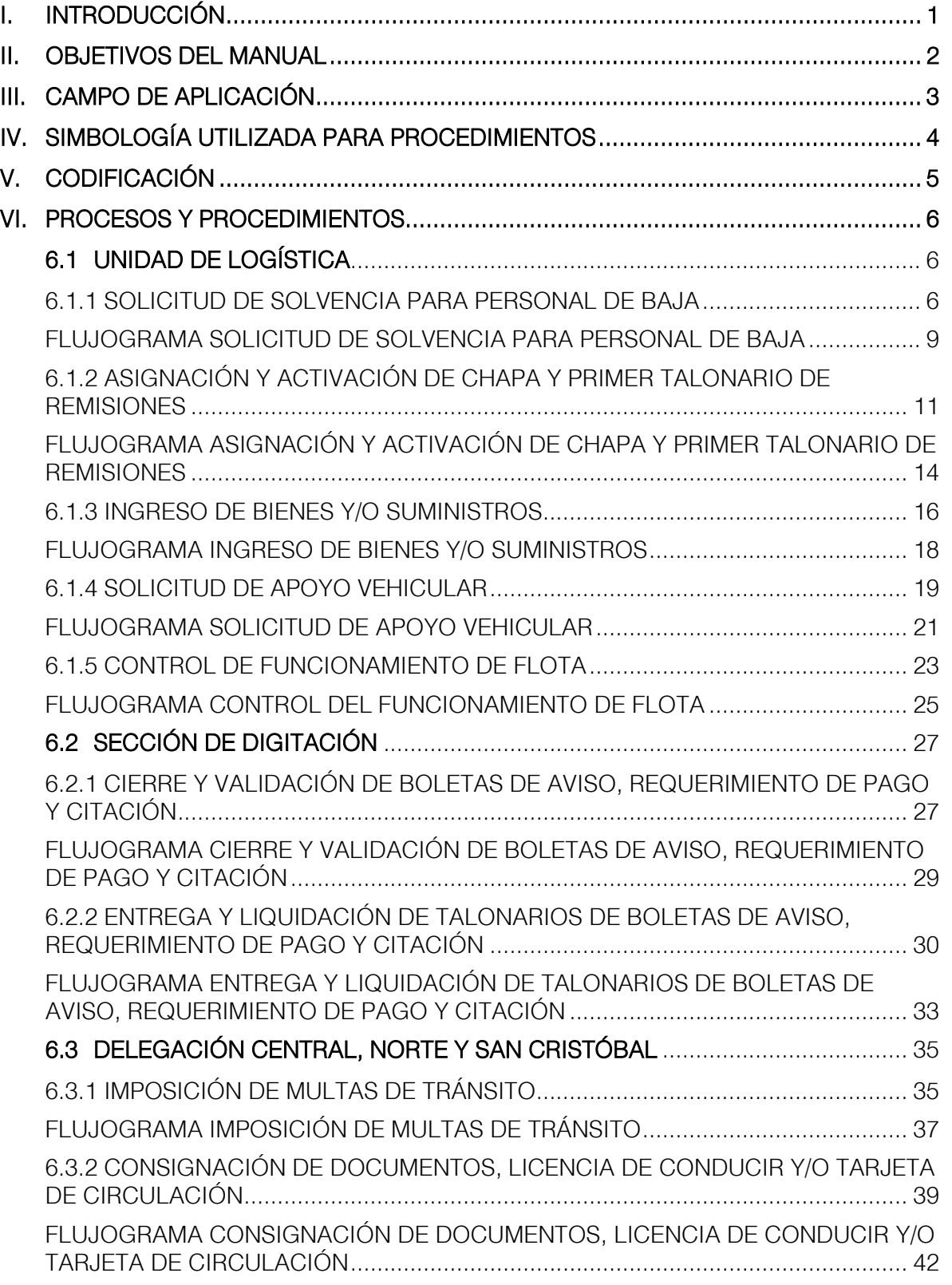

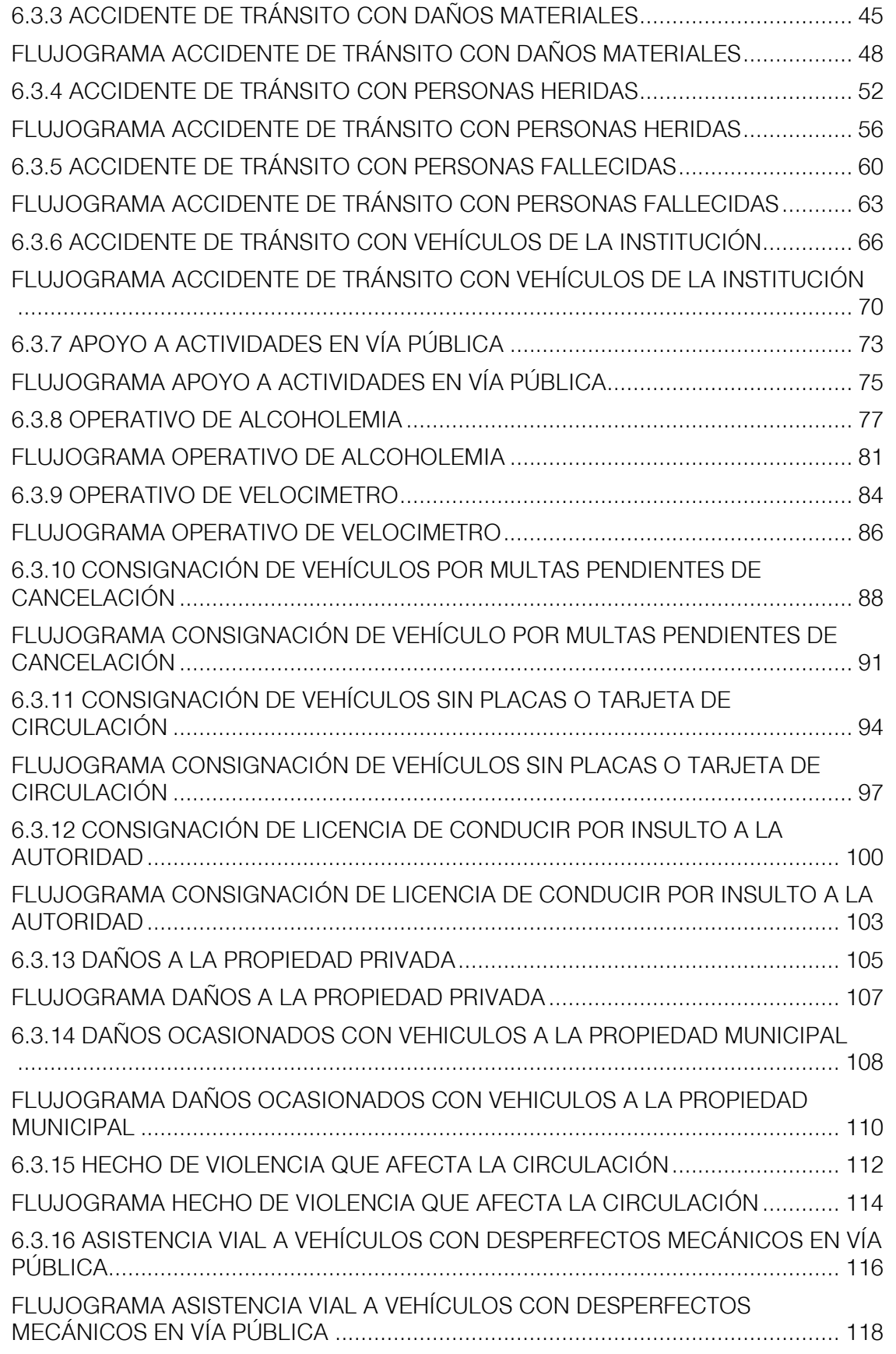

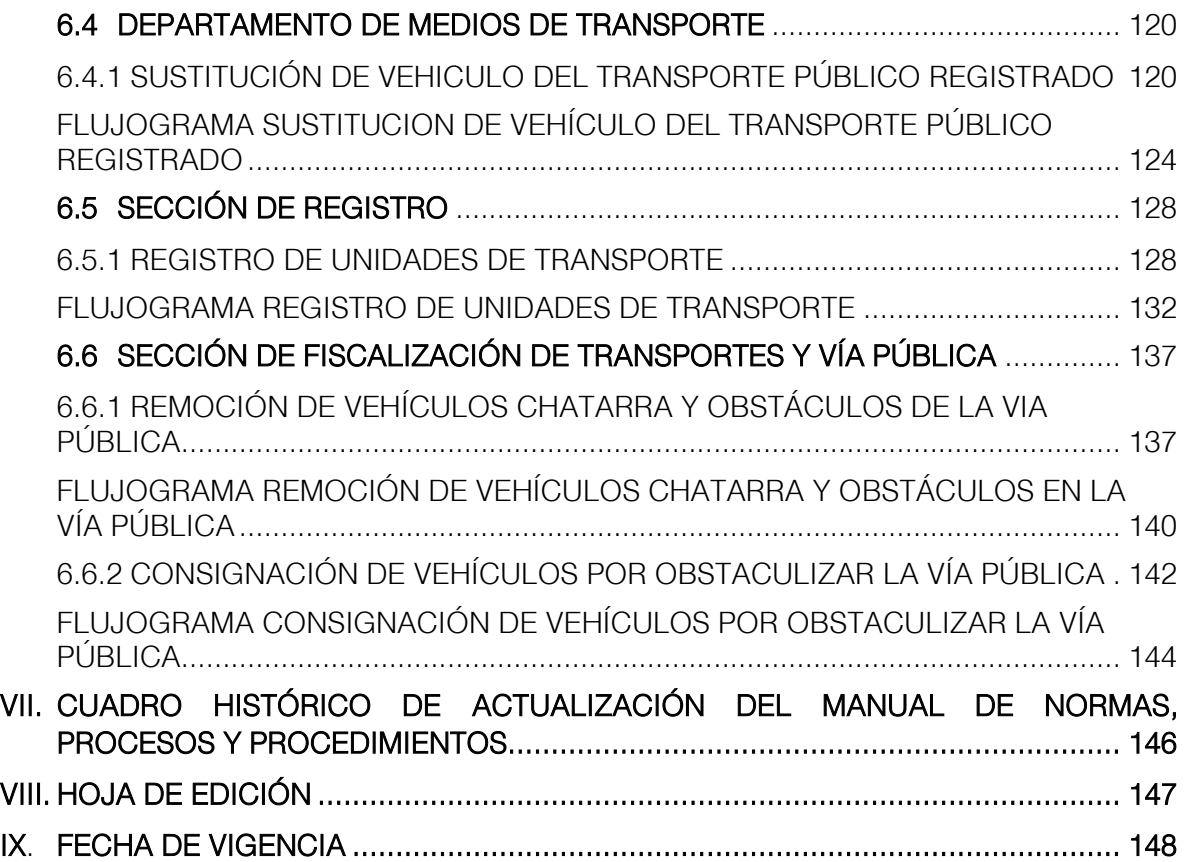

# I. INTRODUCCIÓN

<span id="page-4-0"></span>El Manual de Normas, Procesos y Procedimientos cumple un papel relevante en el desempeño de las tareas diarias y las acciones del trabajo por lo cual, se hace necesario el uso de la herramienta que establezca y facilite la definición de lineamientos en el desarrollo de cada actividad dentro de la Institución, y de los trabajadores para que desempeñen sus labores en la administración municipal de una forma eficiente.

El referido Manual es un documento que contiene los diferentes procesos y/o procedimientos que debe realizar cada puesto de trabajo en el cumplimiento de sus funciones además de facilitar las labores de auditoría, evaluación y control interno en el cumplimiento de las actividades propias del cargo.

El propósito del presente Manual es el de una herramienta que debe dar a conocer en forma ordenada, real y sistemática los procedimientos de cada área; orientando al personal responsable de las actividades propias del cargo, y agilizando el trámite de las operaciones en el tiempo establecido y forma, con un mínimo de errores.

El Manual de Normas, Procesos y Procedimientos es un documento físico de referencia así como electrónico, disponible para todo el personal de la Municipalidad de Mixco, a través de la página web en el módulo de Información Pública, convirtiéndose en un mecanismo de consulta permanente para los trabajadores para la realización de sus actividades diarias.

Se sugiere la actualización de este Manual de acuerdo a las necesidades de mejora en la administración municipal así como cuando sean implementadas o modificadas Políticas, Normas ó Reglamentos Jurídicos, Técnicos y Administrativos necesarios para el funcionamiento de las diferentes áreas que integran la estructura organizacional de la Municipalidad según las necesidades administrativas, técnicas, operativas y de campo que puedan ir surgiendo en la gestión municipal.

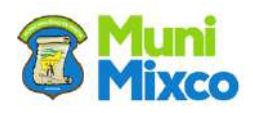

# II. OBJETIVOS DEL MANUAL

## <span id="page-5-0"></span>OBJETIVO GENERAL

Describir e integrar en un documento, las Normas, Procesos y Procedimientos Administrativos, Financieros, Técnicos, Operativos y de Campo estandarizados de acuerdo a la legislación vigente, siendo una guía y fuente de consulta que facilite al recurso humano la optimización de tiempo y recurso en las diferentes Gerencias, Direcciones, Departamentos y Secciones de la Municipalidad de Mixco, permitiendo cumplir con las funciones asignadas de forma eficiente.

# OBJETIVOS ESPECÍFICOS

- 1. Contar con un documento de base para el cumplimiento de las funciones por puesto de trabajo.
- 2. Facilitar las labores de control, auditoría, evaluación y seguimiento de las funciones asignadas.
- 3. Controlar el cumplimiento de las rutinas de trabajo.
- 4. Contar con una base de datos para el análisis posterior del trabajo y el mejoramiento de los procedimientos.

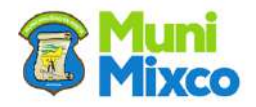

# III. CAMPO DE APLICACIÓN

<span id="page-6-0"></span>El presente Manual de Normas, Procesos y Procedimientos es de aplicación obligatoria para todos los Funcionarios, Directivos y Servidores Públicos que trabajan en la Municipalidad de Mixco, según la Estructura Organizacional.

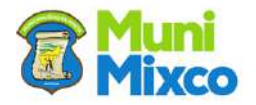

# <span id="page-7-0"></span>IV. SIMBOLOGÍA UTILIZADA PARA PROCEDIMIENTOS

Para una mayor comprensión de los procedimientos, a continuación se representa gráficamente la simbología utilizada en el levantamiento de los mismos:

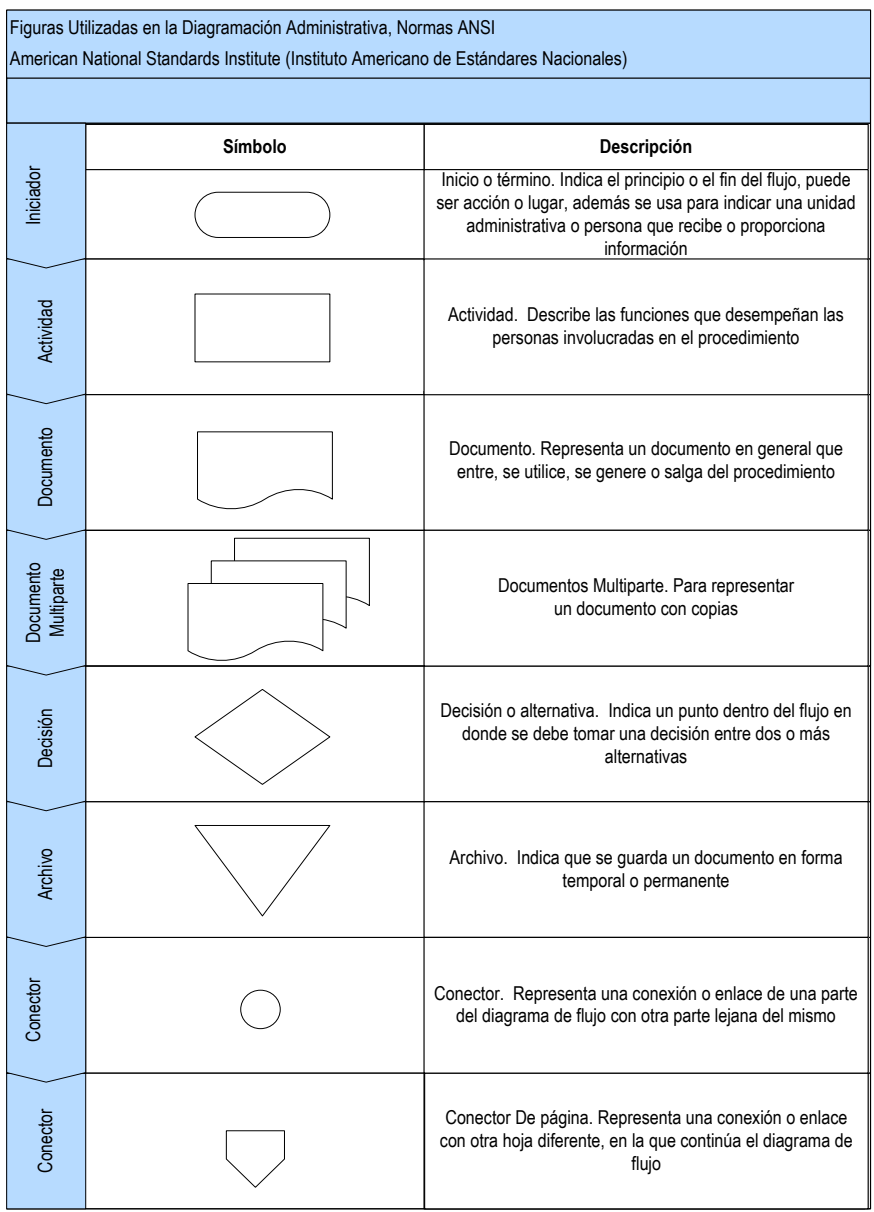

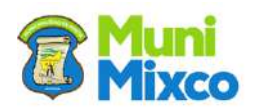

# V. CODIFICACIÓN

#### <span id="page-8-0"></span>UNIDAD DE LOGÍSTICA

- 19.GGE.01 Solicitud de Solvencia para Personal de Baja
- 19.GGE.02 Asignación y Activación de Chapa y Primer Talonario de Remisiones
- 19.GGE.03 Ingreso de Bienes y/o Suministros
- 19.GGE.04 Solicitud de Apoyo Vehicular
- 19.GGE.05 Control de Funcionamiento de Flota

#### SECCIÓN DE DIGITACIÓN

- 19.GGE.06 Cierre y Validación de Boletas de Aviso, Requerimiento de Pago y Citación
- 19.GGE.07 Entrega y Liquidación de Talonarios de Boleta de Aviso de Requerimiento de Pago y Citación

#### DELEGACION, CENTRAL, NORTE Y SAN CRISTOBAL

- 19.GGE.08 Imposición de Multas de Tránsito
- 19.GGE.09 Consignación de Documentos, Licencia de Conducir y/o Tarjeta de Circulación
- 19.GGE.10 Accidente de Tránsito con Daños Materiales
- 19.GGE.11 Accidente de Tránsito con Personas Heridas
- 19.GGE.12 Accidente de Tránsito con Personas Fallecidas
- 19.GGE.13 Accidente de Tránsito con Vehículos de la Institución
- 19.GGE.14 Apoyo a Actividades en Vía Pública
- 19.GGE.15 Operativo de Alcoholemia
- 19.GGE.16 Operativo de Velocímetro
- 19.GGE.17 Consignación de Vehículos por Multas Pendientes de Cancelación
- 19.GGE.18 Consignación de Vehículos sin Placas o Tarjeta de Circulación
- 19.GGE.19 Consignación de Licencia de Conducir por Insulto a la Autoridad
- 19.GGE.20 Daños a la Propiedad Privada
- 19.GGE.21 Daños Ocasionados Con Vehículos a la Propiedad Municipal
- 19.GGE.22 Hecho de Violencia que Afecta la Circulación
- 19.GGE.23 Asistencia Vial a Vehículos con Desperfectos Mecánicos en Vía Pública

#### DEPARTAMENTO DE MEDIOS DE TRANSPORTE

19.GGE.24 Sustitución de Vehículo del Transporte Público Registrado

#### SECCIÓN DE REGISTROS

19.GGE.25 Registro de Unidades de Transporte

#### SECCIÓN DE FISCALIZACION DE TRANSPORTES Y VÍA PÚBLICA

- 19.GGE.26 Remoción de Vehículos Chatarra y Obstáculos de la Vía Pública
- 19.GGE.27 Consignación de Vehículos por Obstaculizar la Vía Pública

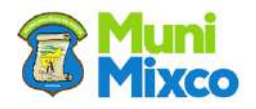

# VI. PROCESOS Y PROCEDIMIENTOS

# <span id="page-9-0"></span>6.1 UNIDAD DE LOGÍSTICA

<span id="page-9-2"></span><span id="page-9-1"></span>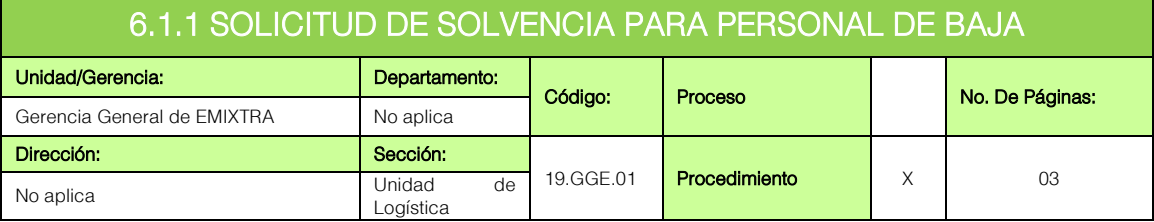

#### **GENERALIDADES**

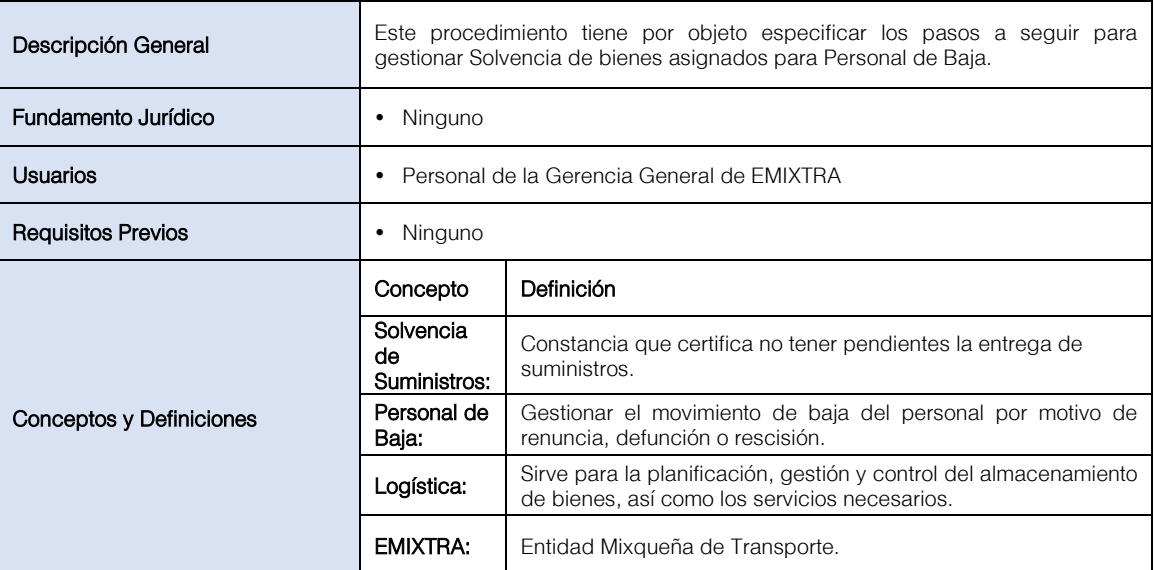

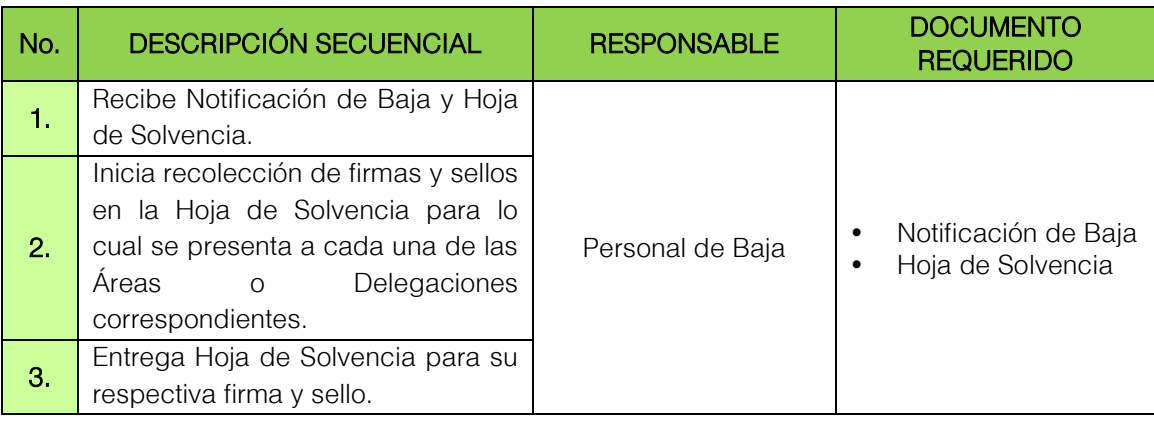

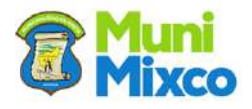

#### **MANUAL DE NORMAS, PROCESOS Y PROCEDIMIENTOS**

**Carl Company** 

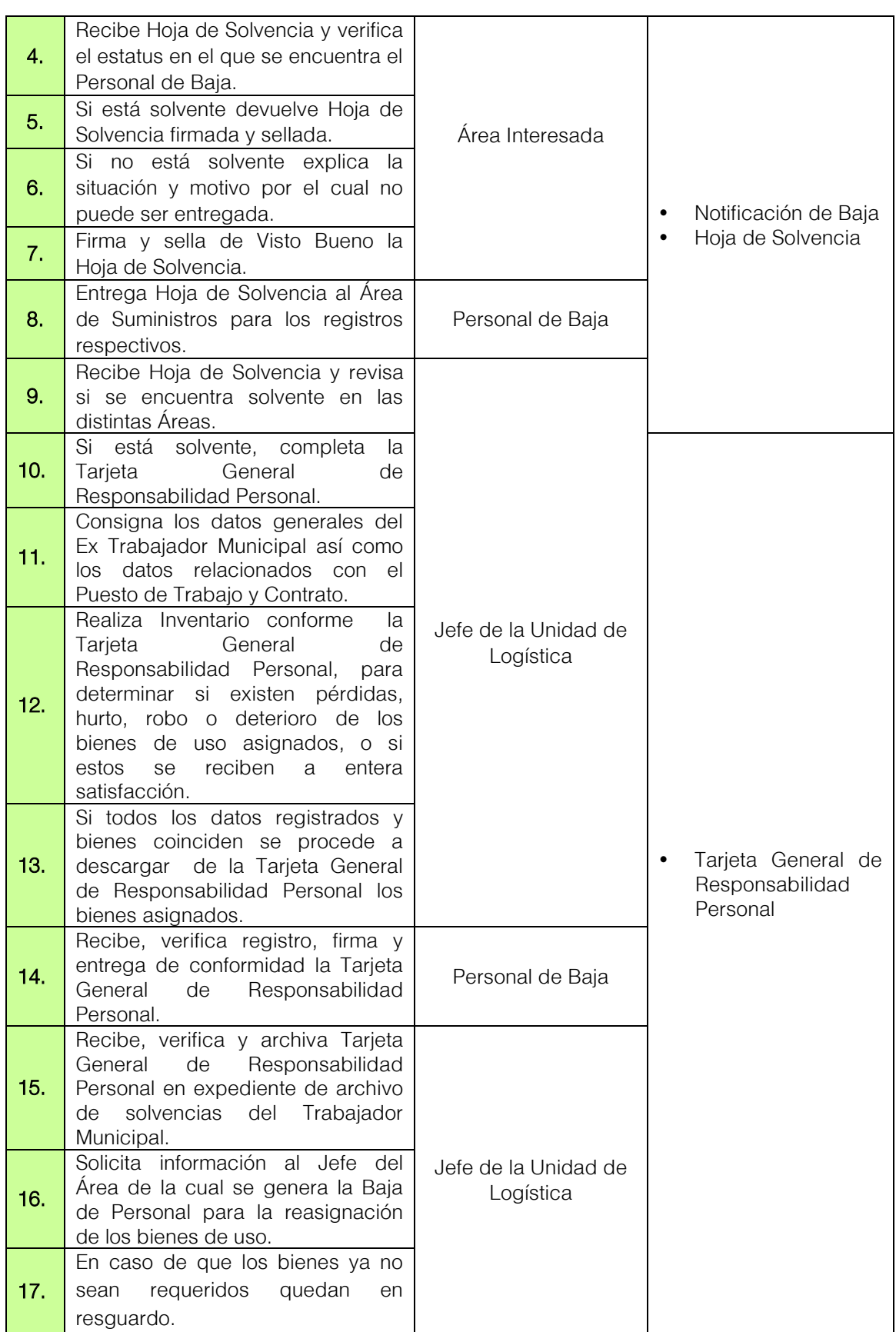

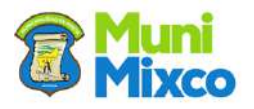

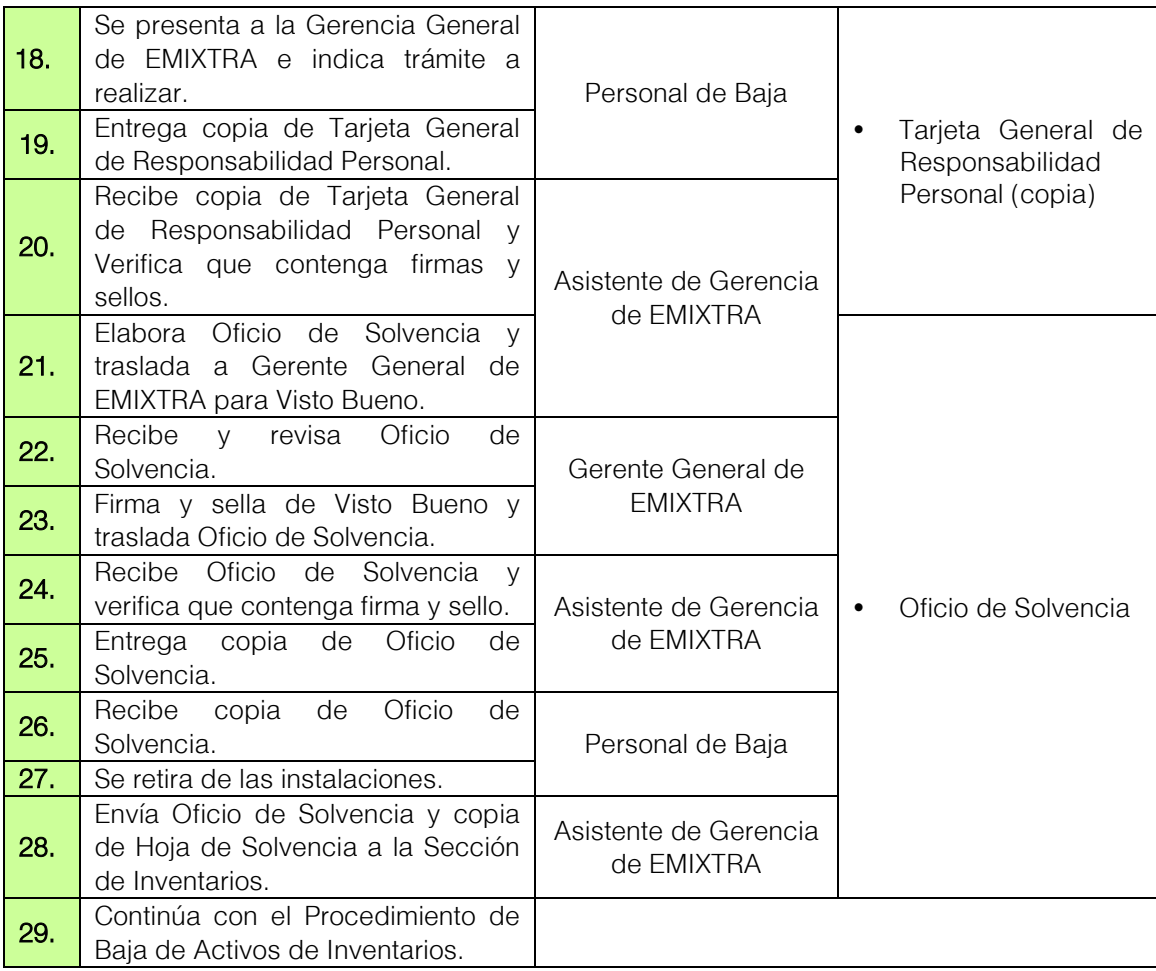

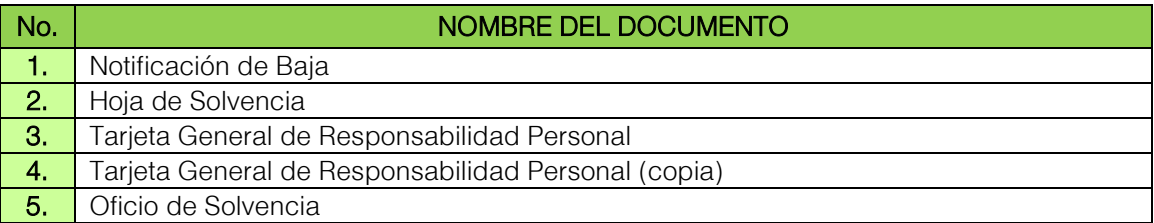

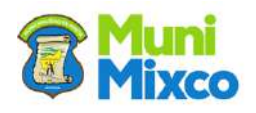

#### <span id="page-12-0"></span>FLUJOGRAMA SOLICITUD DE SOLVENCIA PARA PERSONAL DE BAJA

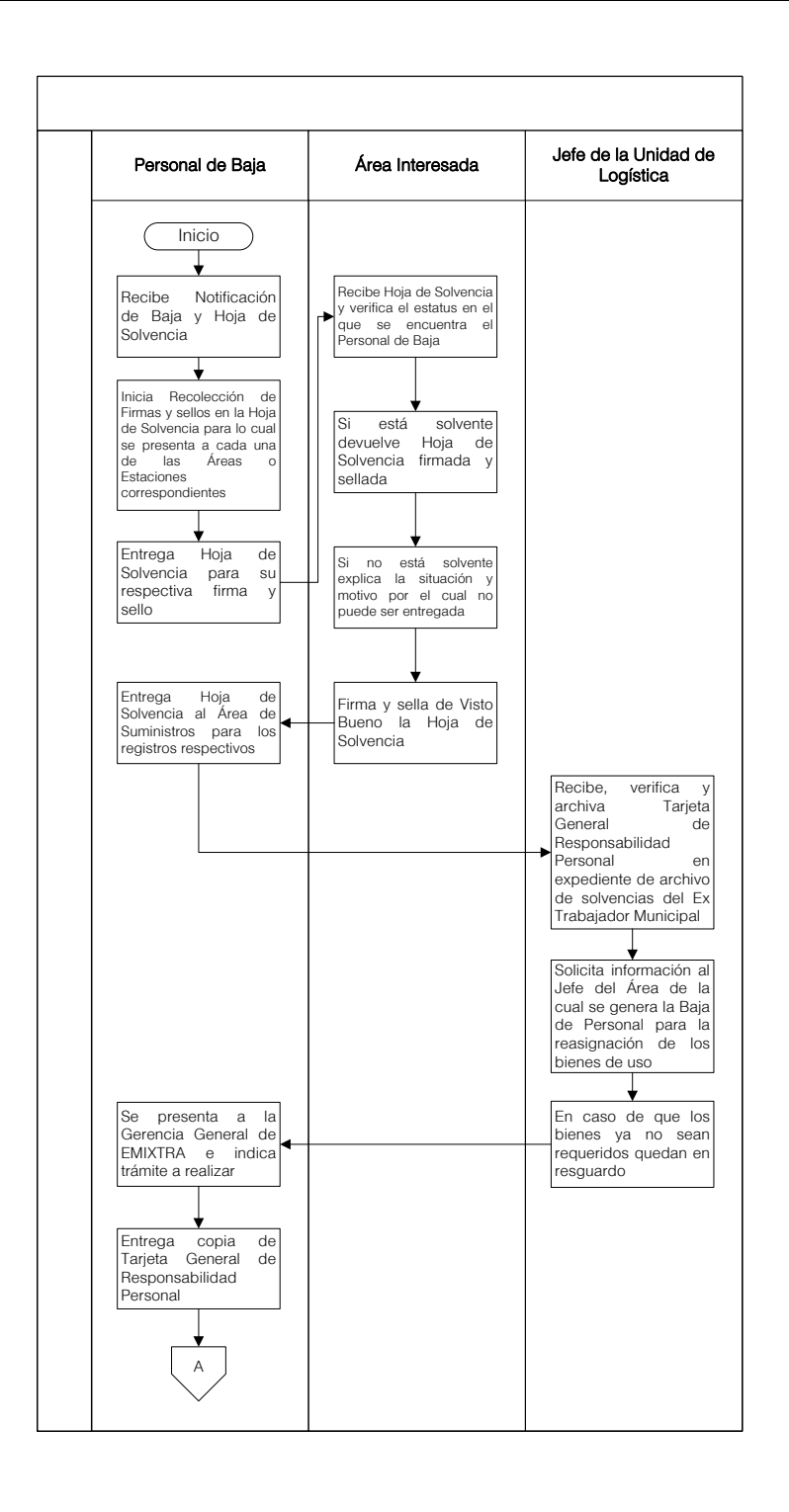

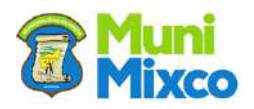

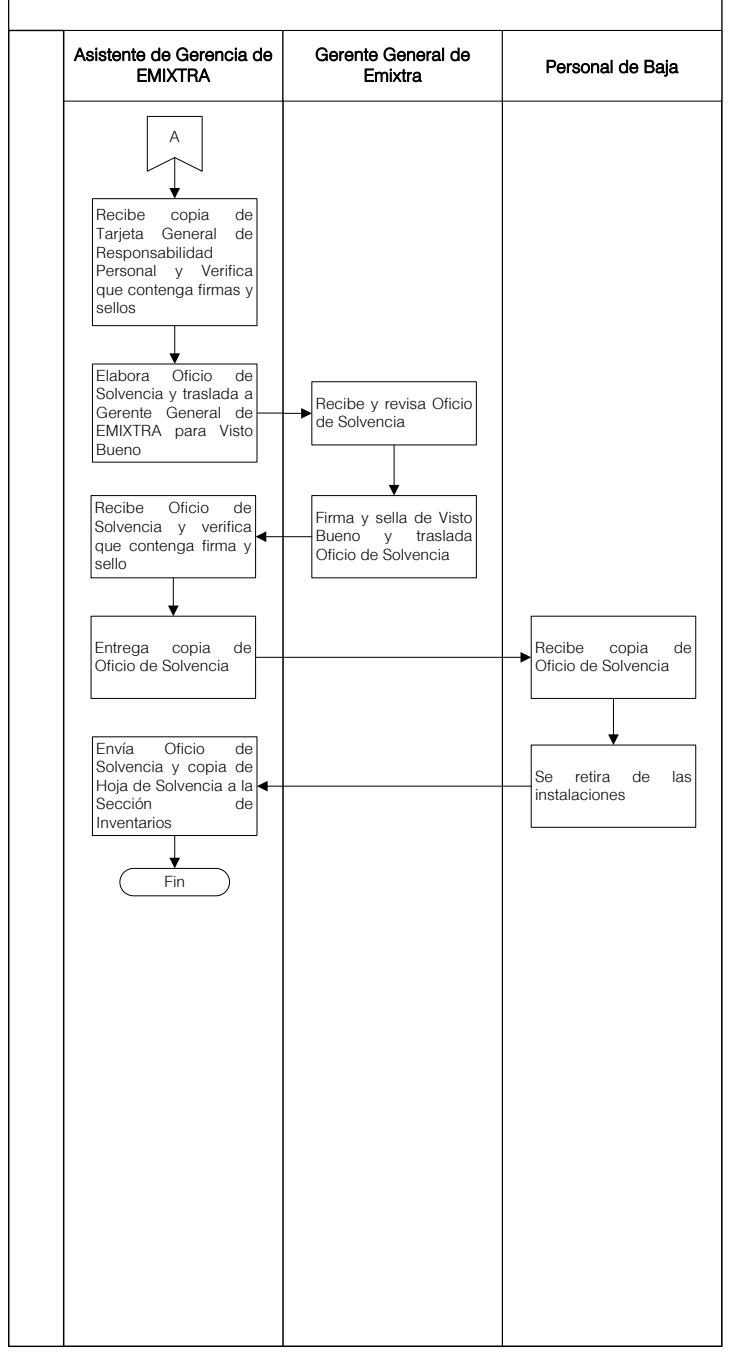

NOTA: Continúa con el procedimiento de Baja de Activos de Inventarios.

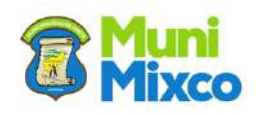

#### <span id="page-14-0"></span>6.1.2 ASIGNACIÓN Y ACTIVACIÓN DE CHAPA Y PRIMER TALONARIO DE **REMISIONES**

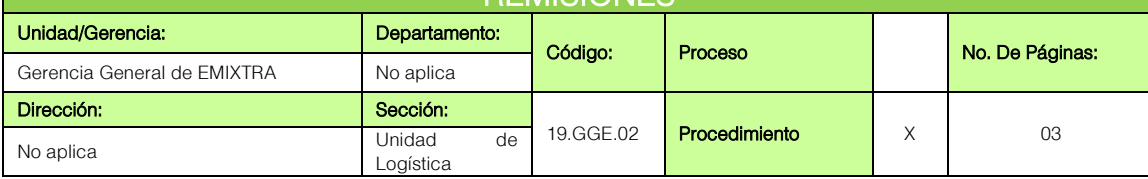

#### **GENERALIDADES**

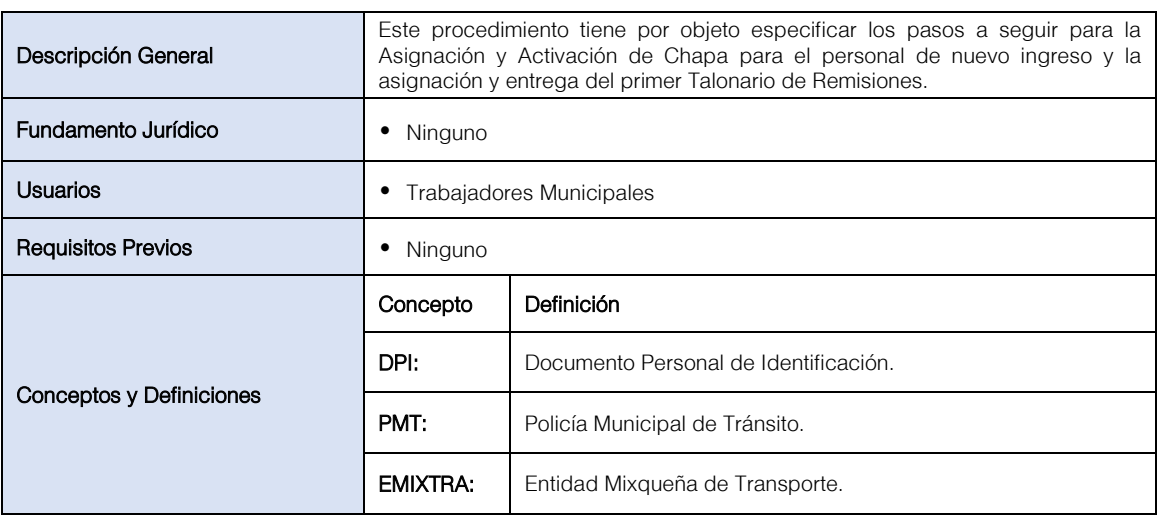

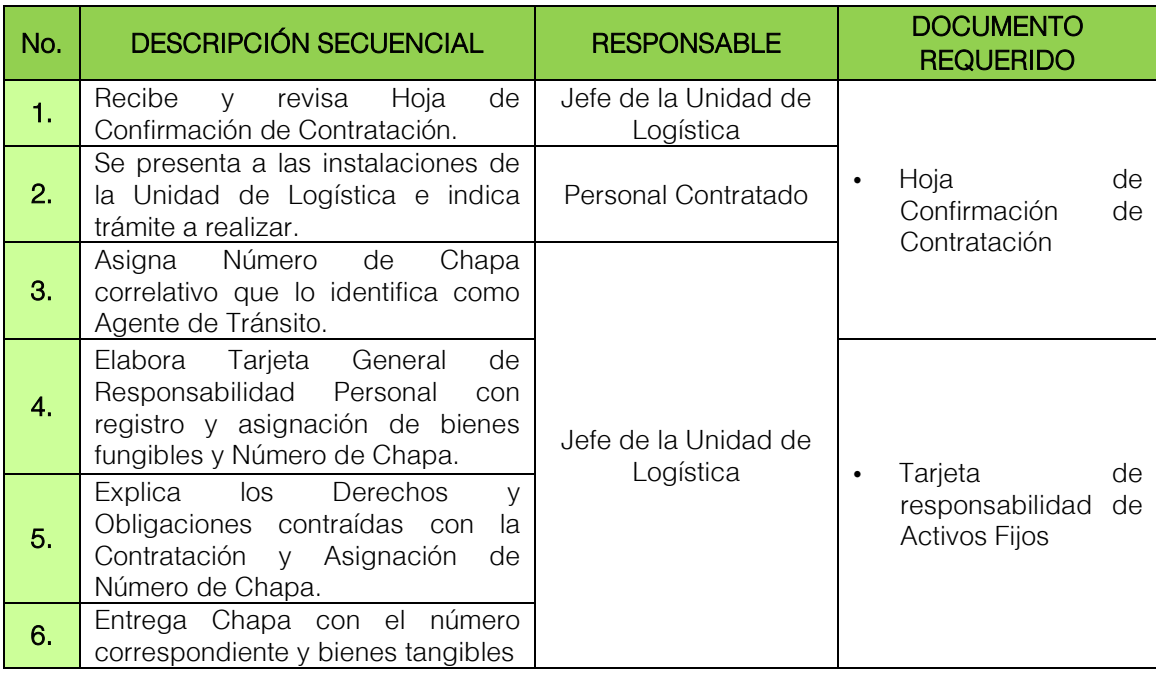

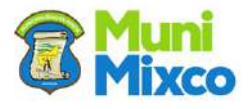

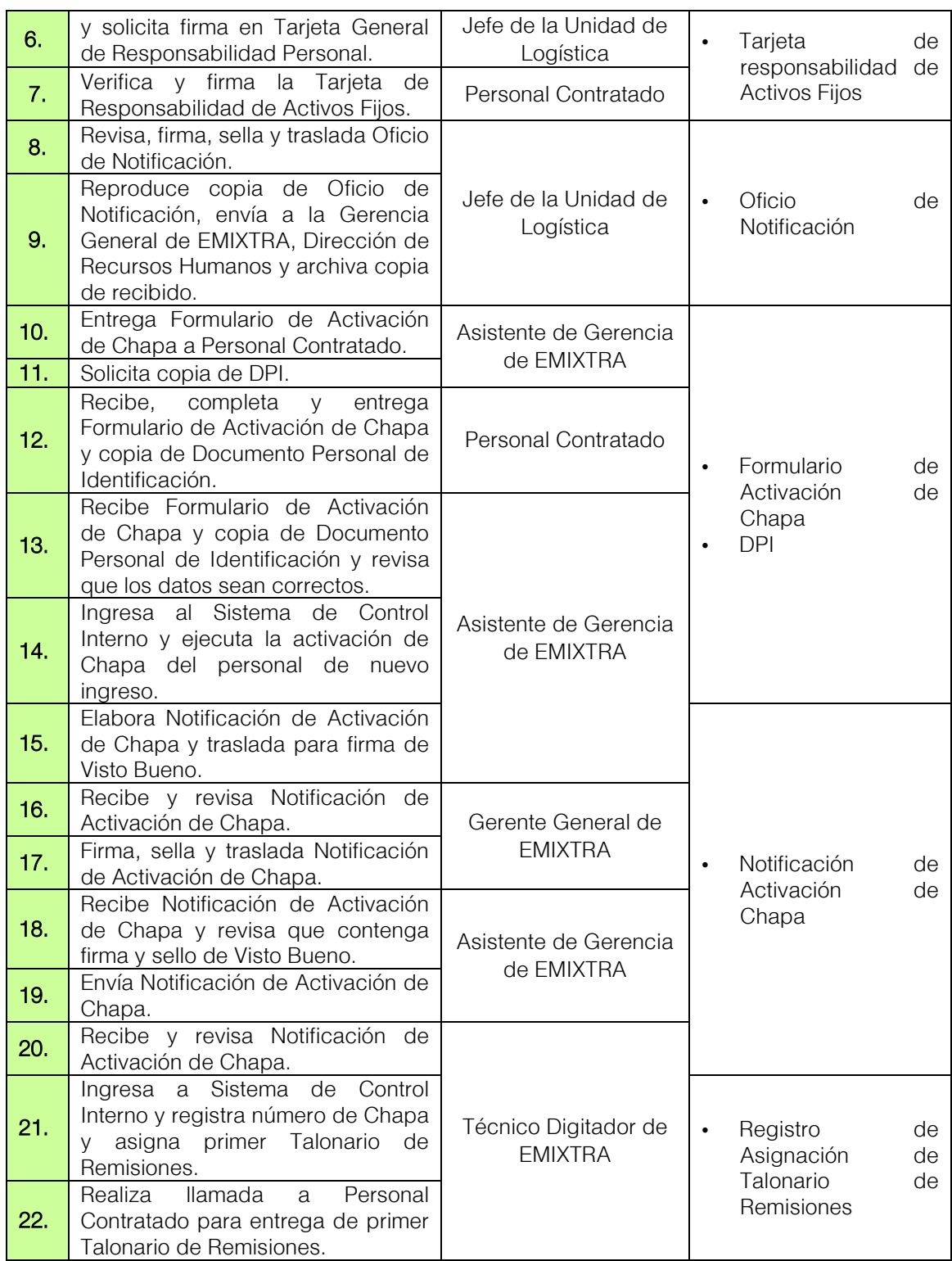

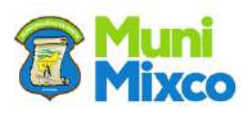

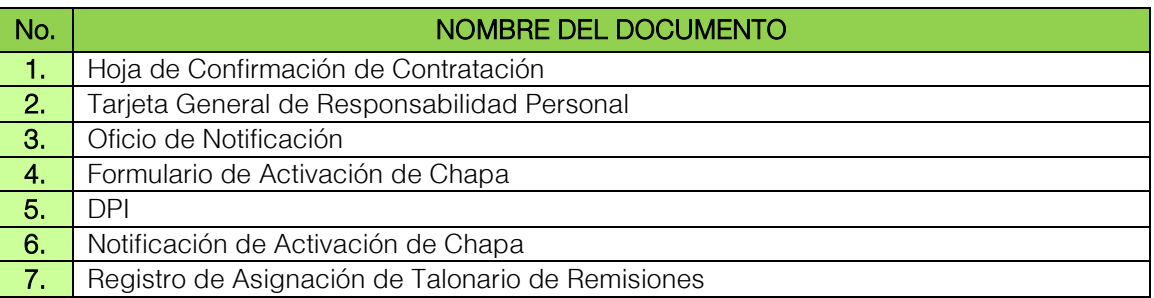

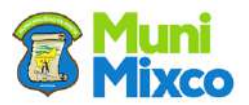

#### <span id="page-17-0"></span>FLUJOGRAMA ASIGNACIÓN Y ACTIVACIÓN DE CHAPA Y PRIMER TALONARIO DE REMISIONES

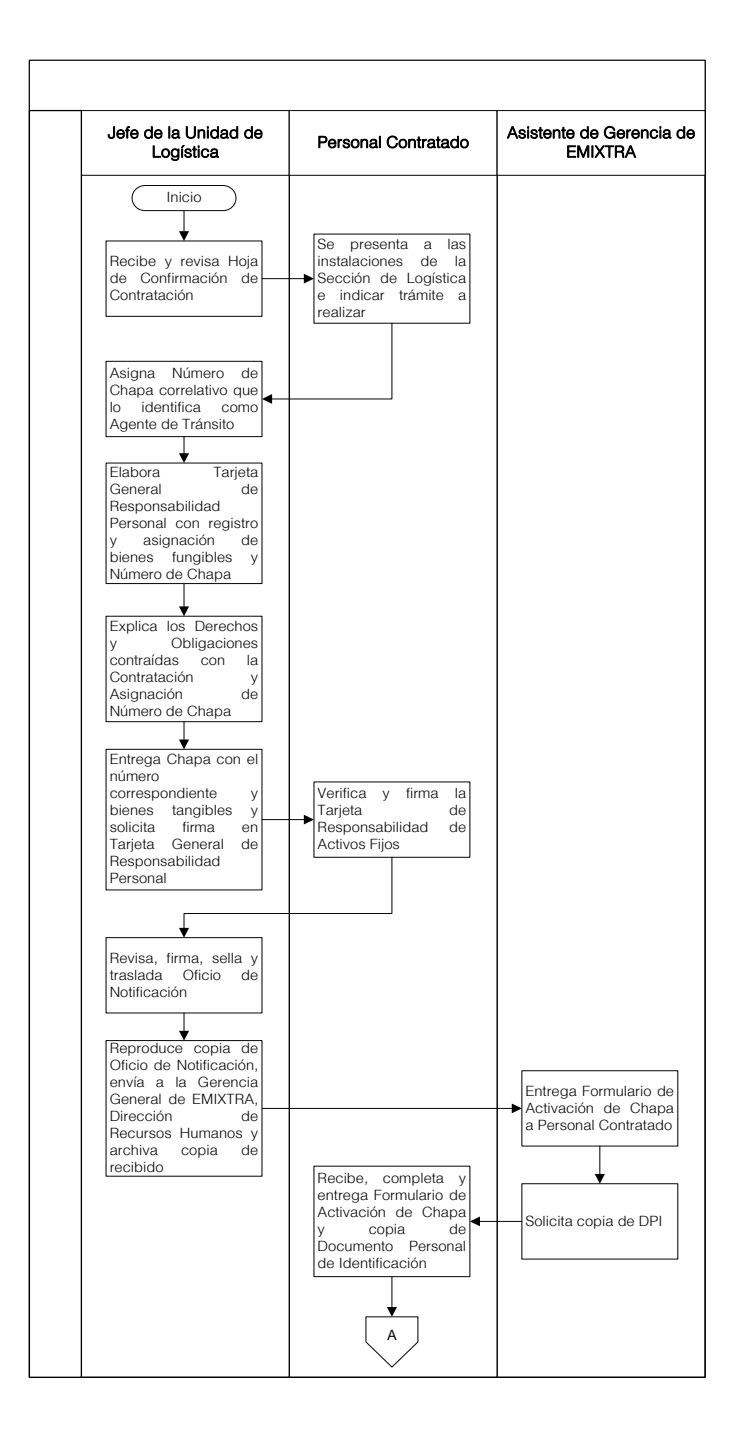

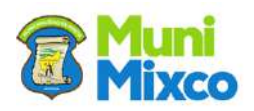

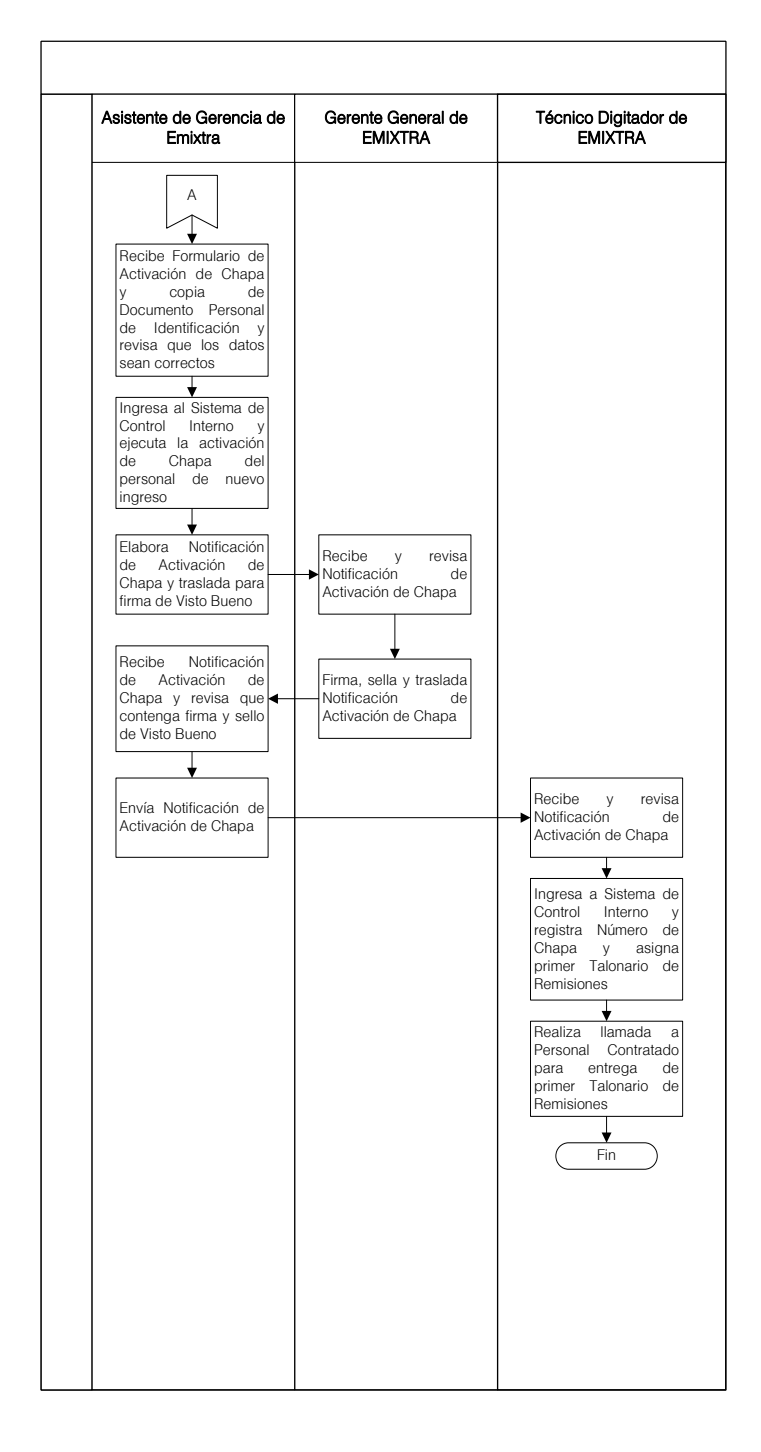

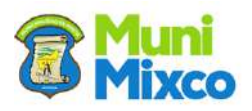

<span id="page-19-0"></span>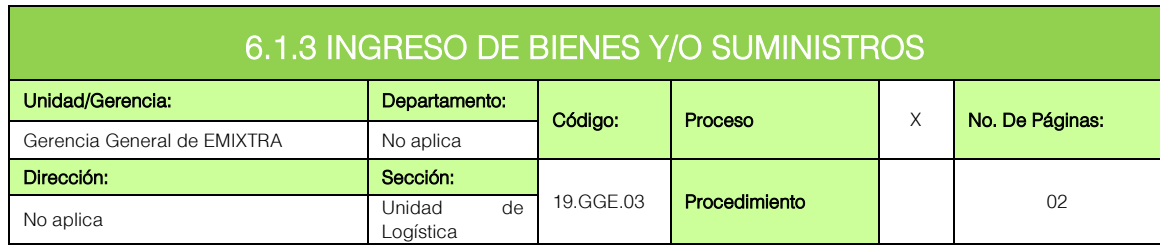

### **GENERALIDADES**

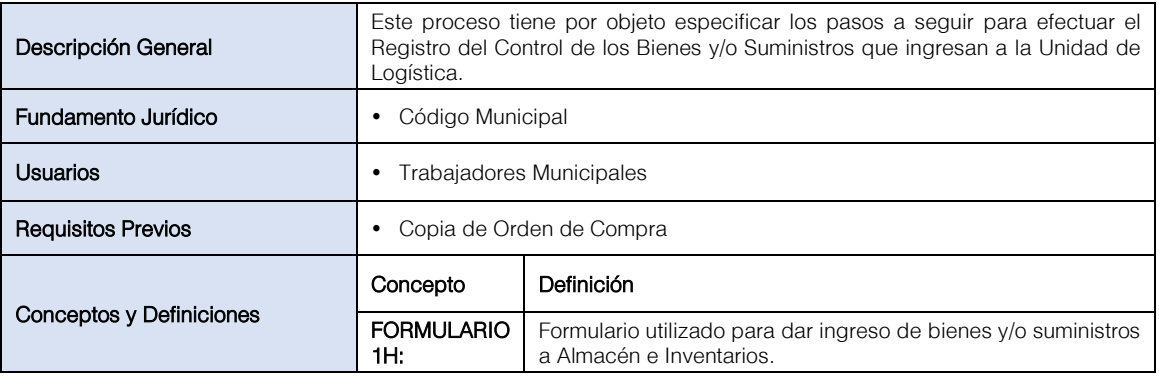

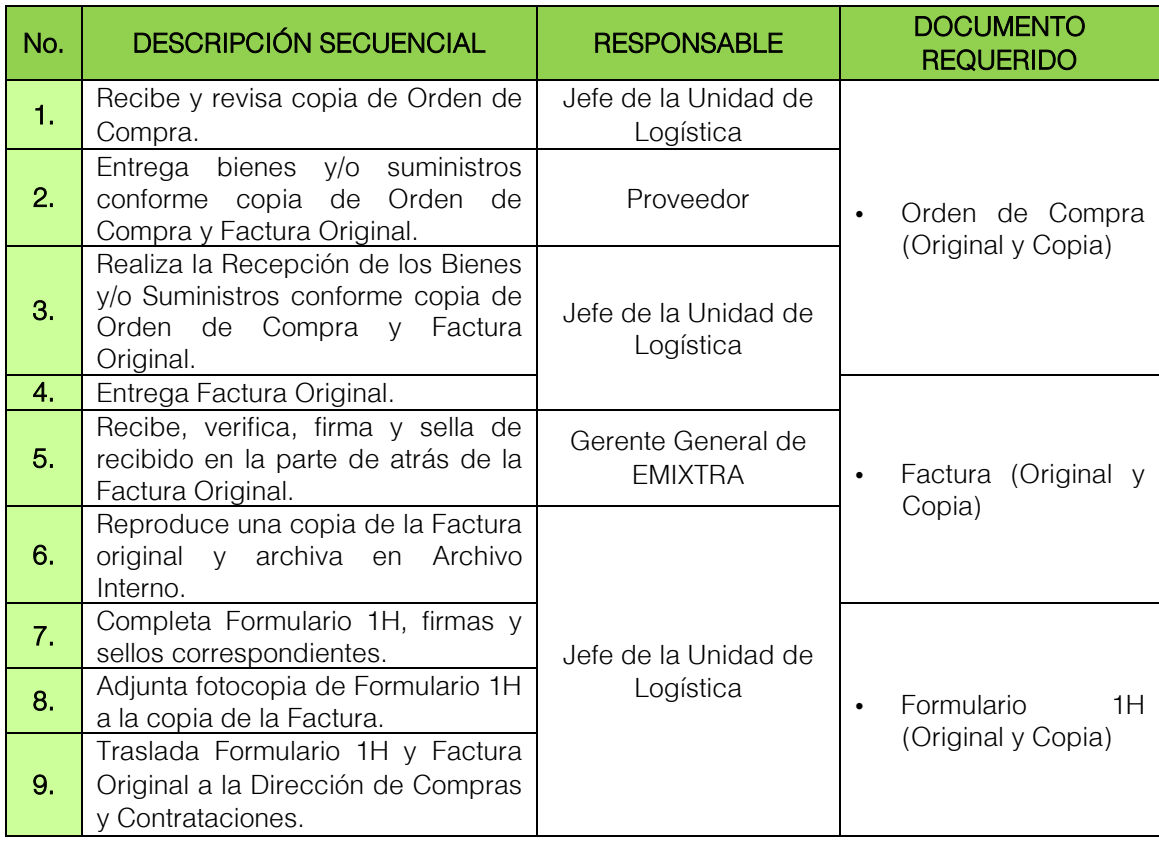

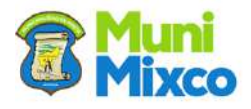

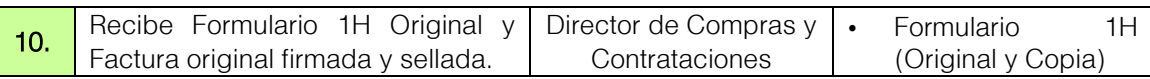

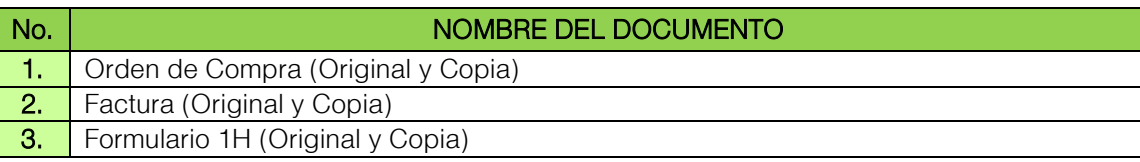

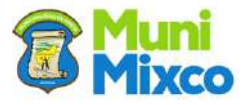

### <span id="page-21-0"></span>FLUJOGRAMA INGRESO DE BIENES Y/O SUMINISTROS

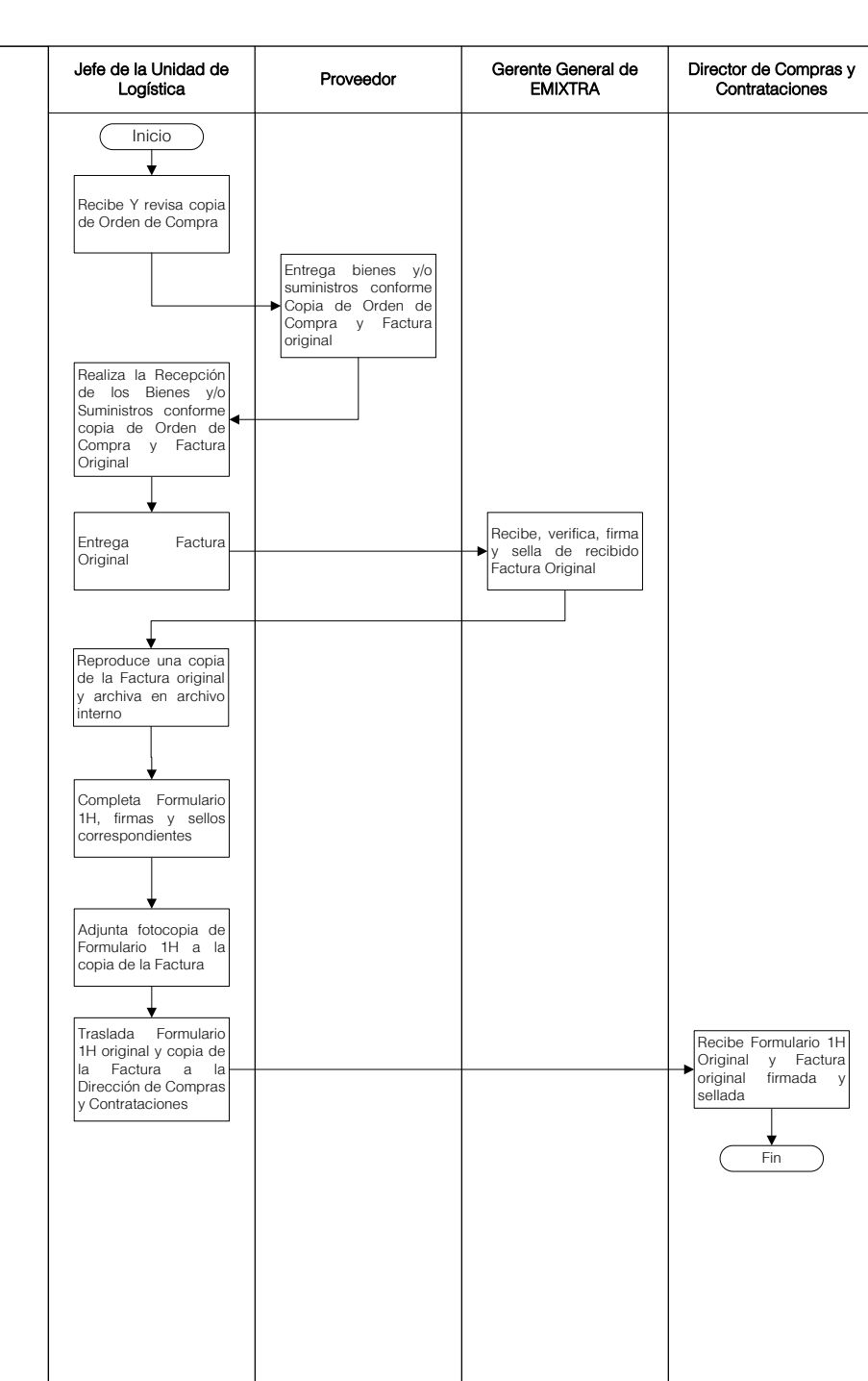

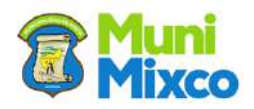

<span id="page-22-0"></span>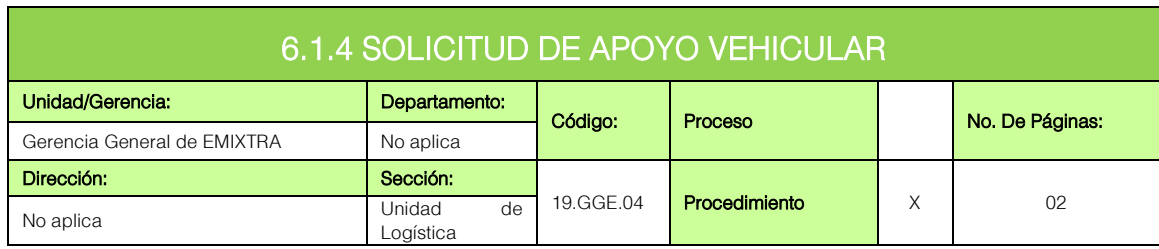

### **GENERALIDADES**

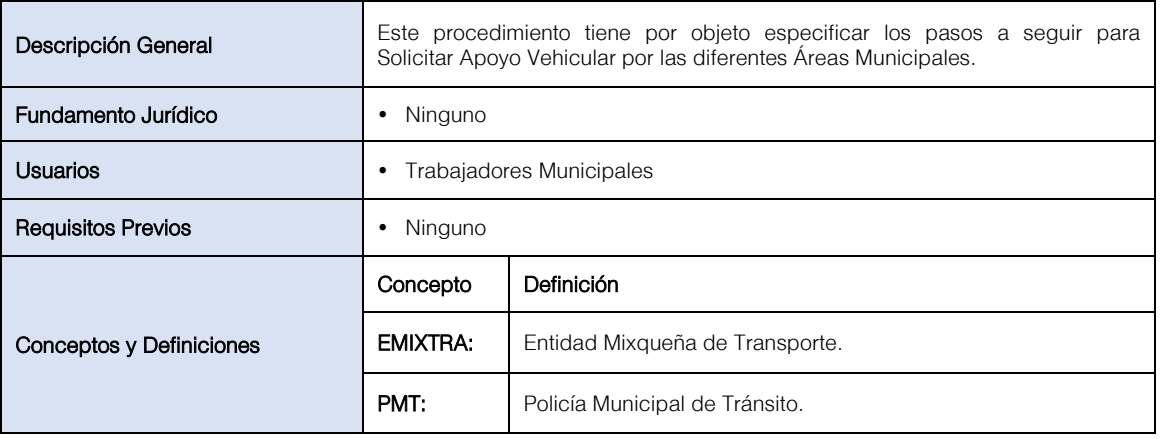

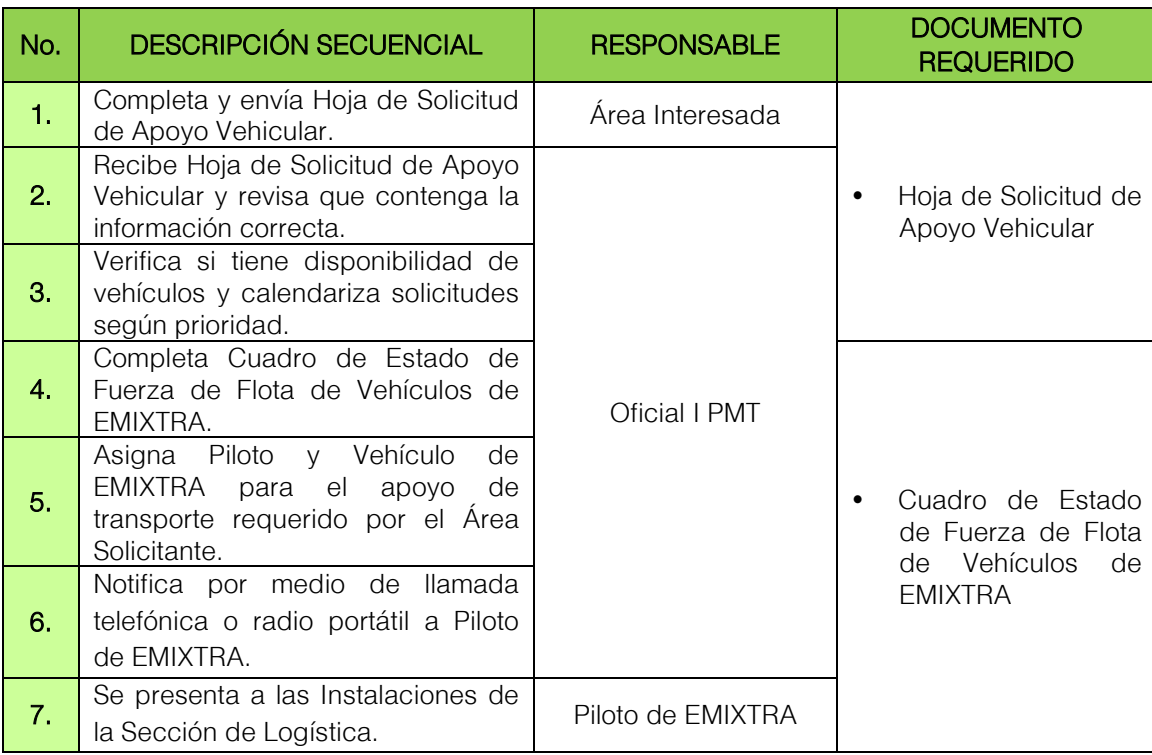

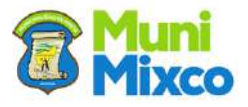

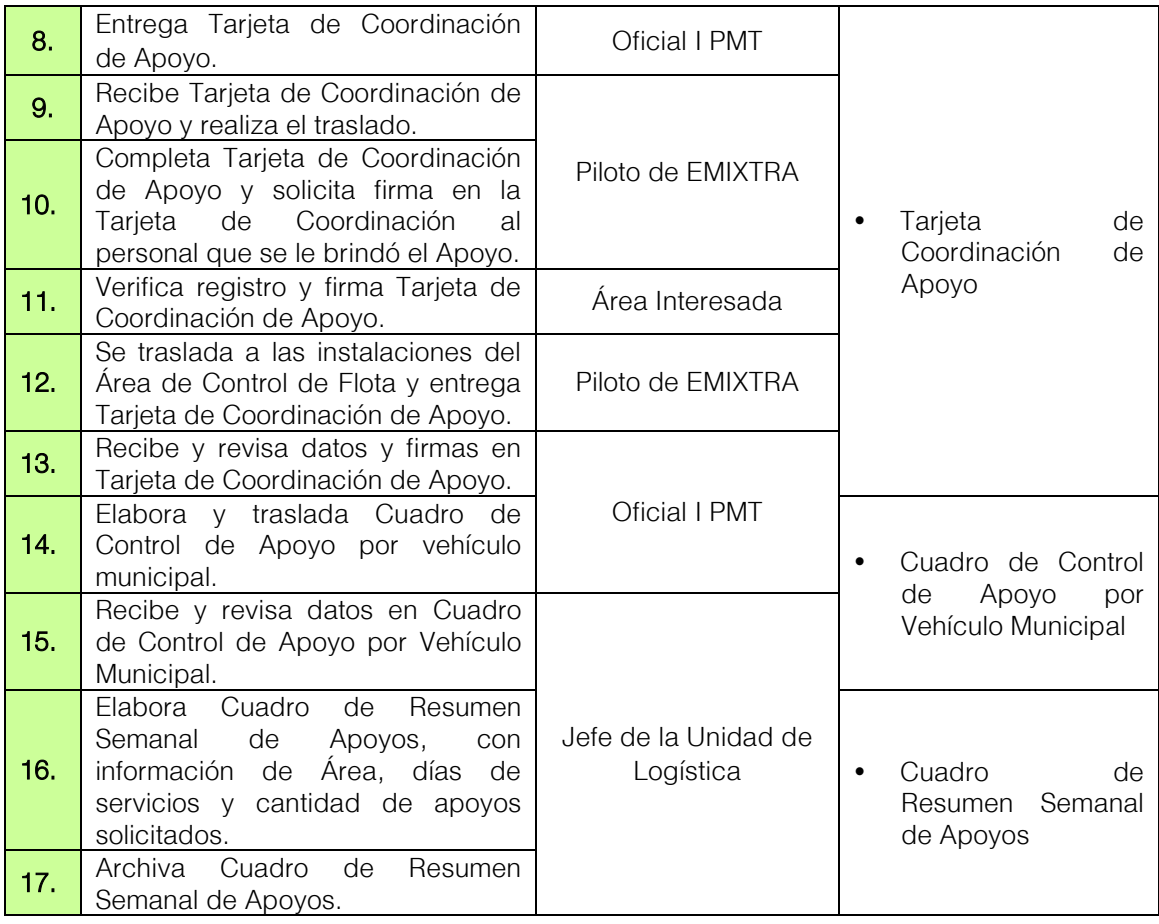

**M** 

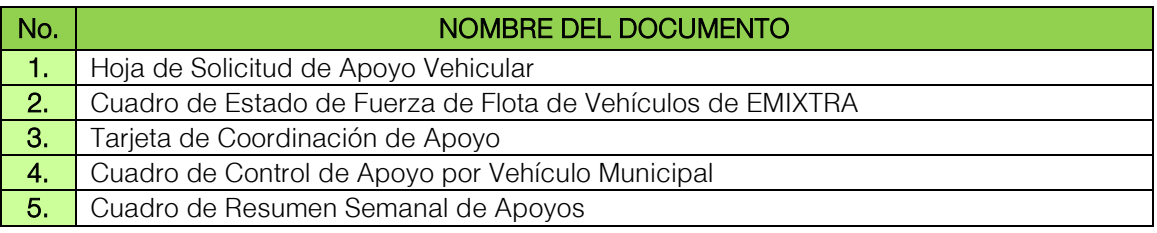

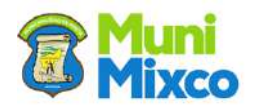

#### FLUJOGRAMA SOLICITUD DE APOYO VEHICULAR

<span id="page-24-0"></span>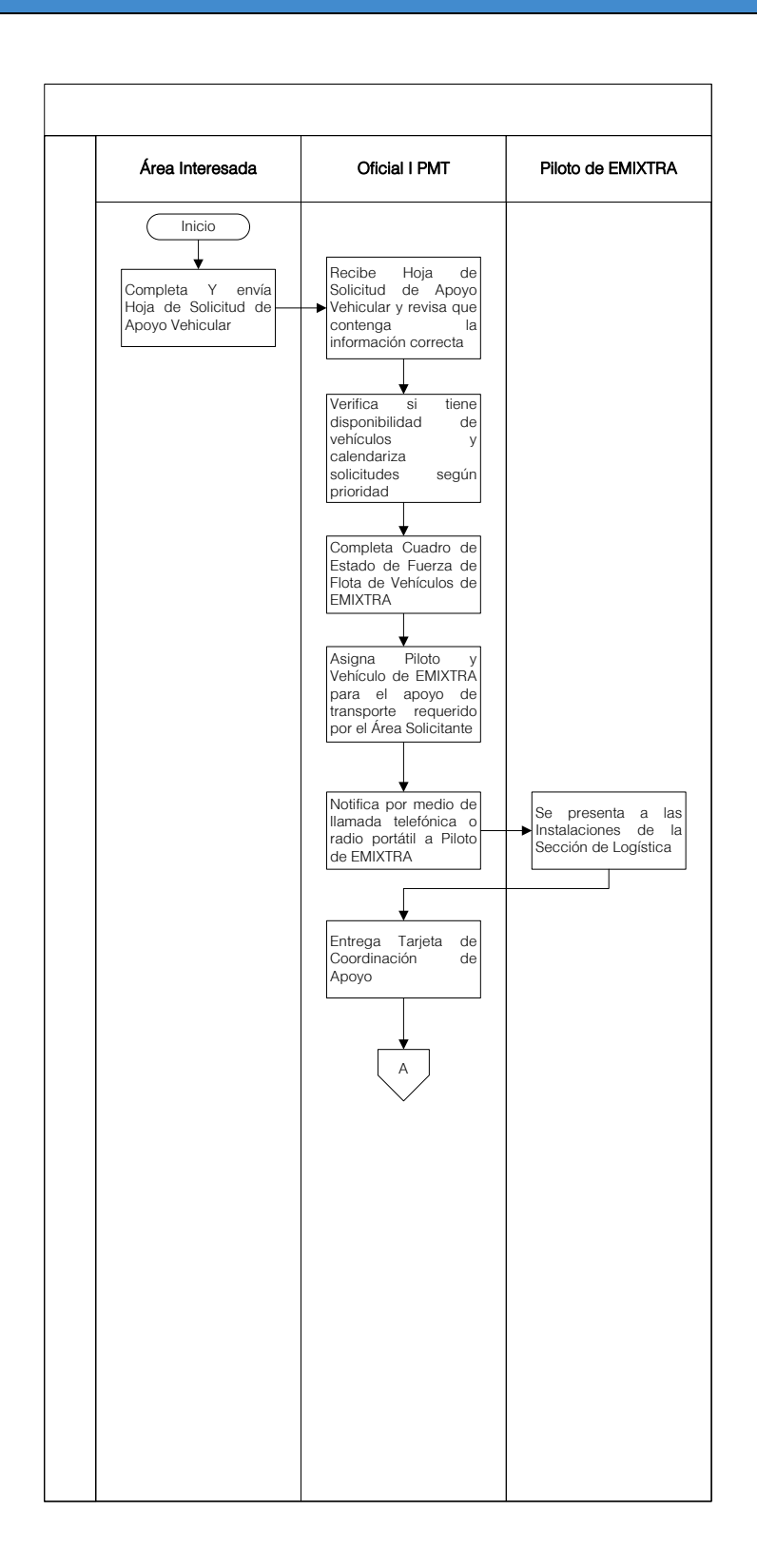

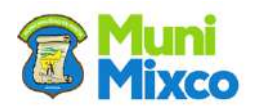

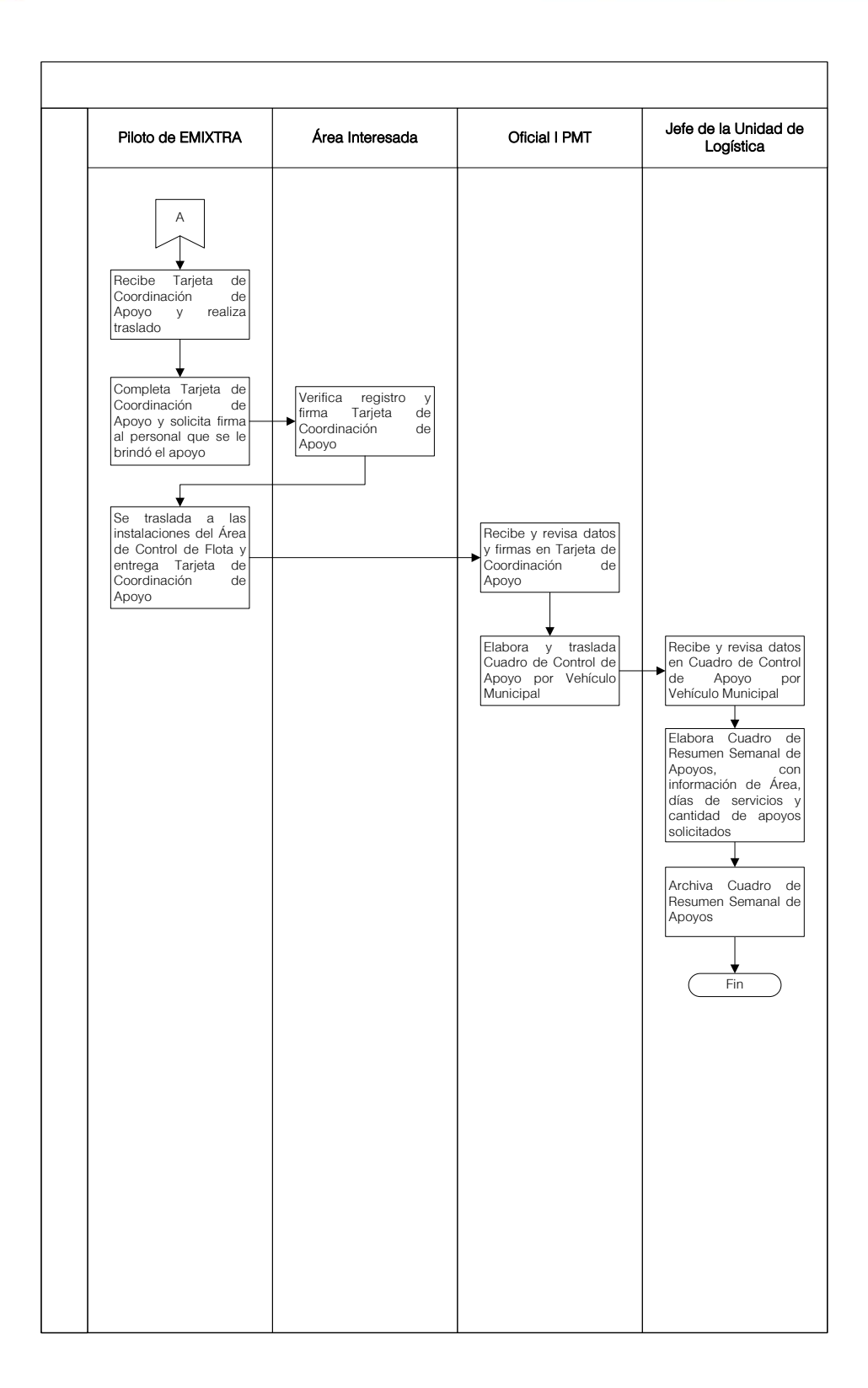

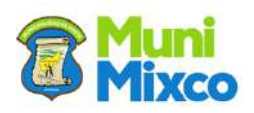

<span id="page-26-0"></span>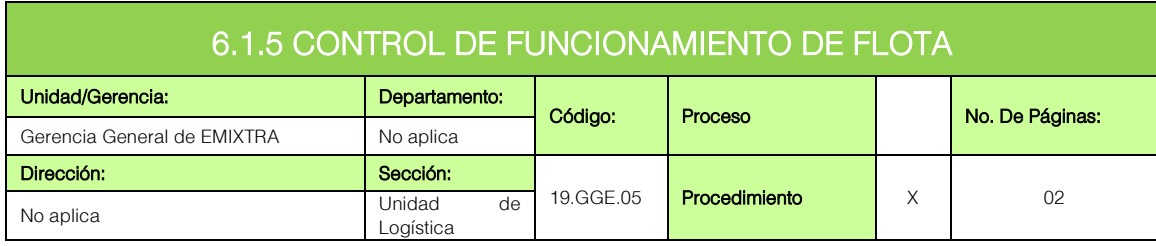

## **GENERALIDADES**

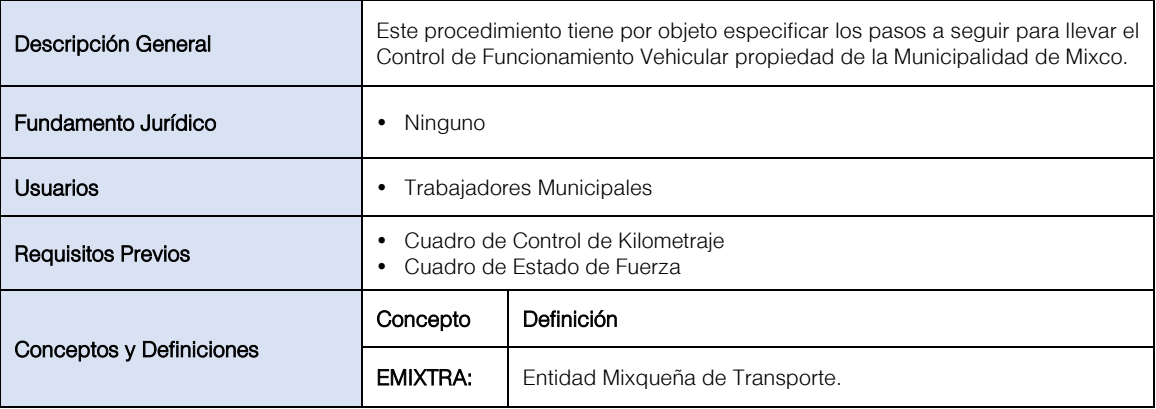

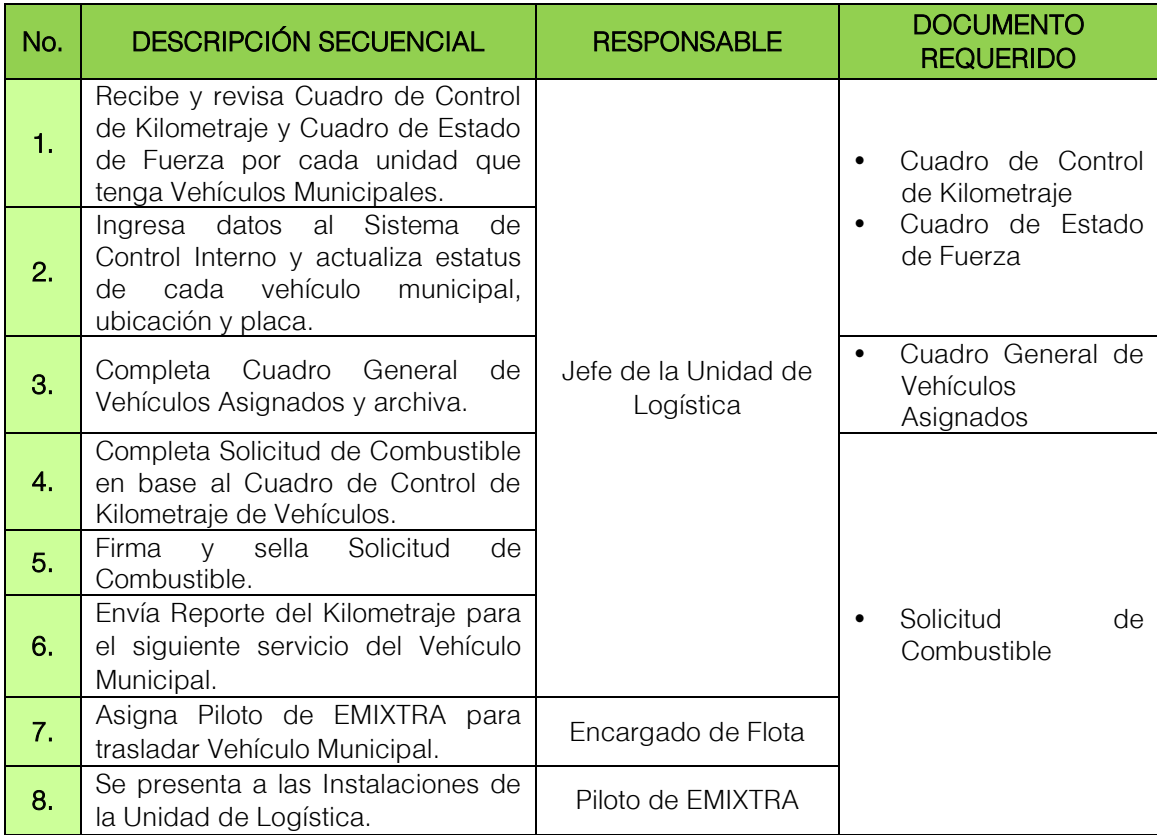

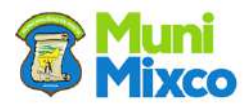

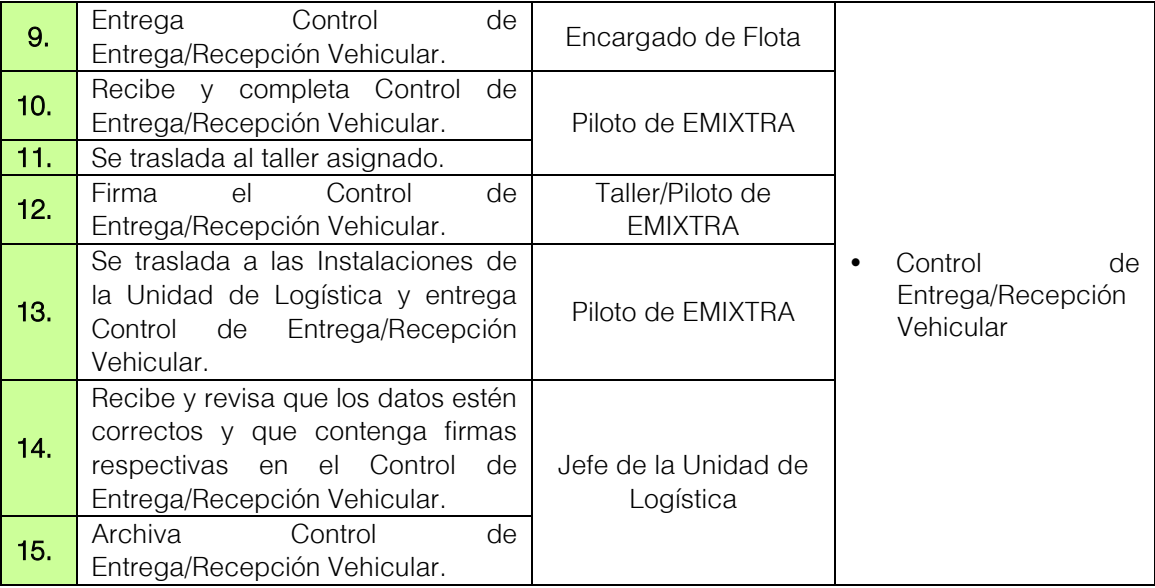

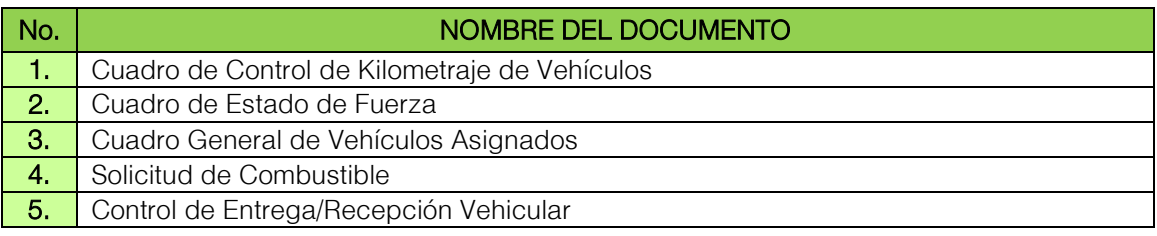

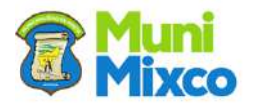

#### <span id="page-28-0"></span>FLUJOGRAMA CONTROL DEL FUNCIONAMIENTO DE FLOTA

Ŋ

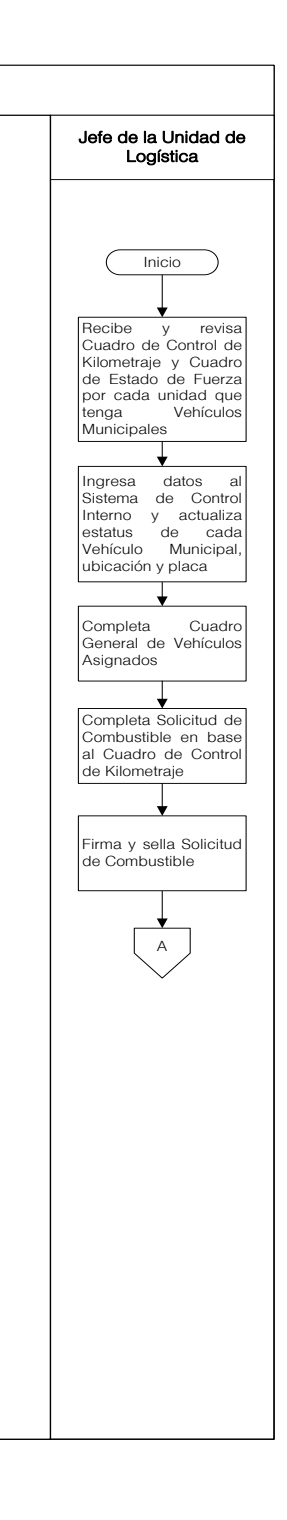

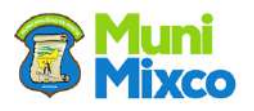

#### **MANUAL DE NORMAS, PROCESOS Y PROCEDIMIENTOS**

**Communication** 

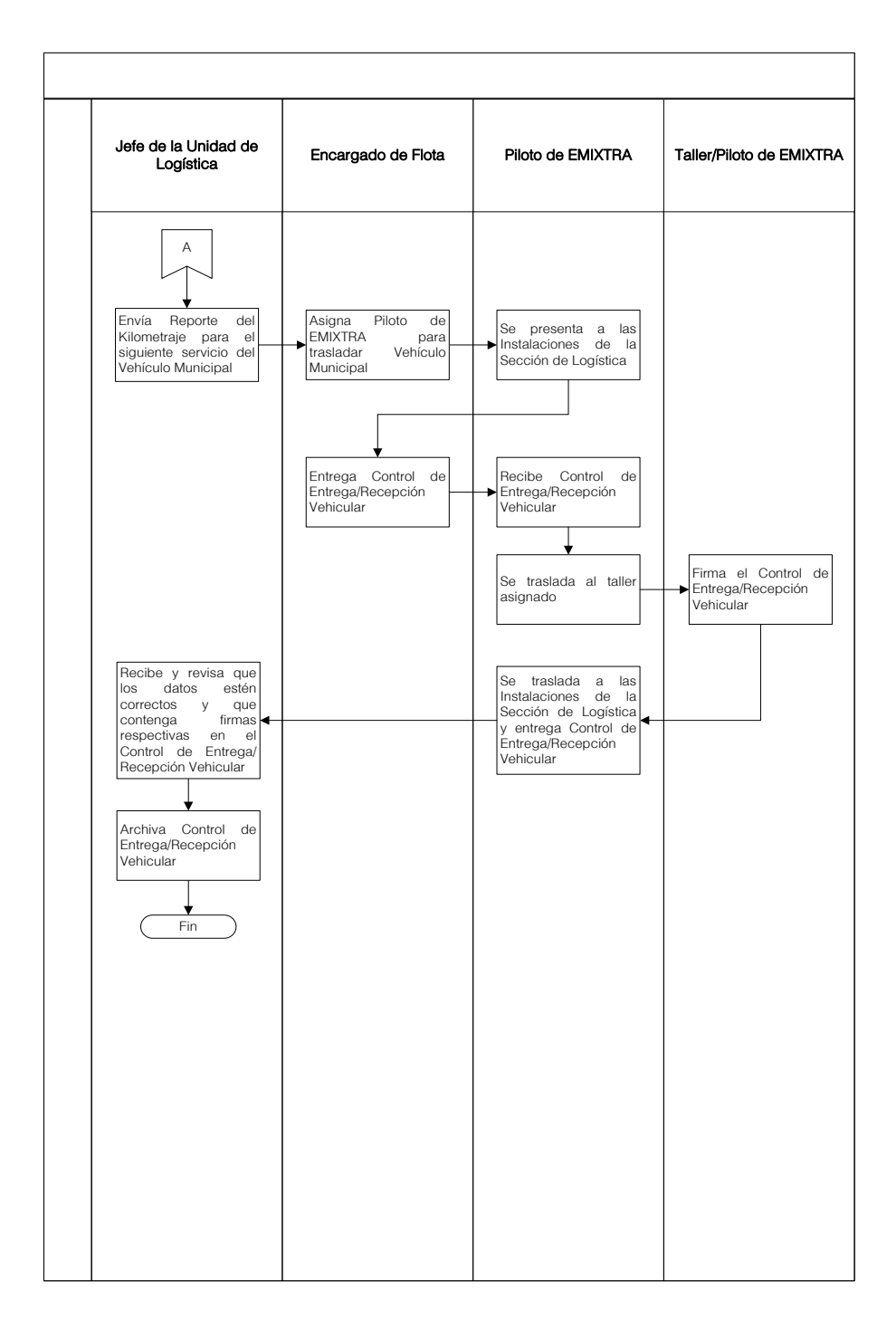

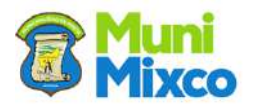

# 6.2 SECCIÓN DE DIGITACIÓN

<span id="page-30-1"></span><span id="page-30-0"></span>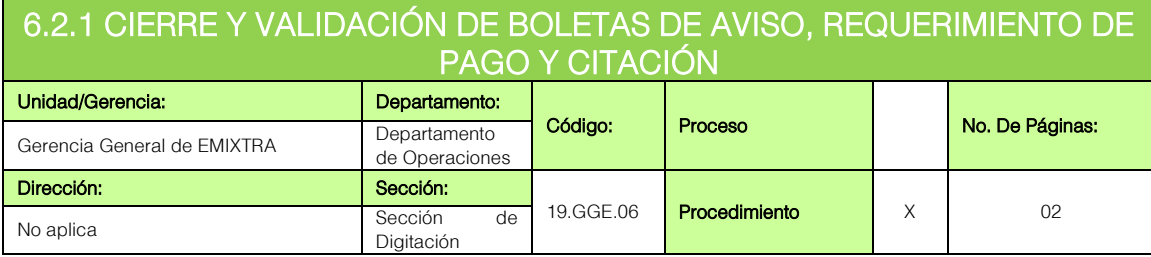

#### GENERALIDADES

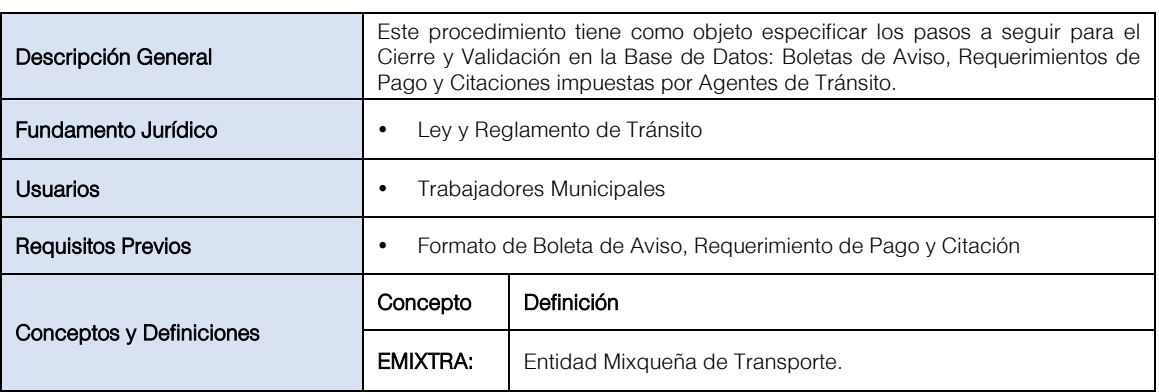

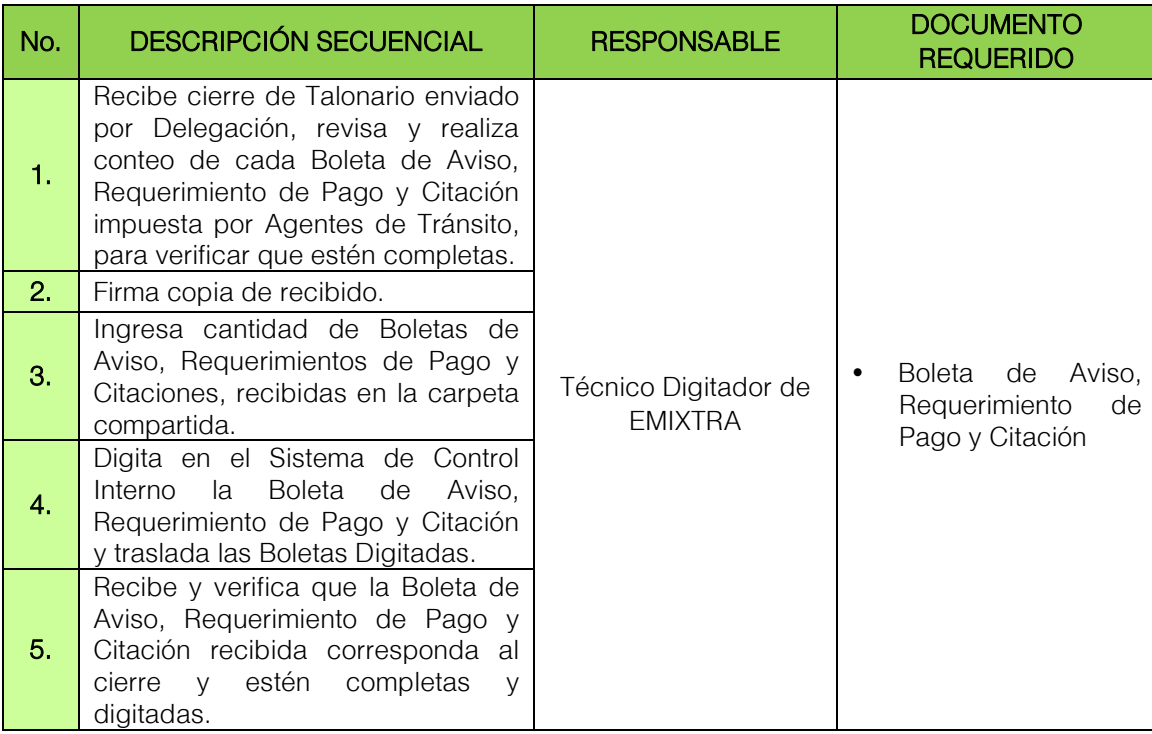

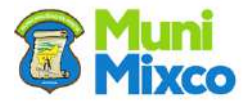

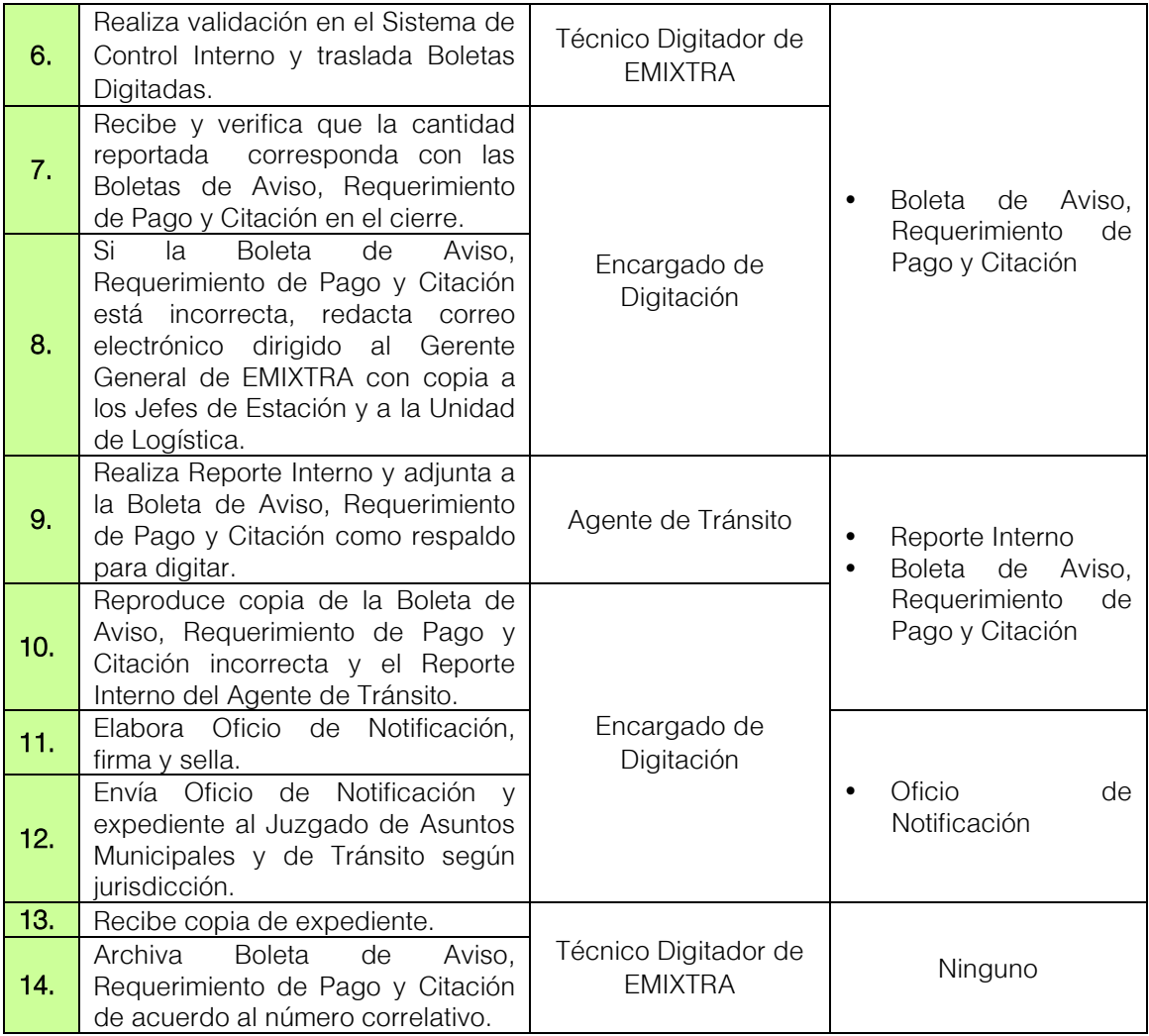

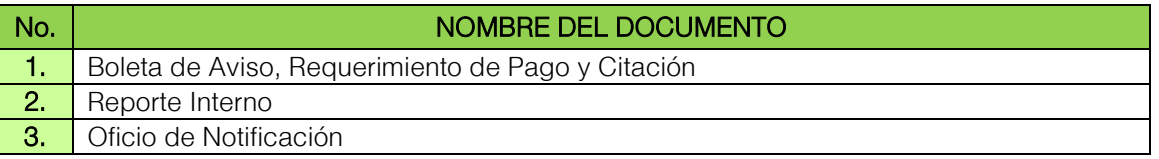

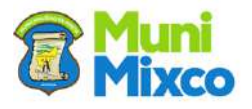

#### <span id="page-32-0"></span>FLUJOGRAMA CIERRE Y VALIDACIÓN DE BOLETAS DE AVISO, REQUERIMIENTO DE PAGO Y CITACIÓN

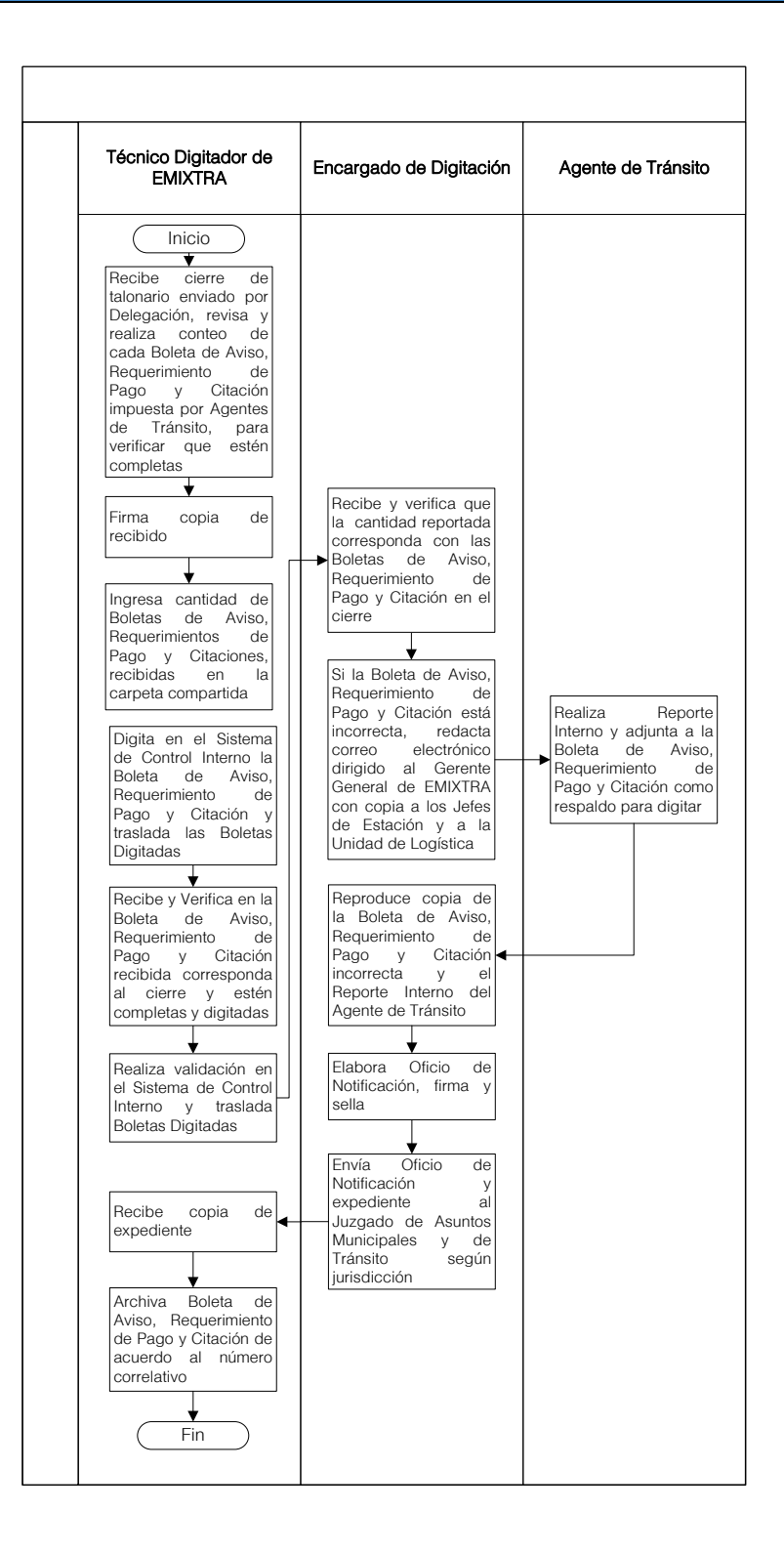

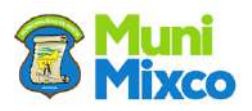

#### <span id="page-33-0"></span>6.2.2 ENTREGA Y LIQUIDACIÓN DE TALONARIOS DE BOLETAS DE AVISO, REQUERIMIENTO DE PAGO Y CITACIÓN

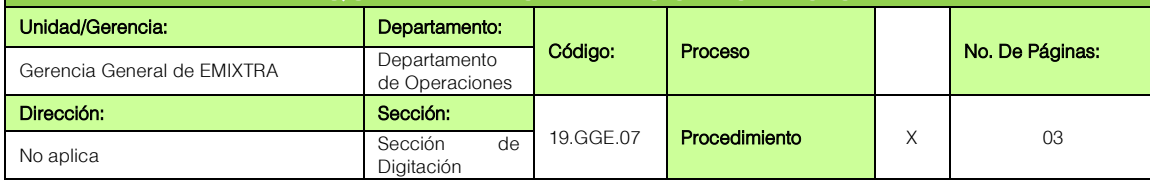

#### **GENERALIDADES**

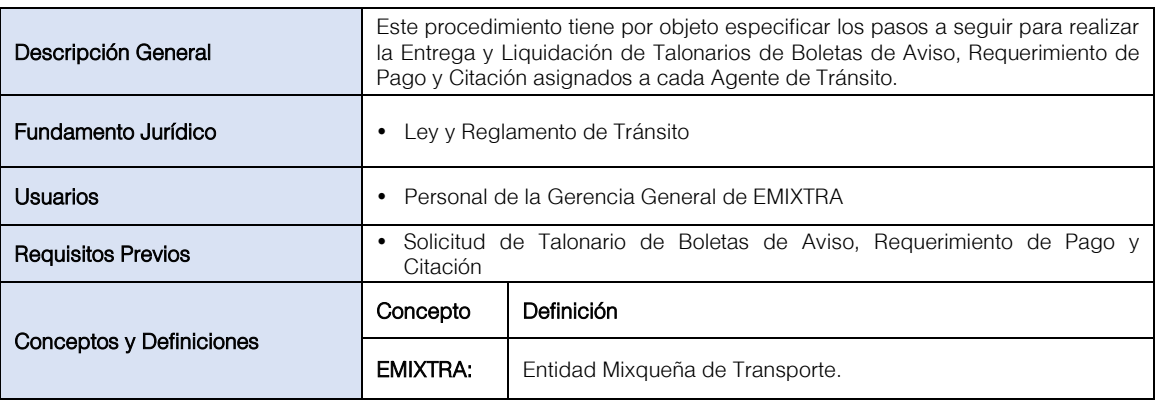

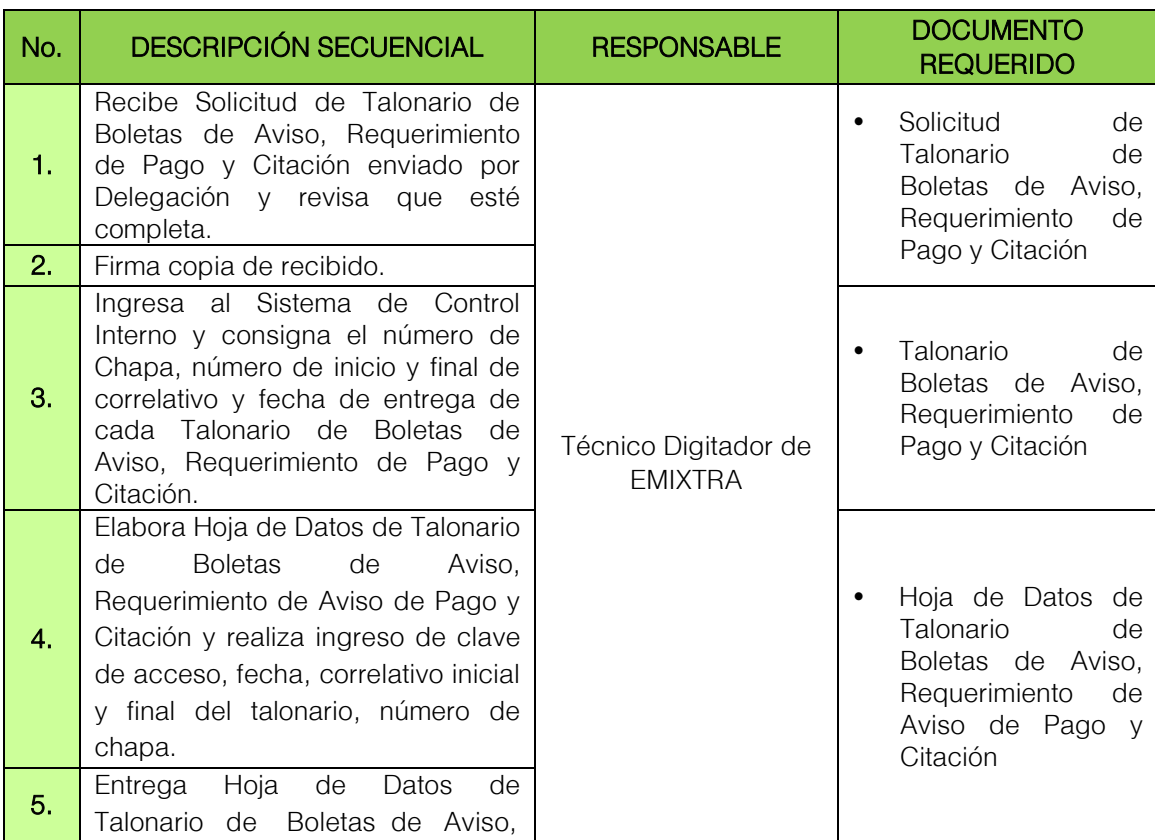

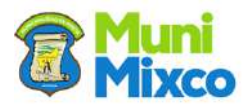

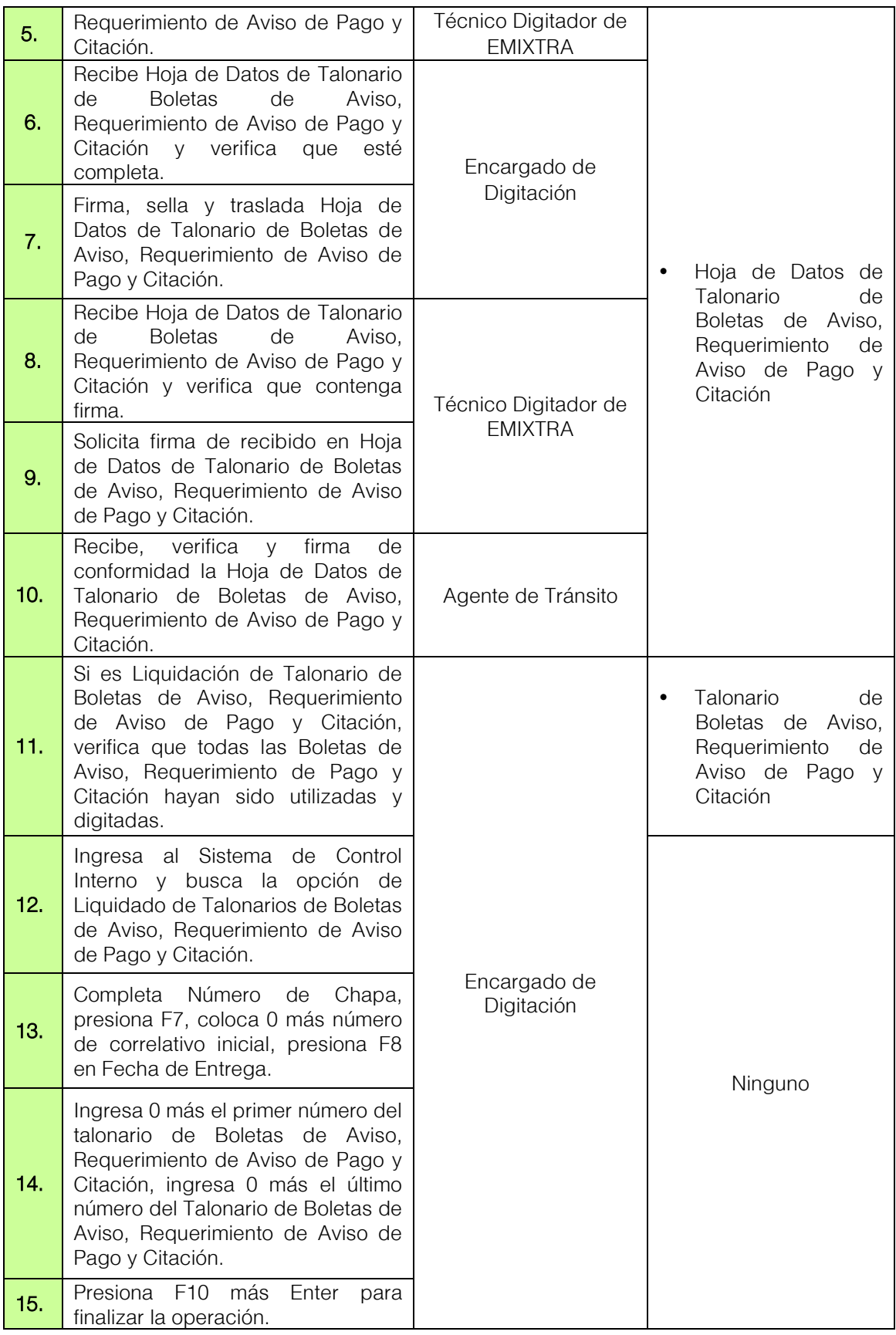

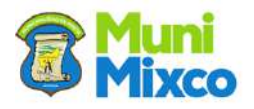

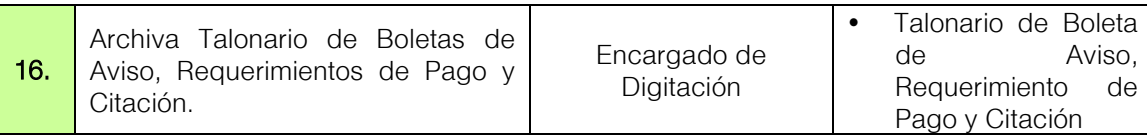

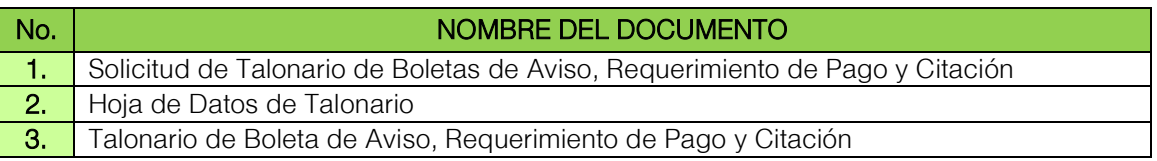

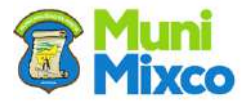
h

### FLUJOGRAMA ENTREGA Y LIQUIDACIÓN DE TALONARIOS DE BOLETAS DE AVISO, REQUERIMIENTO DE PAGO Y CITACIÓN

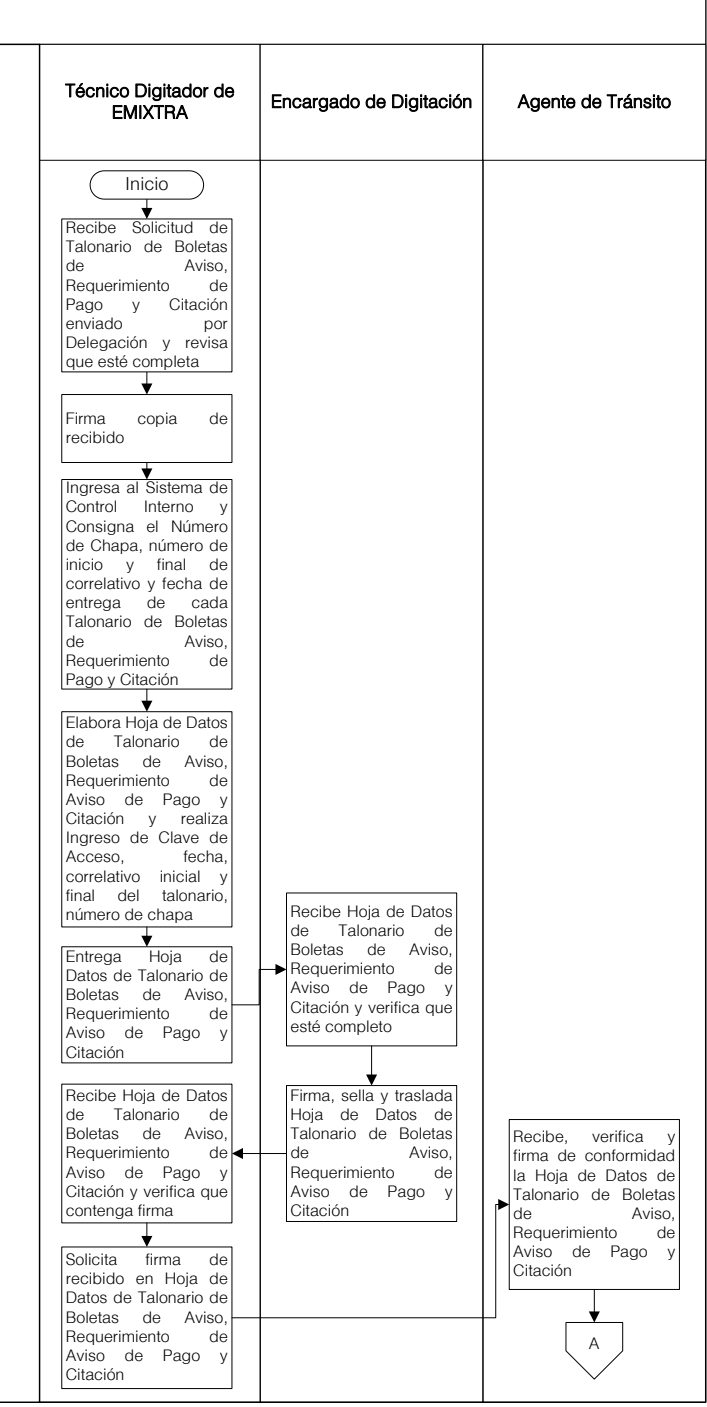

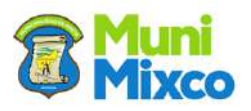

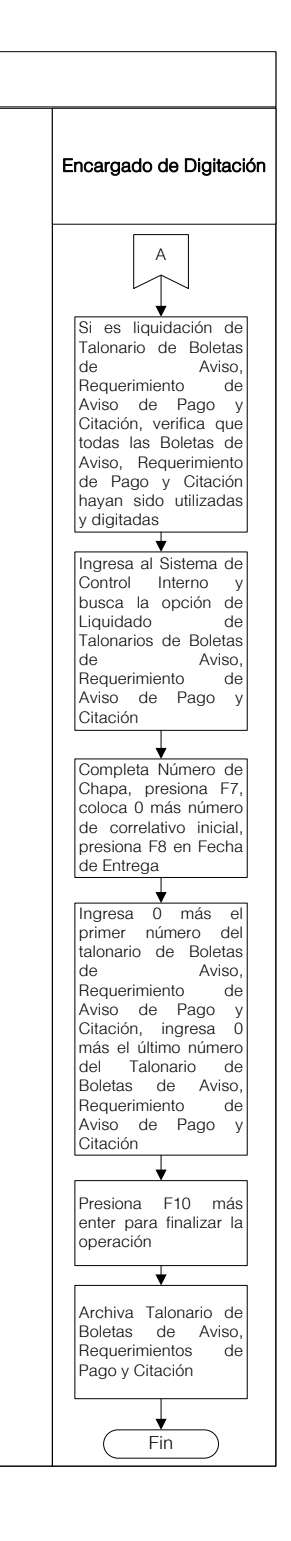

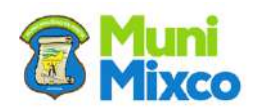

# 6.3 DELEGACIÓN CENTRAL, NORTE Y SAN CRISTÓBAL

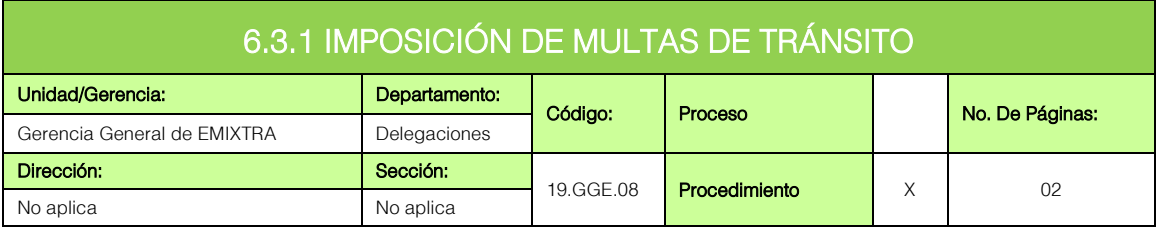

### **GENERALIDADES**

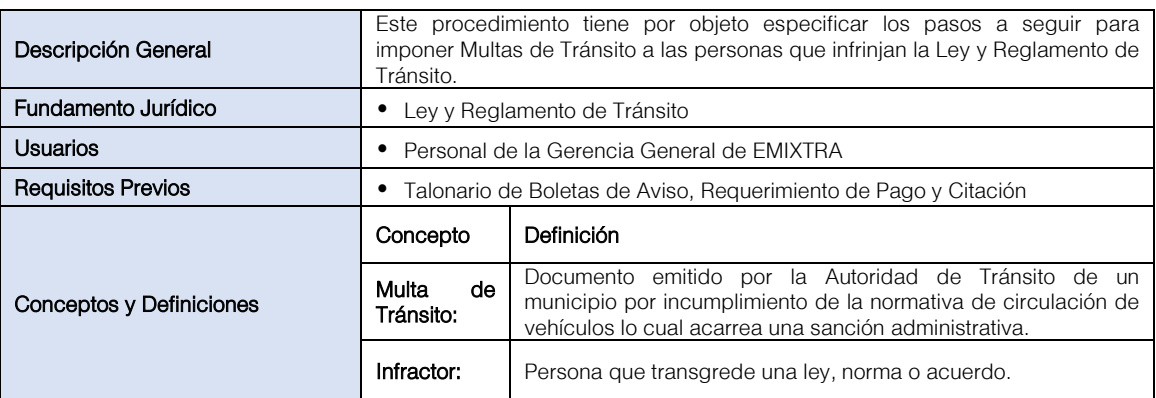

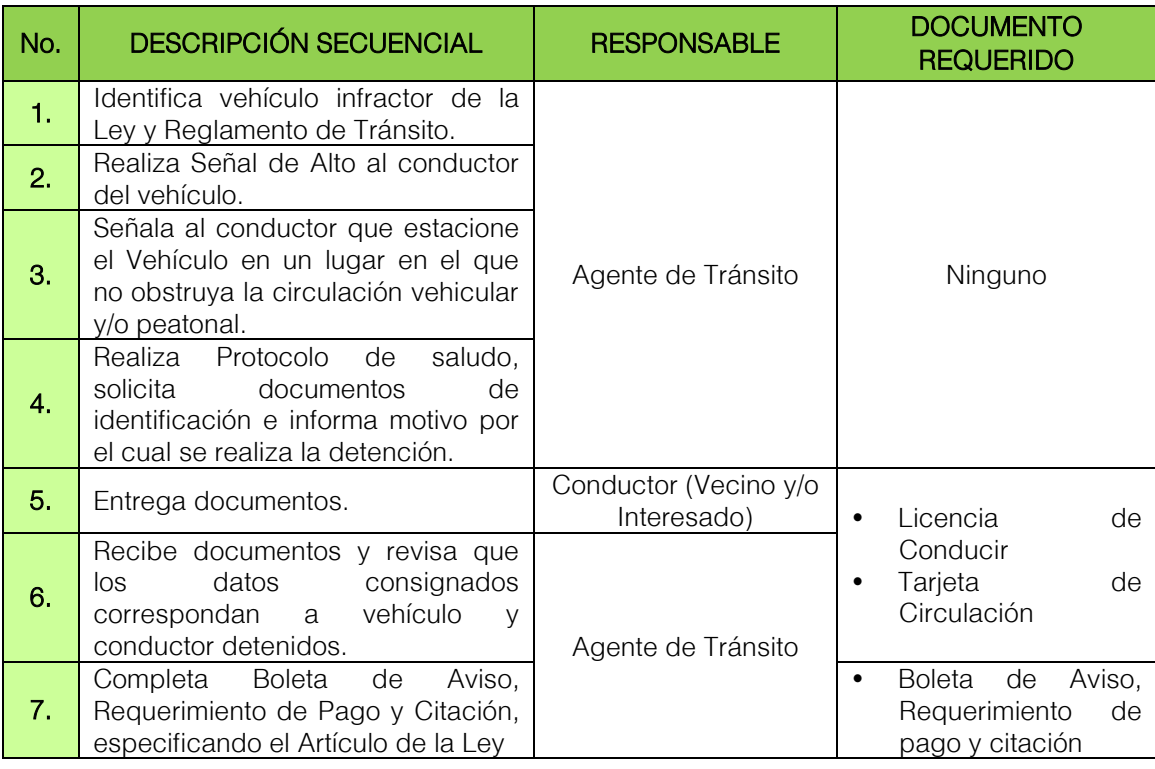

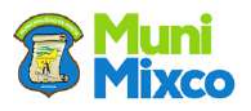

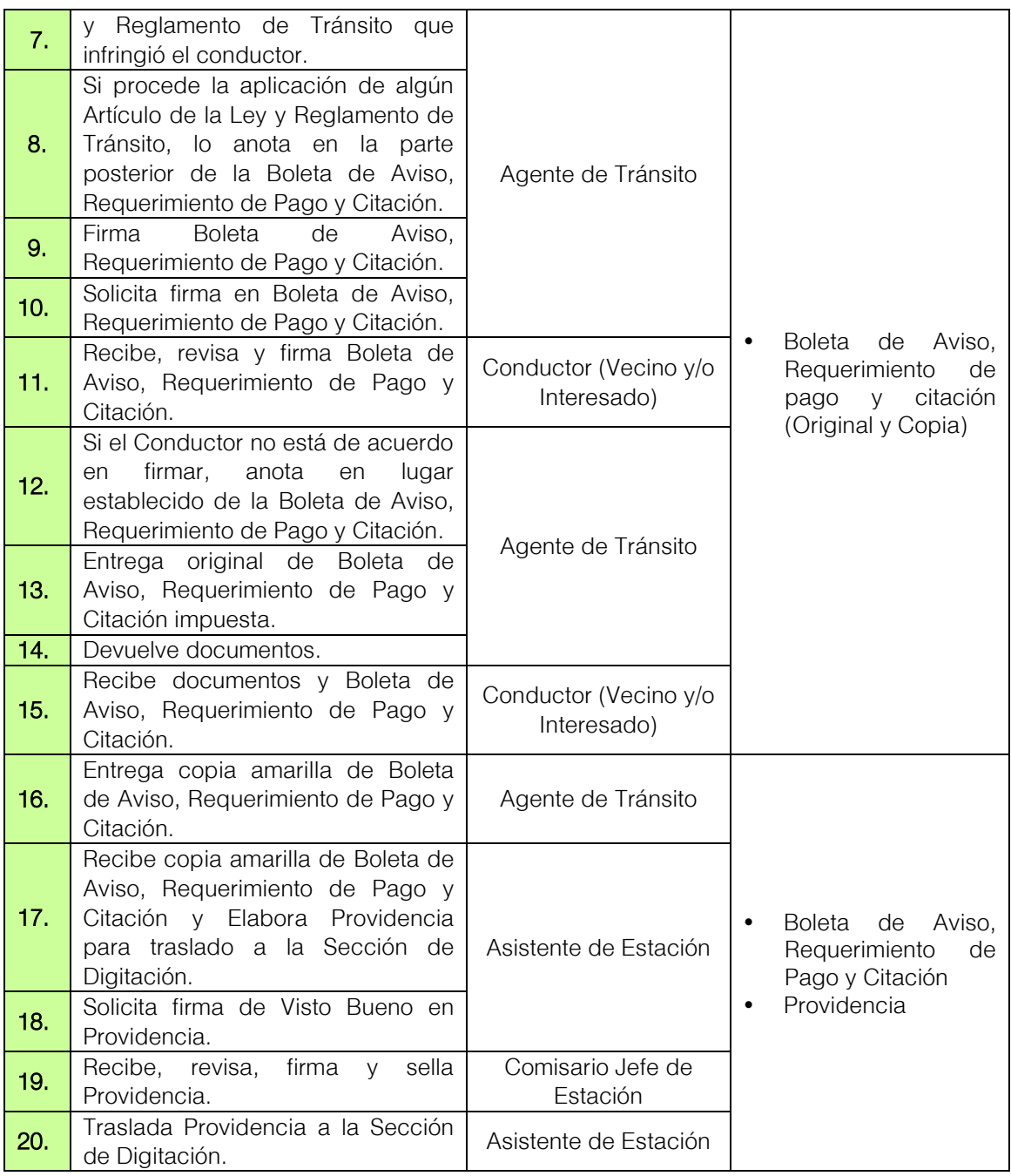

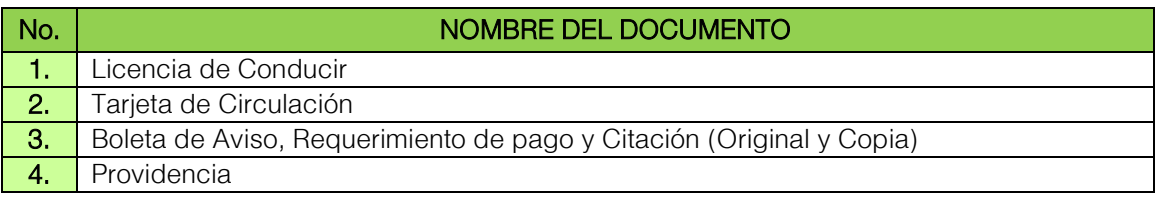

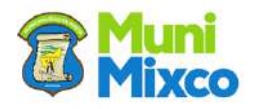

### FLUJOGRAMA IMPOSICIÓN DE MULTAS DE TRÁNSITO

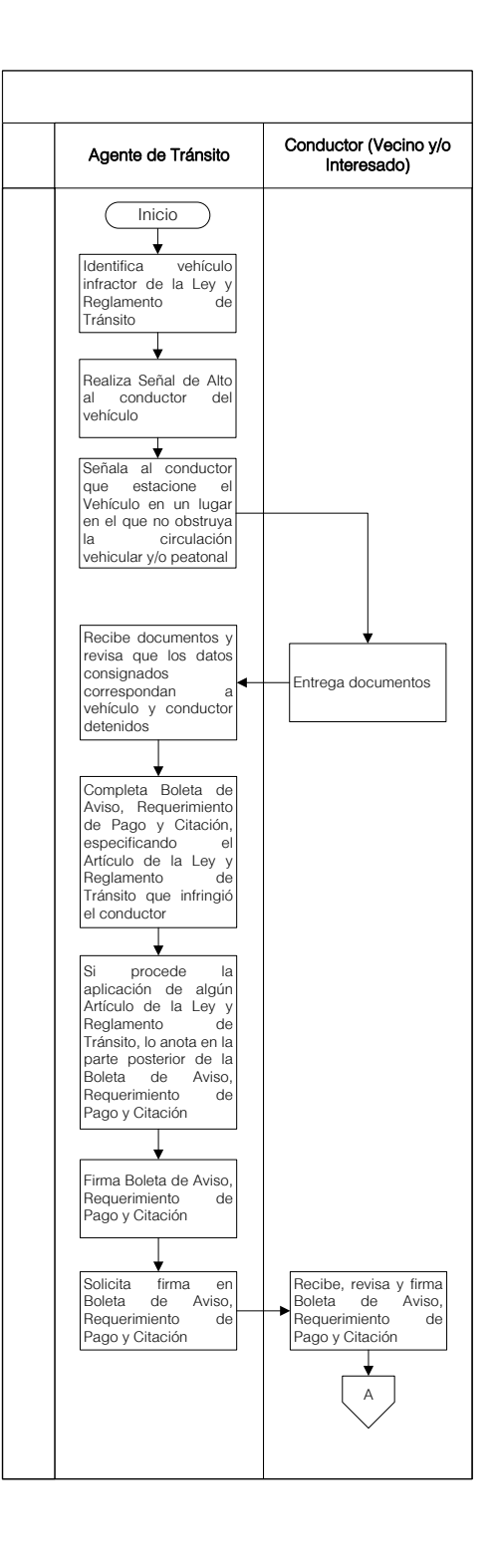

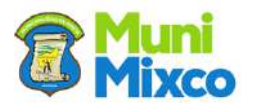

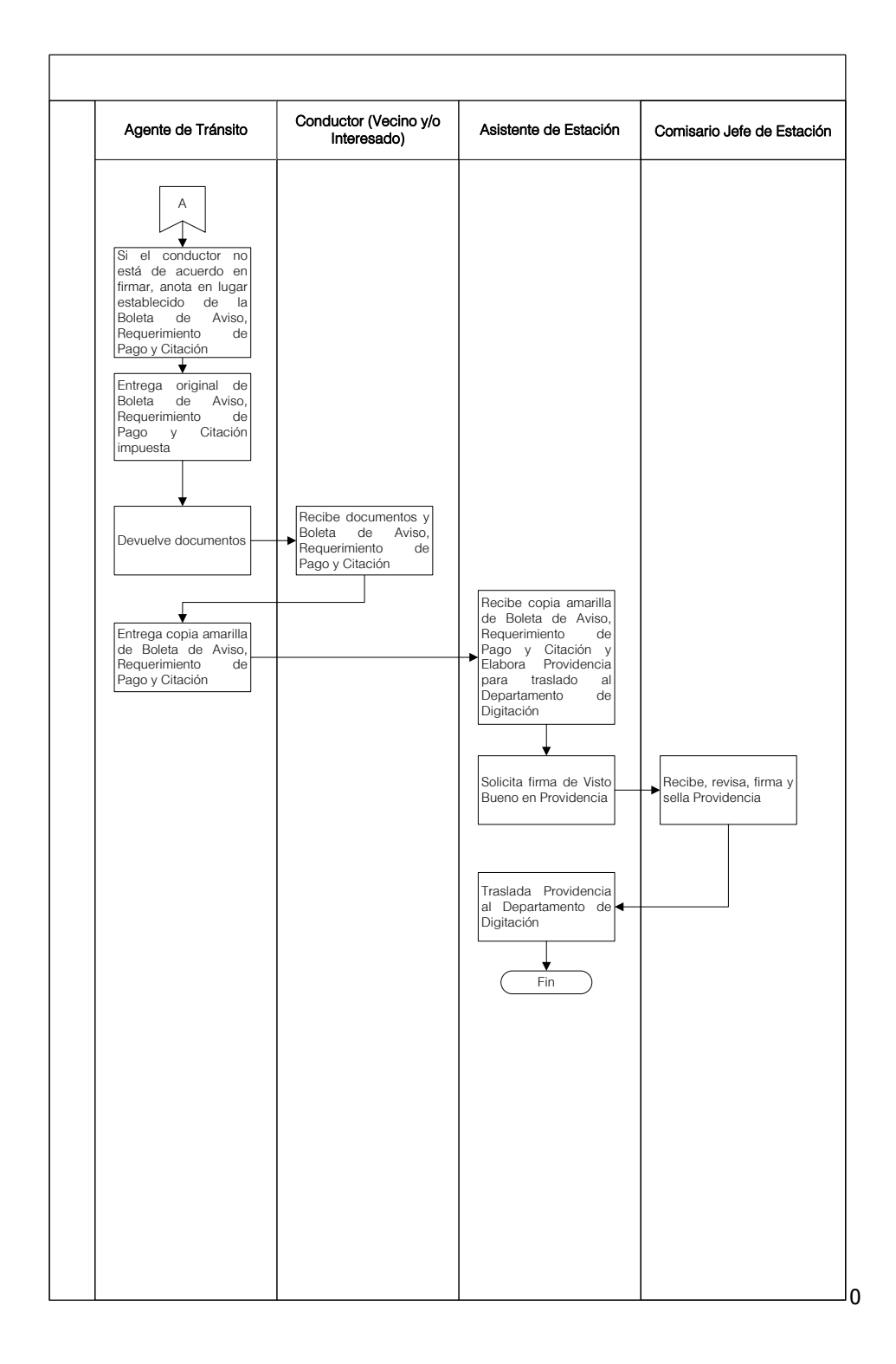

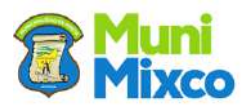

### 6.3.2 CONSIGNACIÓN DE DOCUMENTOS, LICENCIA DE CONDUCIR Y/O TARJETA DE CIRCULACIÓN

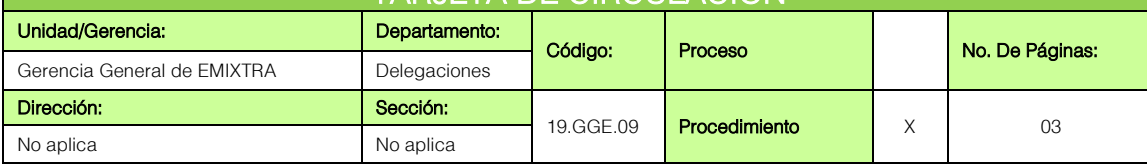

## **GENERALIDADES**

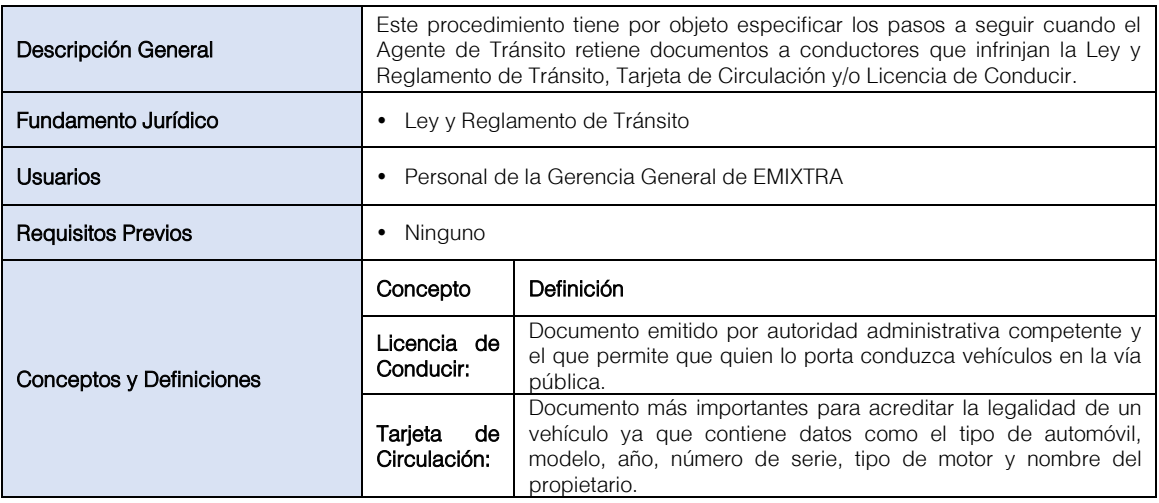

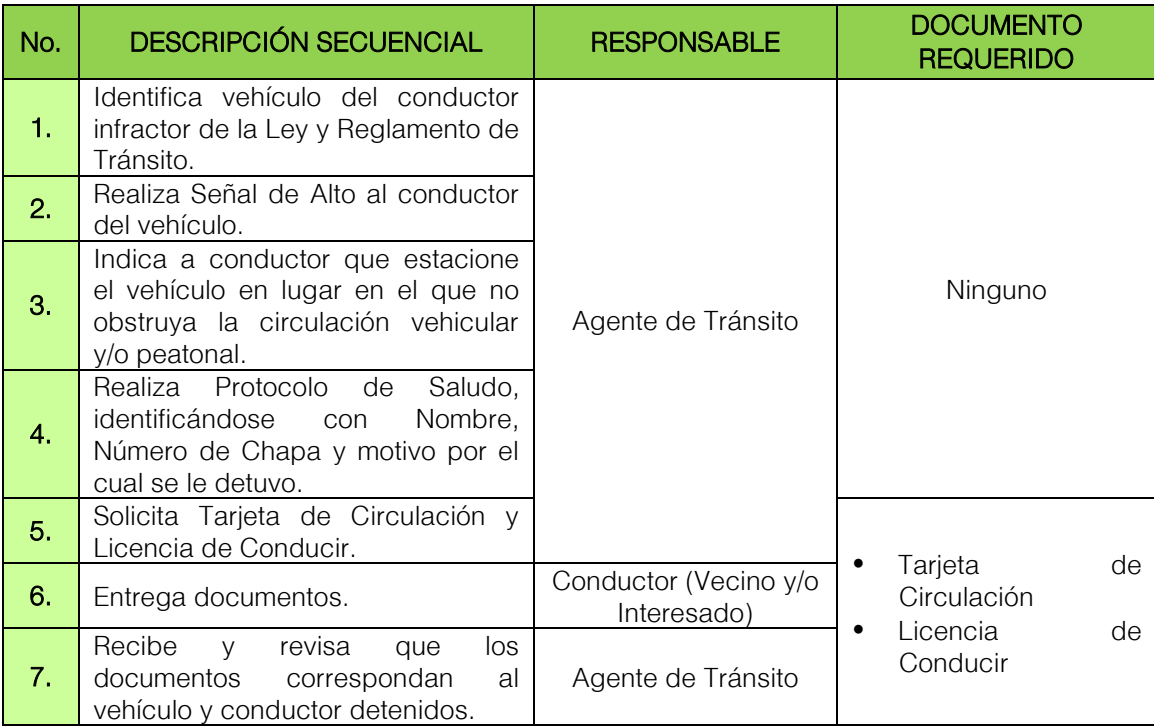

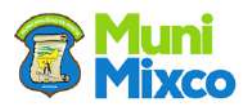

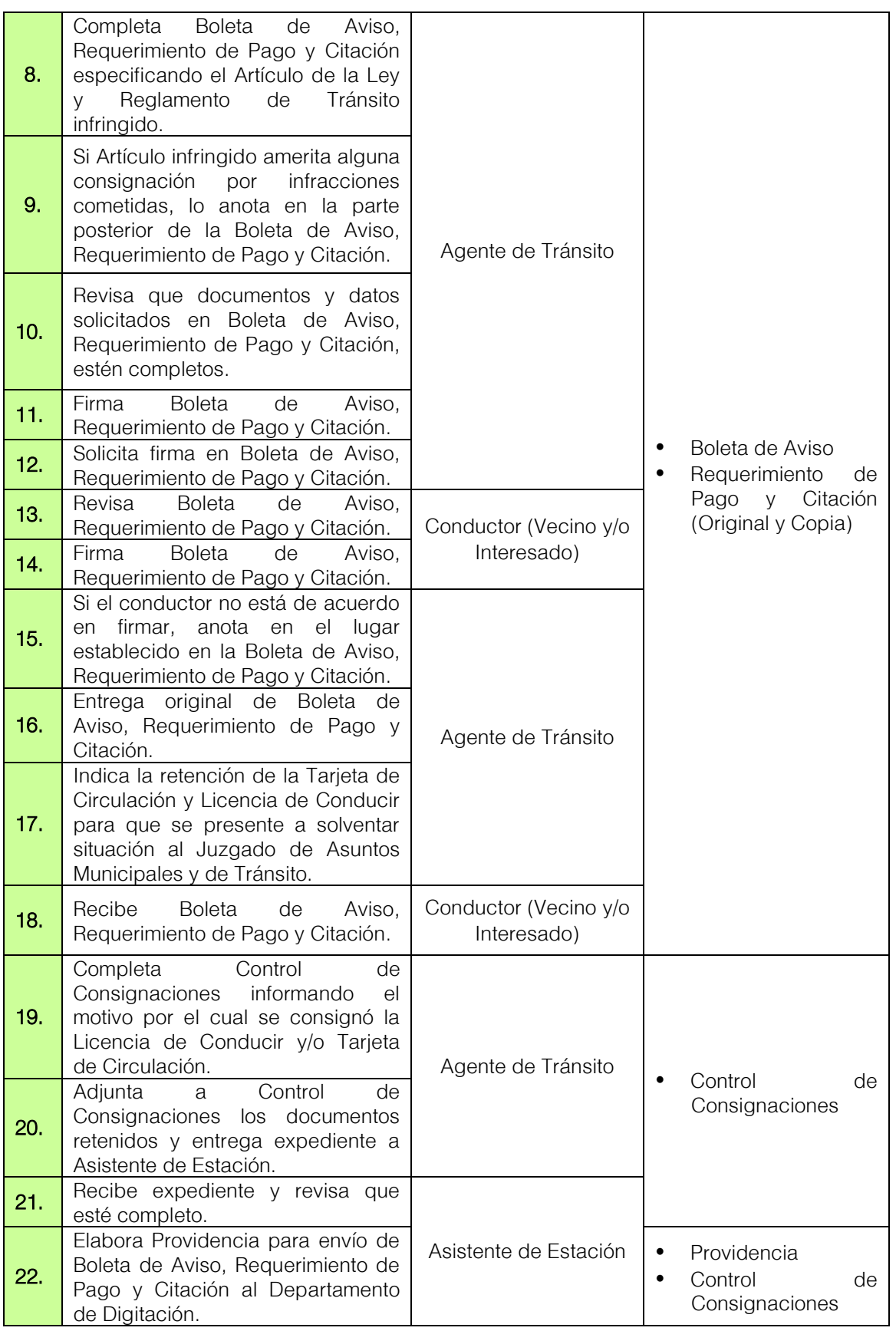

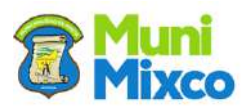

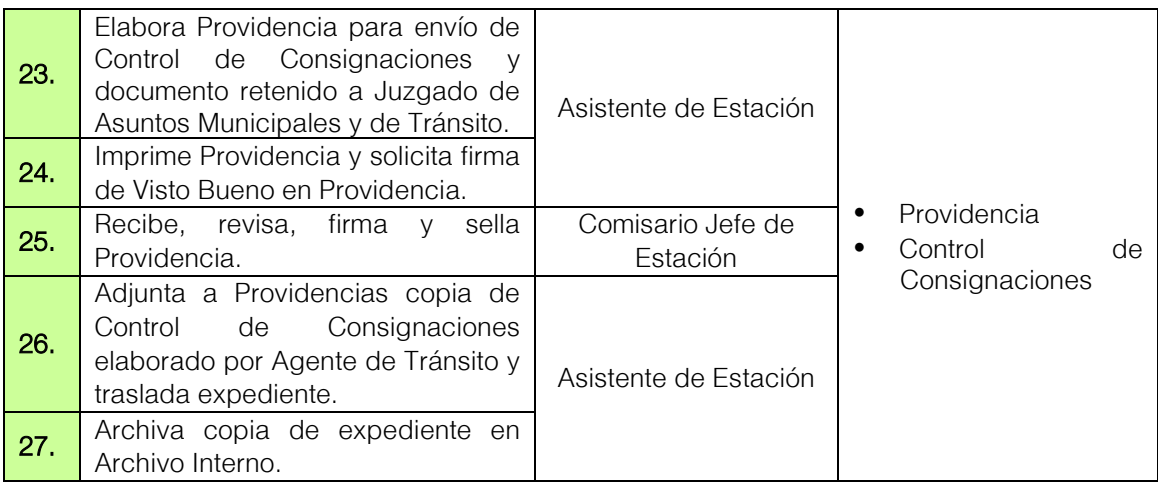

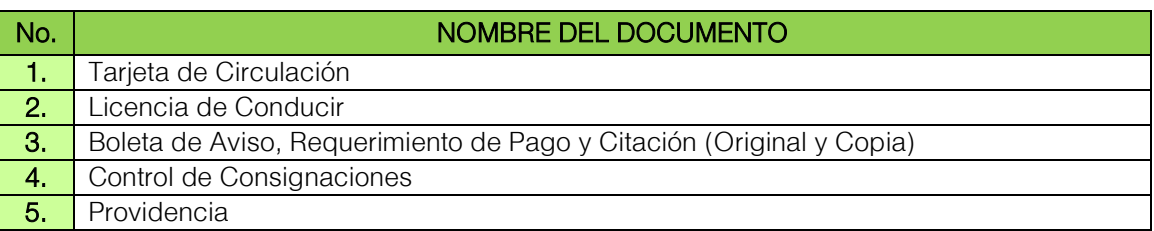

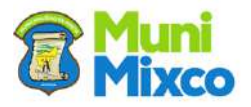

### FLUJOGRAMA CONSIGNACIÓN DE DOCUMENTOS, LICENCIA DE CONDUCIR Y/O TARJETA DE CIRCULACIÓN

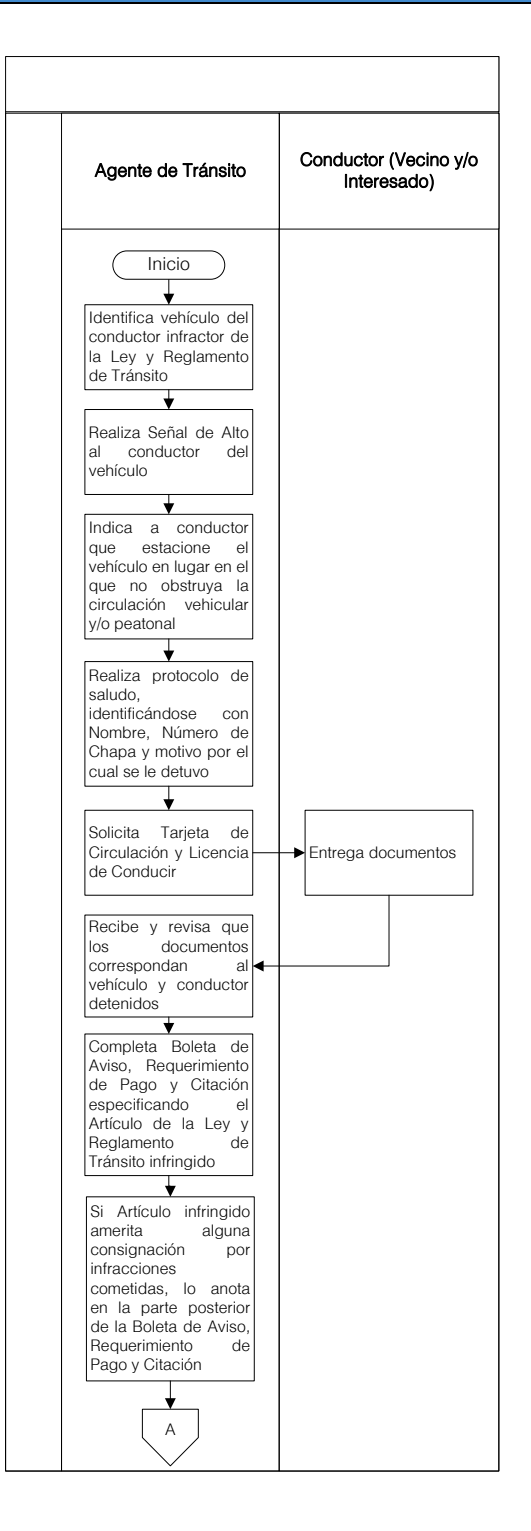

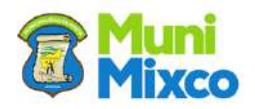

**GERENCIA GENERAL DE EMIXTRA**

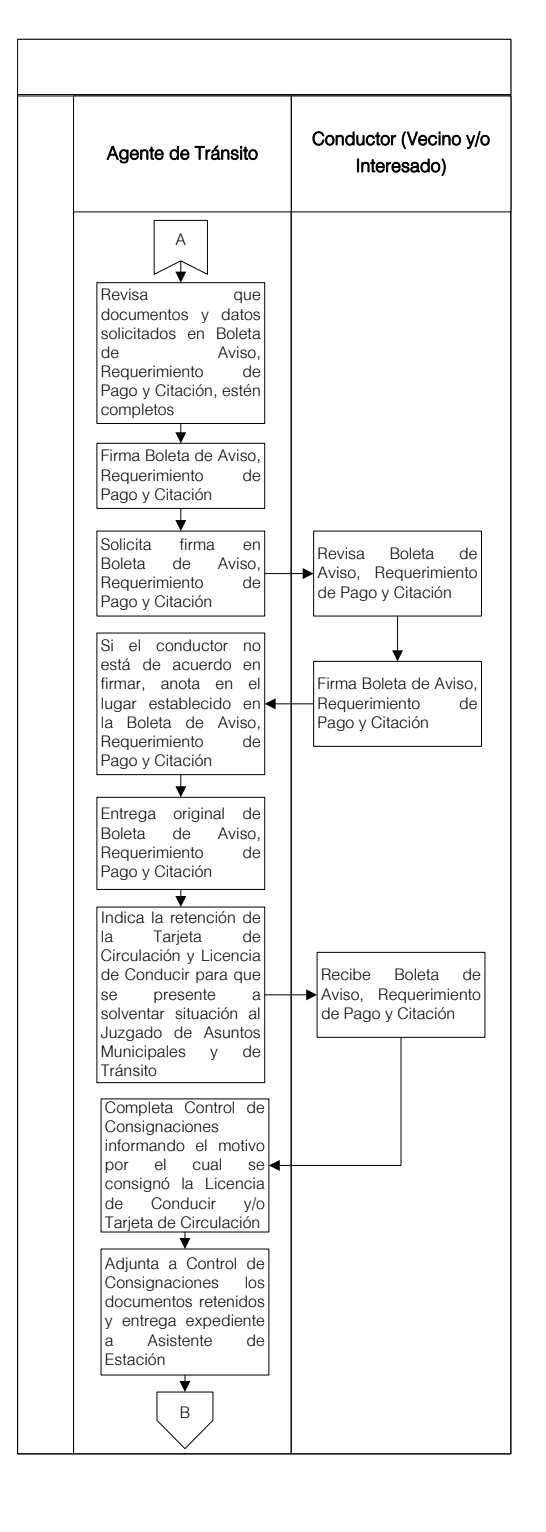

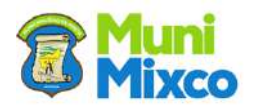

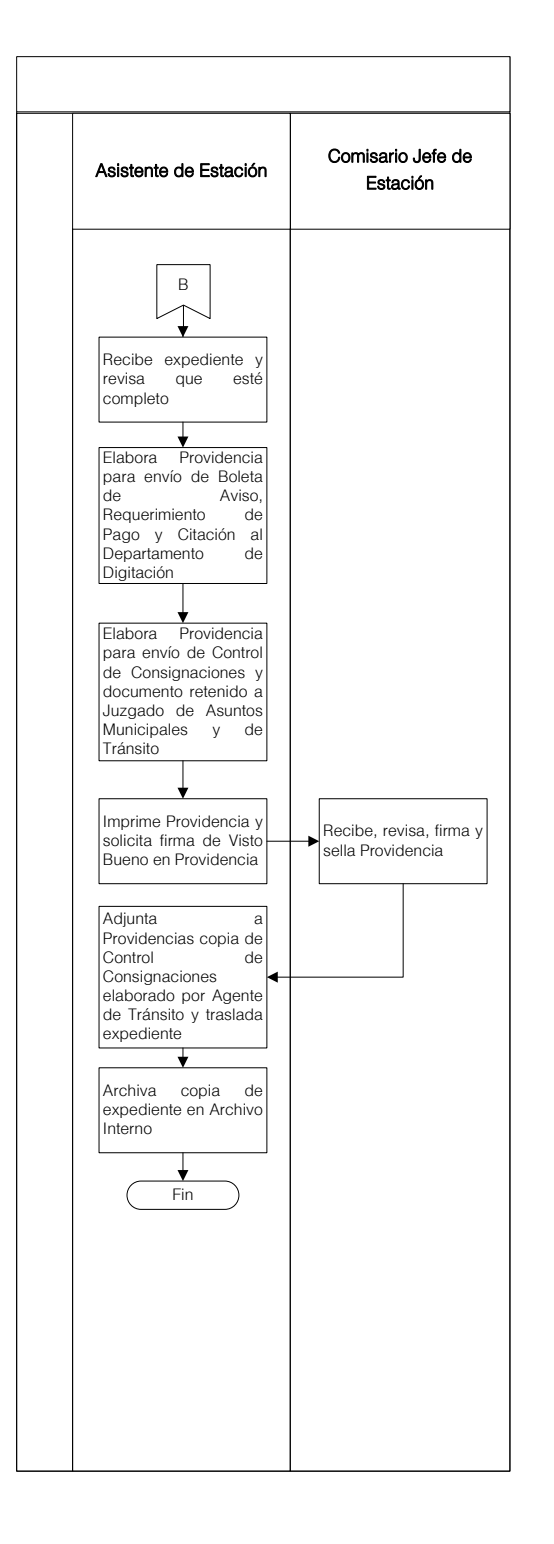

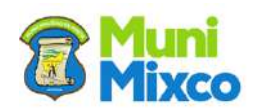

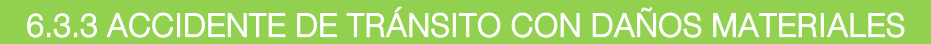

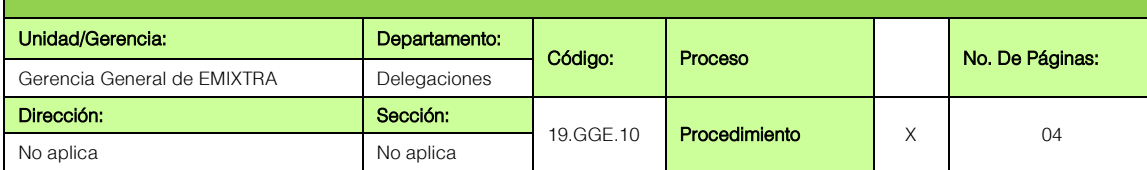

# GENERALIDADES

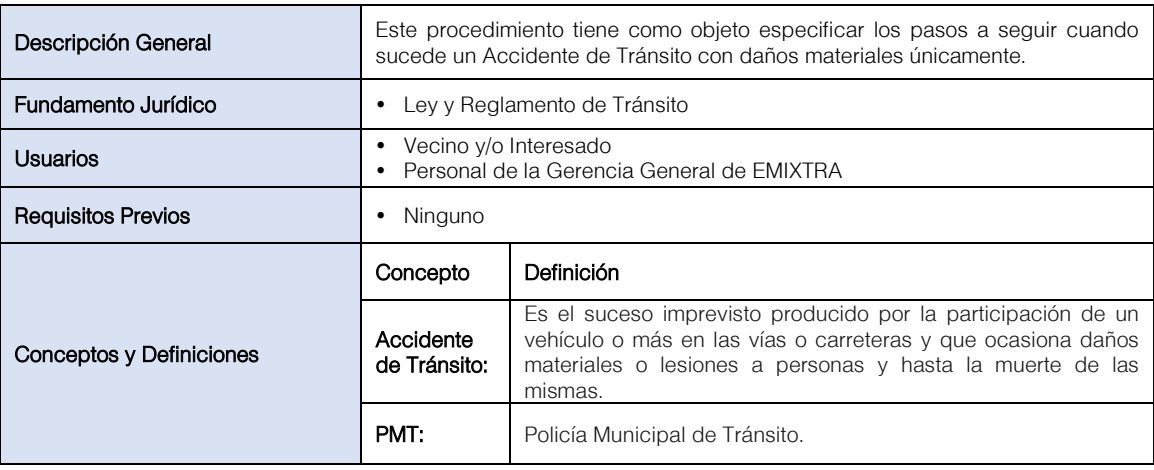

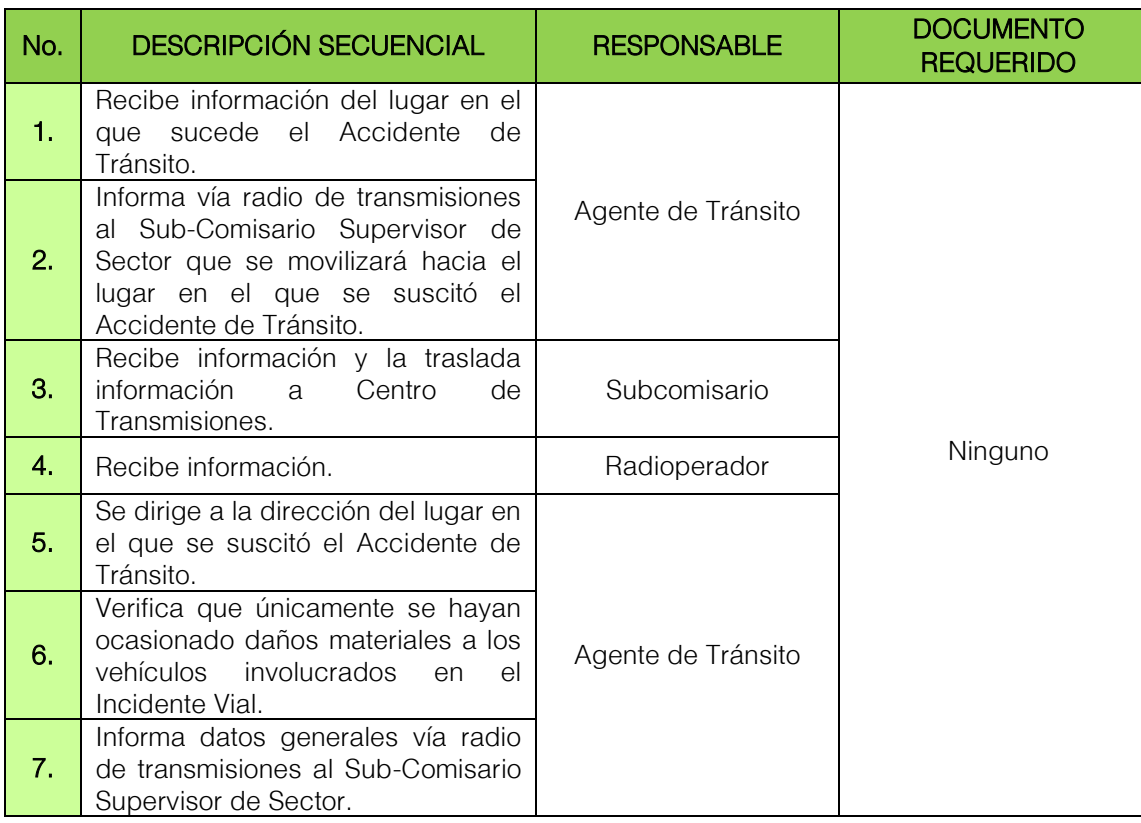

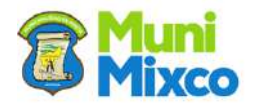

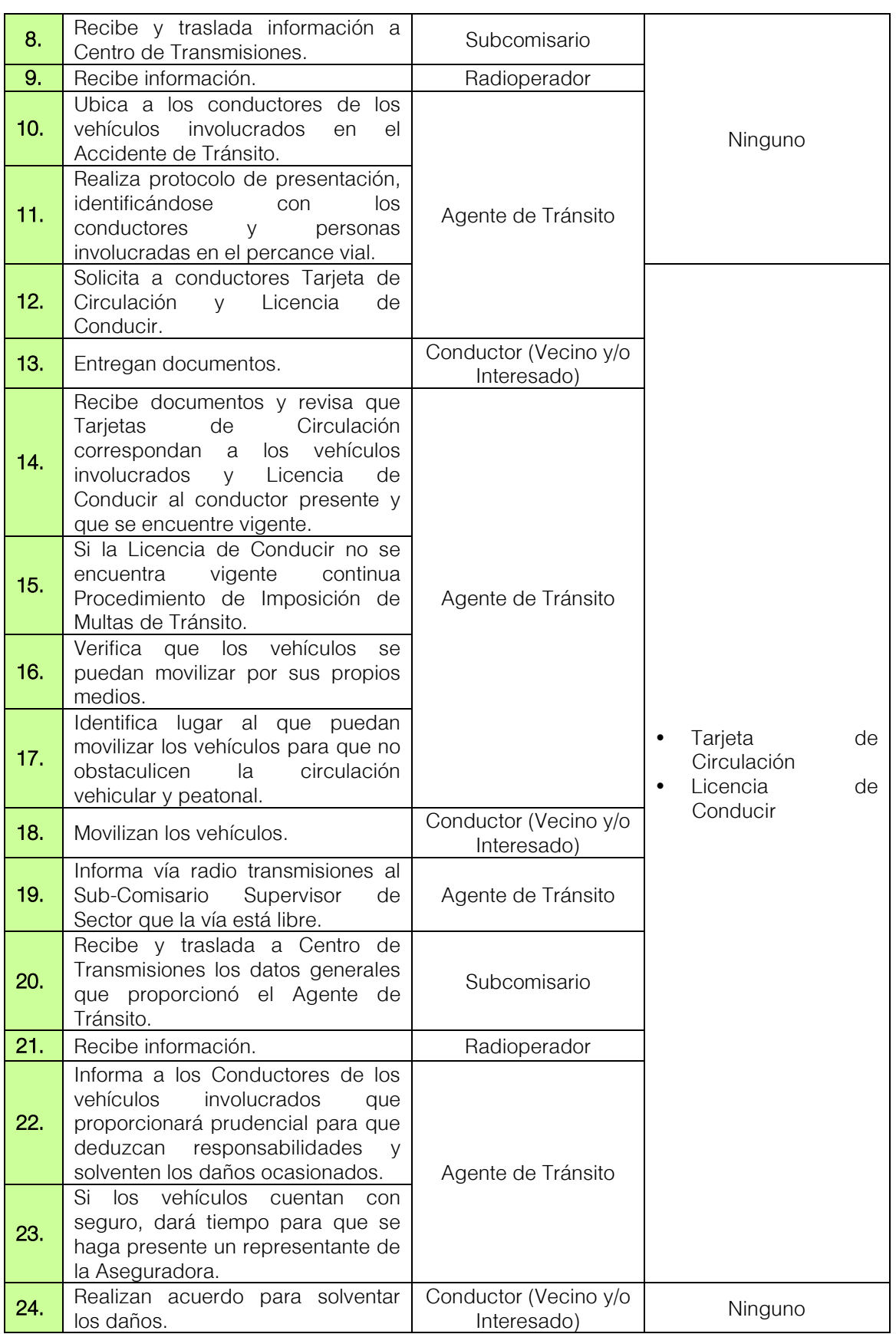

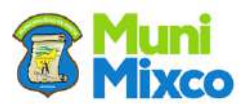

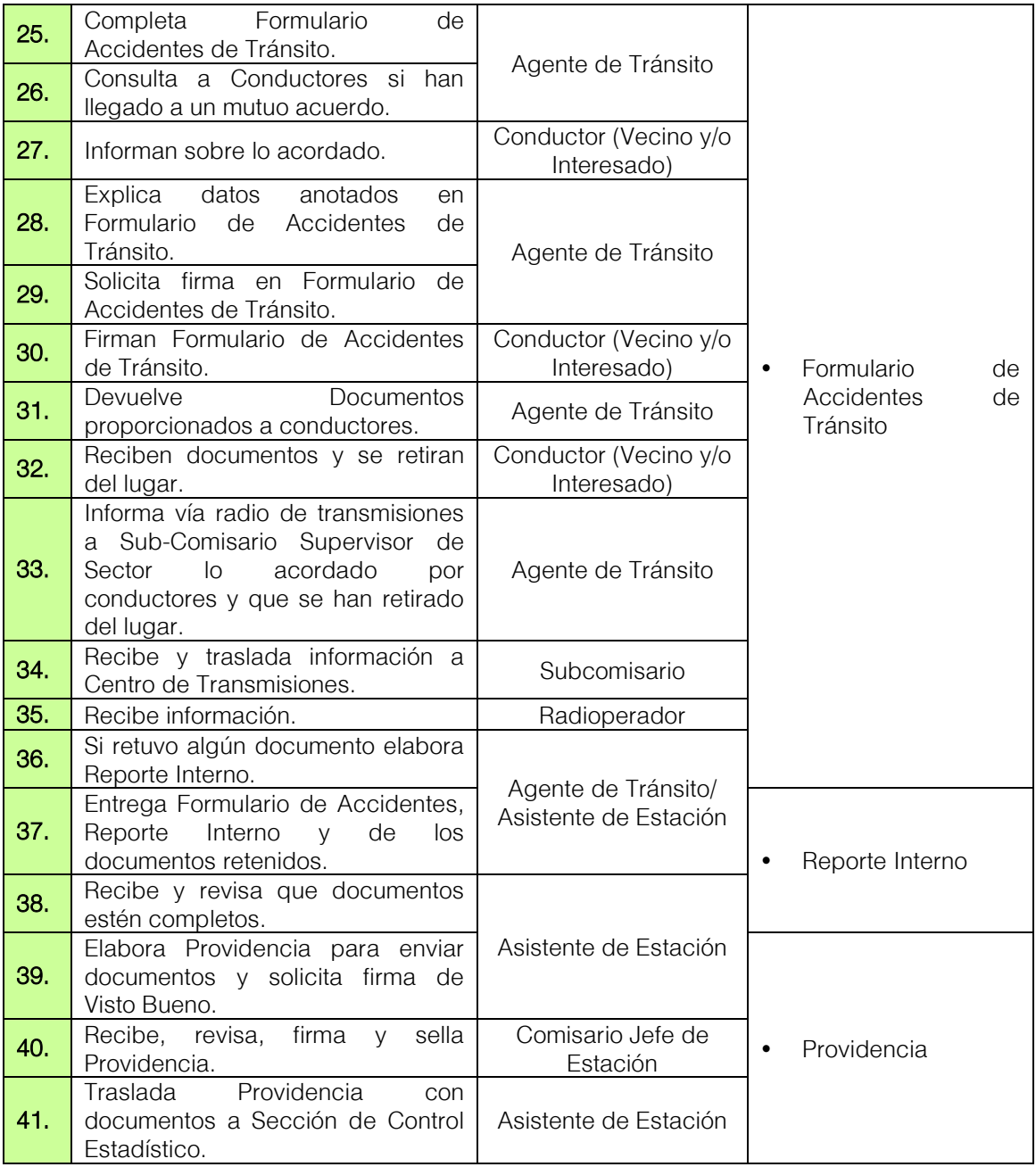

**W** 

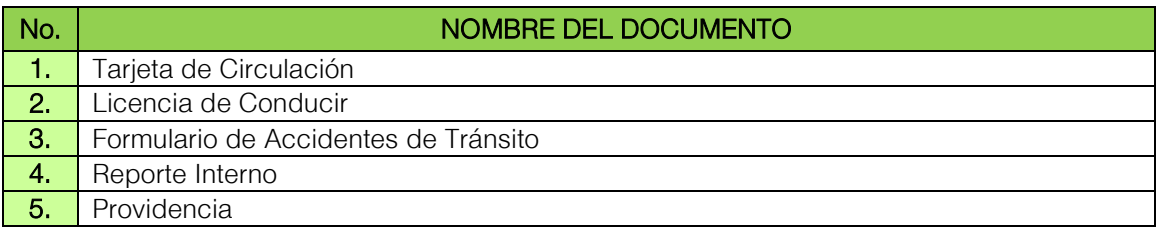

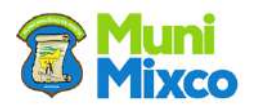

# FLUJOGRAMA ACCIDENTE DE TRÁNSITO CON DAÑOS MATERIALES

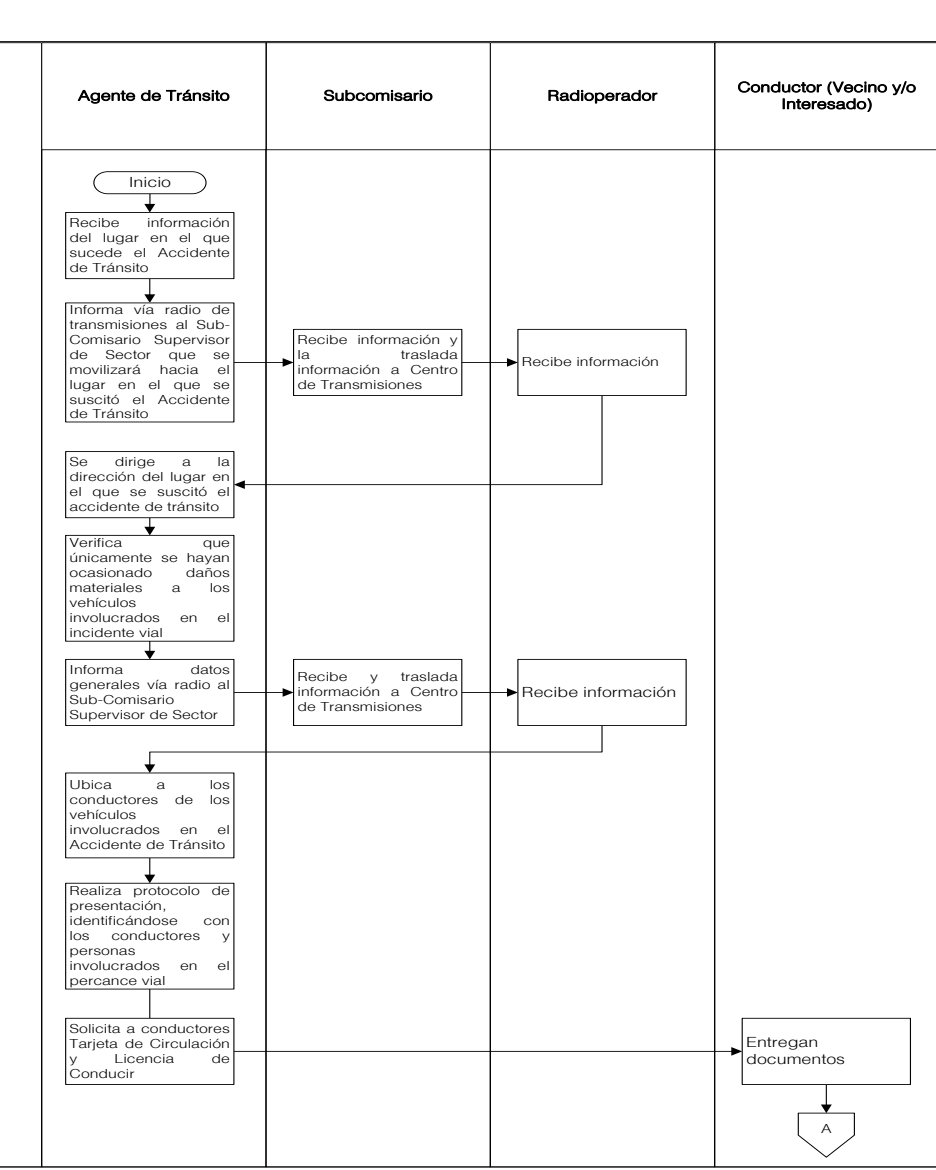

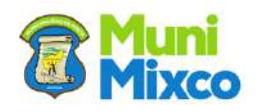

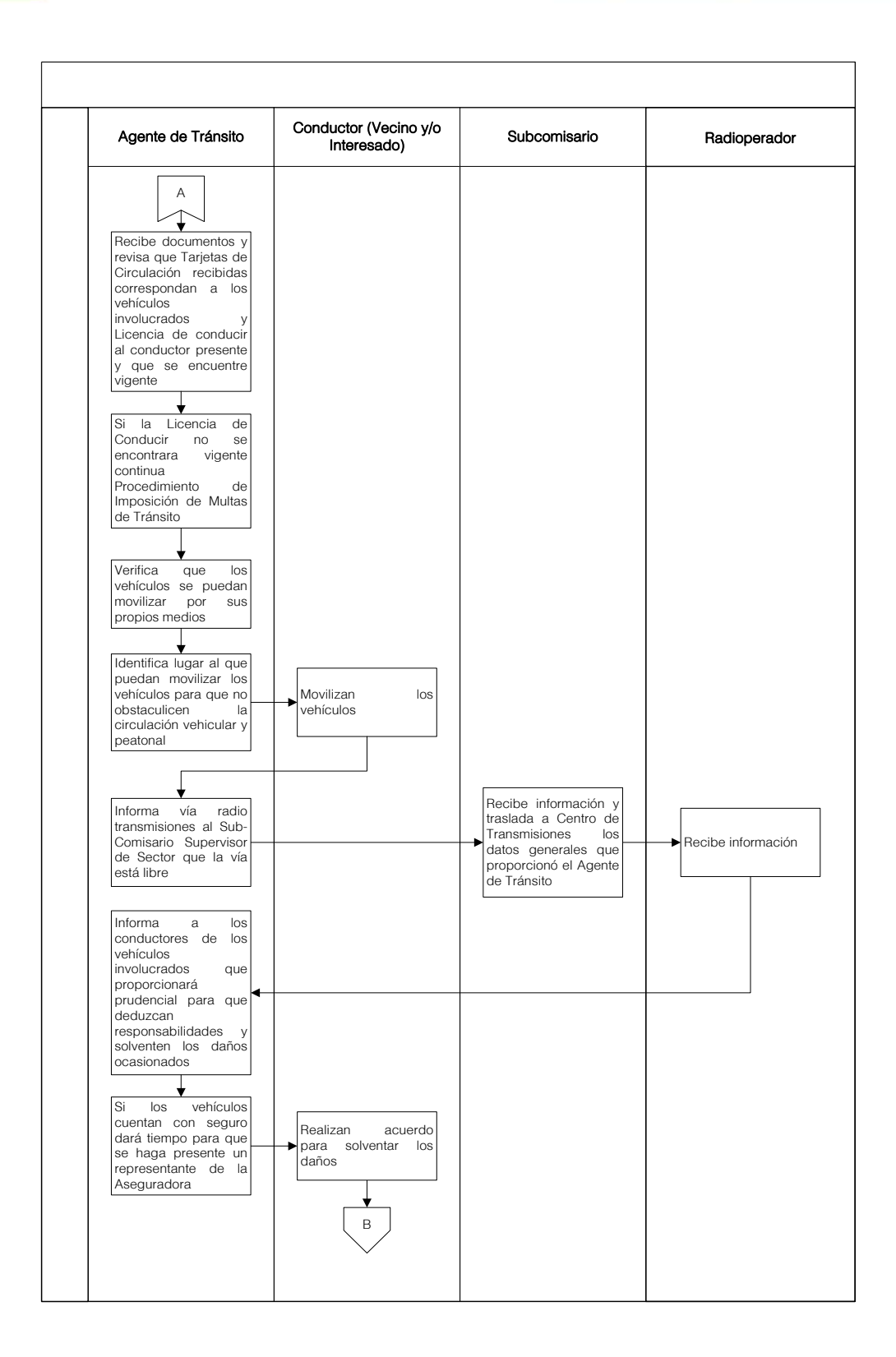

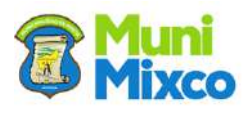

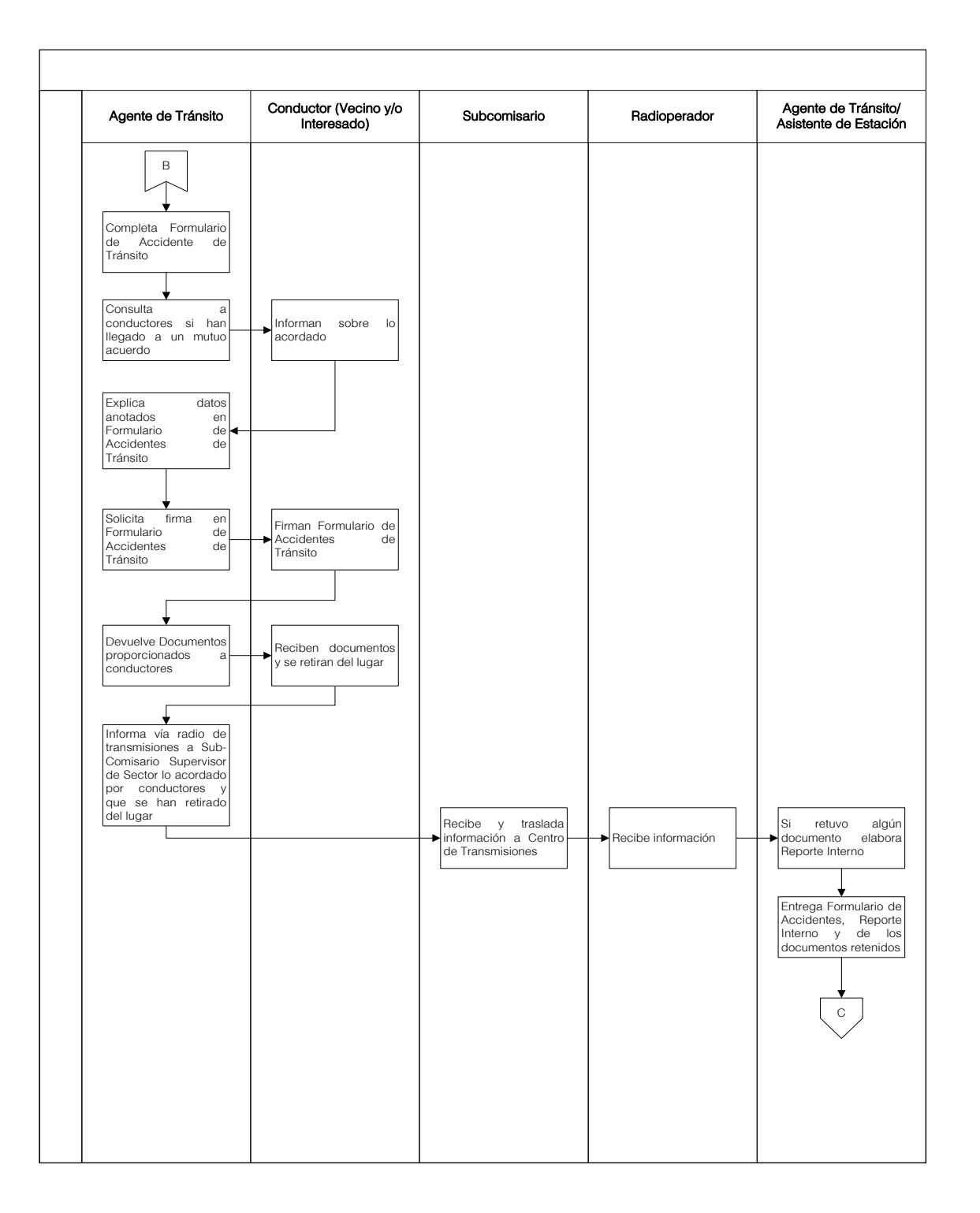

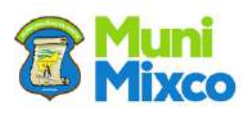

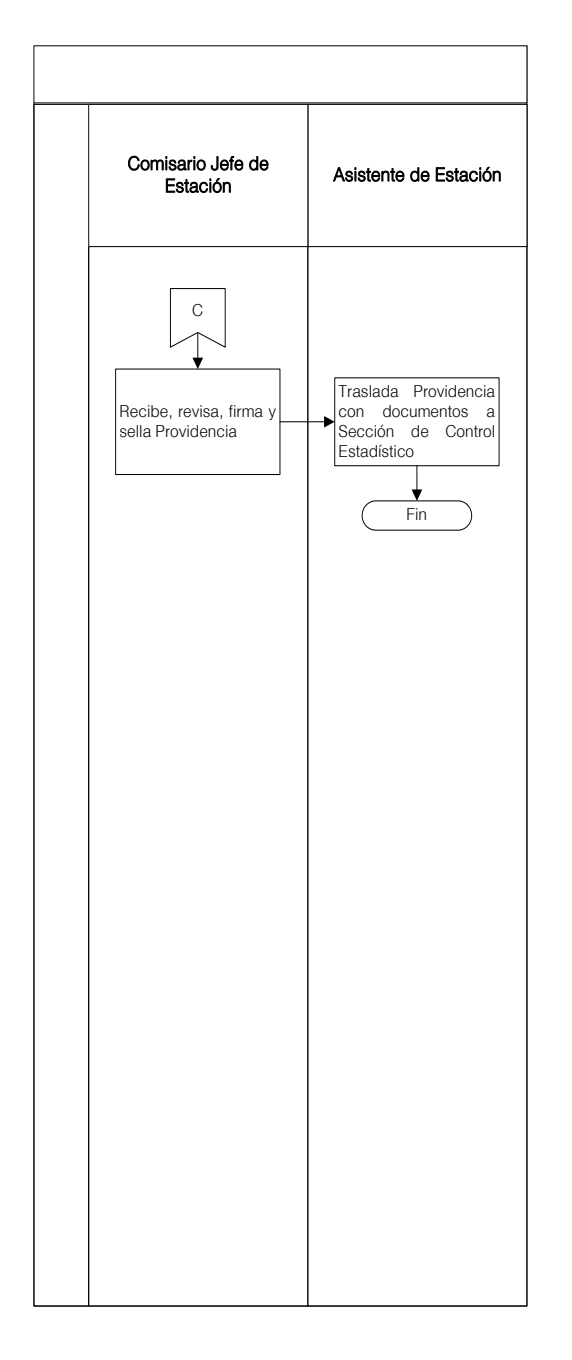

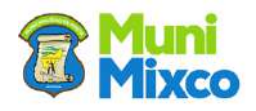

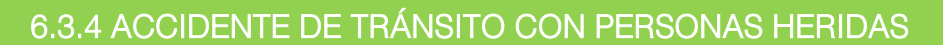

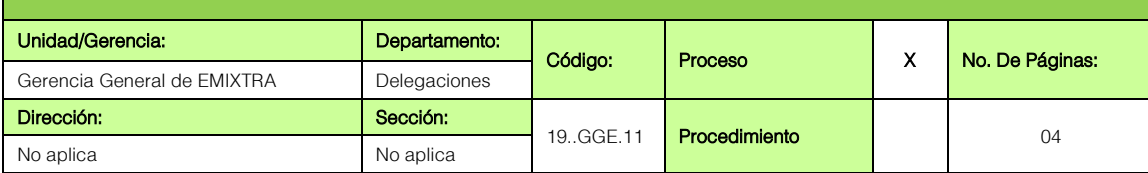

# GENERALIDADES

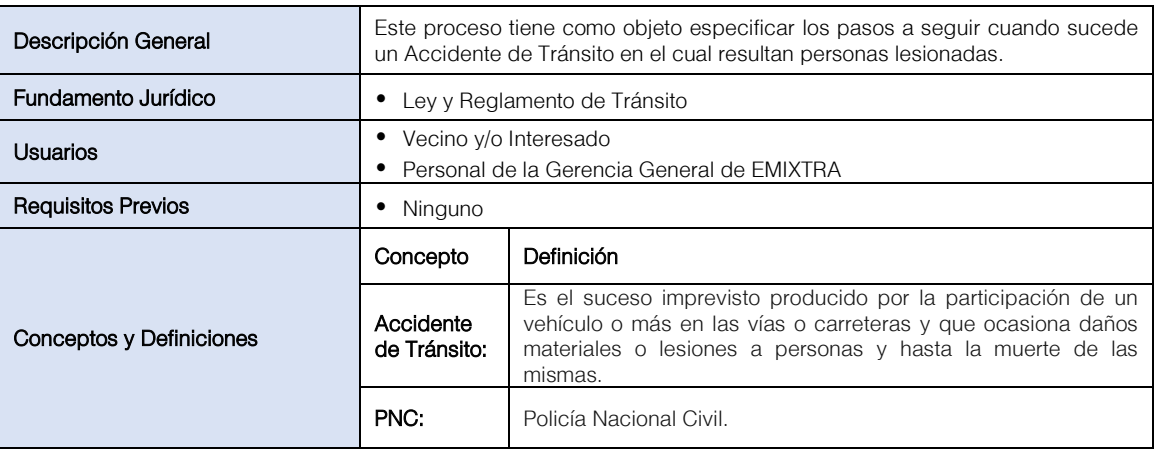

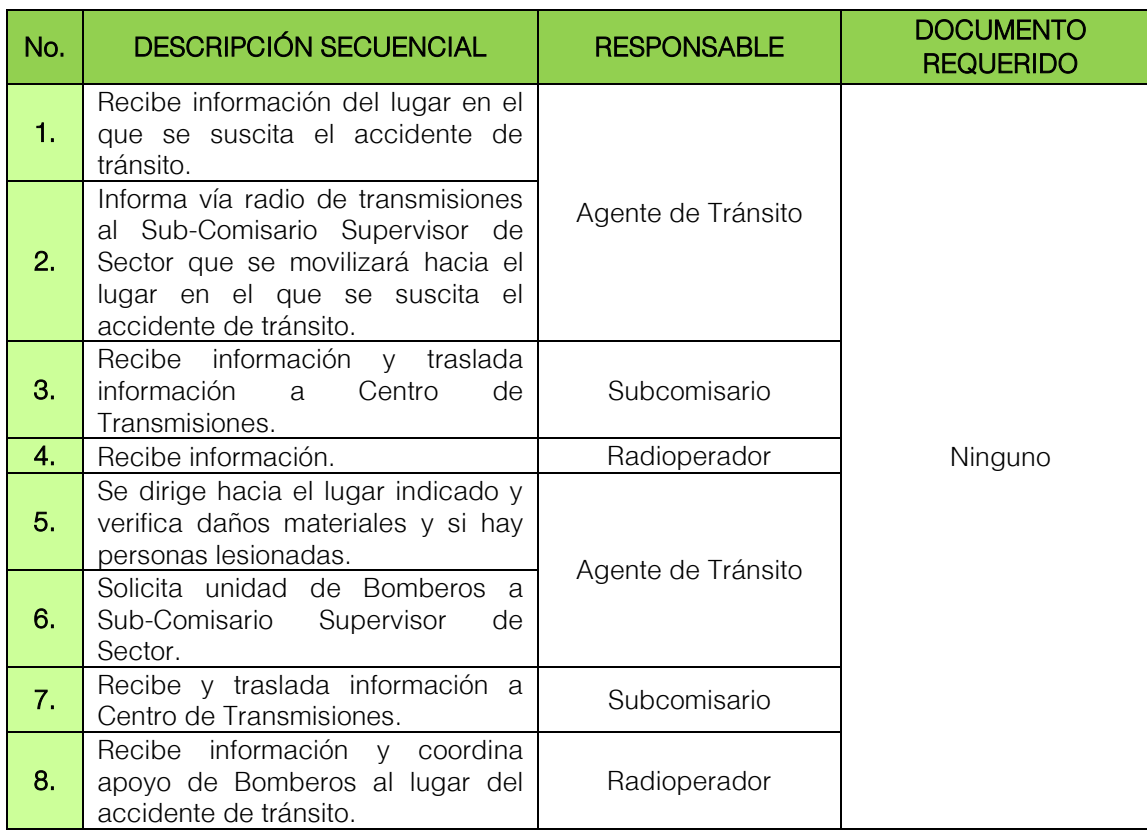

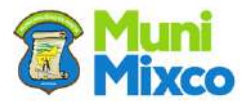

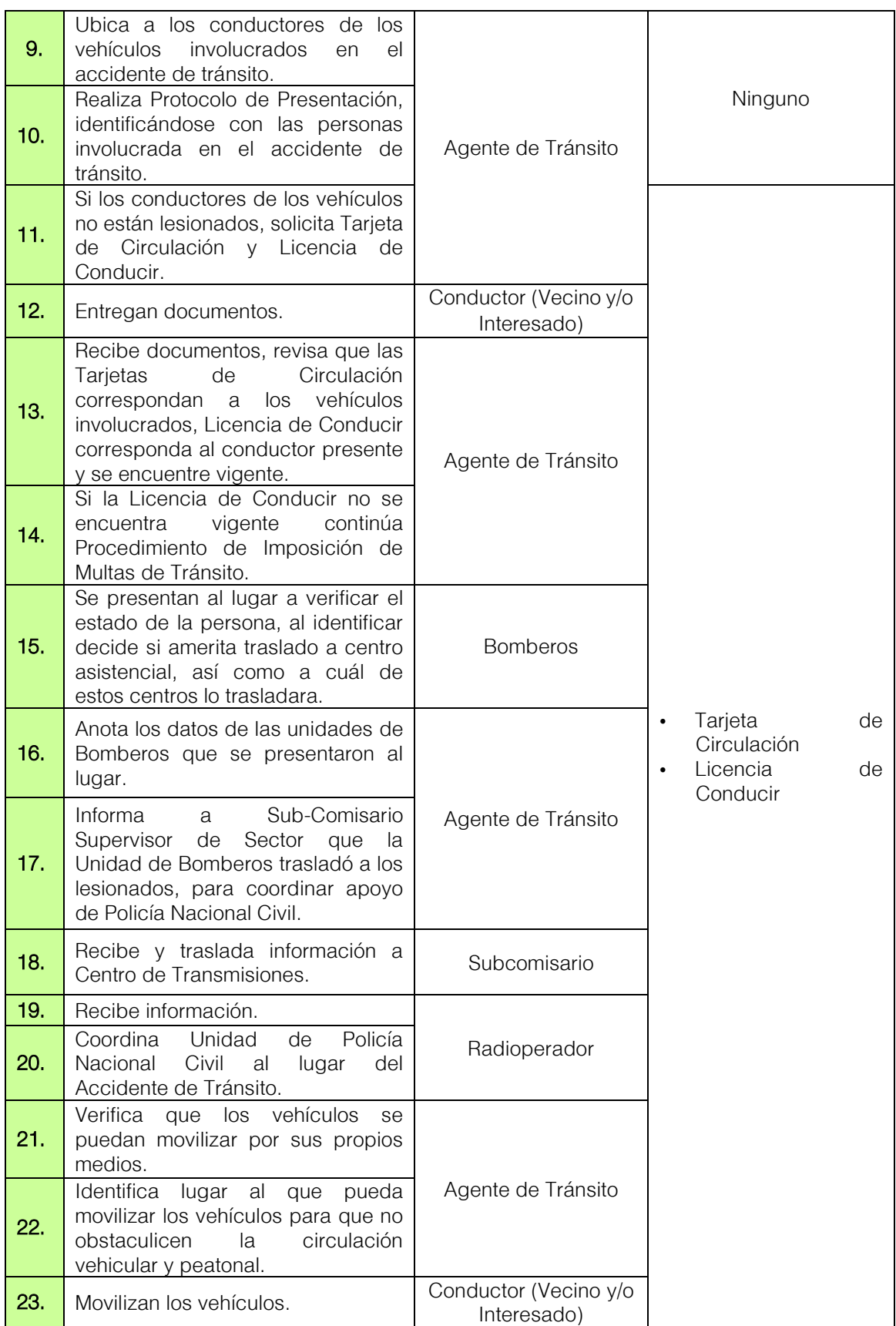

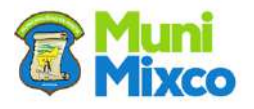

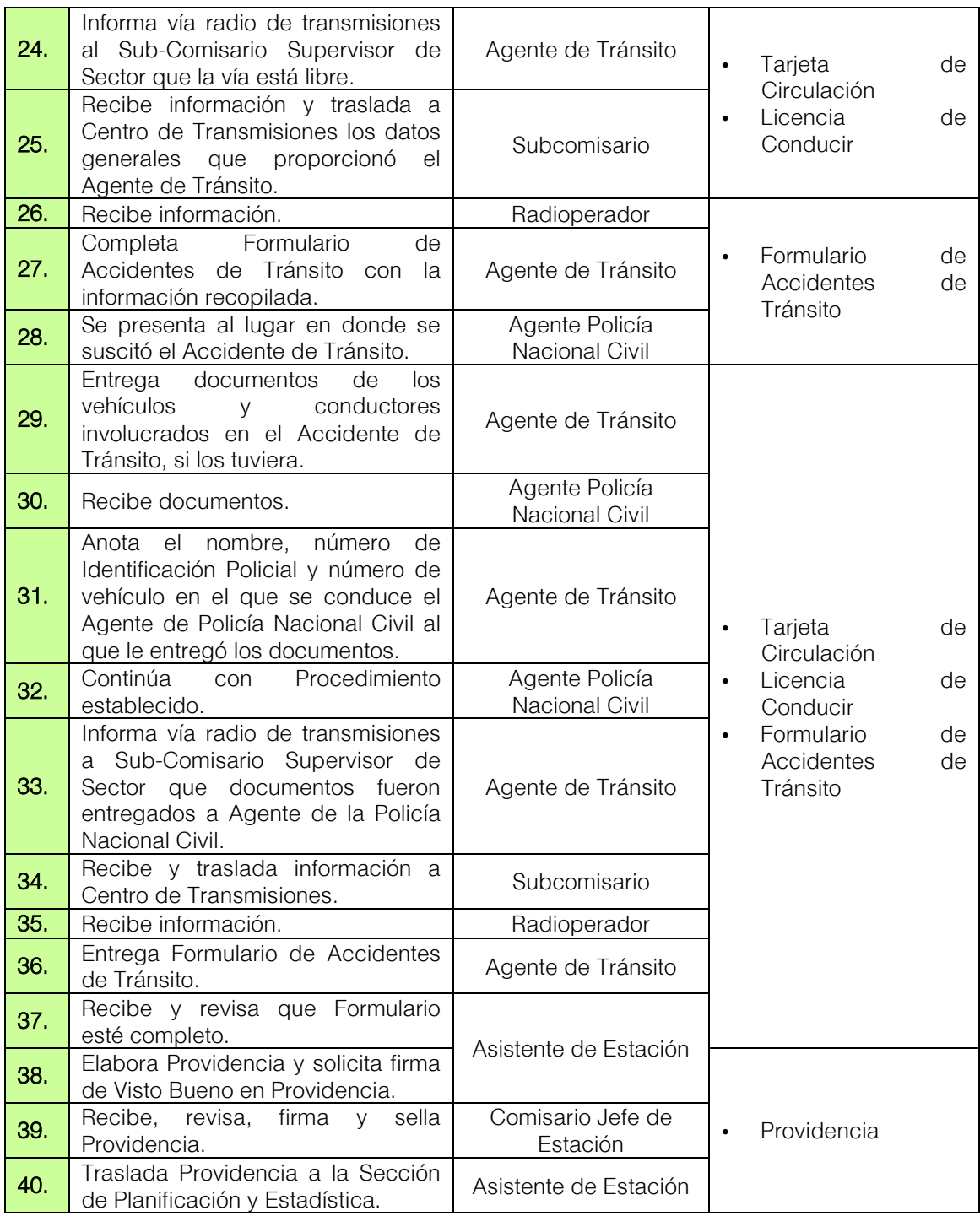

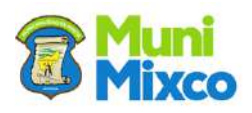

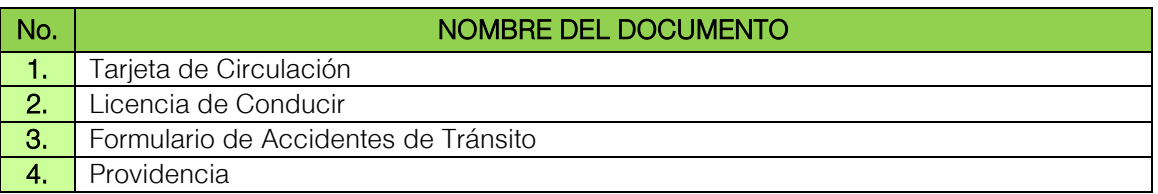

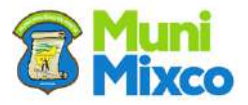

# FLUJOGRAMA ACCIDENTE DE TRÁNSITO CON PERSONAS HERIDAS

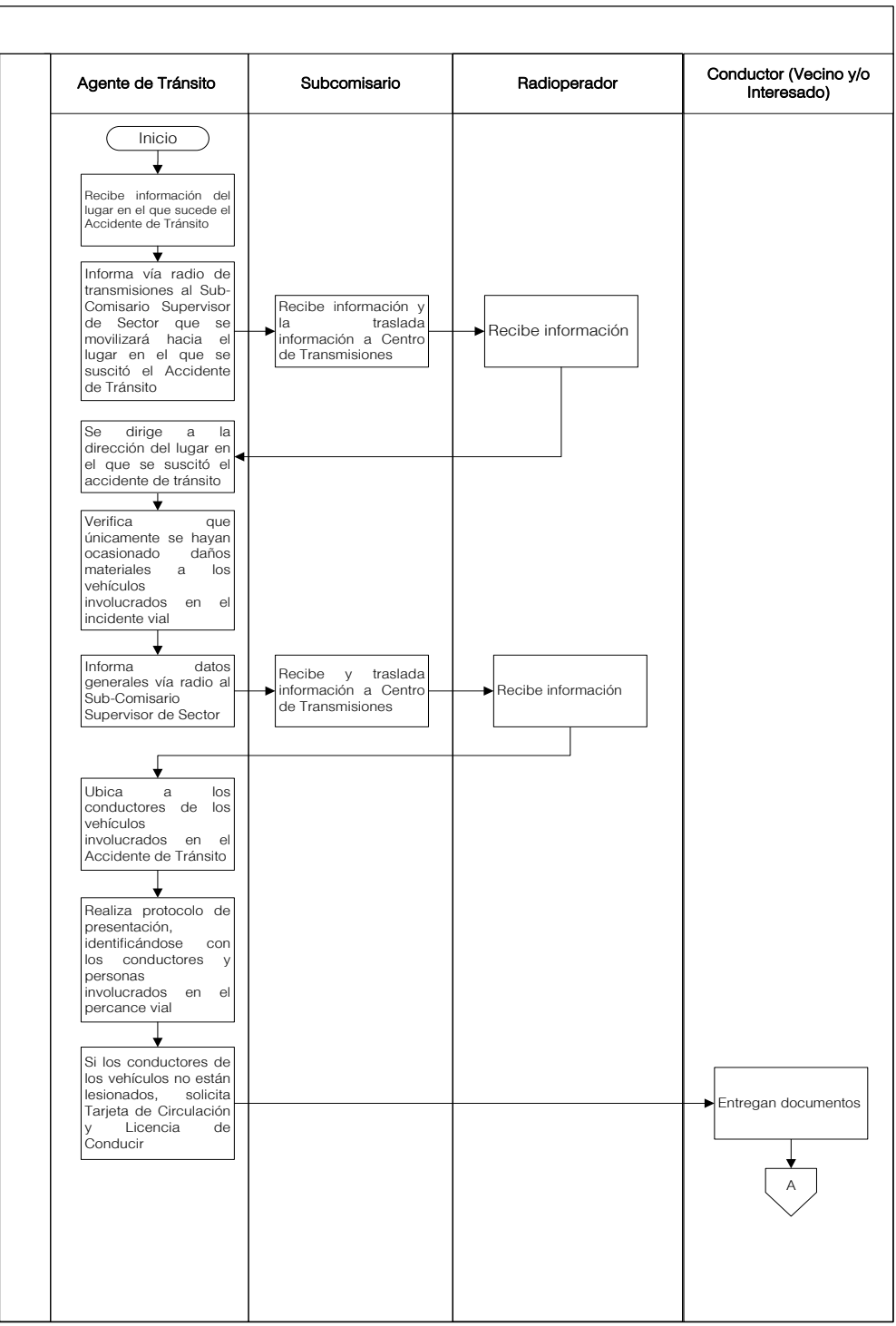

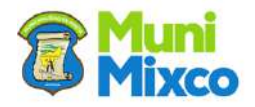

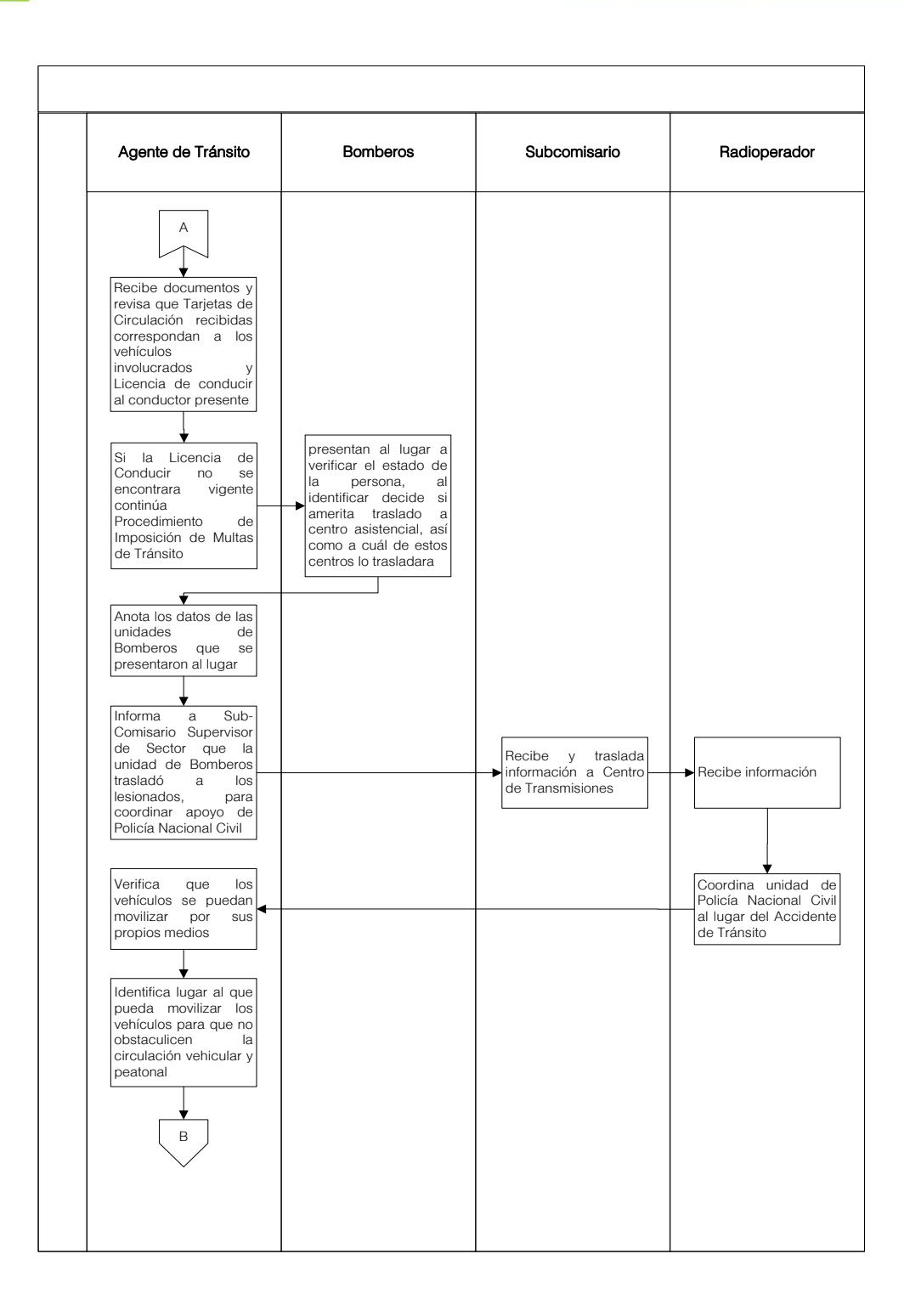

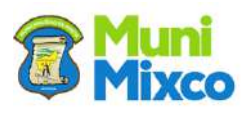

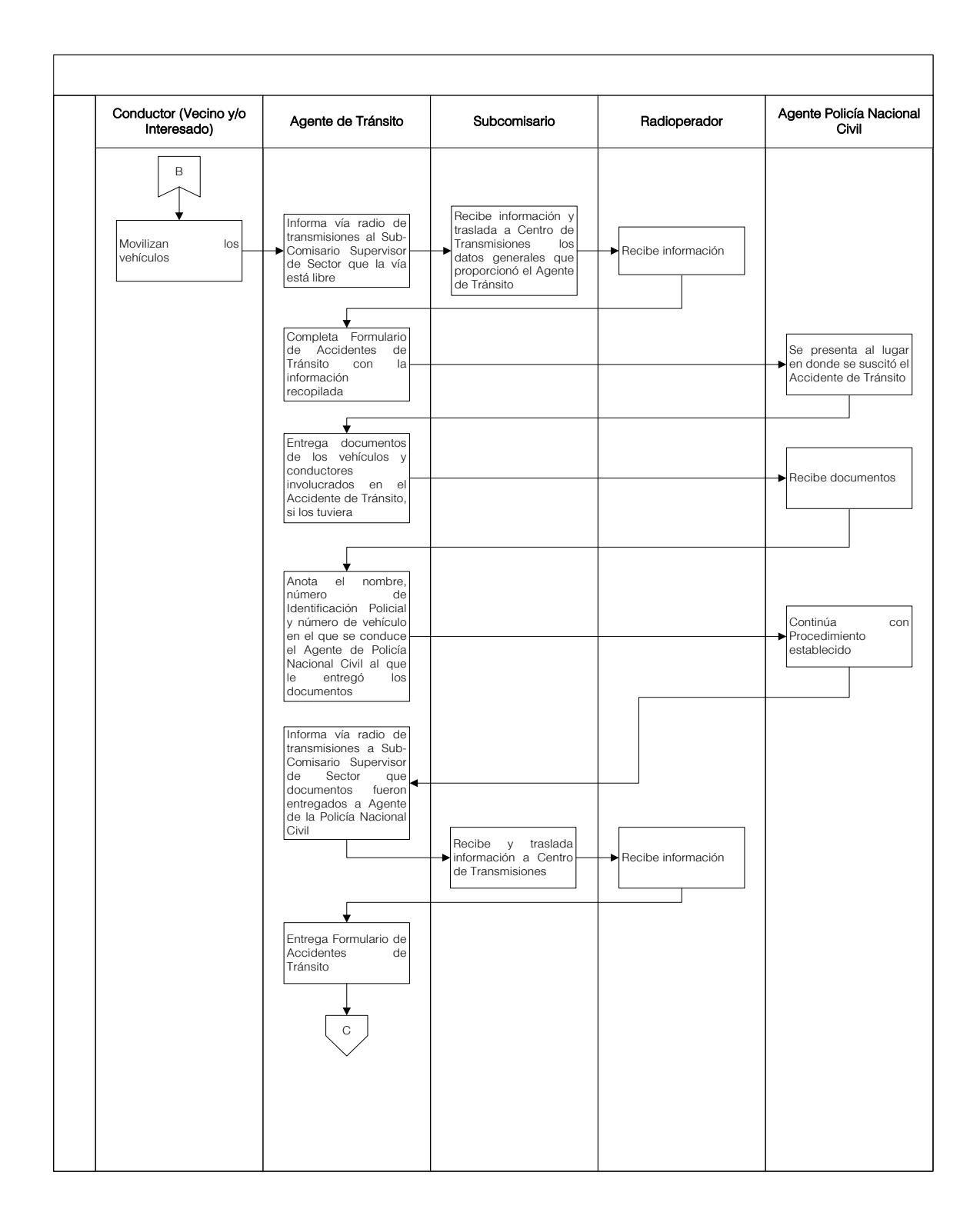

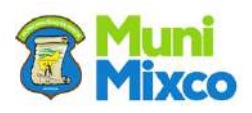

**GERENCIA GENERAL DE EMIXTRA**

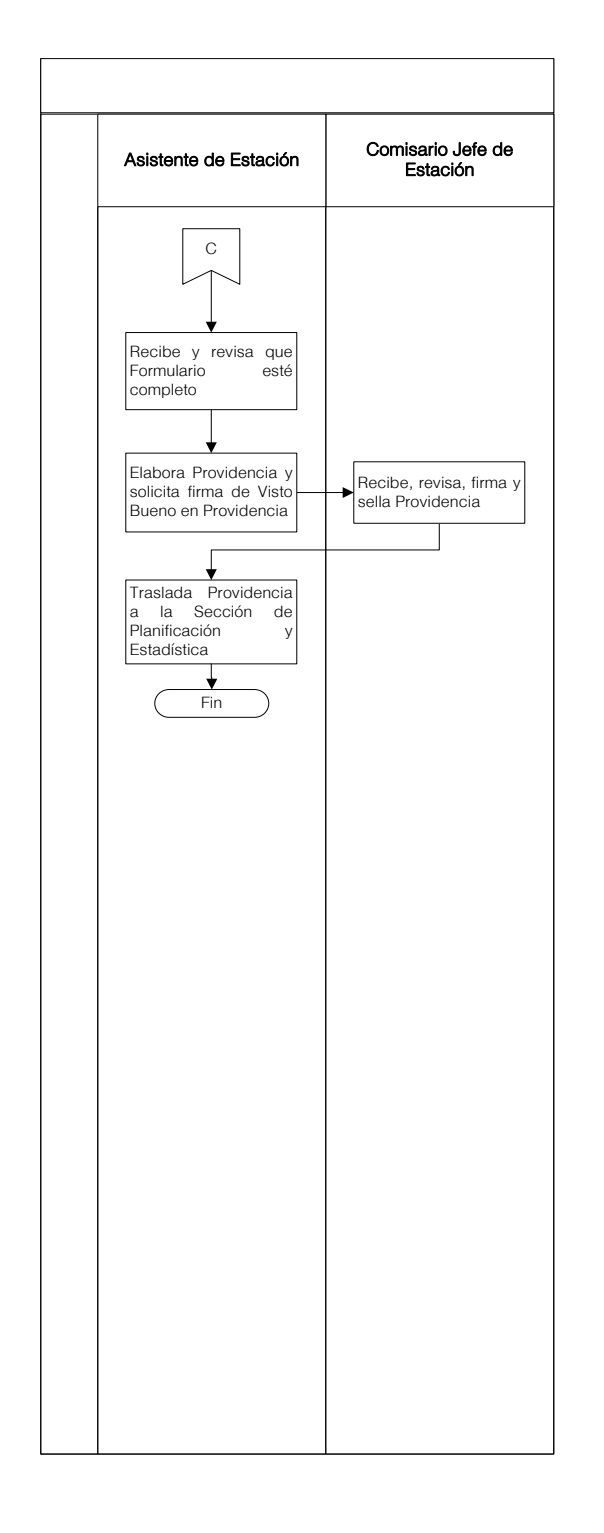

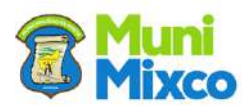

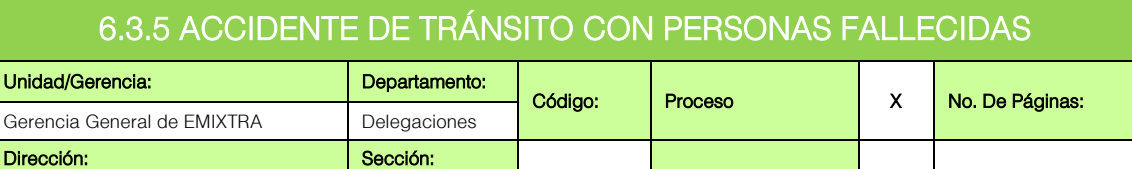

19.GGE.12 **Procedimiento 19.GGE.12 procedimiento** 1

## **GENERALIDADES**

No aplica No aplica

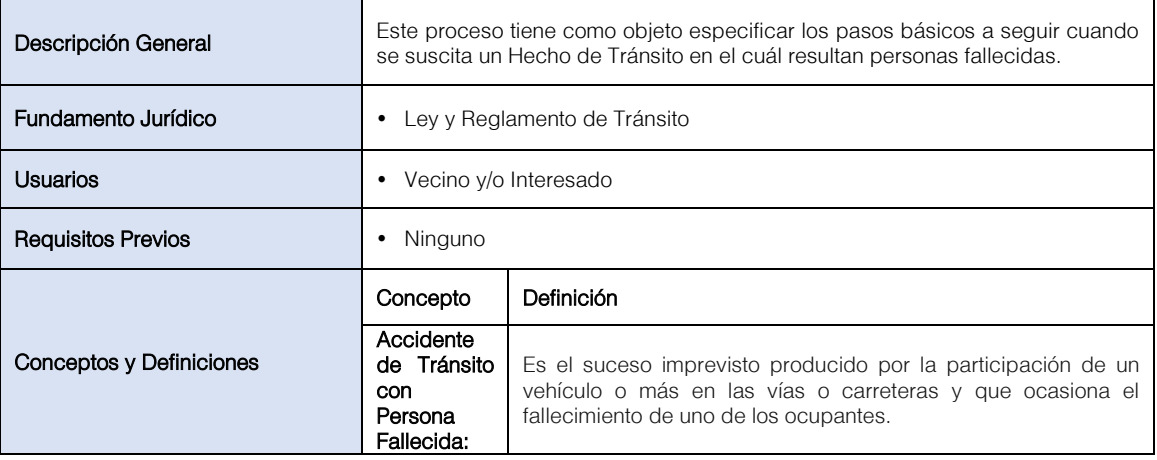

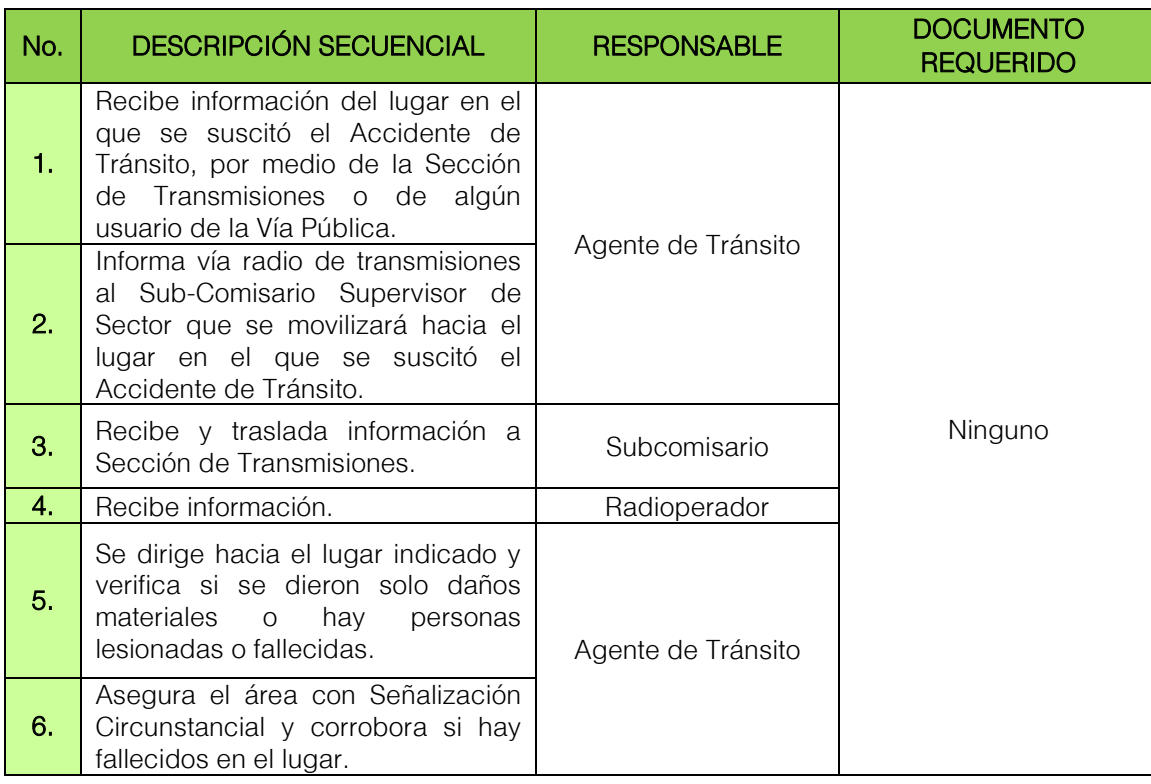

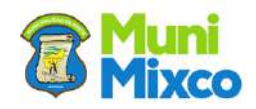

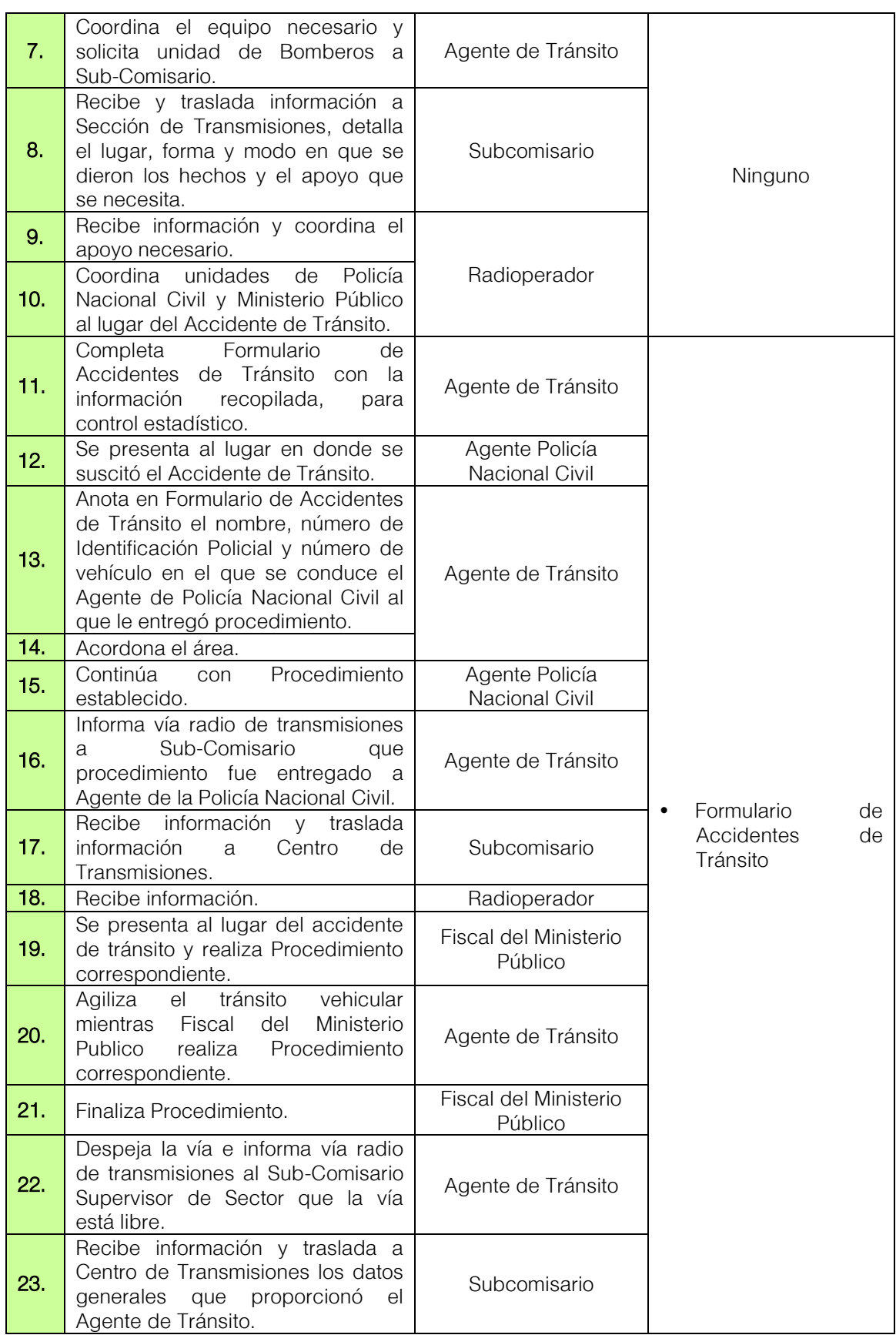

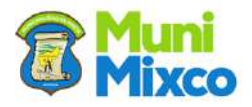

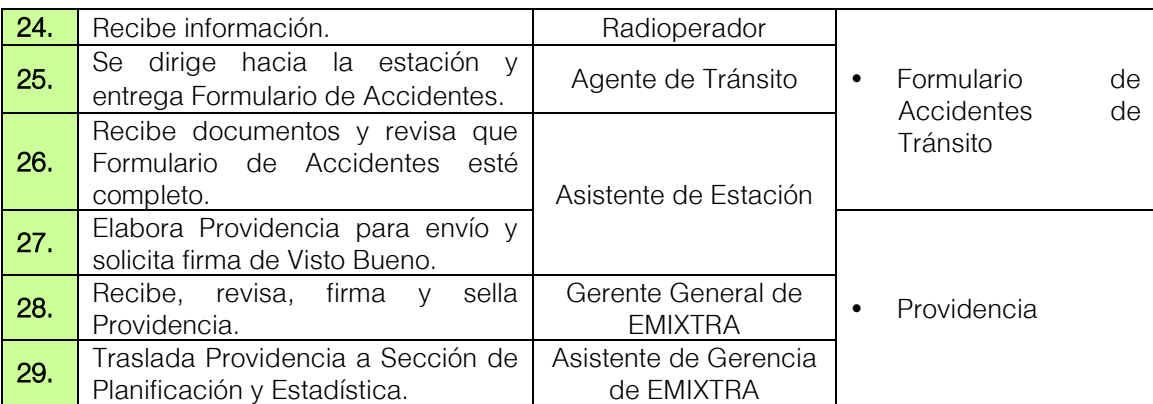

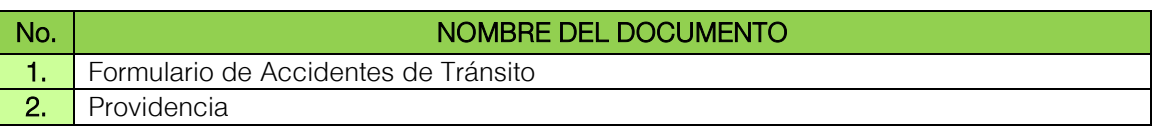

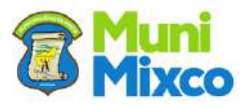

# FLUJOGRAMA ACCIDENTE DE TRÁNSITO CON PERSONAS FALLECIDAS

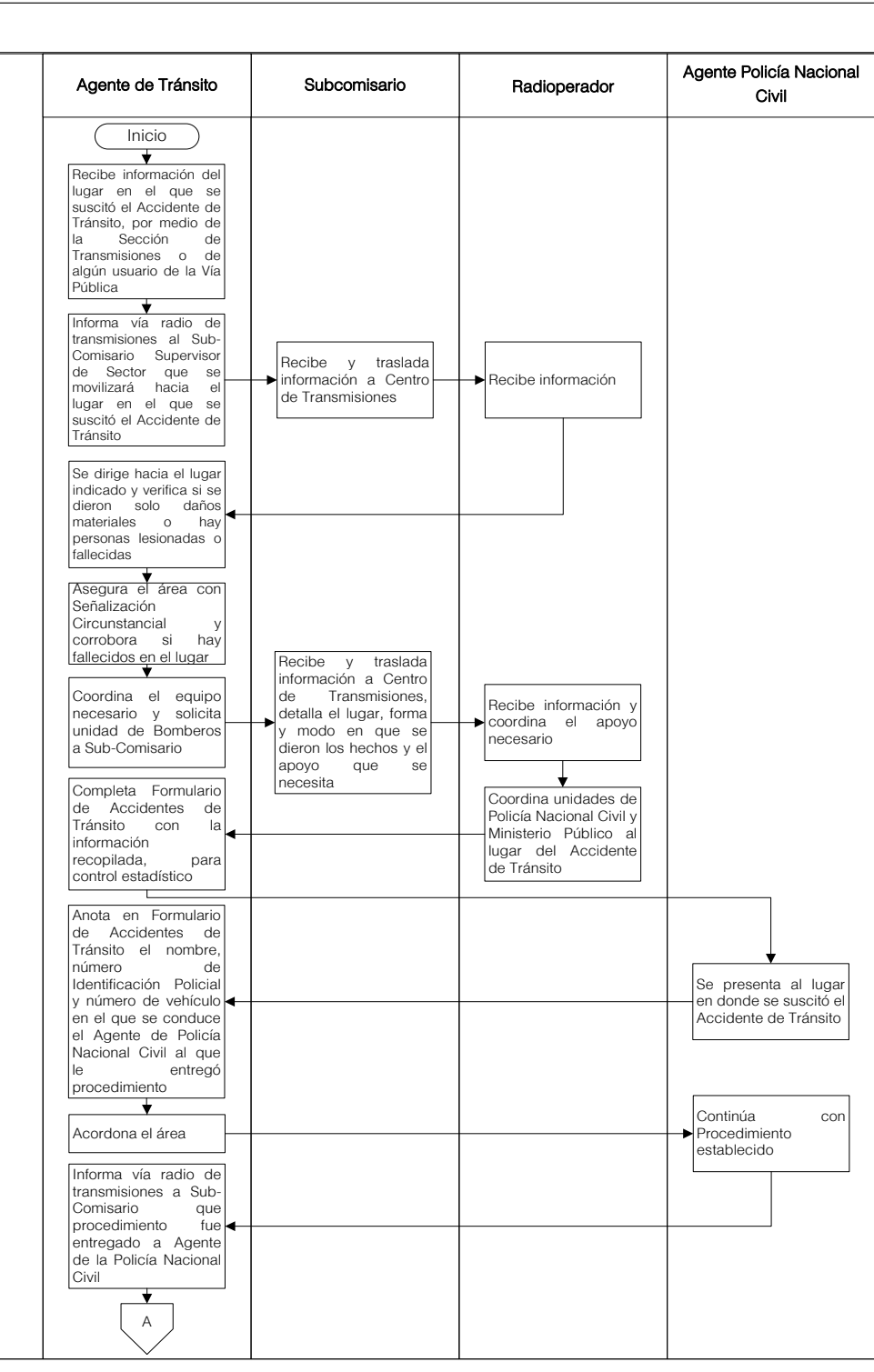

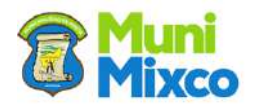

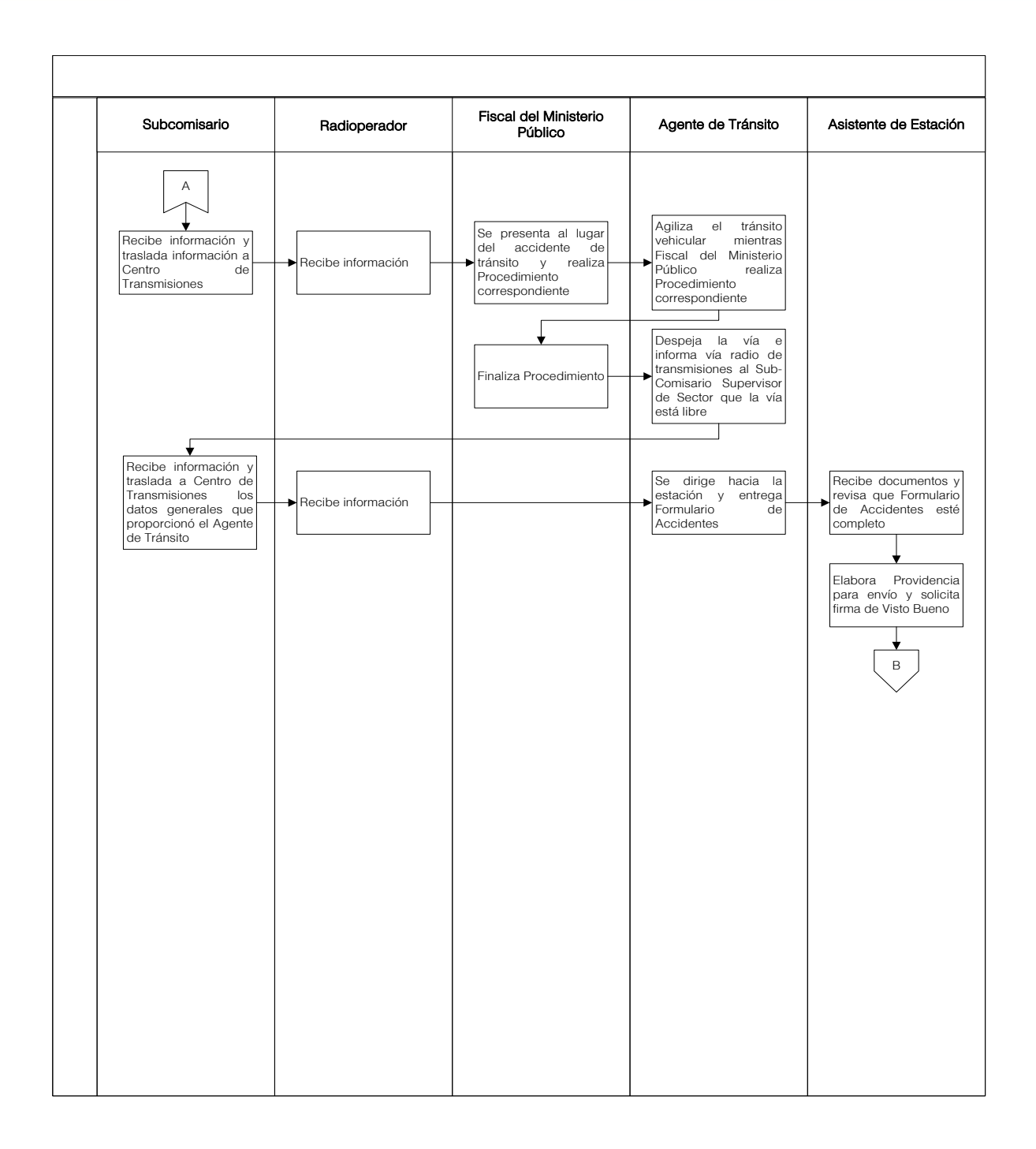

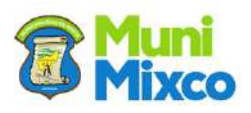

Ŋ

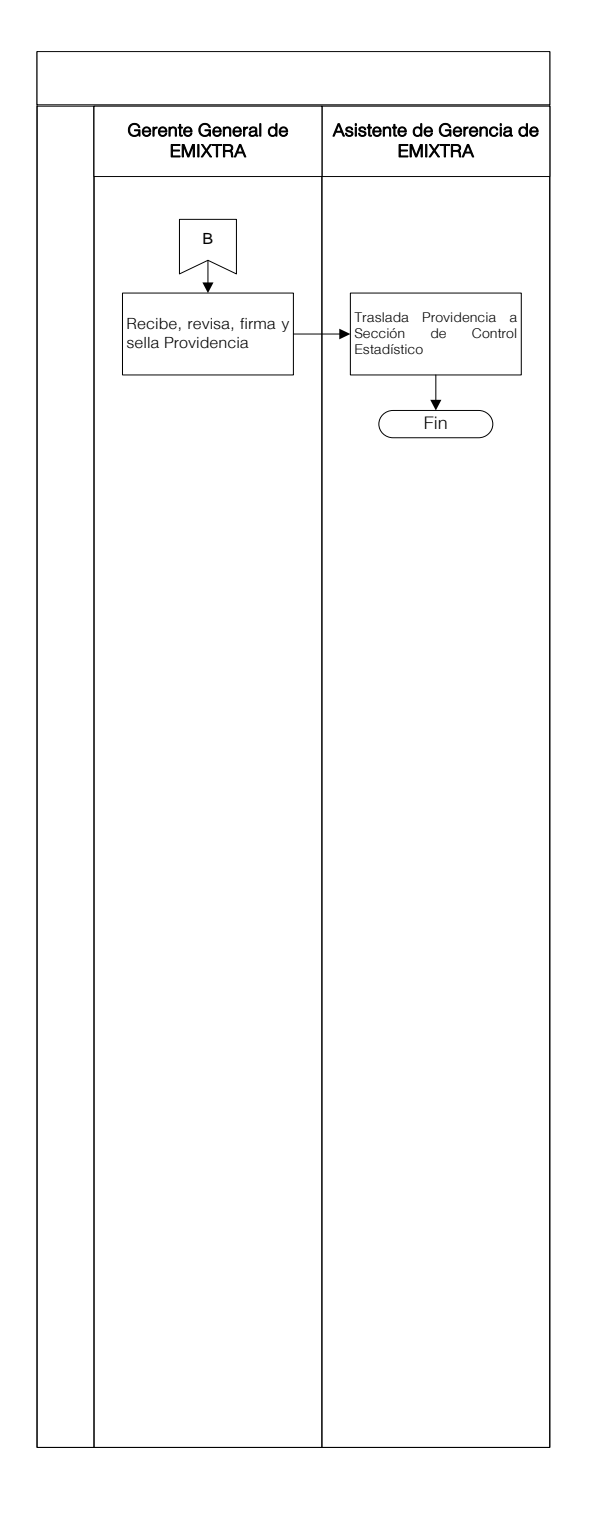

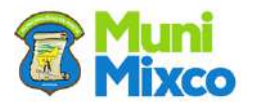

# 6.3.6 ACCIDENTE DE TRÁNSITO CON VEHÍCULOS DE LA INSTITUCIÓN

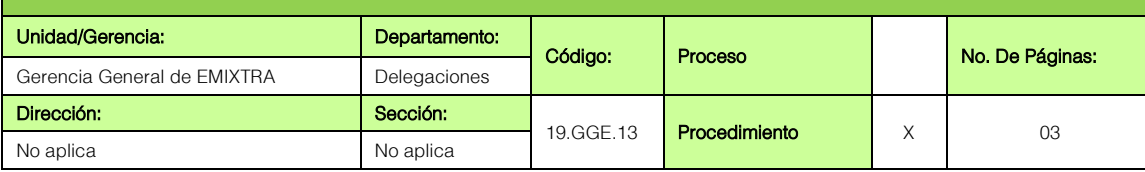

### **GENERALIDADES**

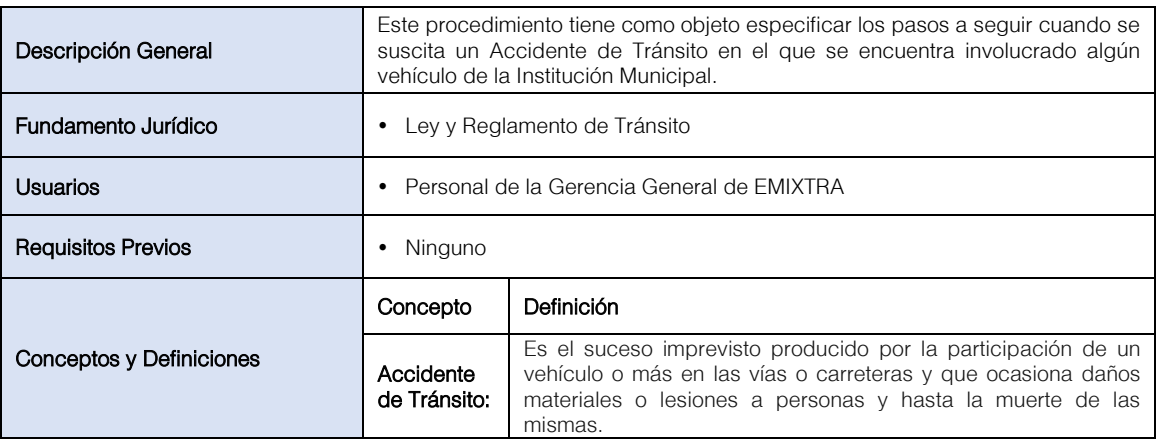

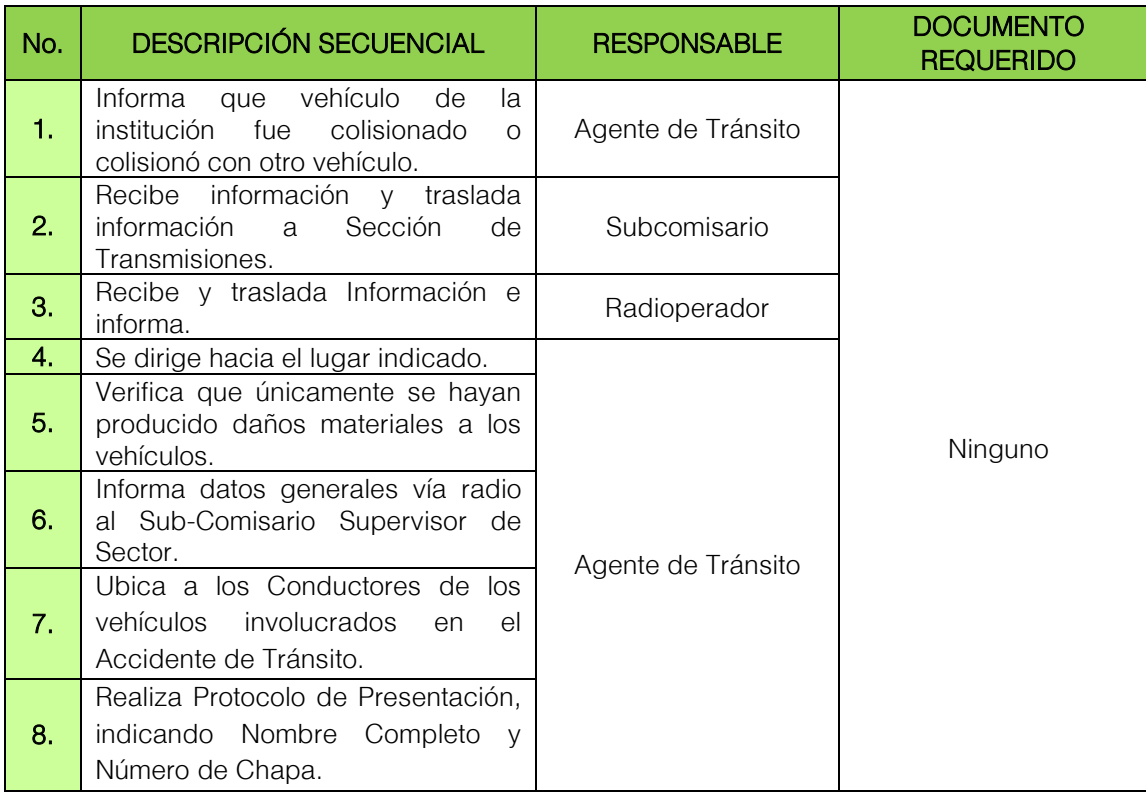

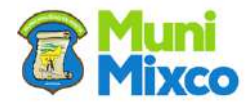

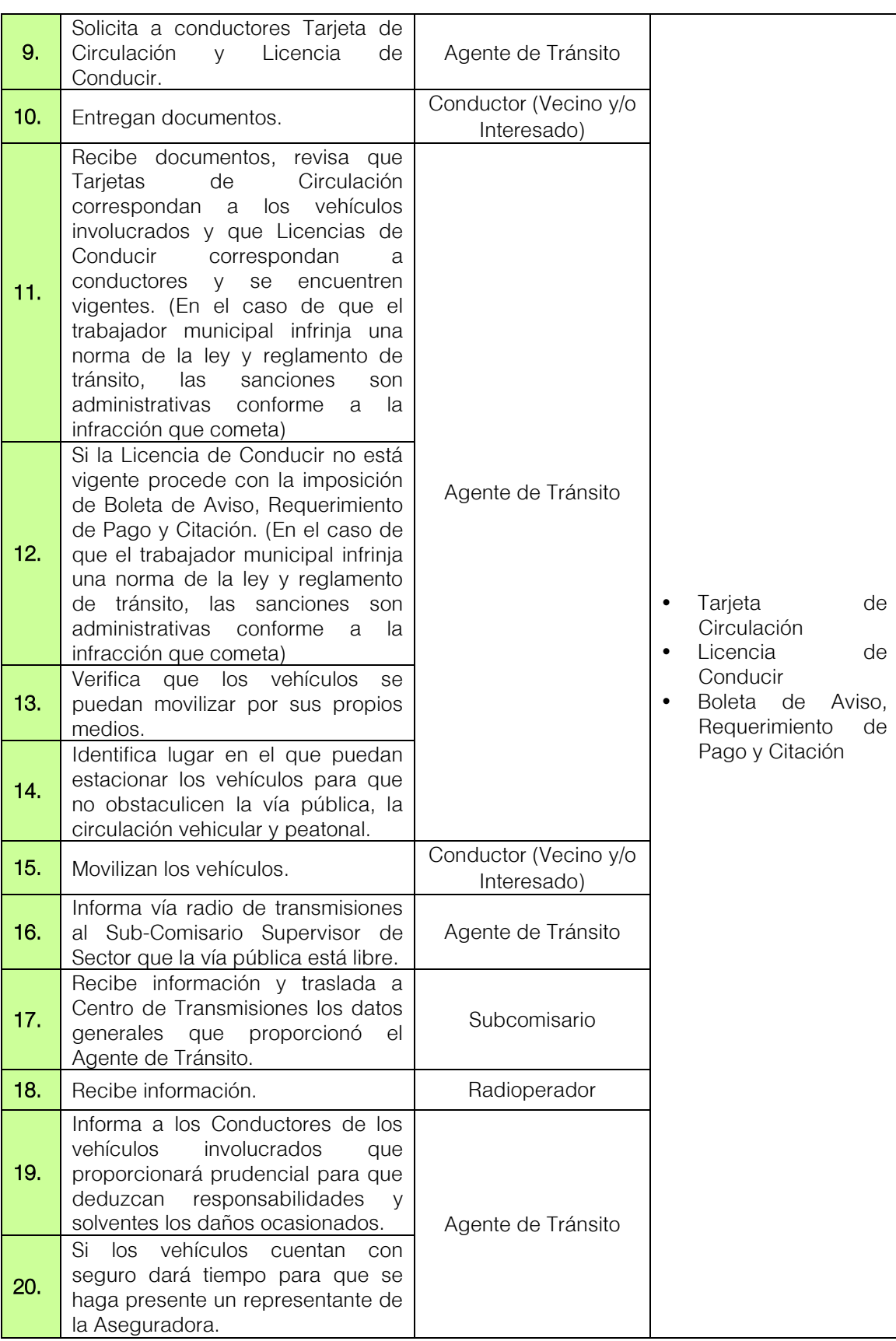

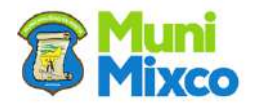

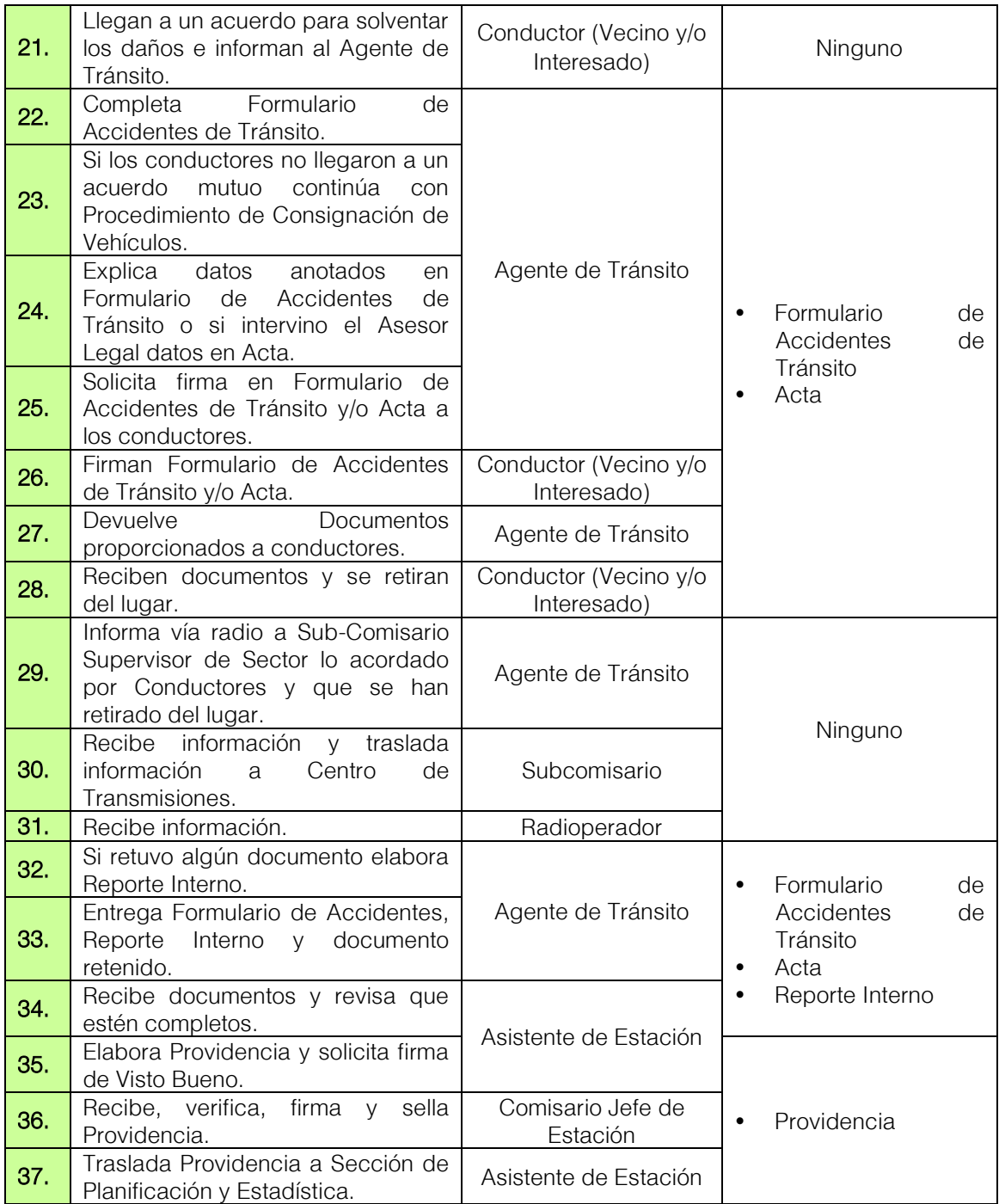

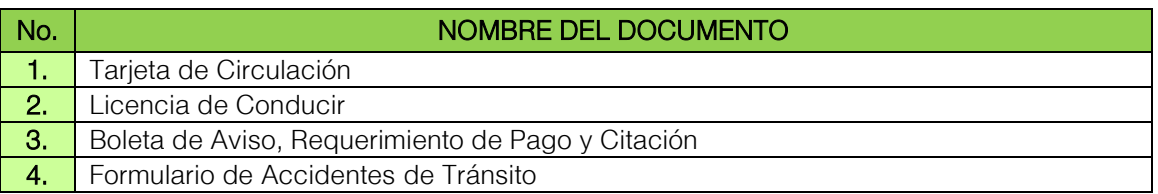

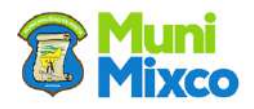
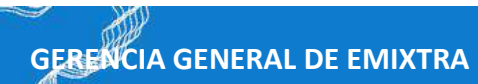

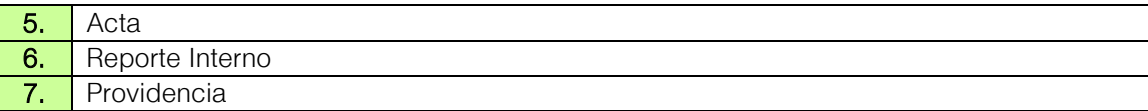

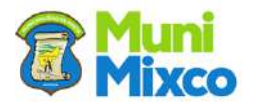

#### FLUJOGRAMA ACCIDENTE DE TRÁNSITO CON VEHÍCULOS DE LA INSTITUCIÓN

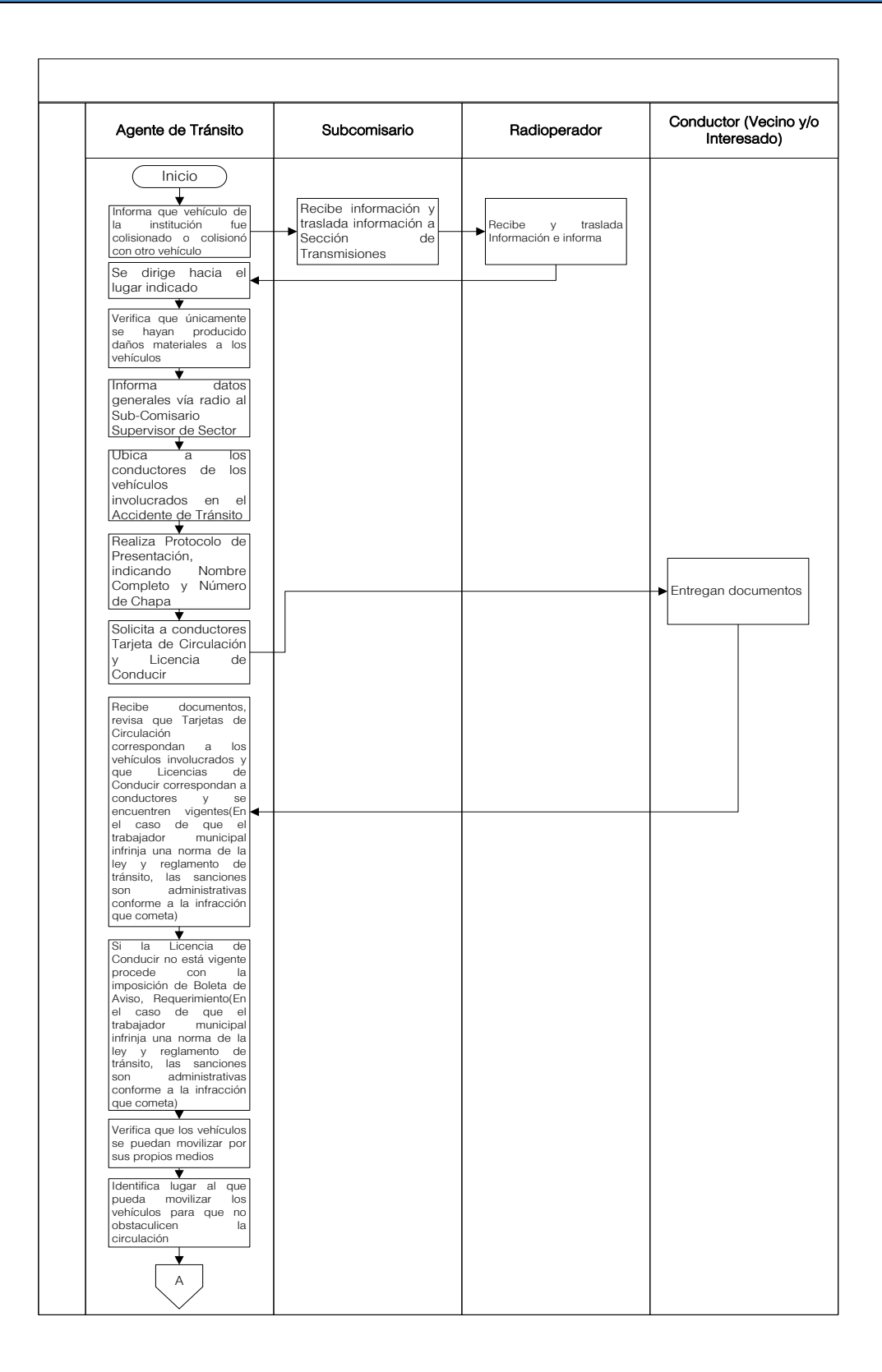

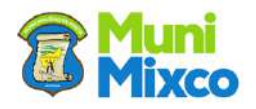

**Communication** 

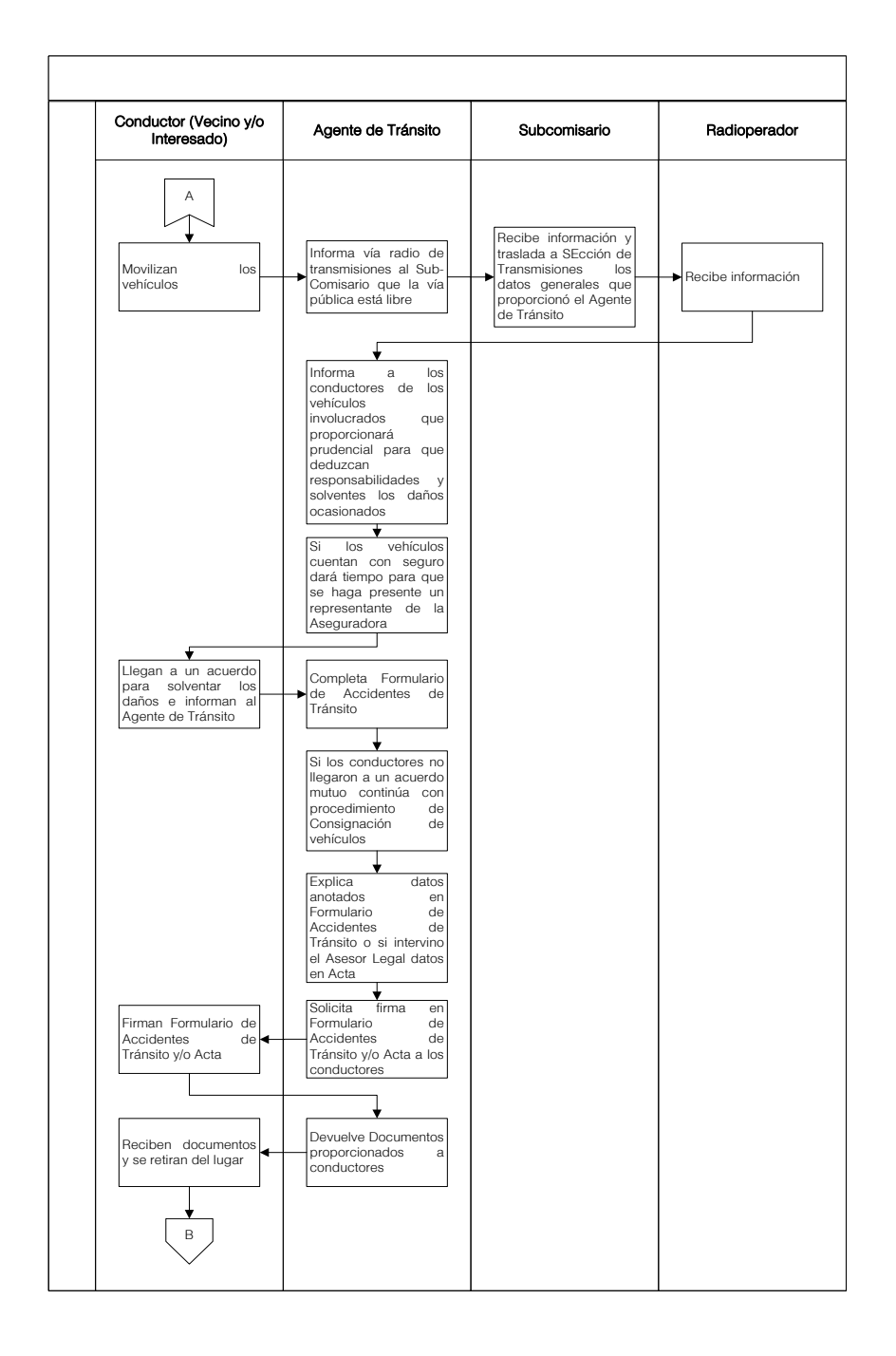

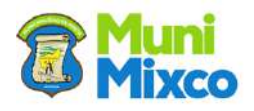

**Communication** 

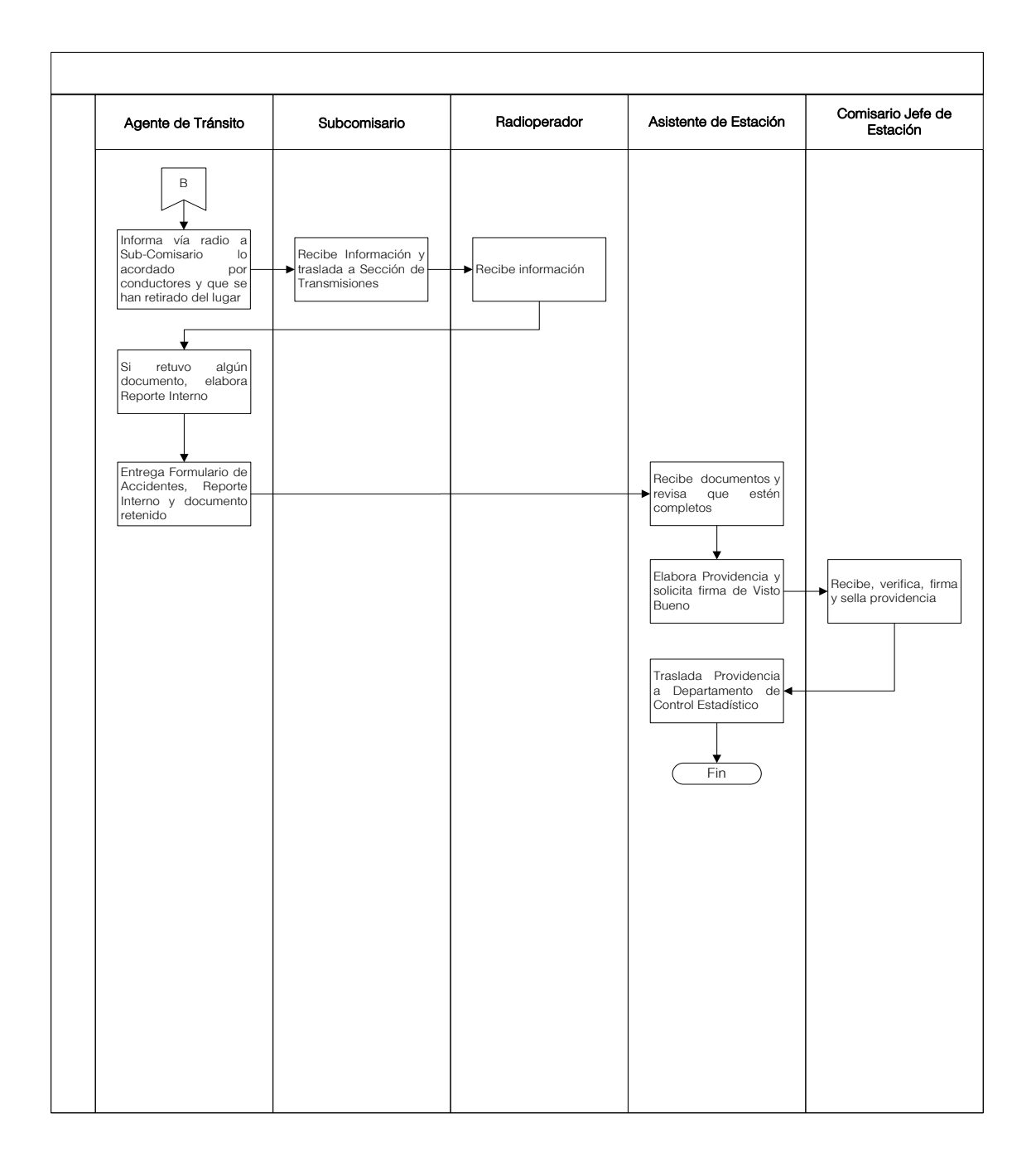

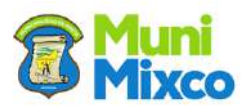

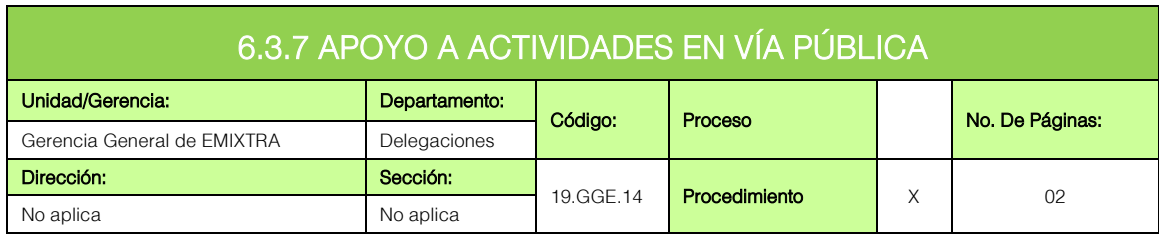

G

### **GENERALIDADES**

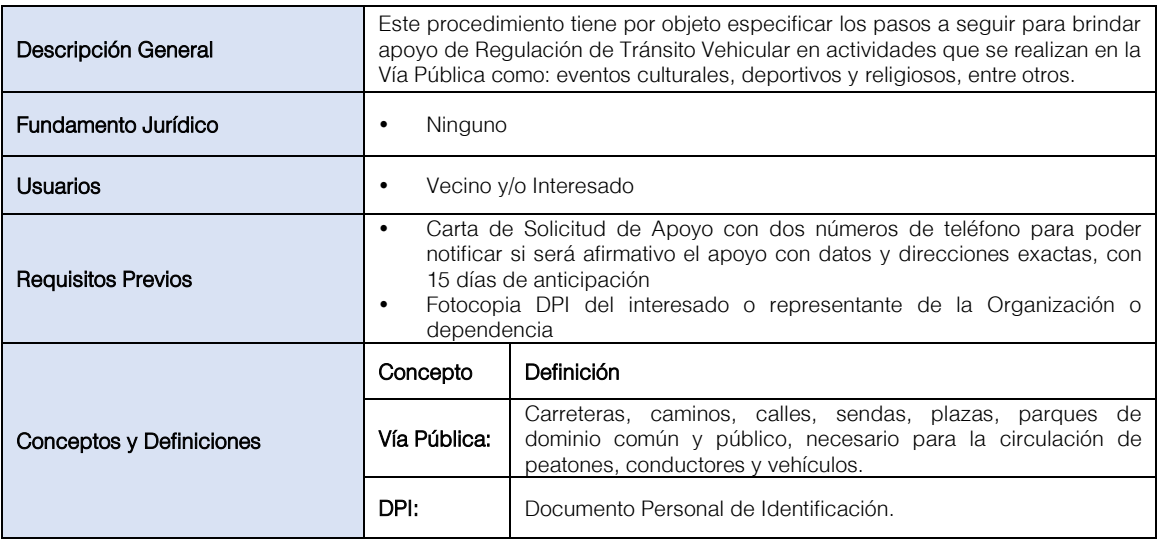

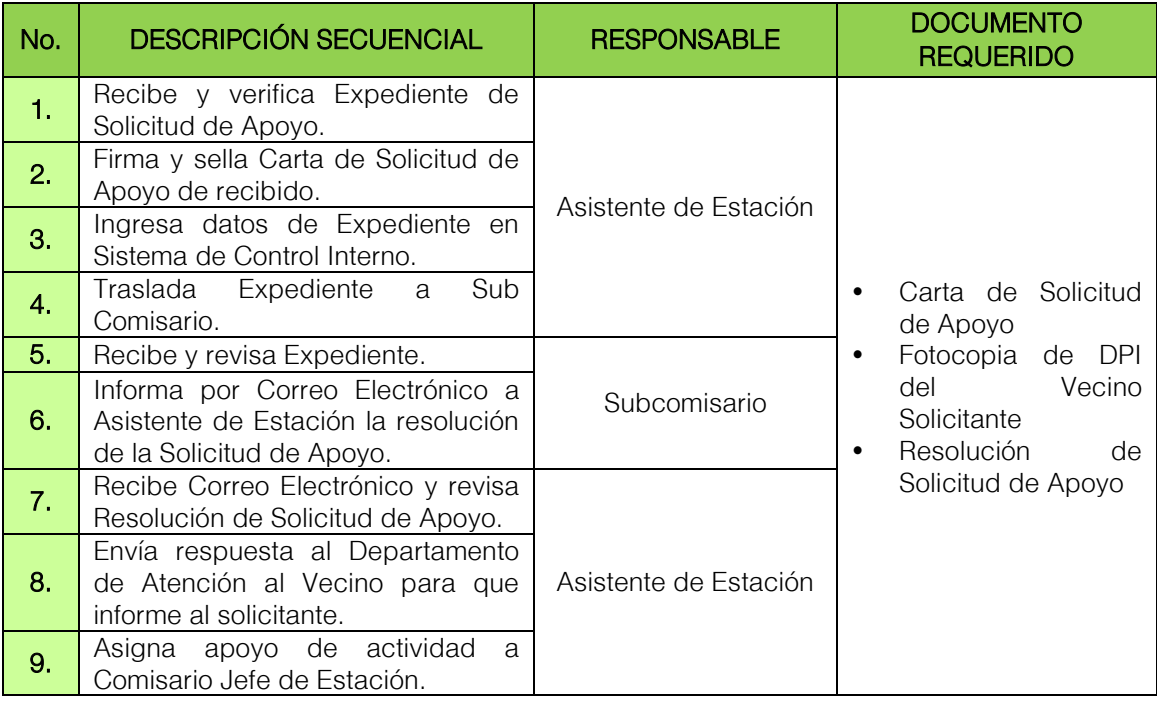

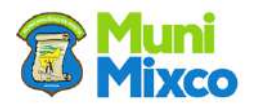

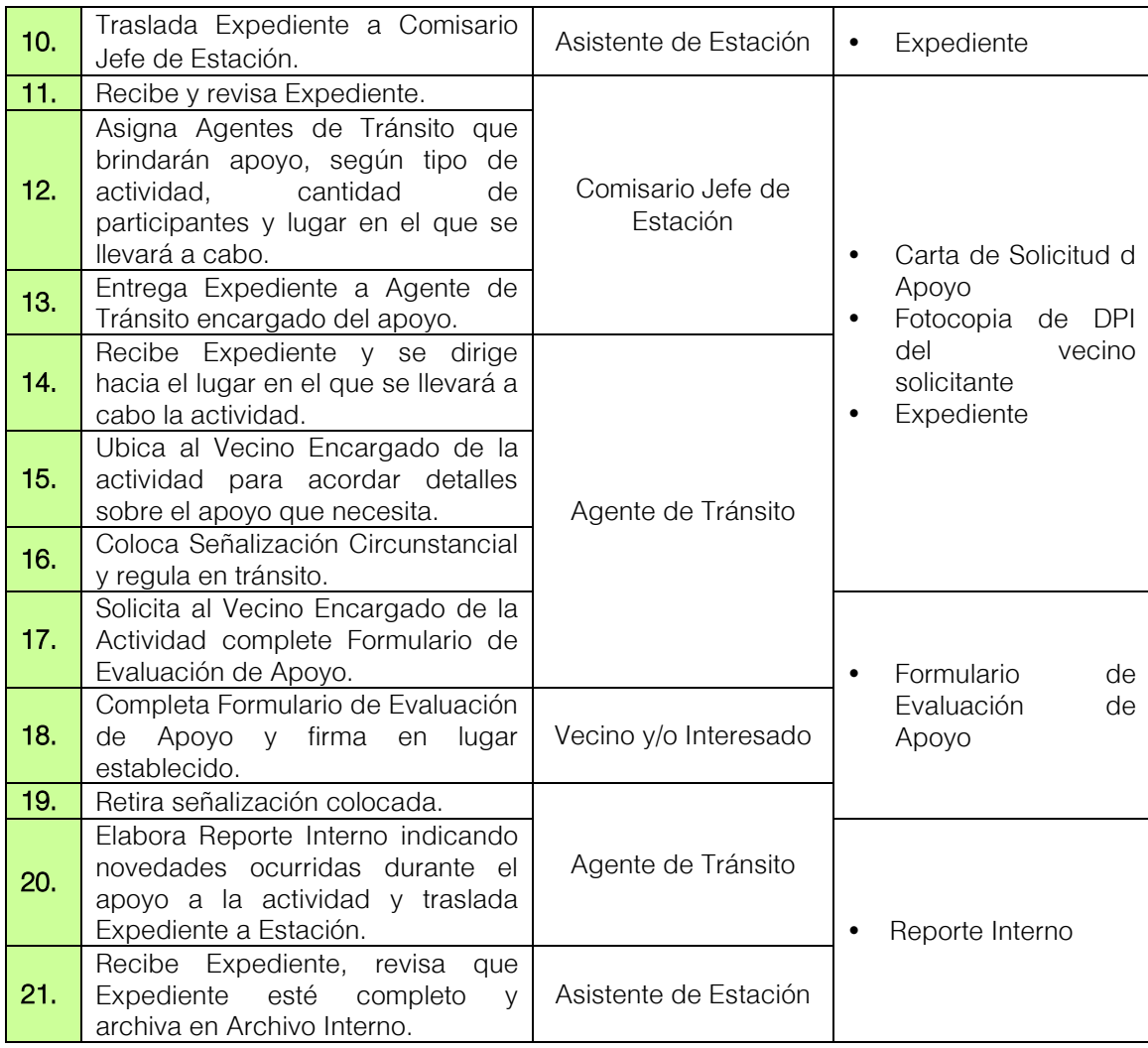

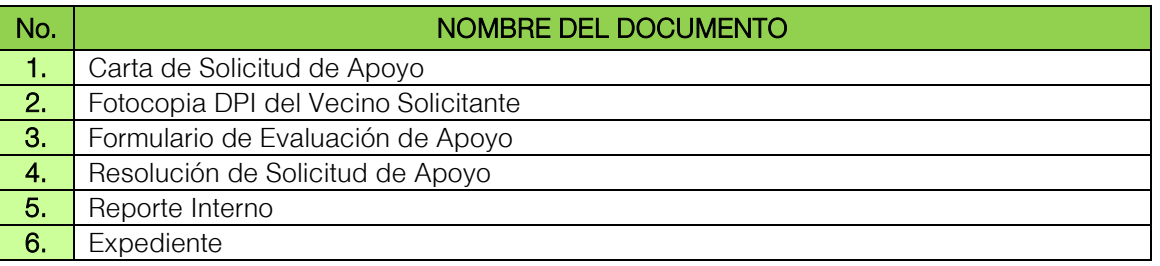

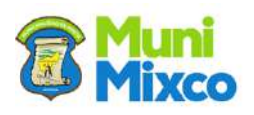

## FLUJOGRAMA APOYO A ACTIVIDADES EN VÍA PÚBLICA

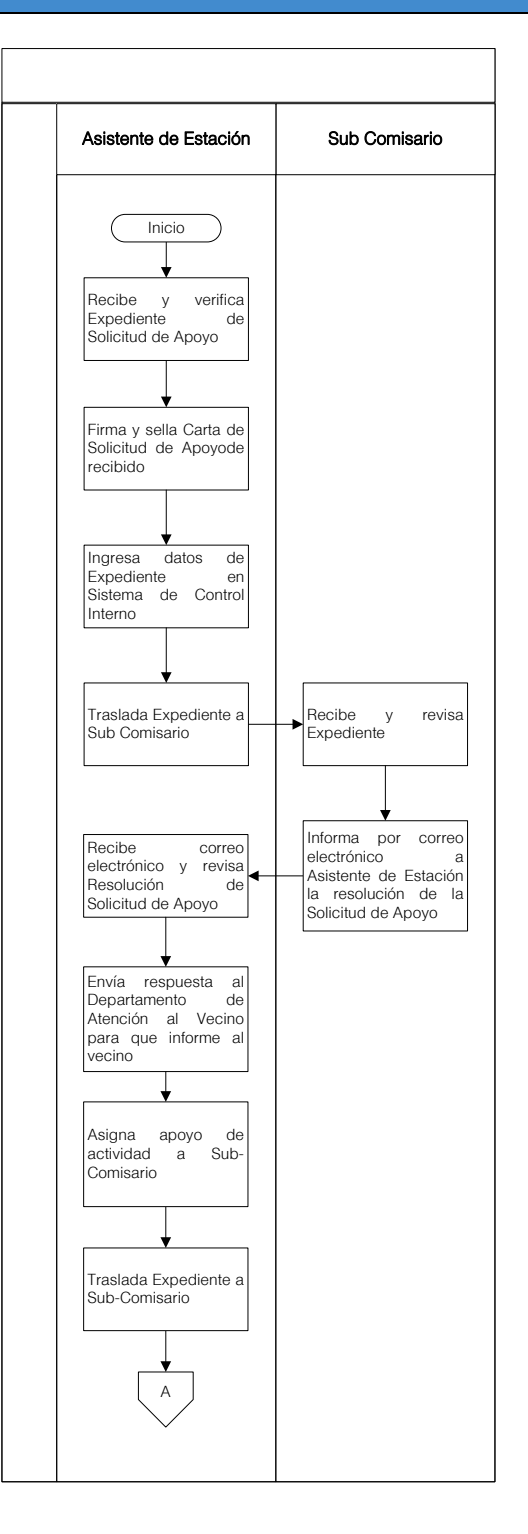

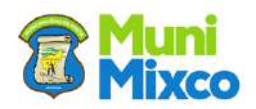

#### **MANUAL DE NORMAS, PROCESOS Y PROCEDIMIENTOS**

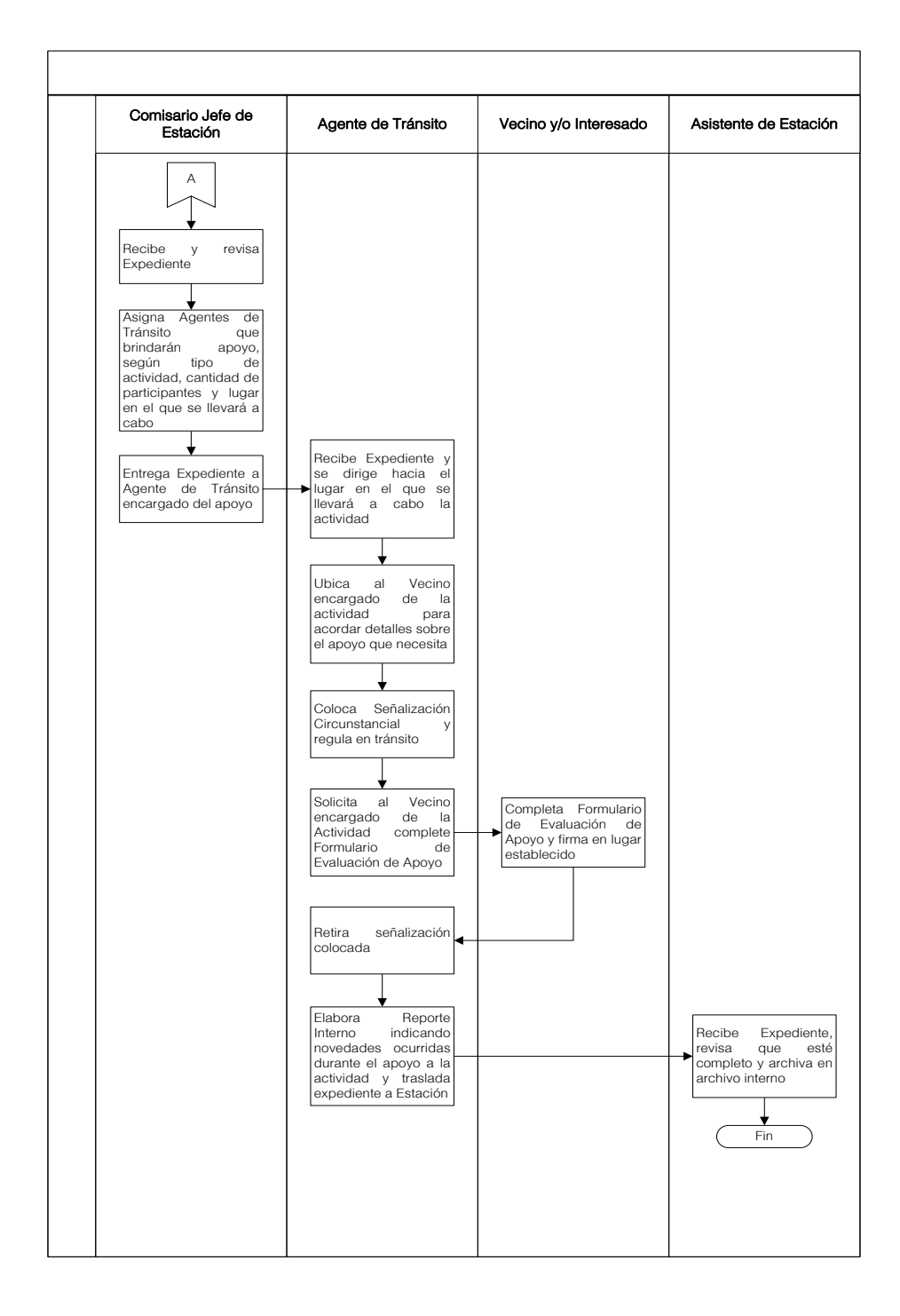

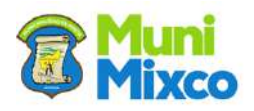

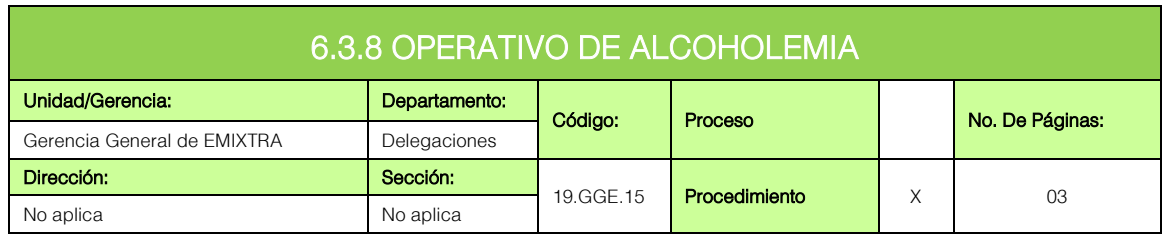

## **GENERALIDADES**

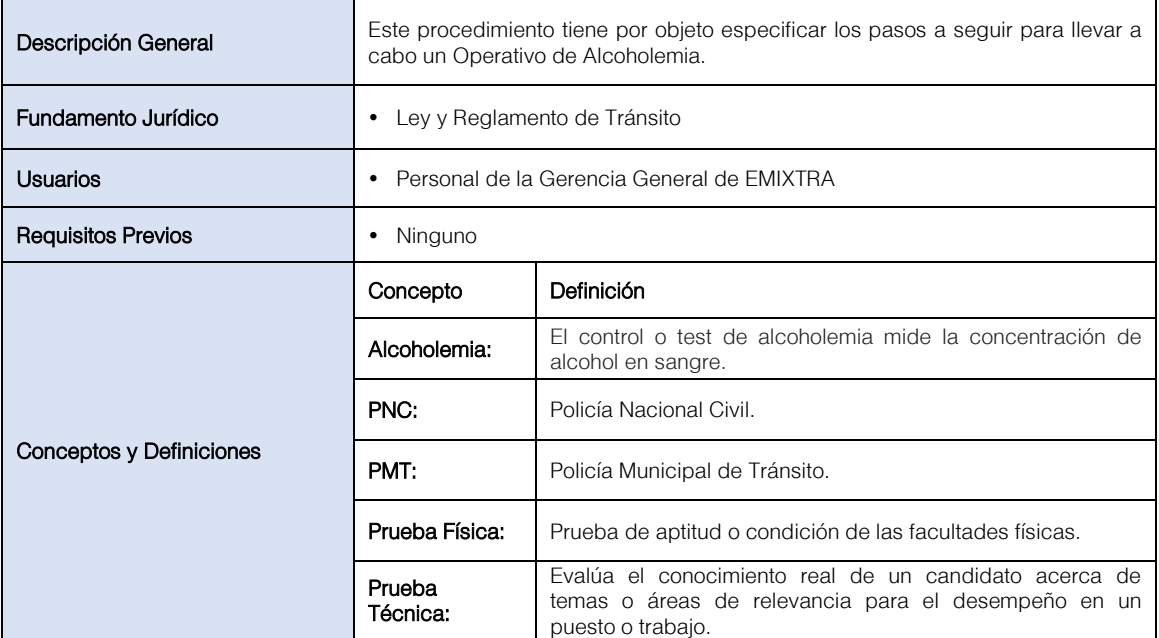

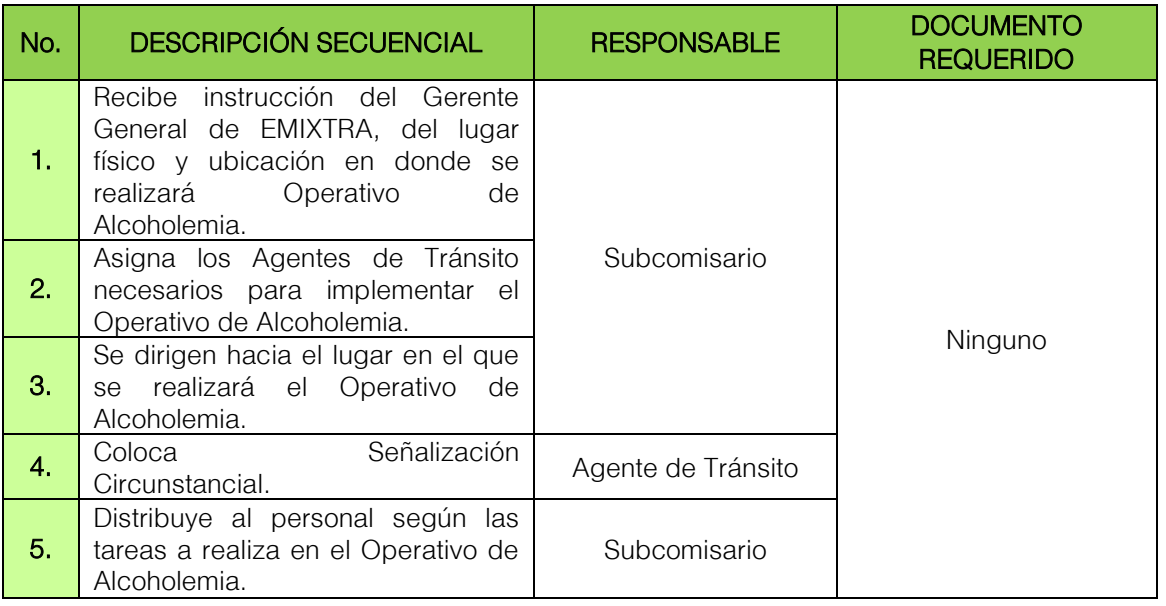

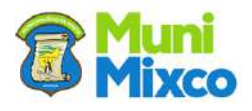

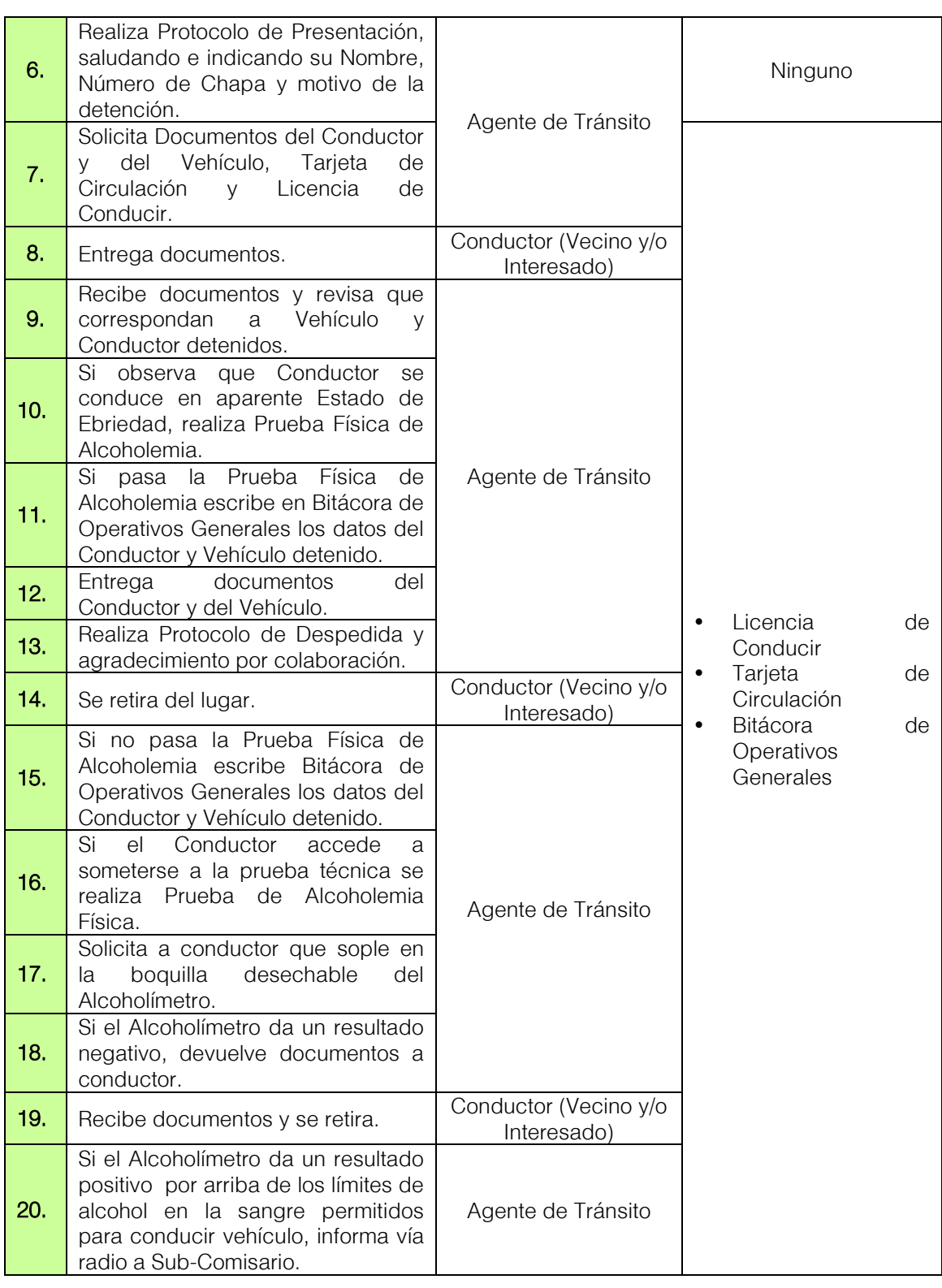

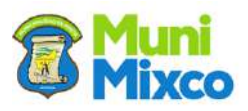

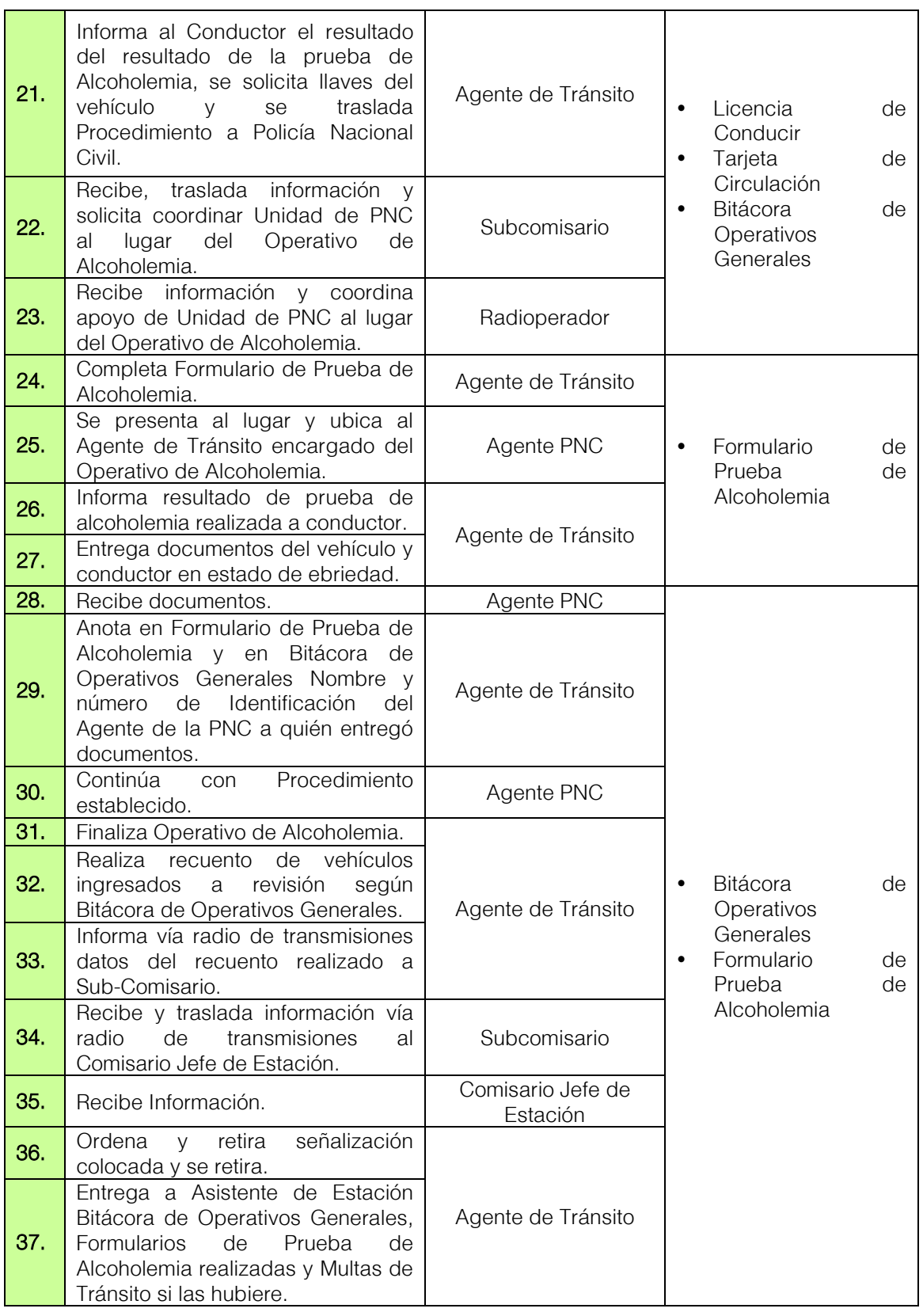

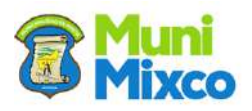

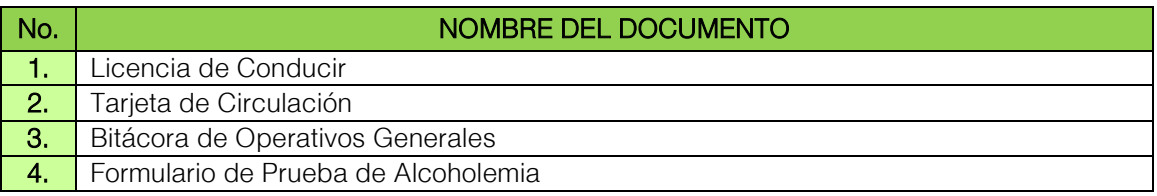

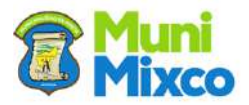

#### FLUJOGRAMA OPERATIVO DE ALCOHOLEMIA

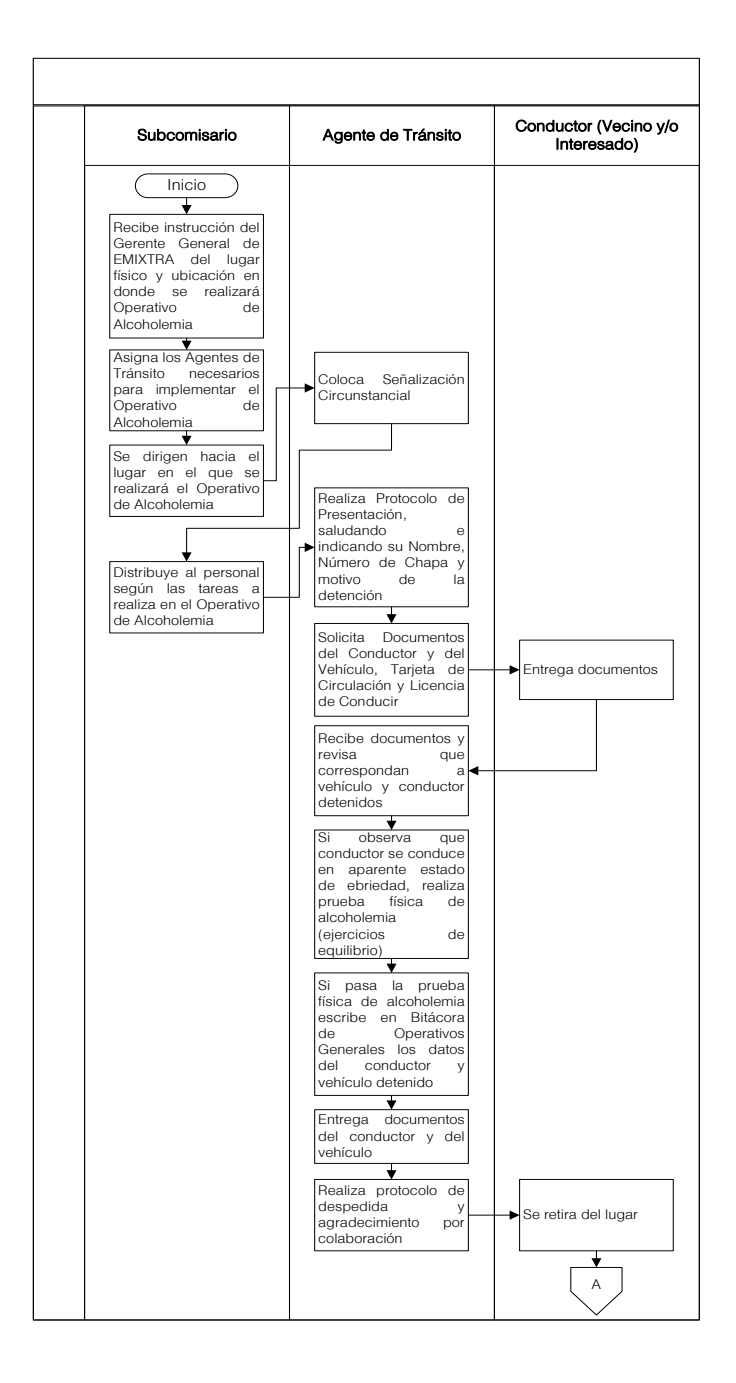

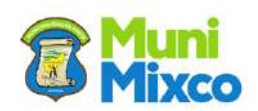

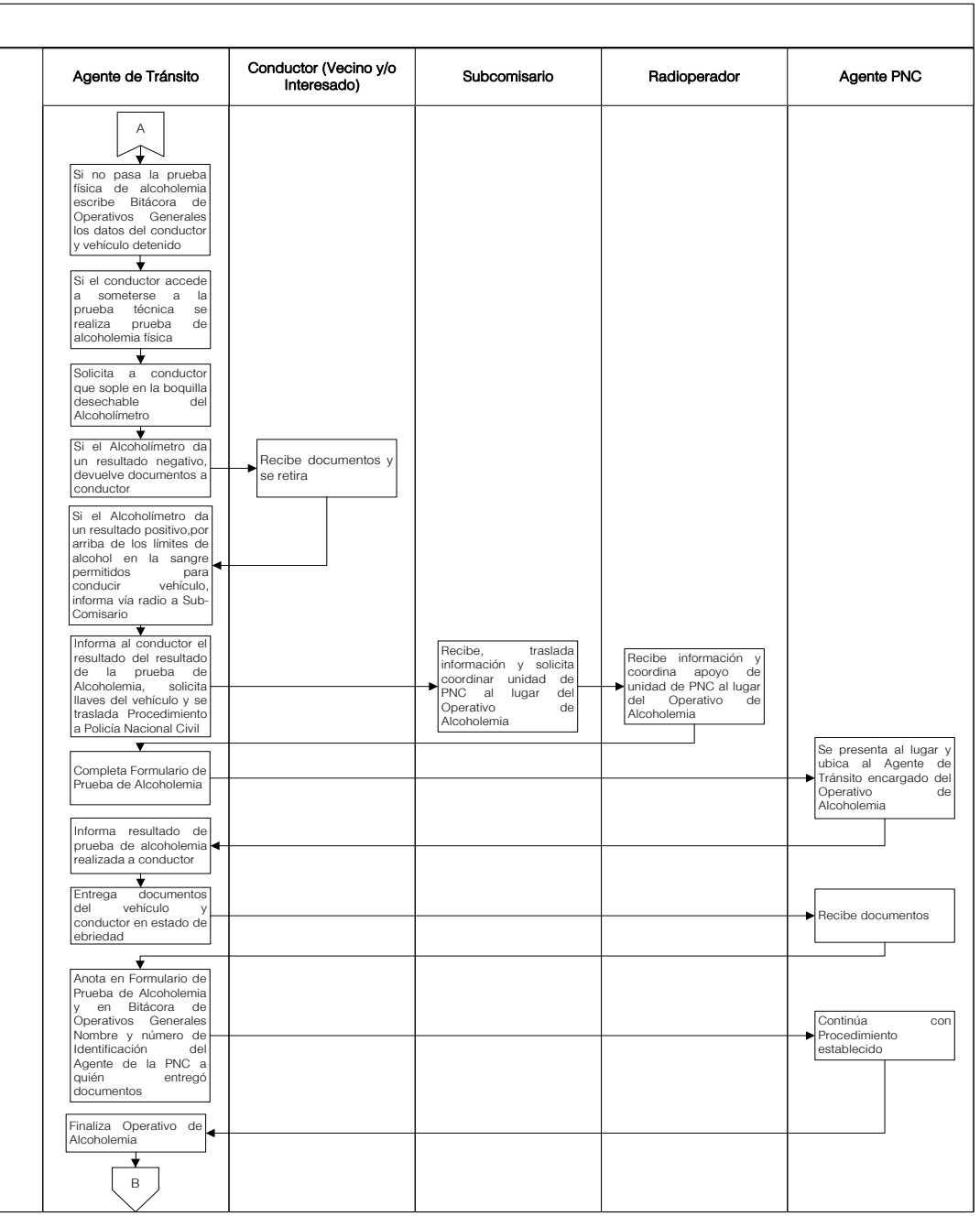

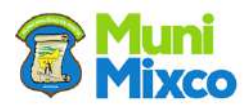

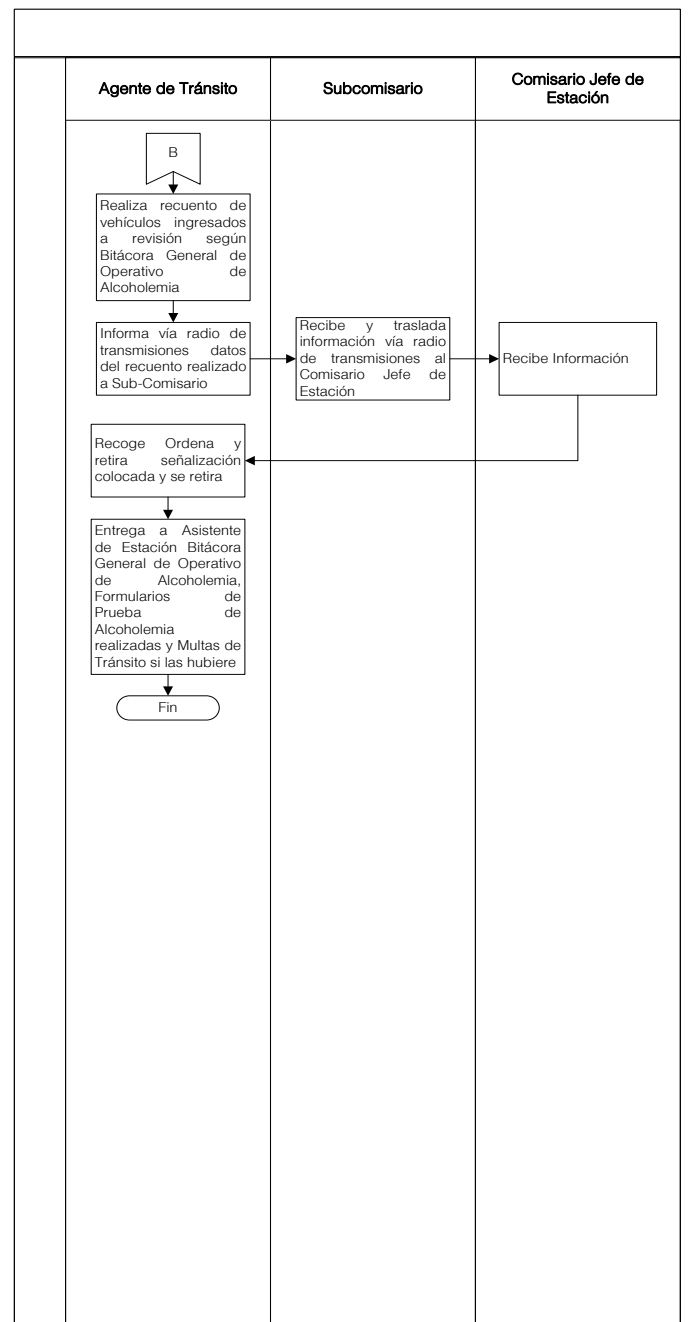

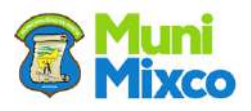

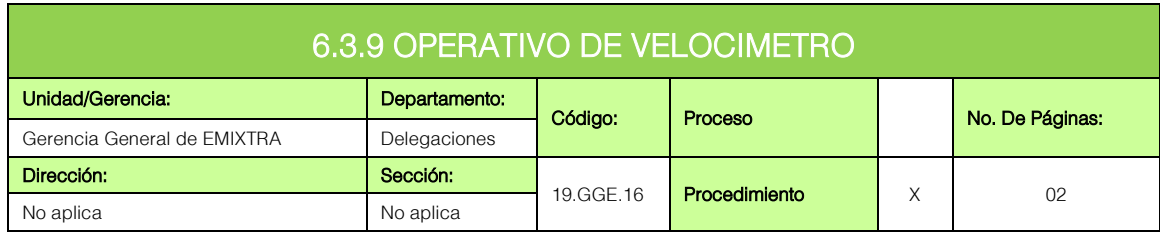

## **GENERALIDADES**

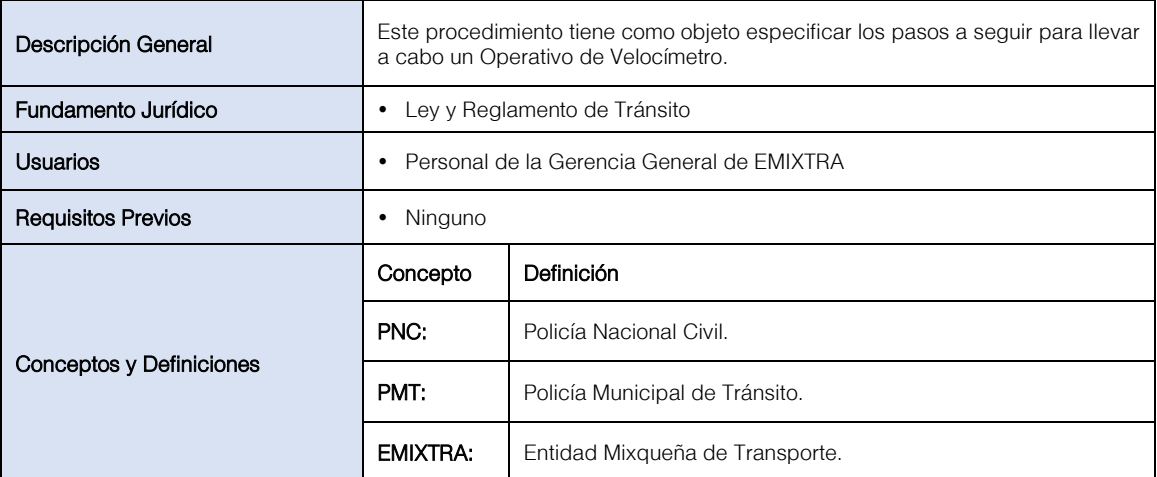

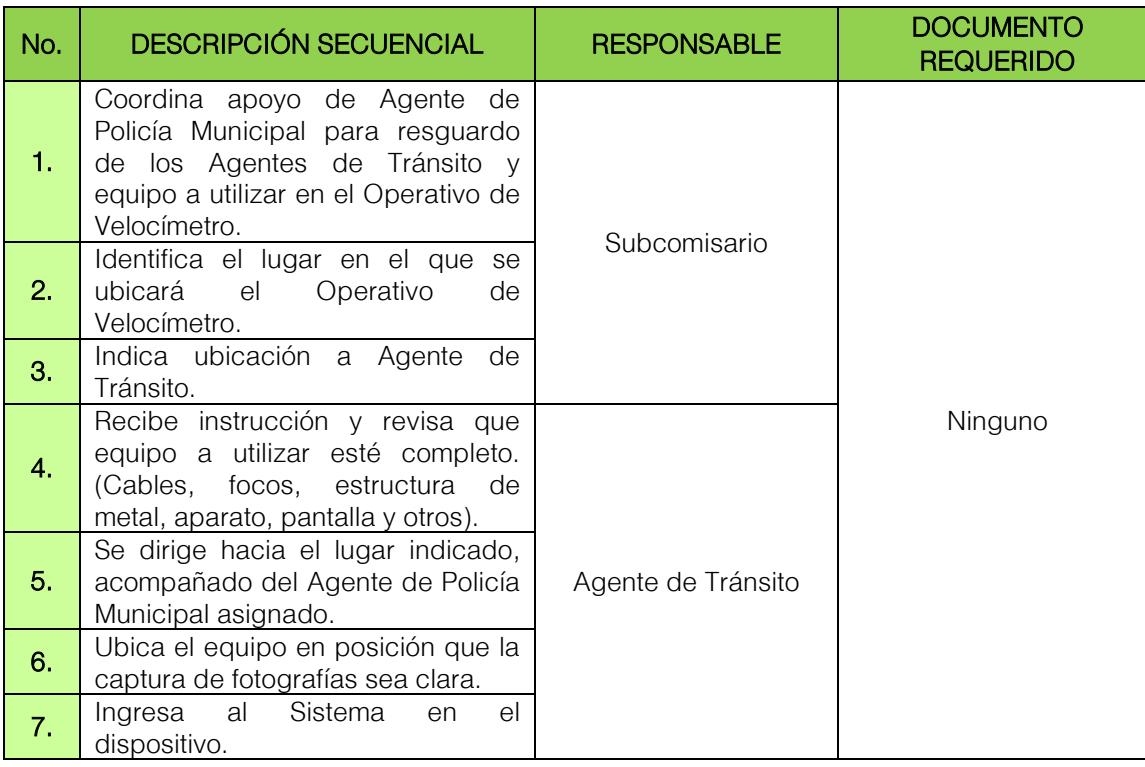

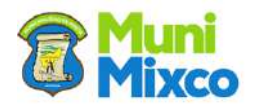

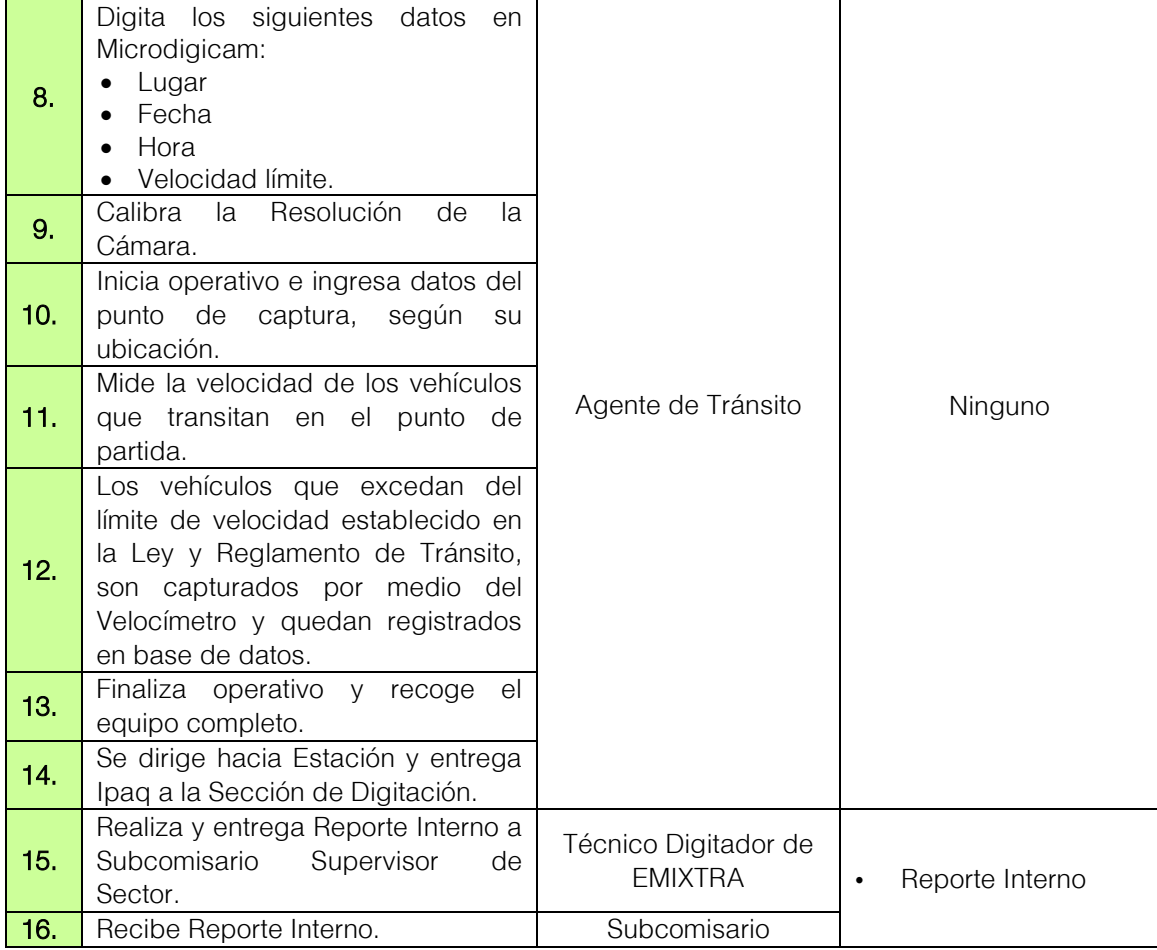

1. Reporte Interno

No. NOMBRE DEL DOCUMENTO

#### FLUJOGRAMA OPERATIVO DE VELOCIMETRO

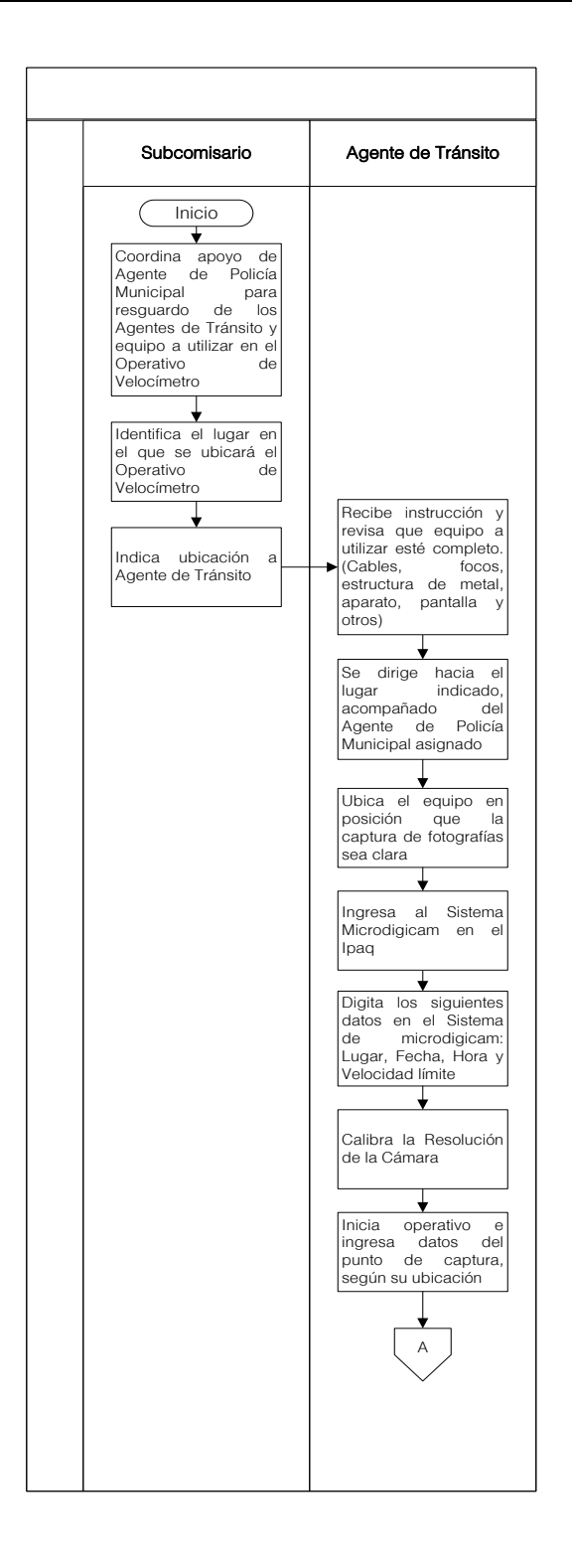

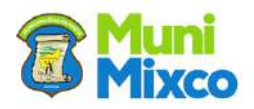

#### **MANUAL DE NORMAS, PROCESOS Y PROCEDIMIENTOS**

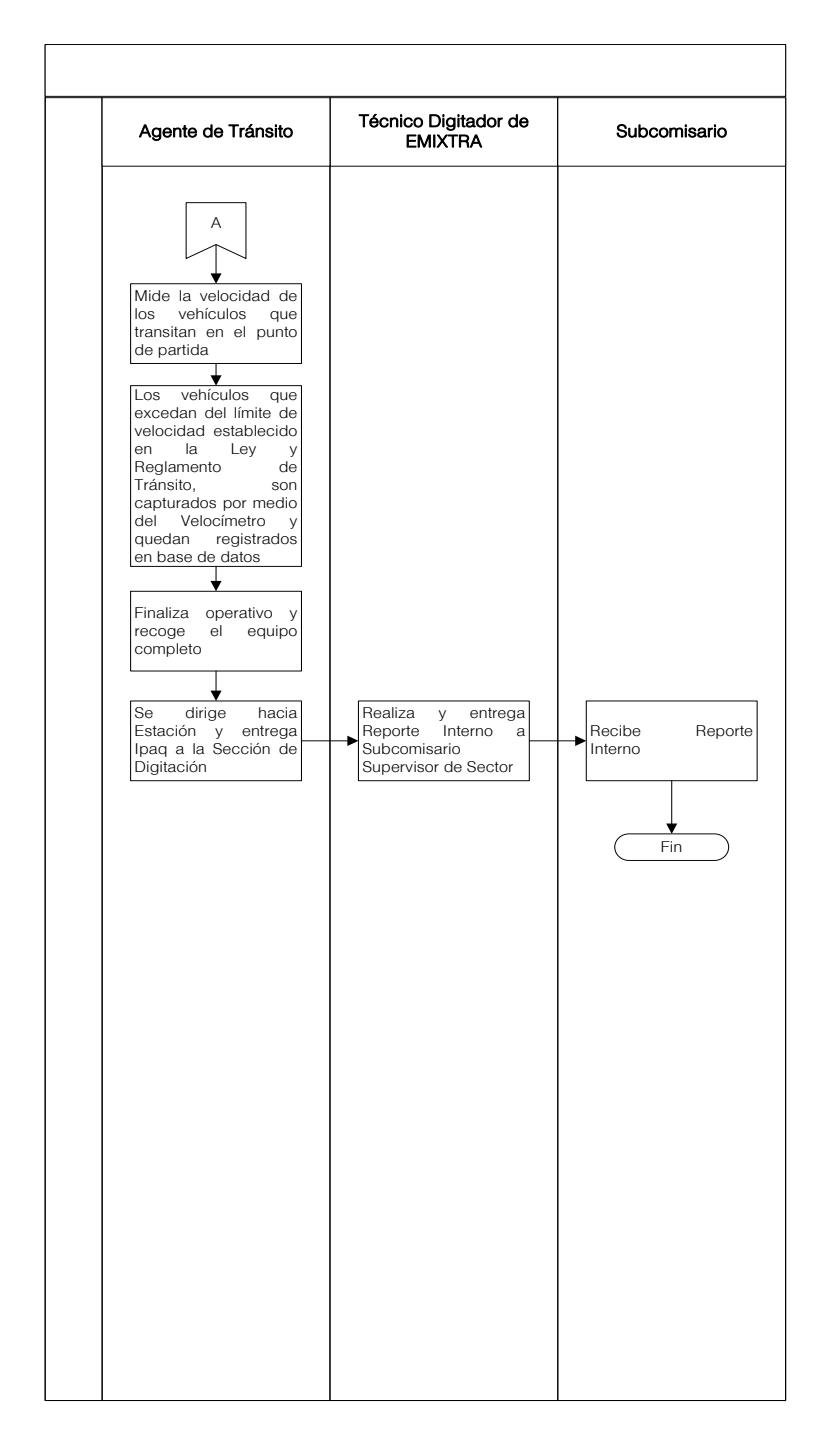

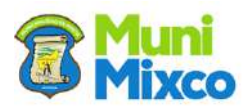

#### 6.3.10 CONSIGNACIÓN DE VEHÍCULOS POR MULTAS PENDIENTES DE CANCELACIÓN

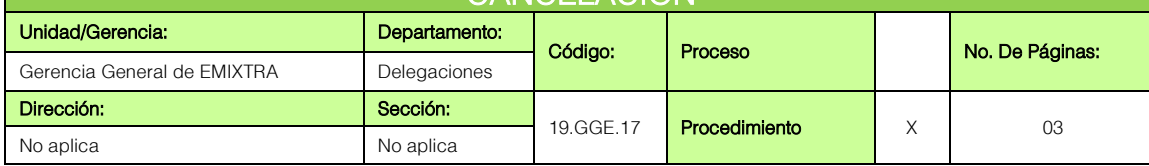

## **GENERALIDADES**

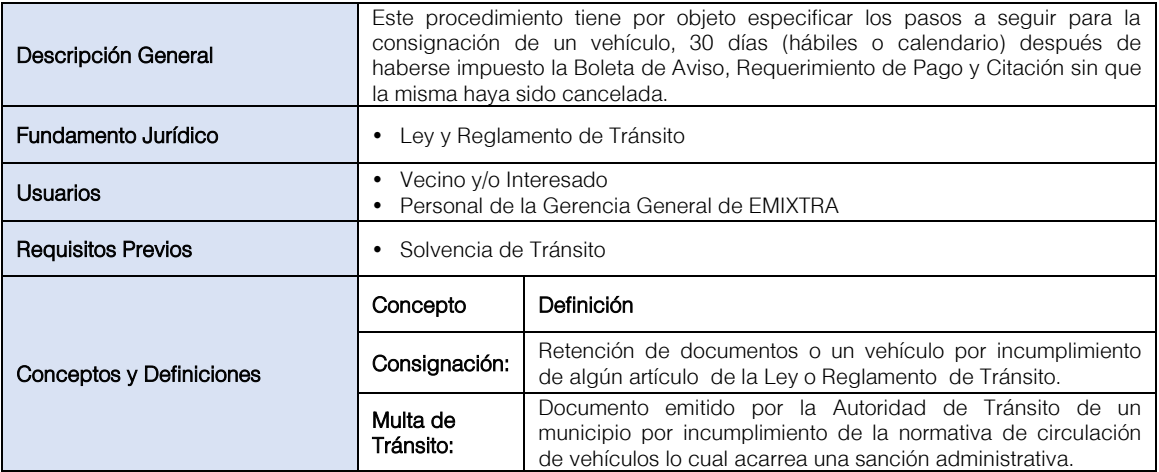

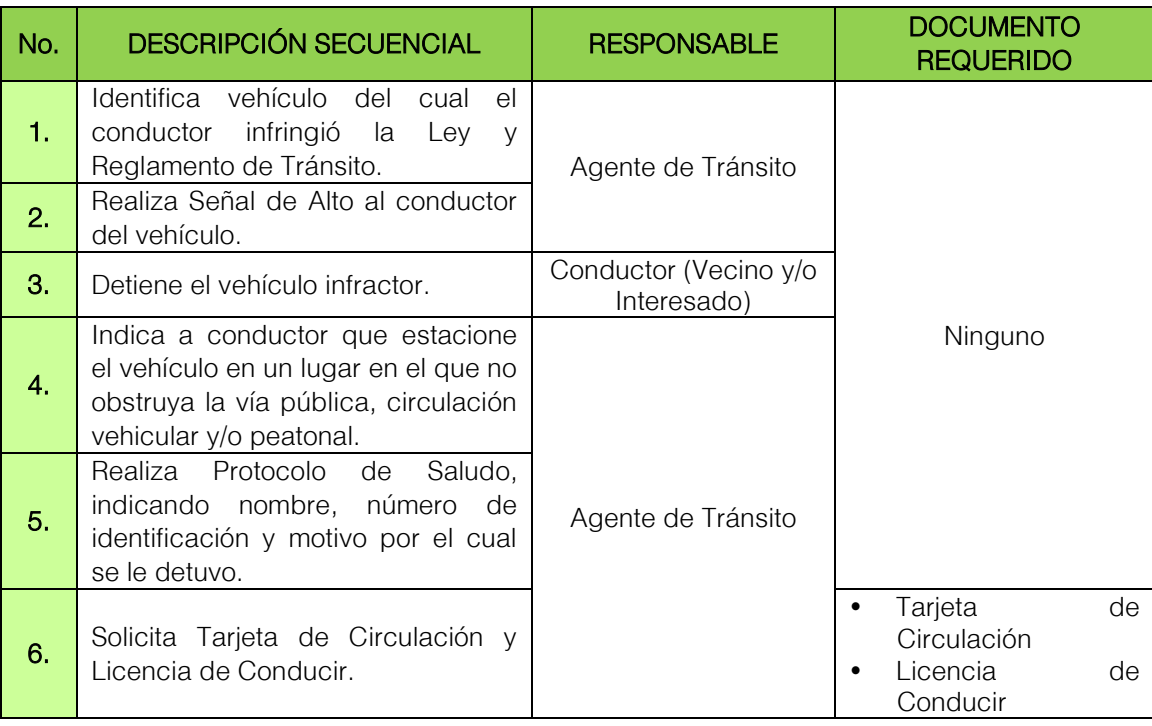

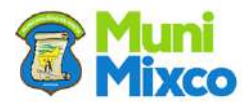

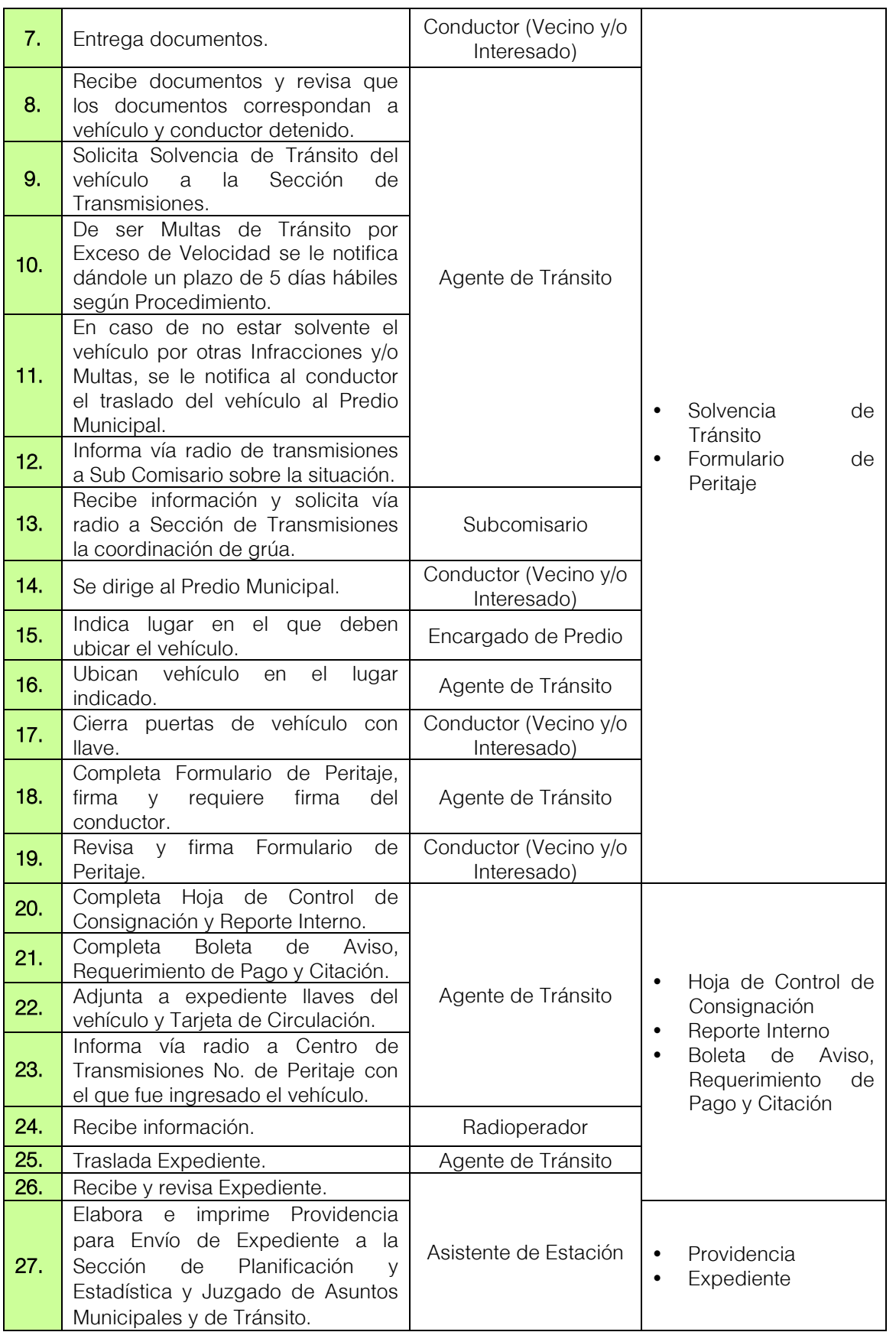

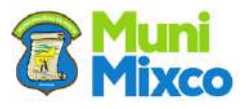

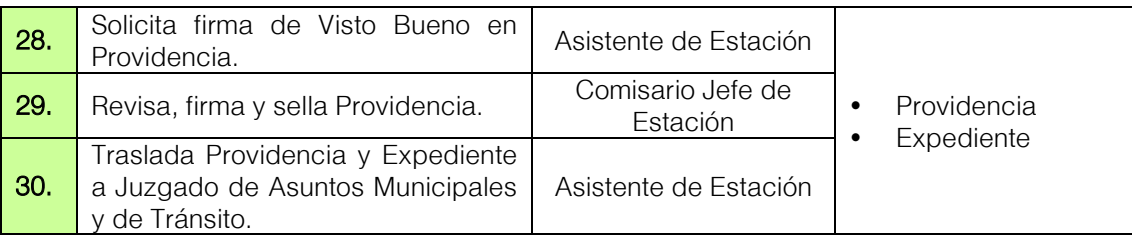

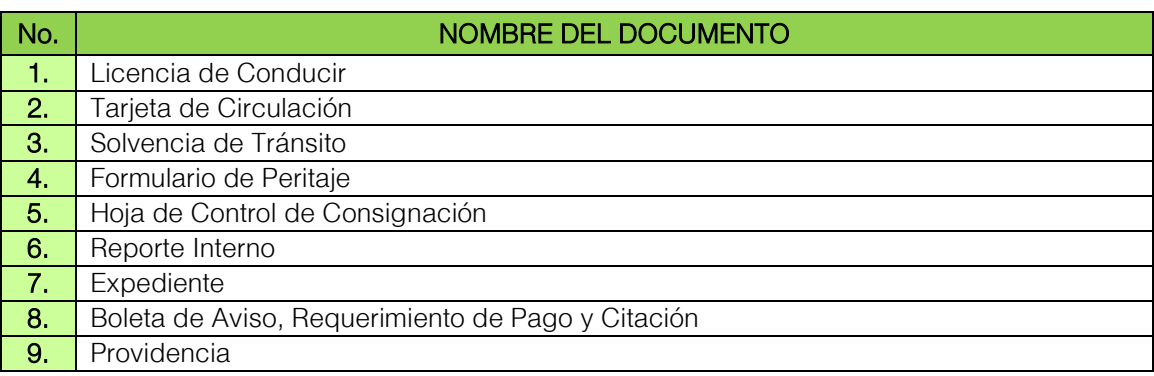

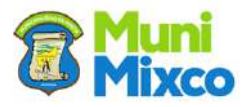

#### FLUJOGRAMA CONSIGNACIÓN DE VEHÍCULO POR MULTAS PENDIENTES DE CANCELACIÓN

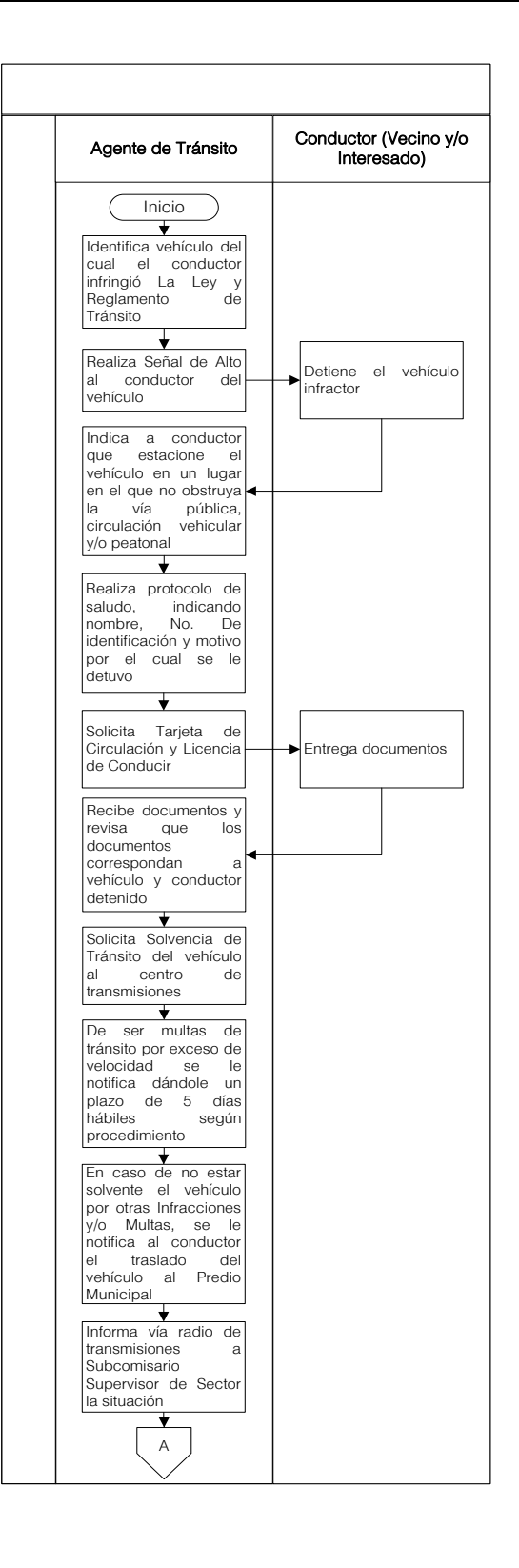

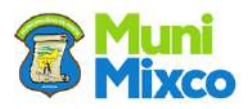

**Communication** 

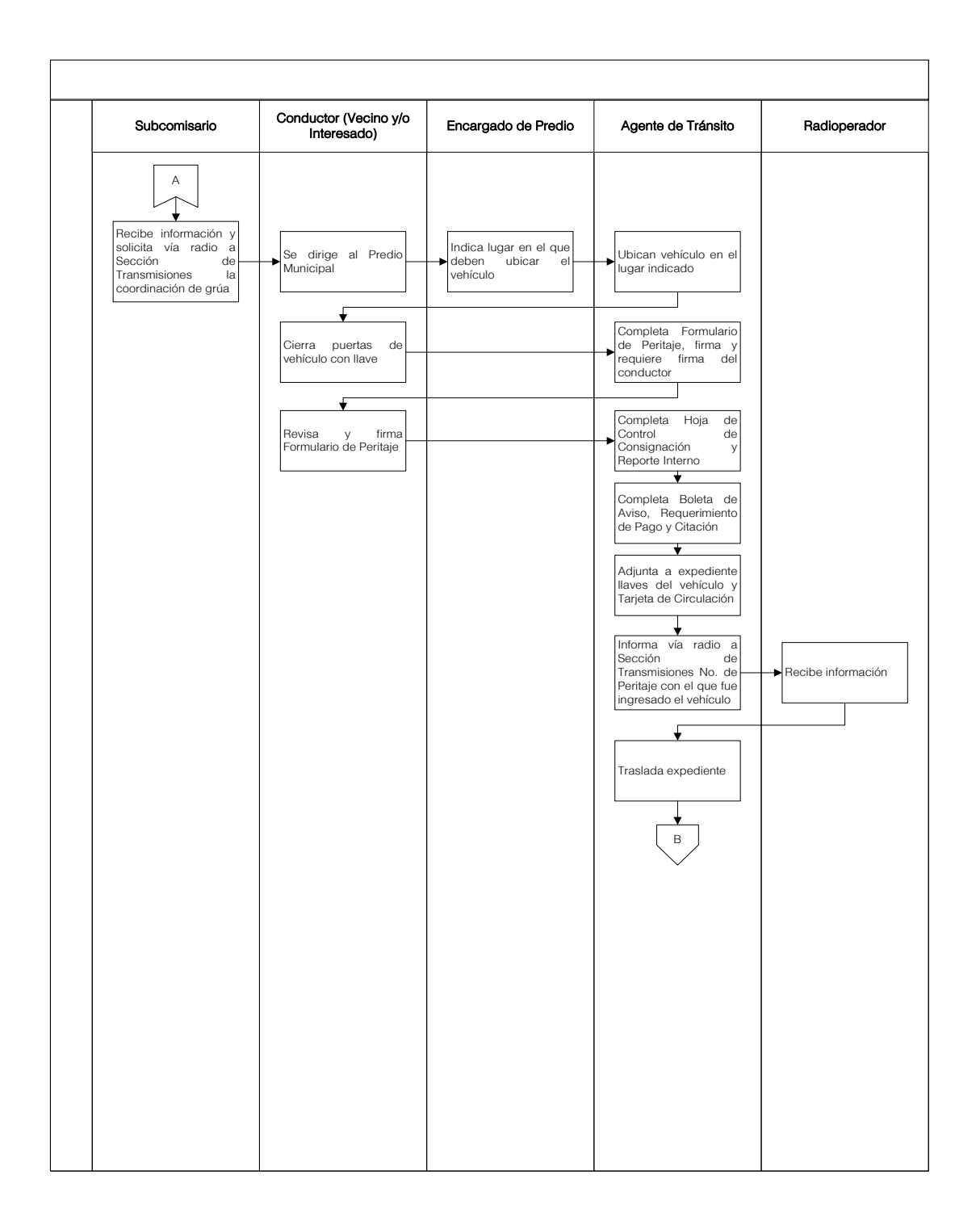

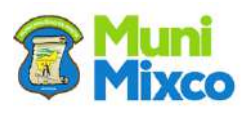

Ŋ

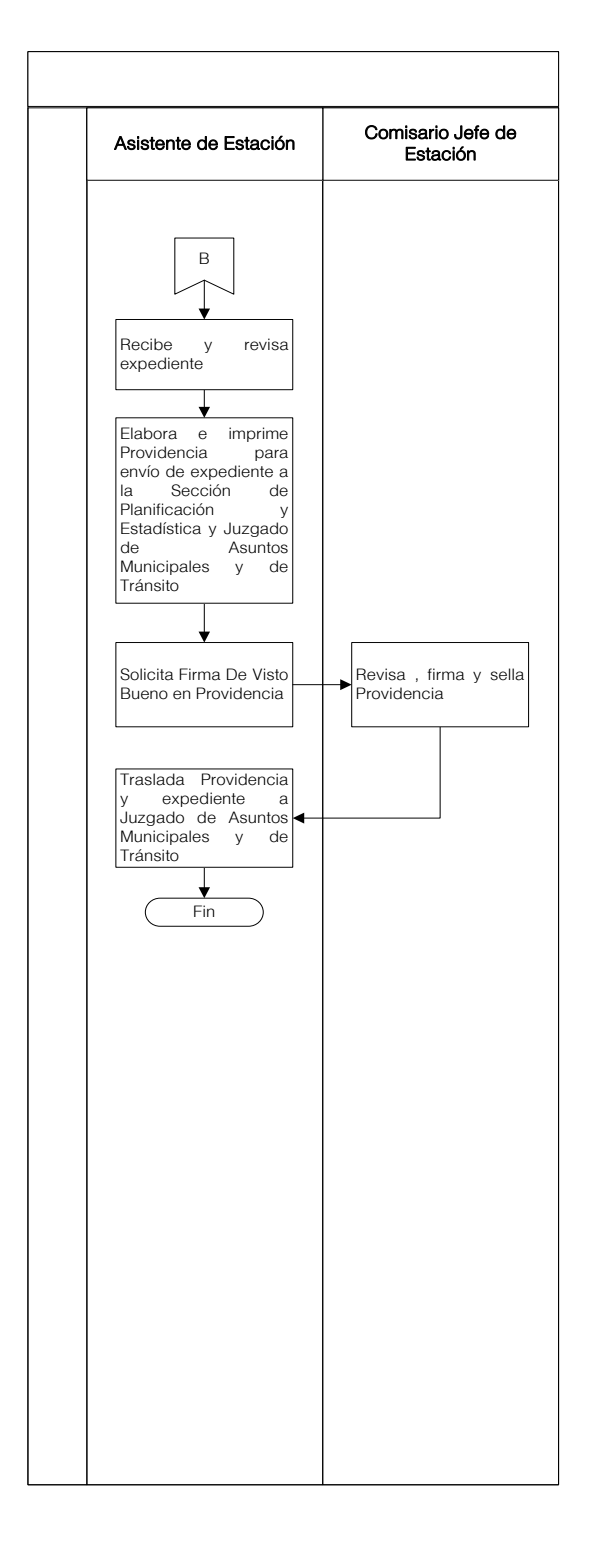

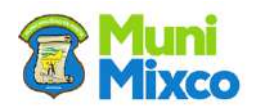

#### 6.3.11 CONSIGNACIÓN DE VEHÍCULOS SIN PLACAS O TARJETA DE CIRCULACIÓN

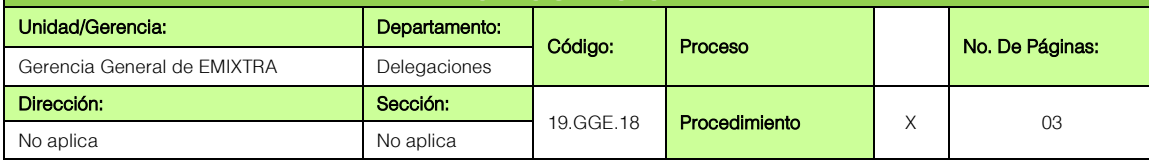

## **GENERALIDADES**

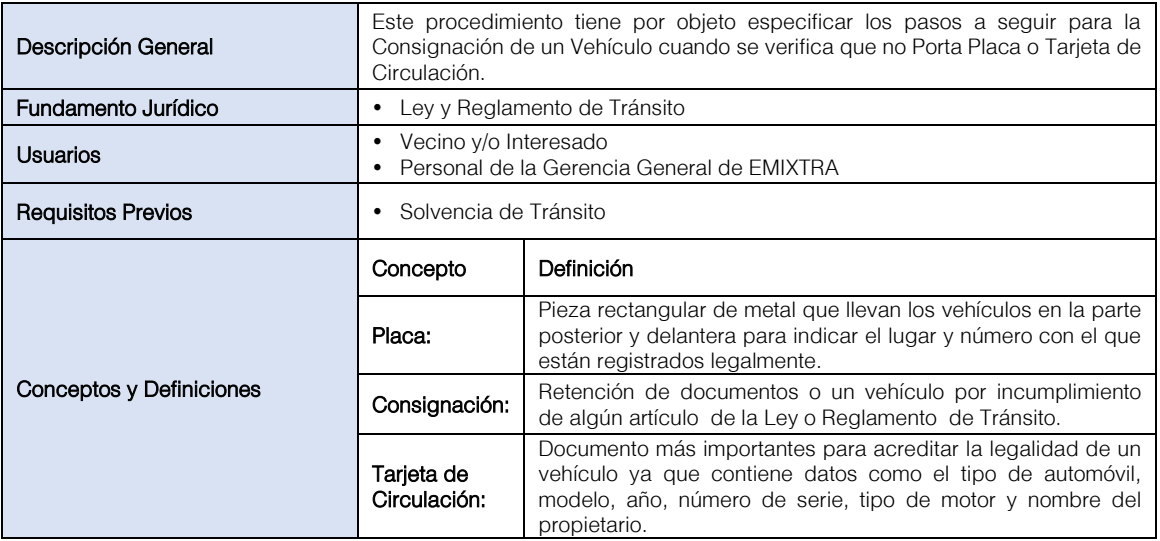

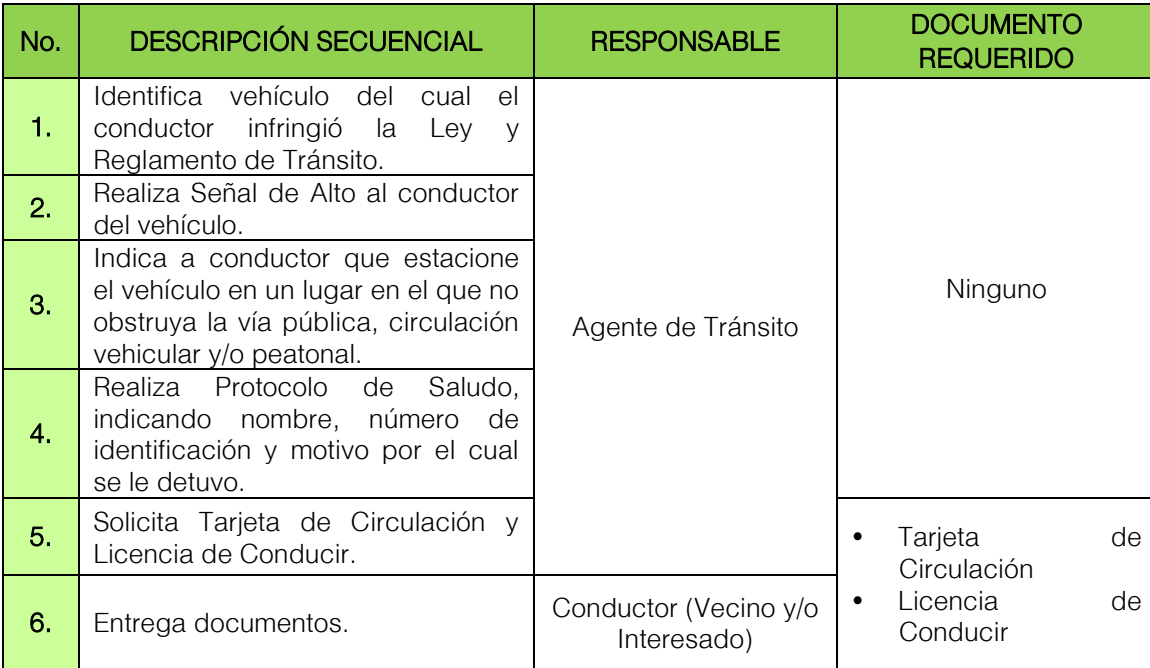

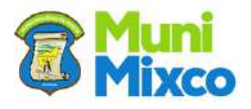

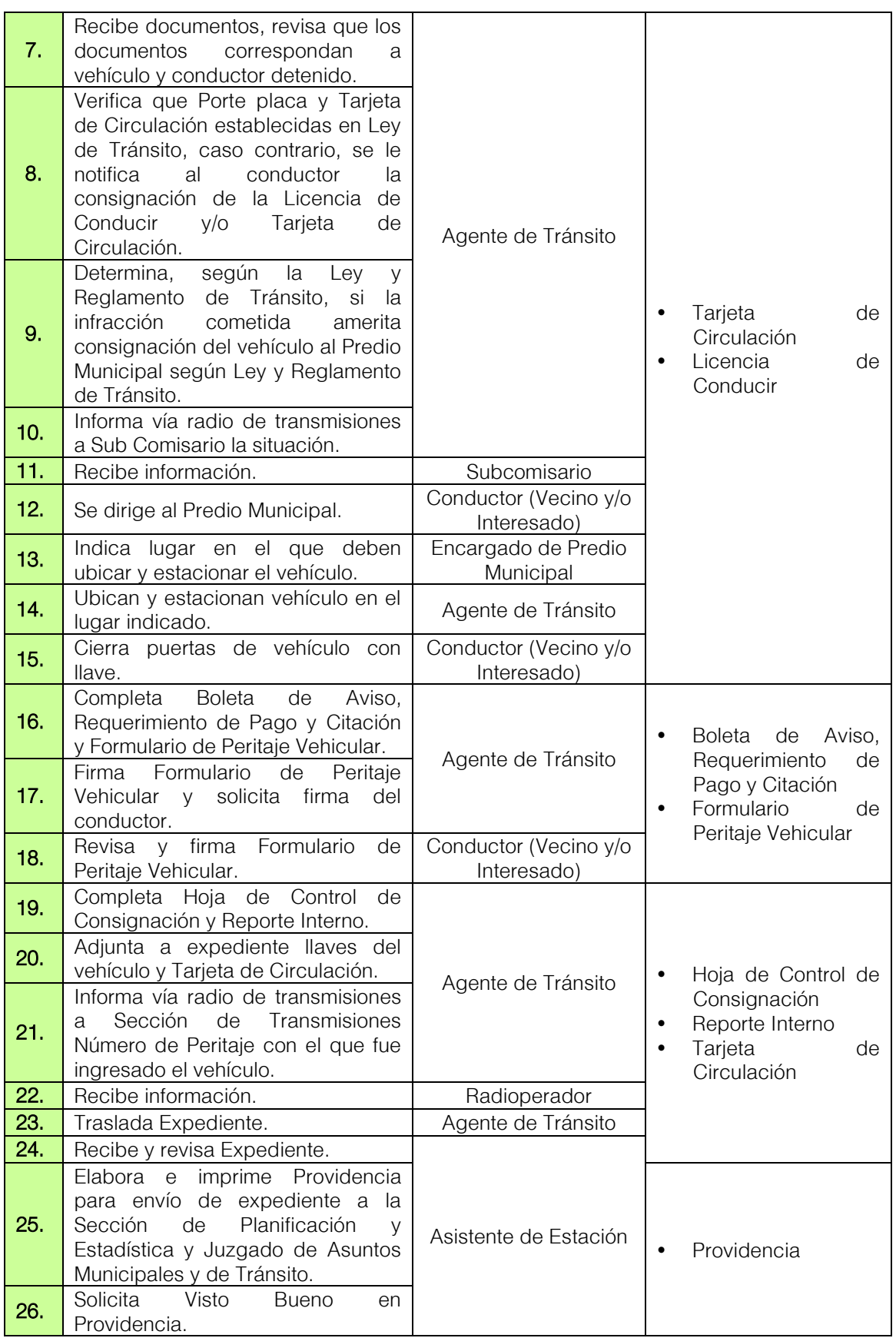

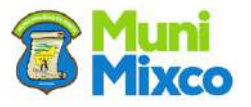

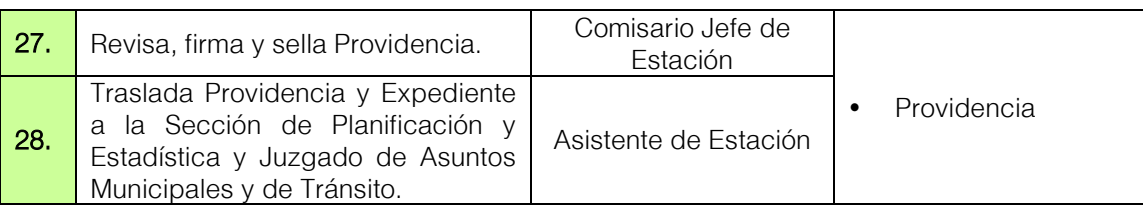

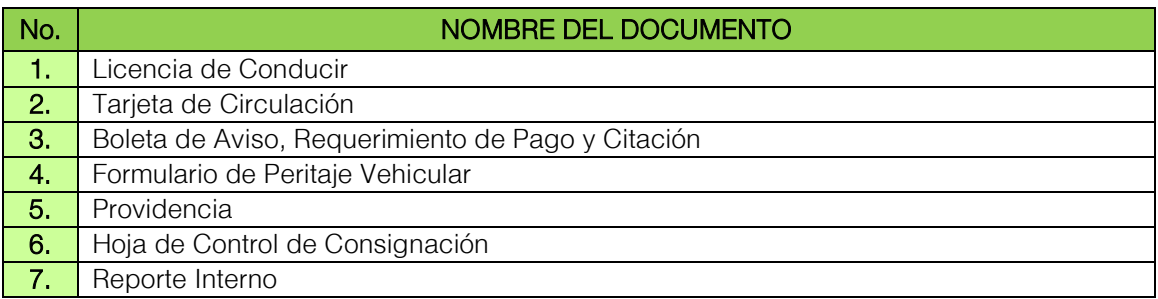

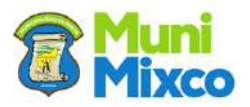

#### FLUJOGRAMA CONSIGNACIÓN DE VEHÍCULOS SIN PLACAS O TARJETA DE CIRCULACIÓN

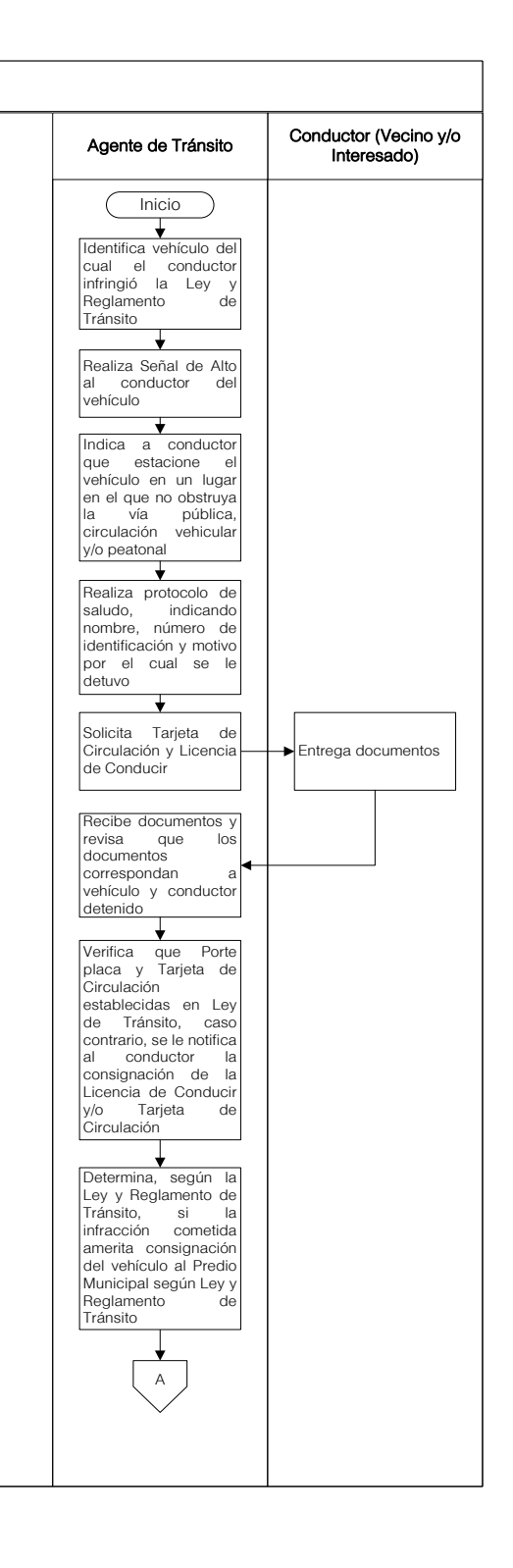

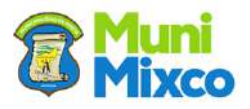

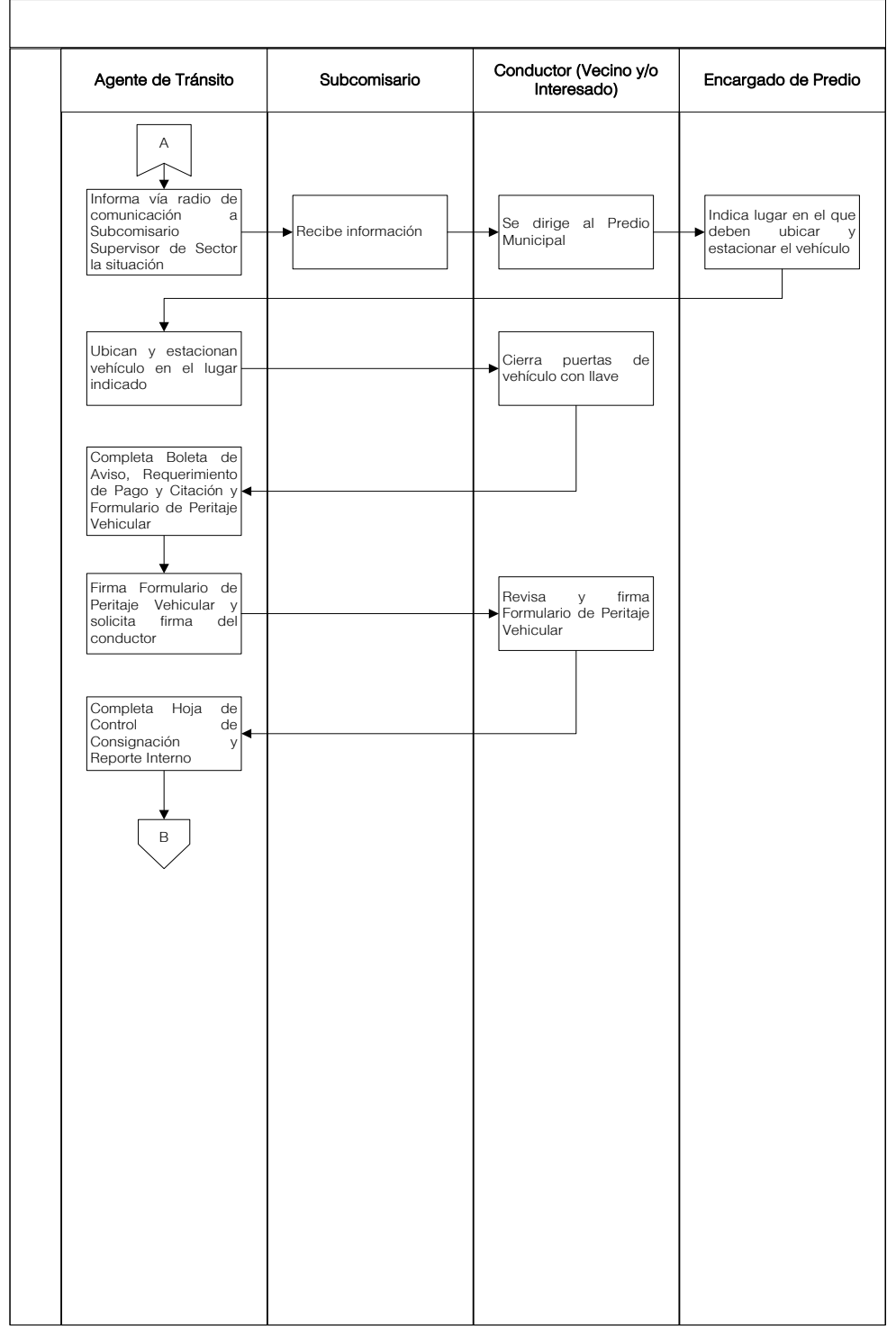

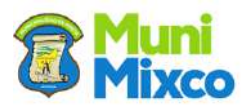

#### **MANUAL DE NORMAS, PROCESOS Y PROCEDIMIENTOS**

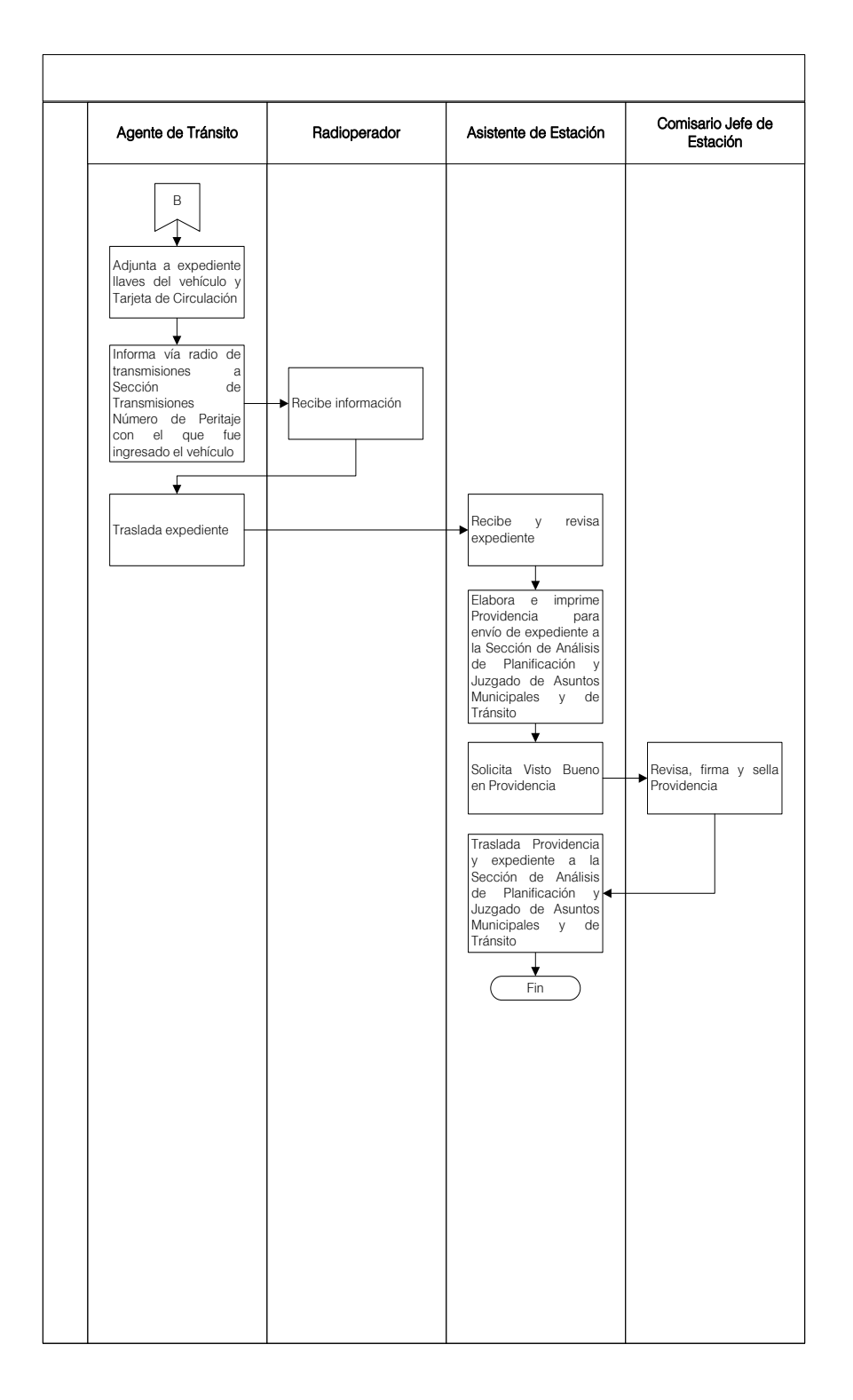

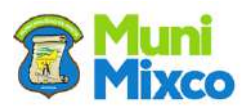

#### 6.3.12 CONSIGNACIÓN DE LICENCIA DE CONDUCIR POR INSULTO A LA AUTORIDAD

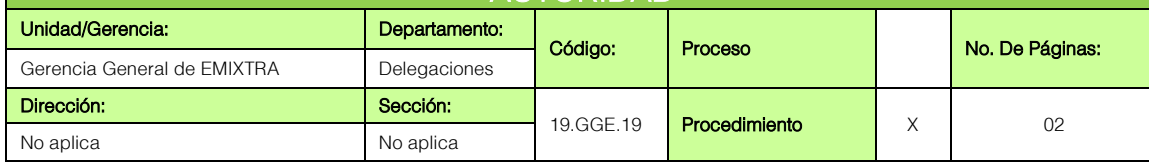

### **GENERALIDADES**

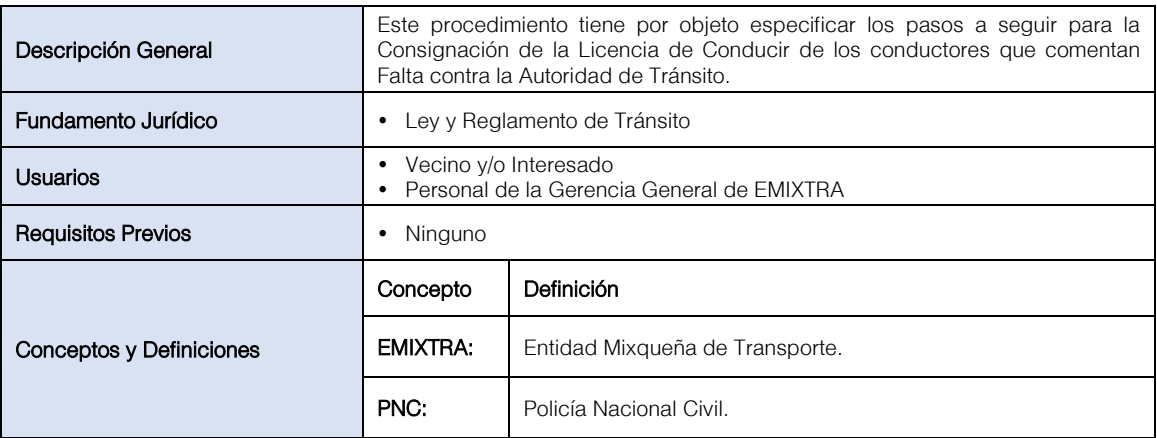

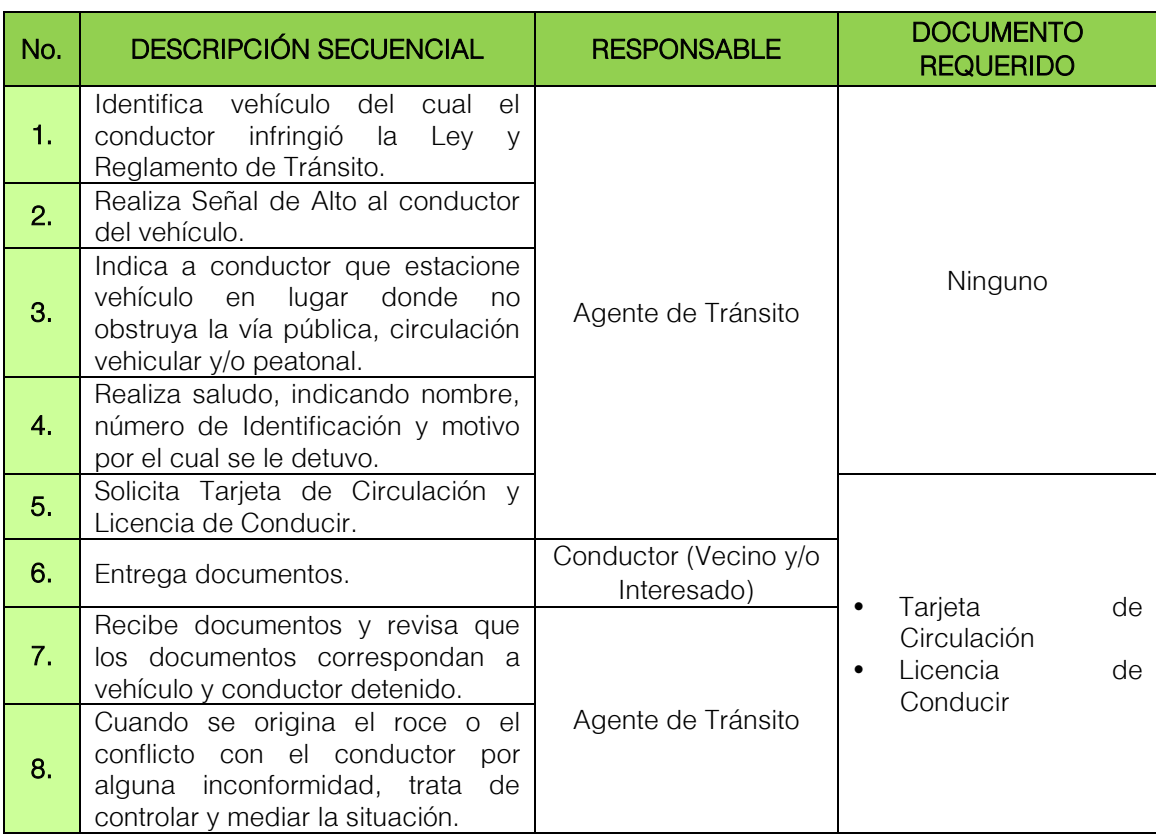

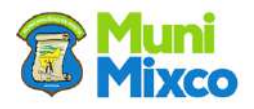

#### **MANUAL DE NORMAS, PROCESOS Y PROCEDIMIENTOS**

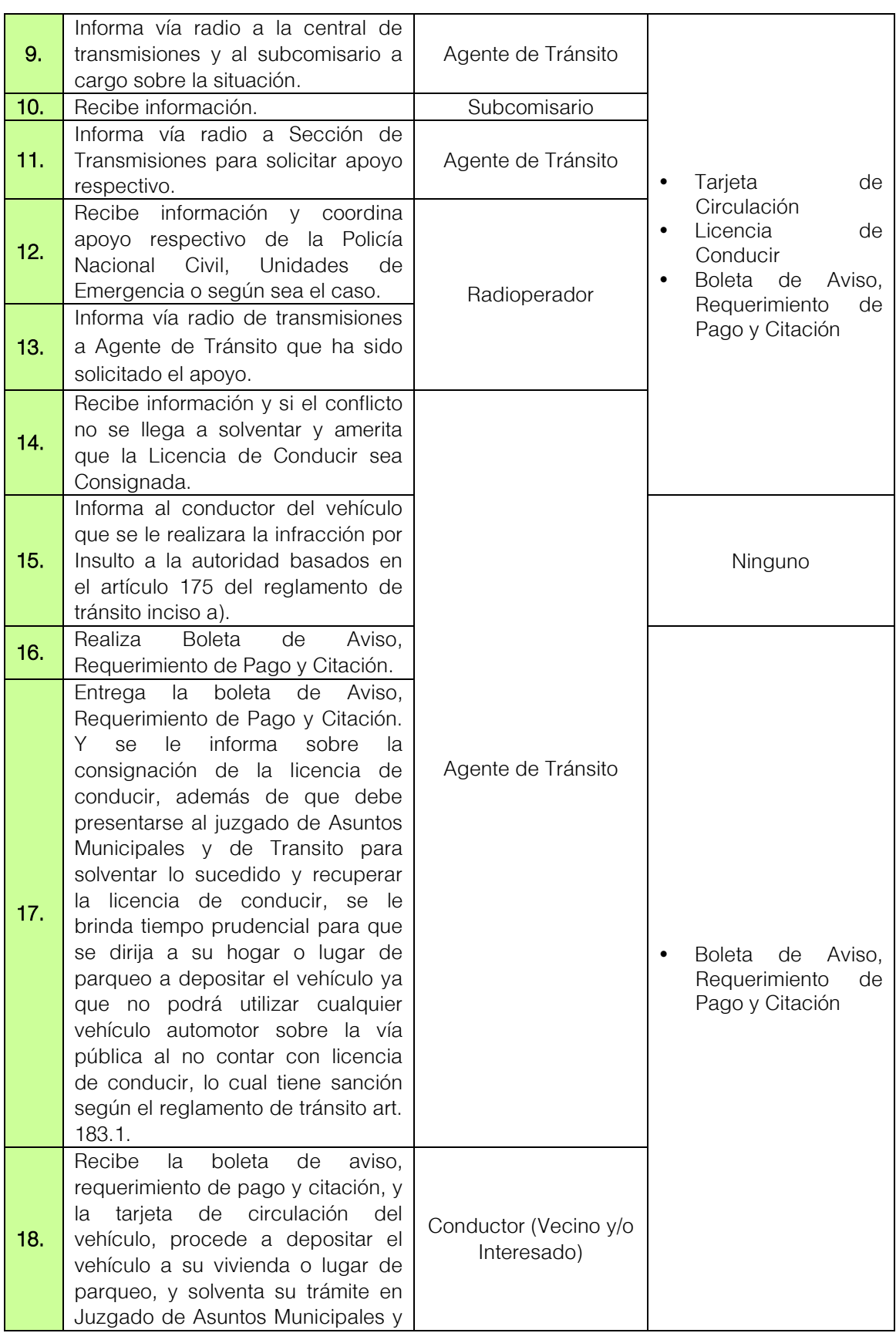

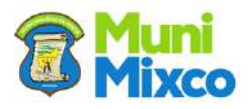

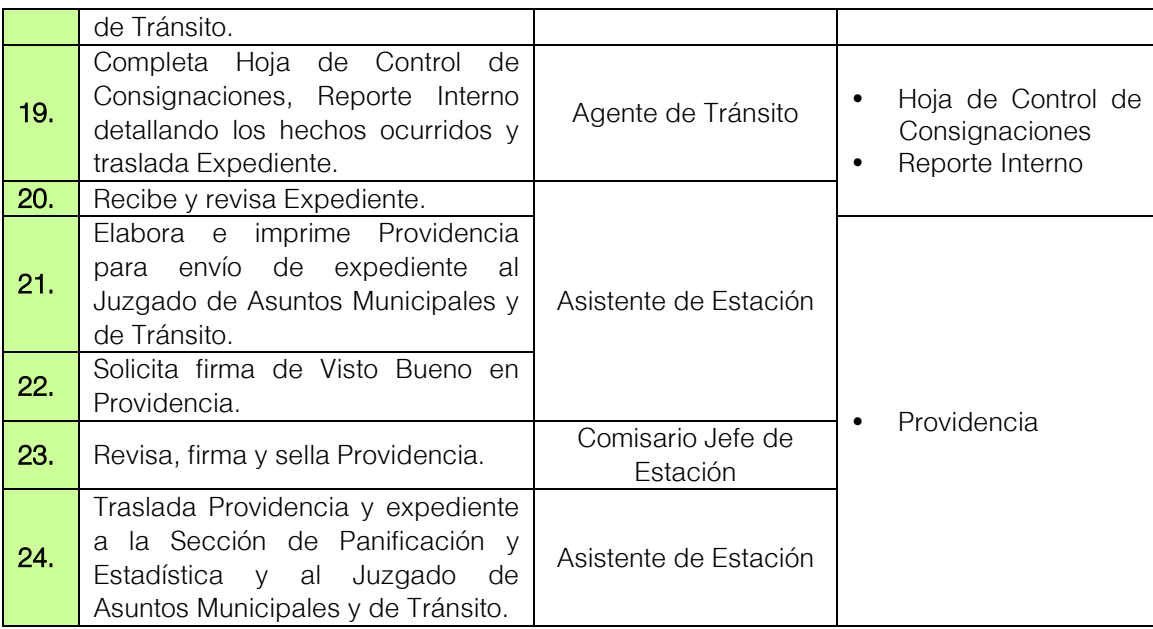

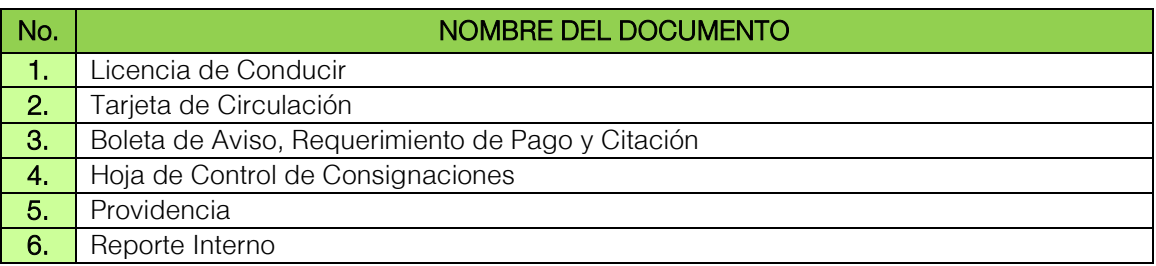

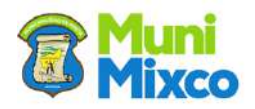

#### FLUJOGRAMA CONSIGNACIÓN DE LICENCIA DE CONDUCIR POR INSULTO A LA AUTORIDAD

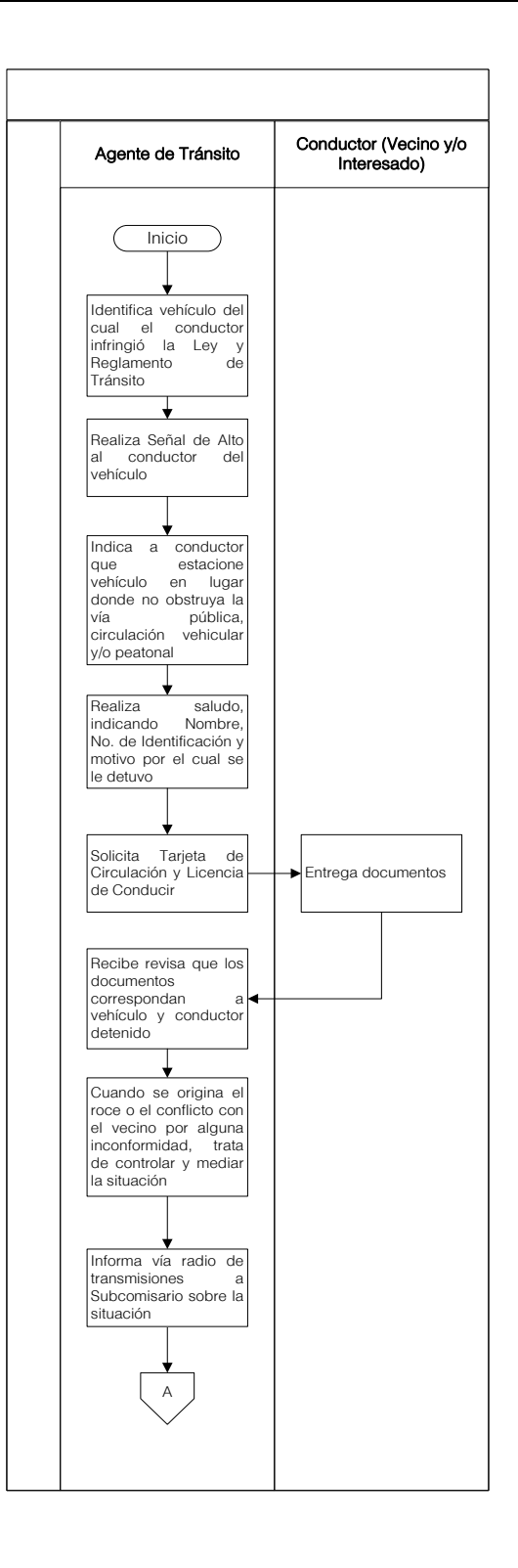

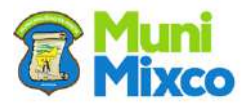

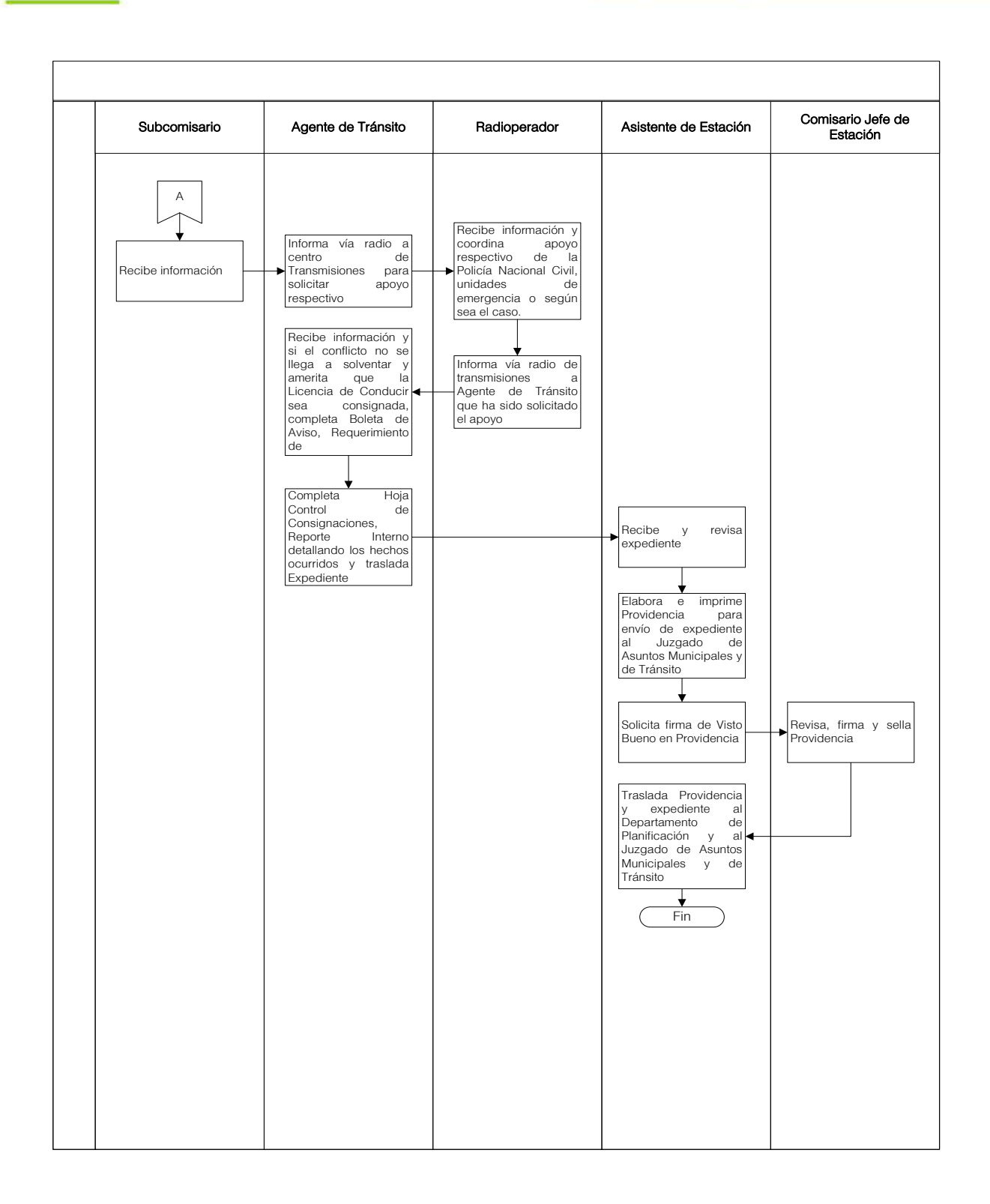

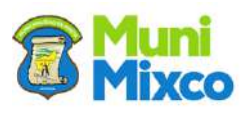
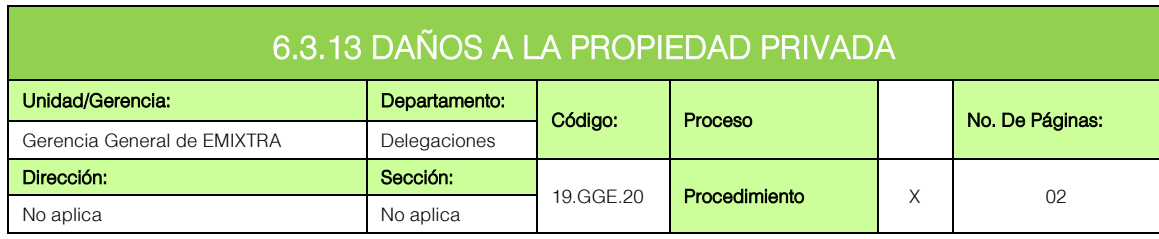

## **GENERALIDADES**

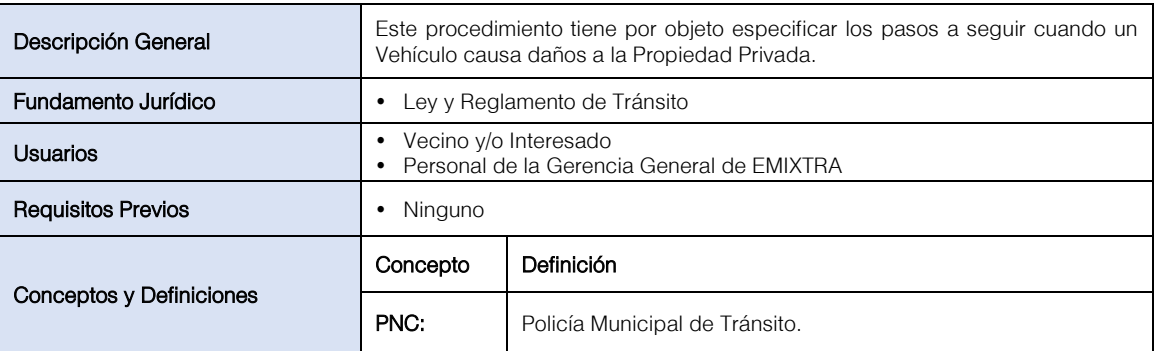

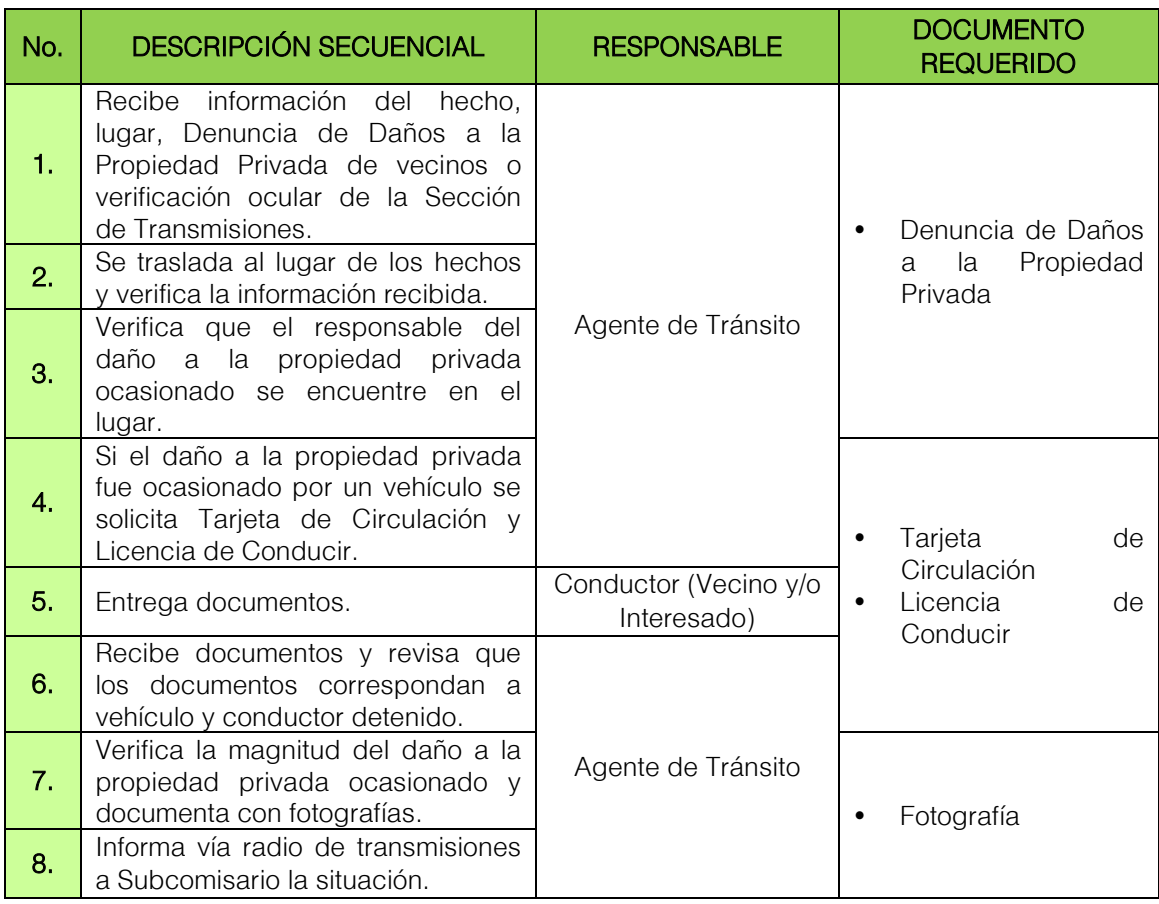

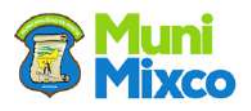

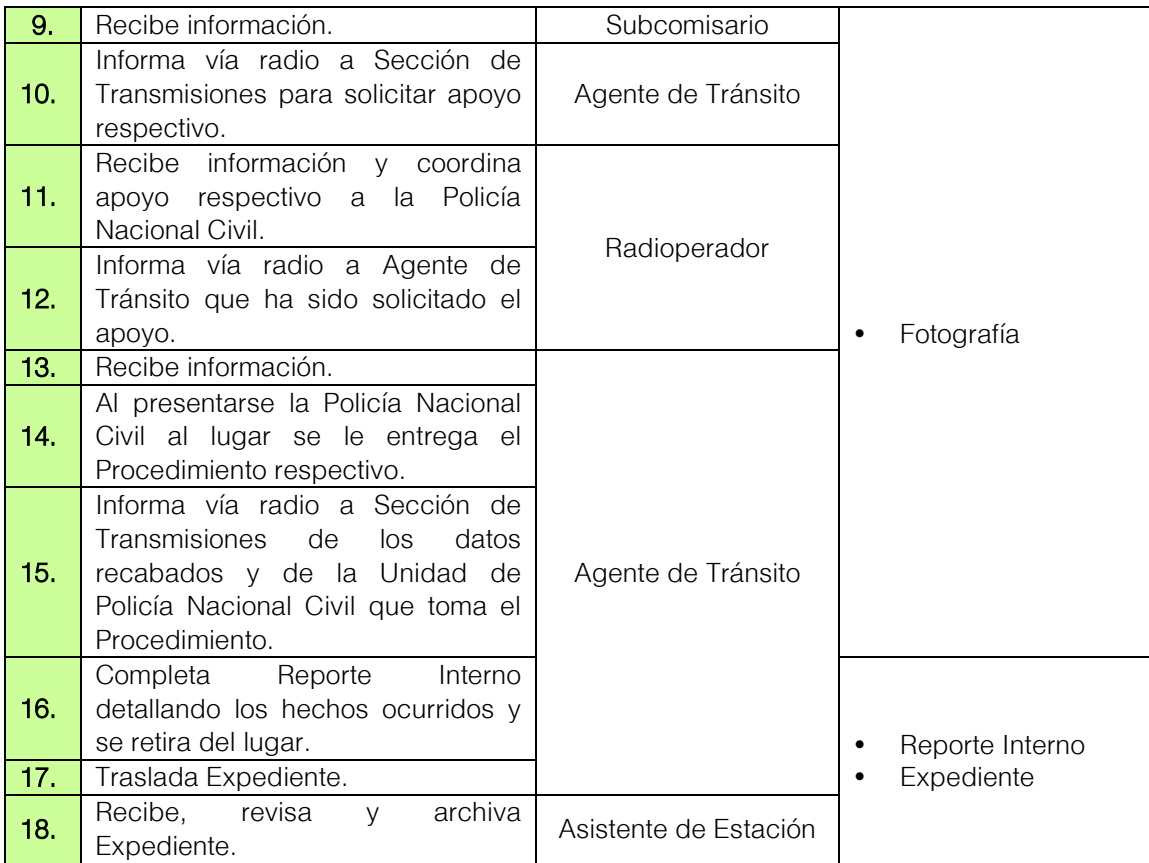

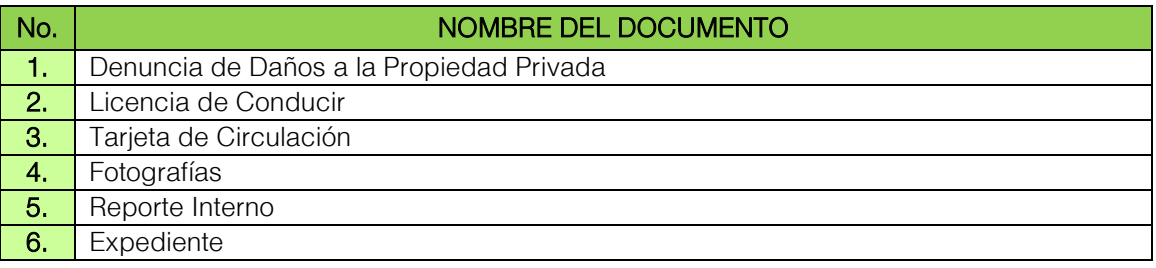

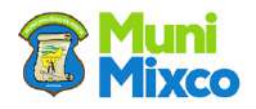

## FLUJOGRAMA DAÑOS A LA PROPIEDAD PRIVADA

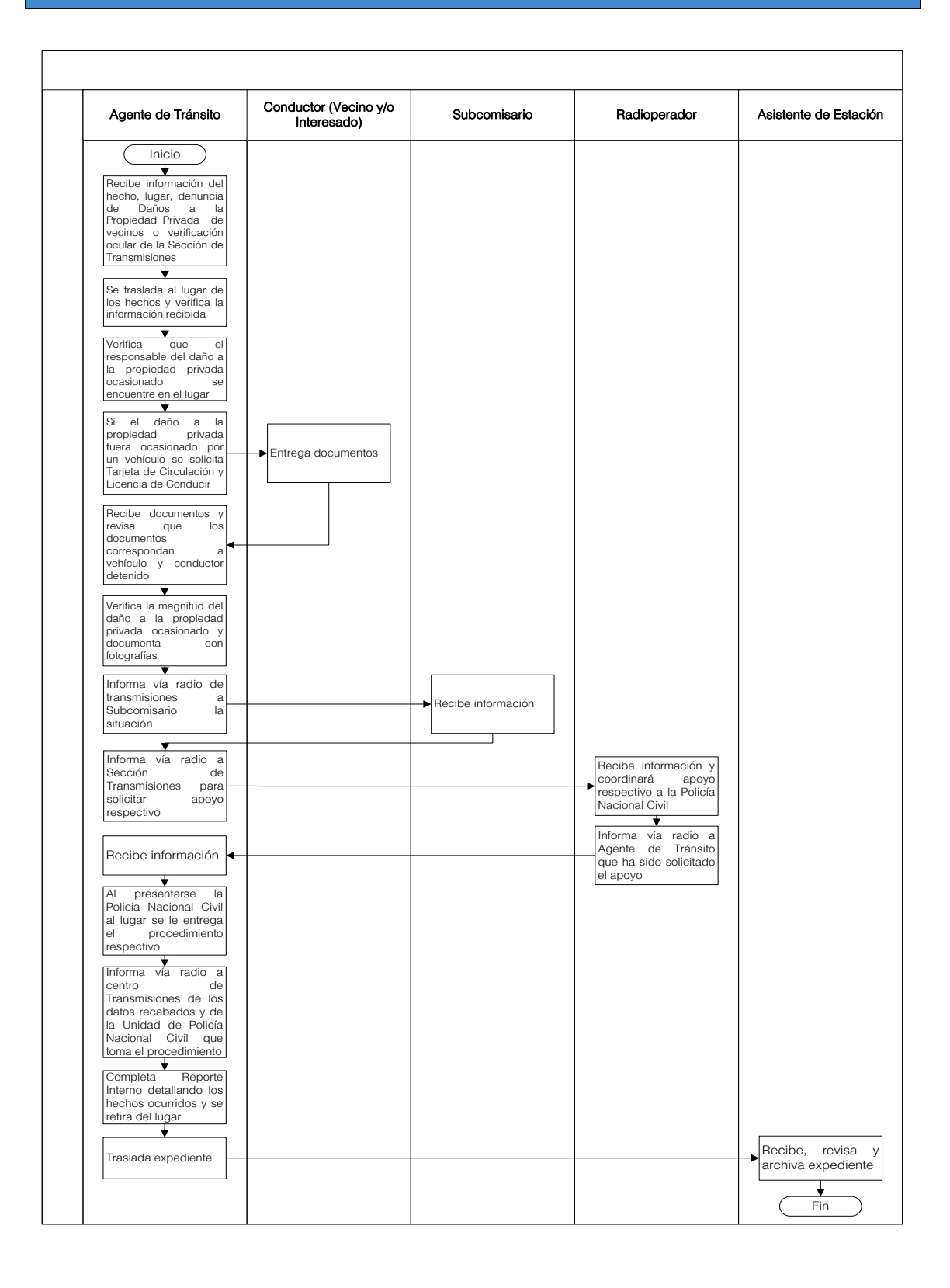

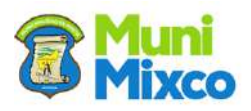

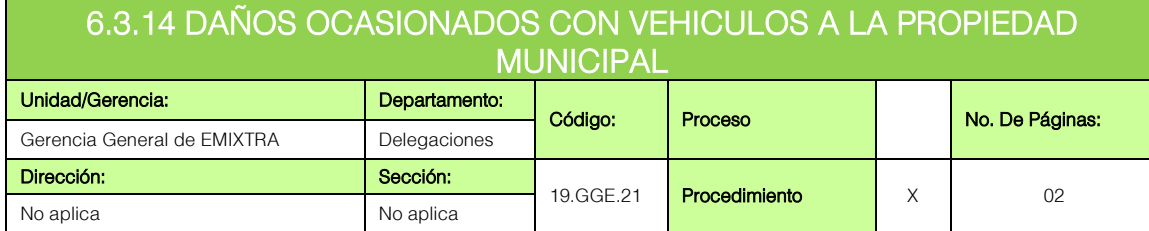

## GENERALIDADES

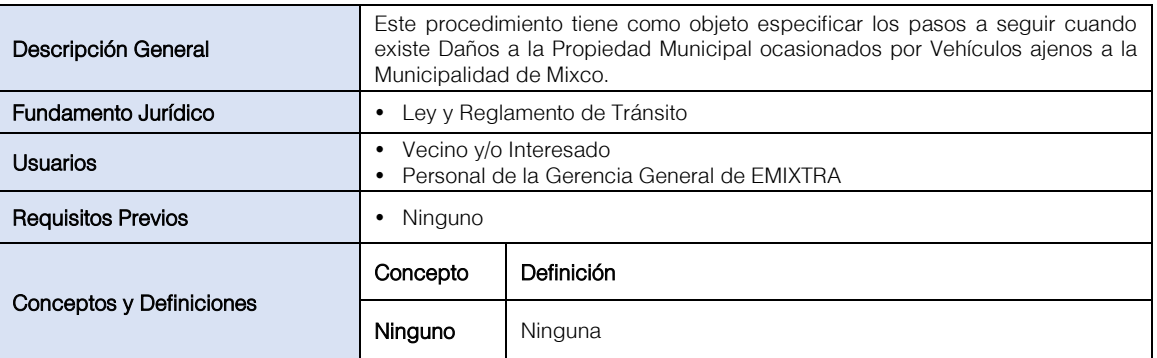

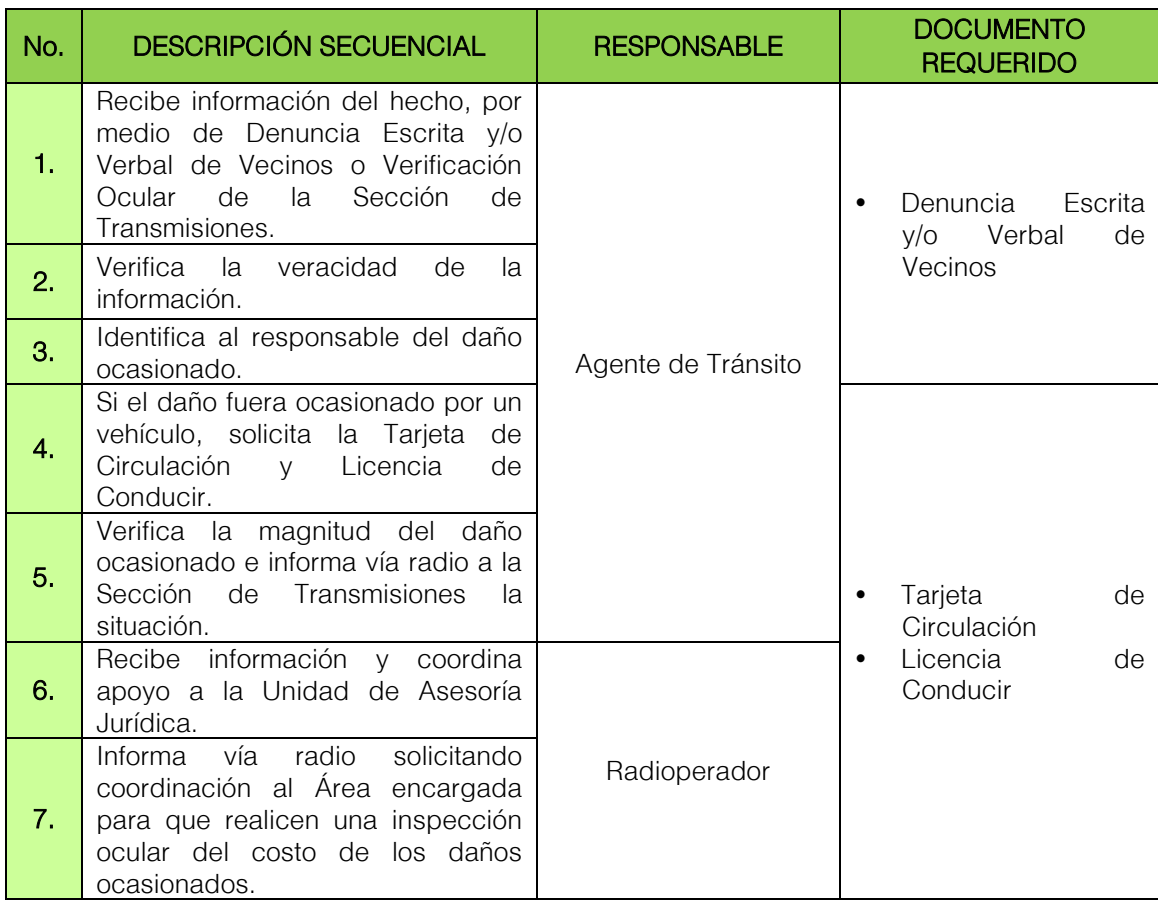

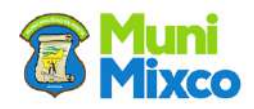

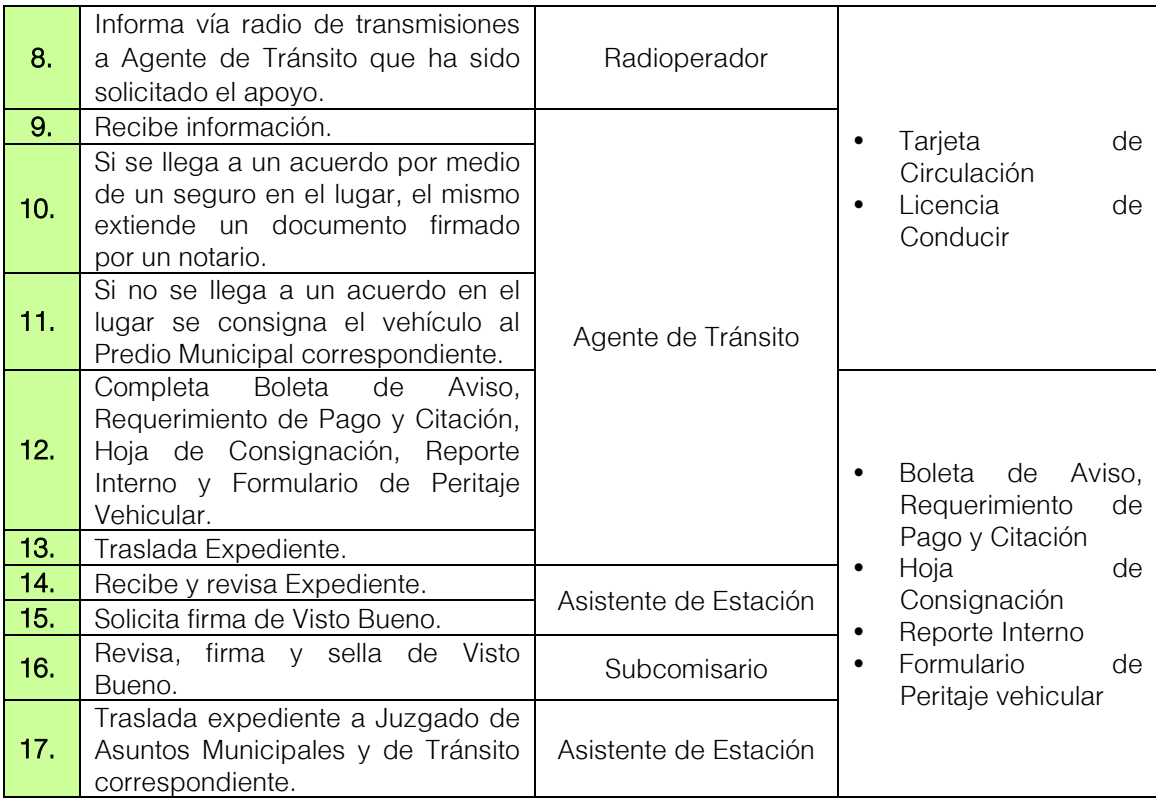

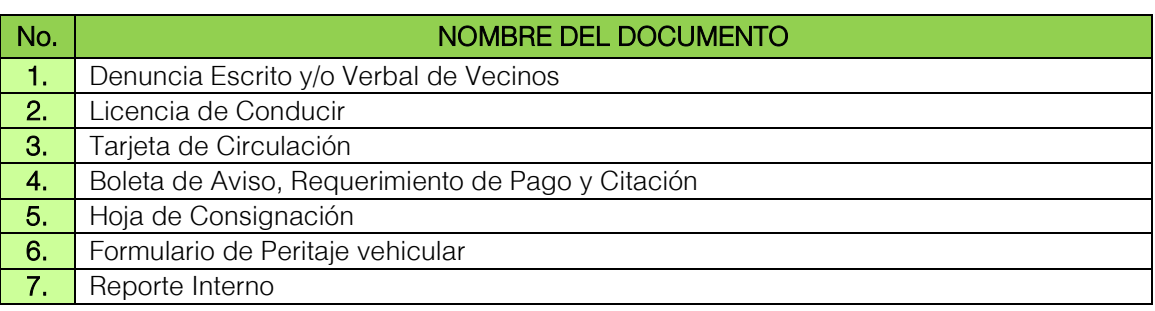

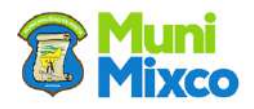

## FLUJOGRAMA DAÑOS OCASIONADOS CON VEHICULOS A LA PROPIEDAD **MUNICIPAL**

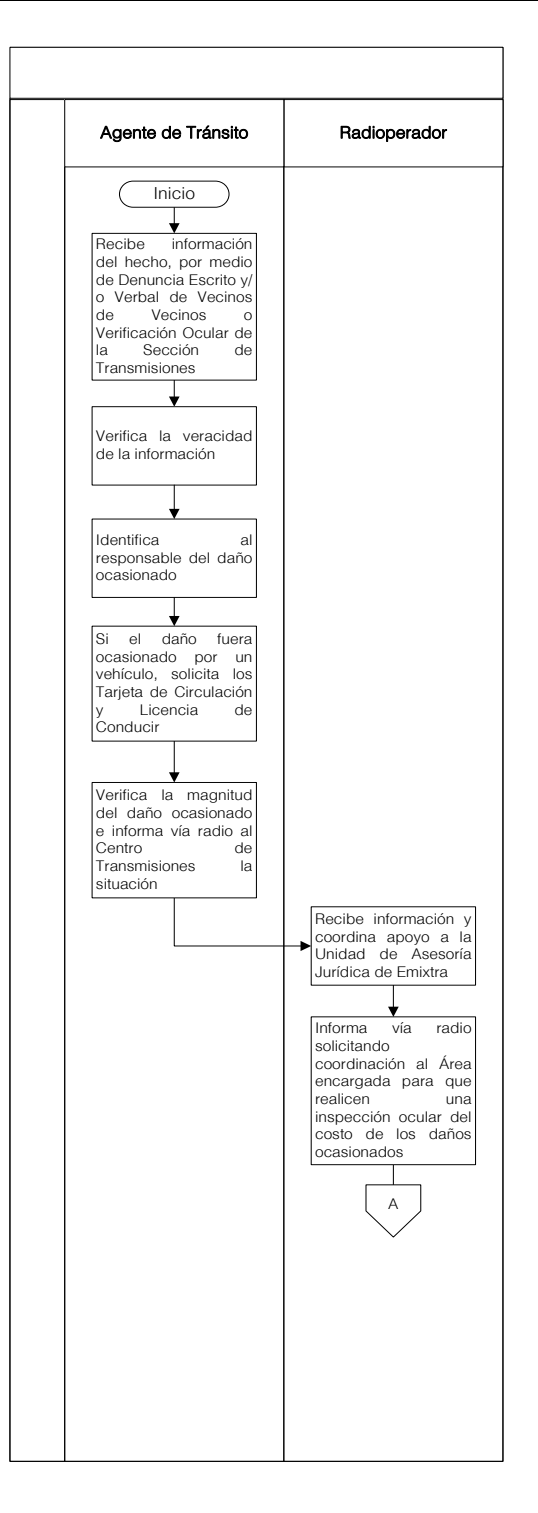

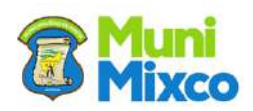

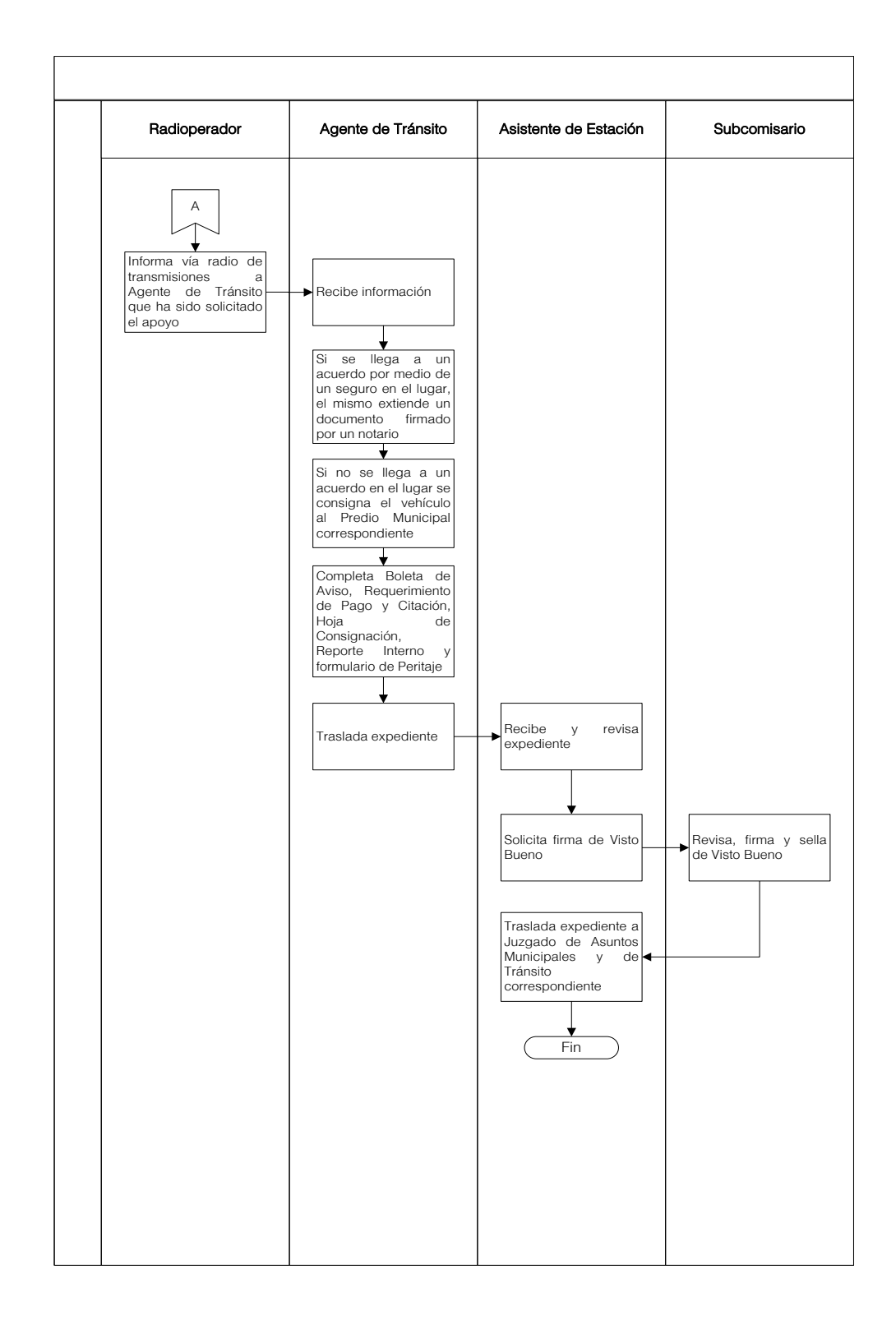

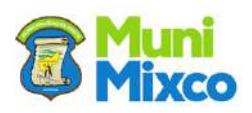

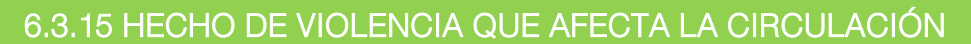

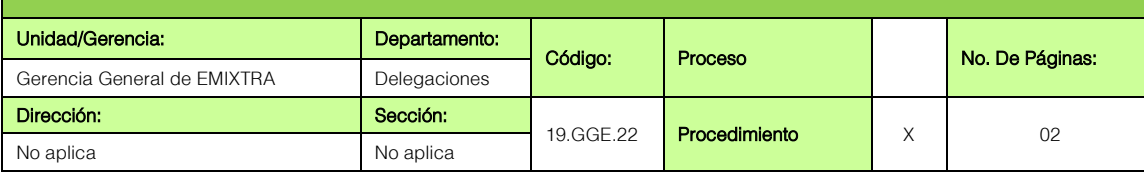

## GENERALIDADES

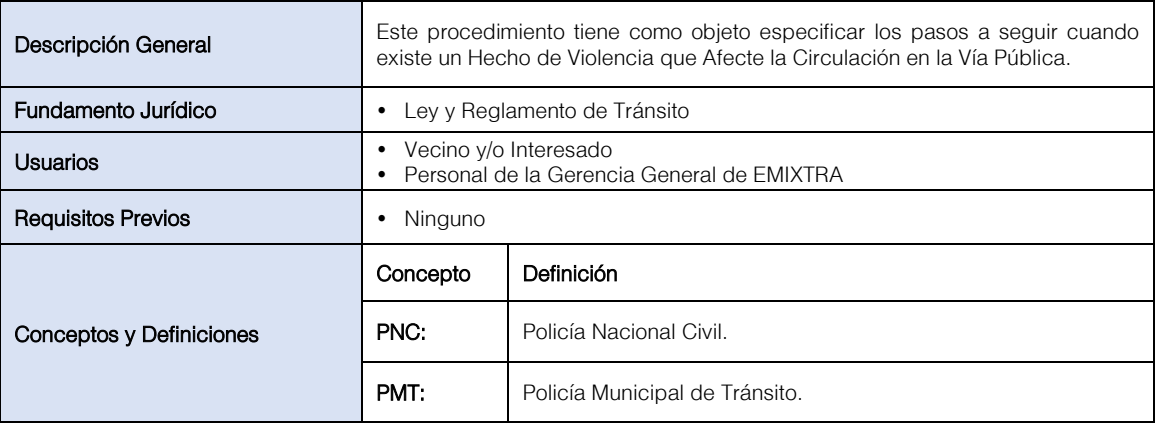

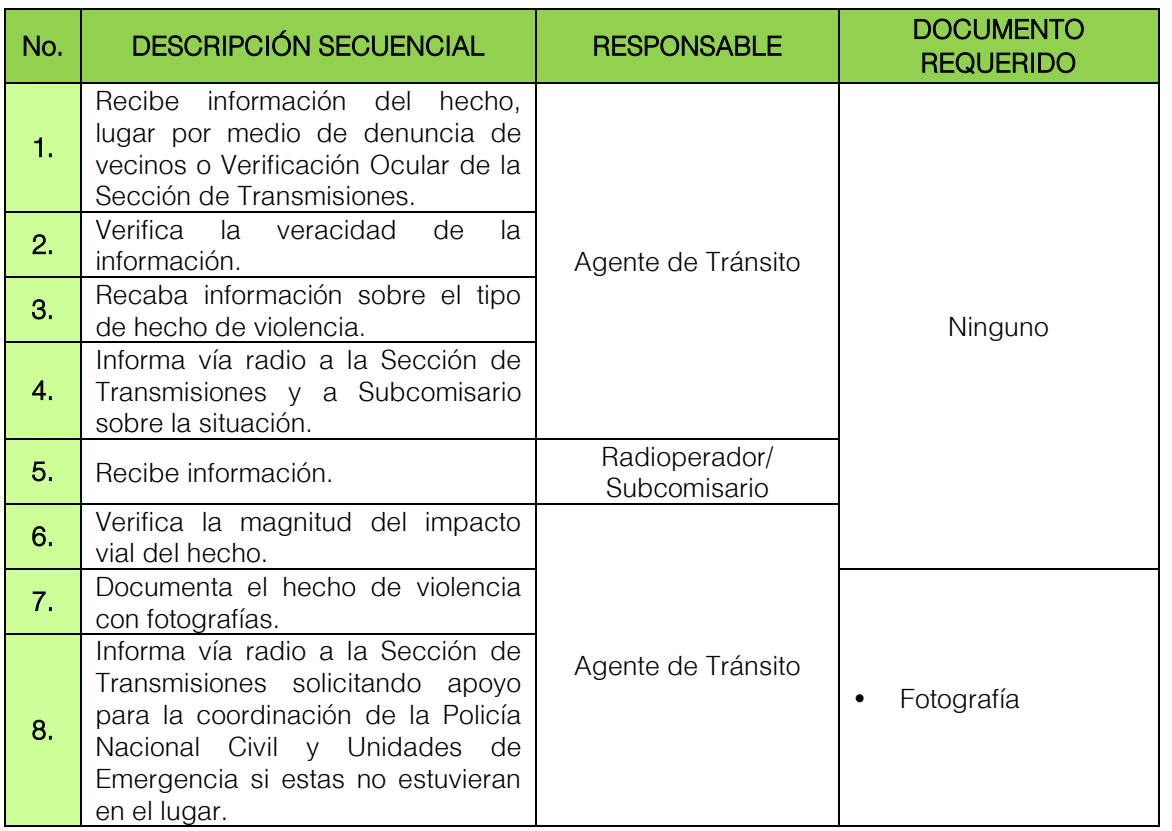

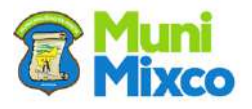

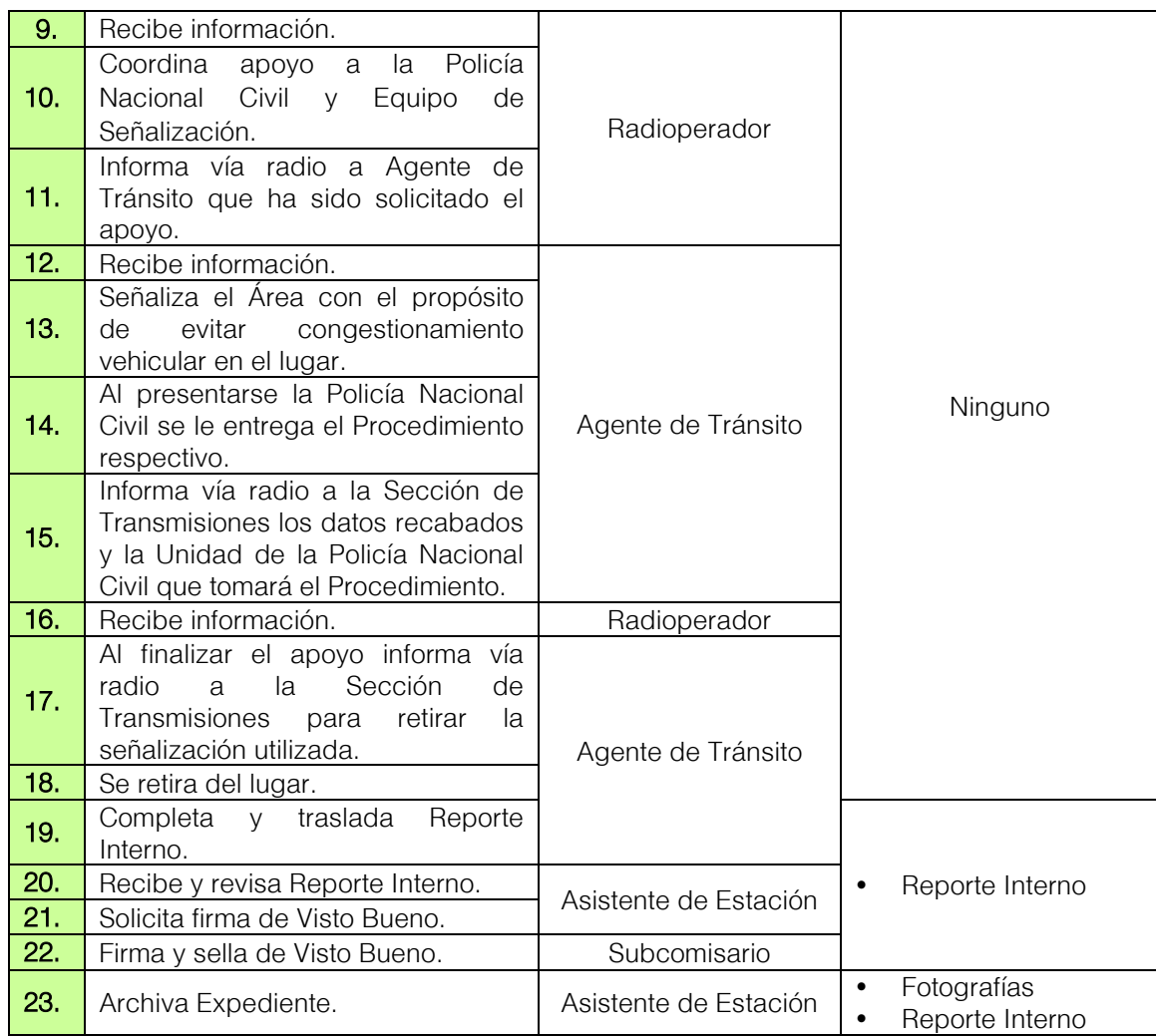

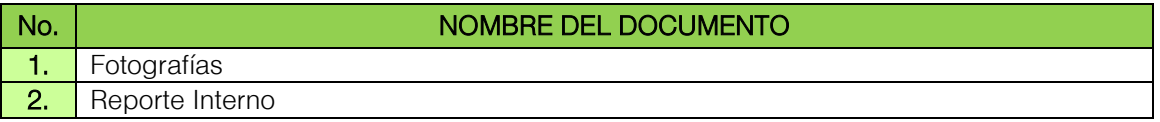

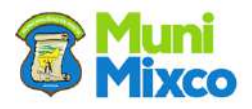

### FLUJOGRAMA HECHO DE VIOLENCIA QUE AFECTA LA CIRCULACIÓN

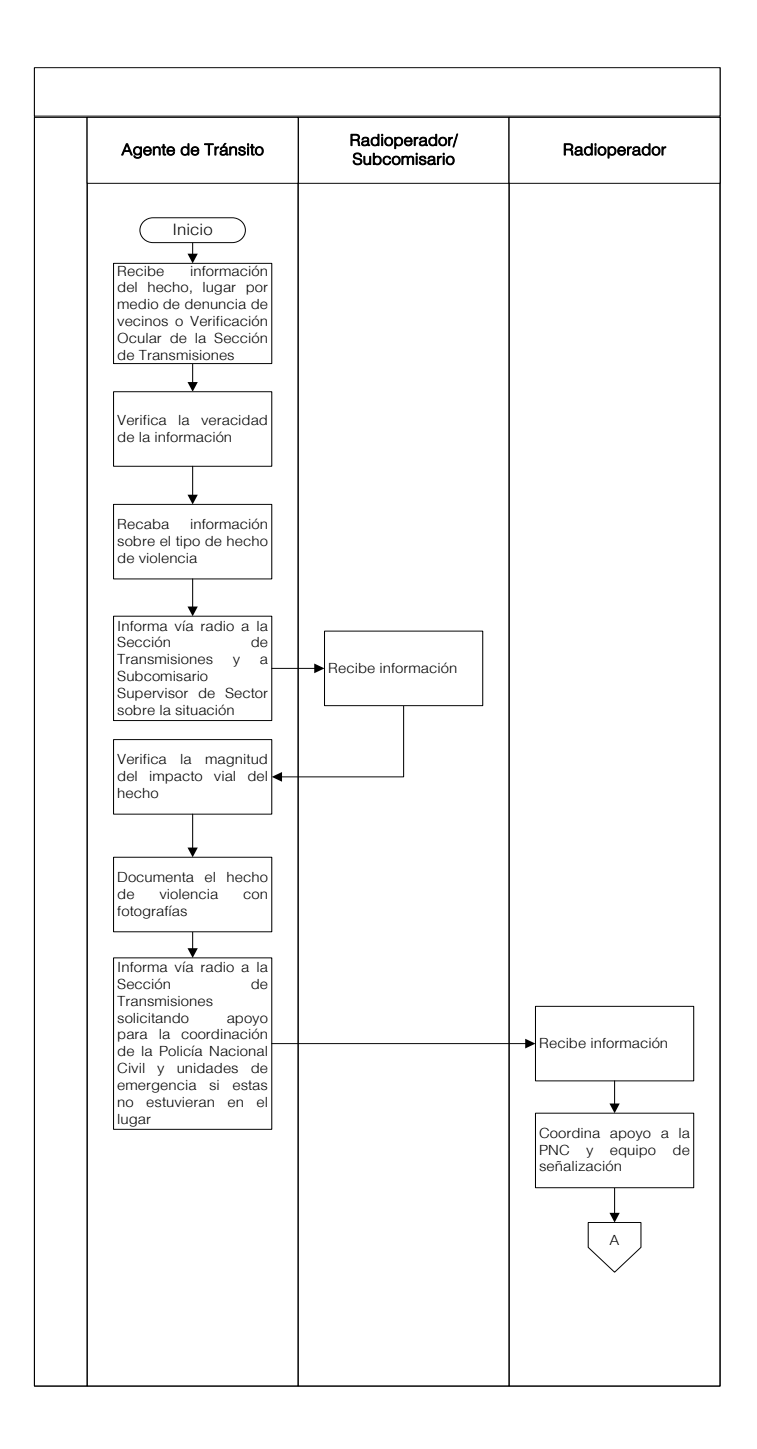

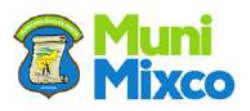

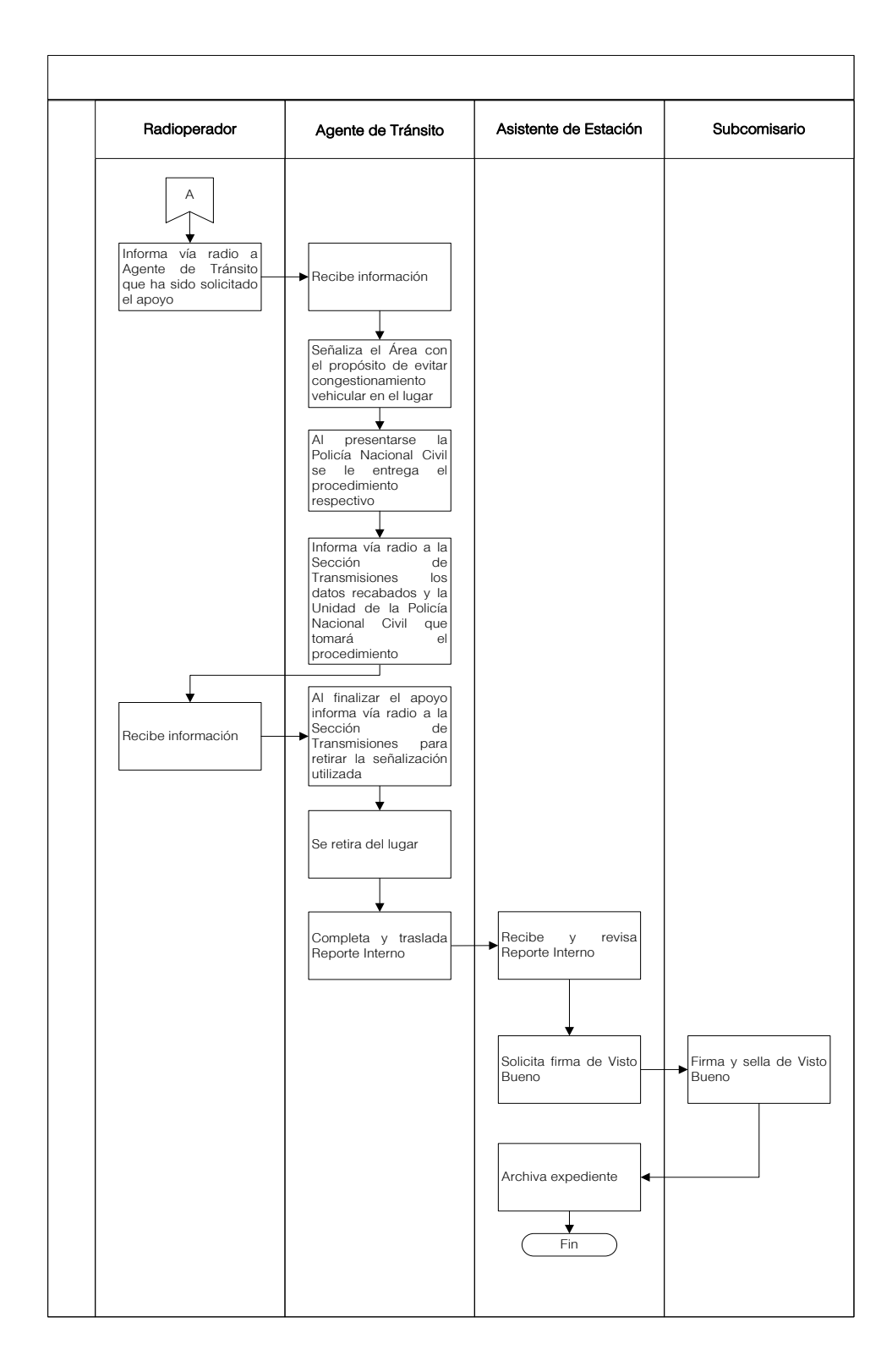

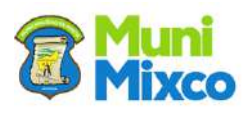

### 6.3.16 ASISTENCIA VIAL A VEHÍCULOS CON DESPERFECTOS MECÁNICOS EN VÍA PÚBLICA

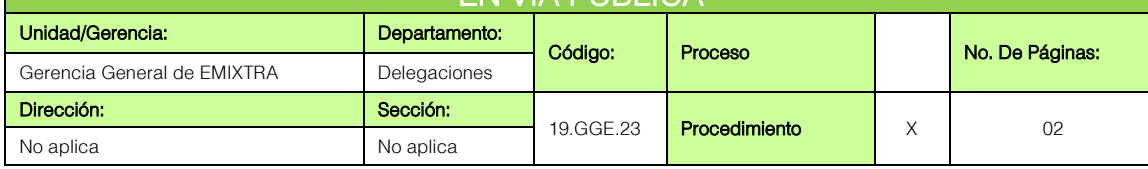

## **GENERALIDADES**

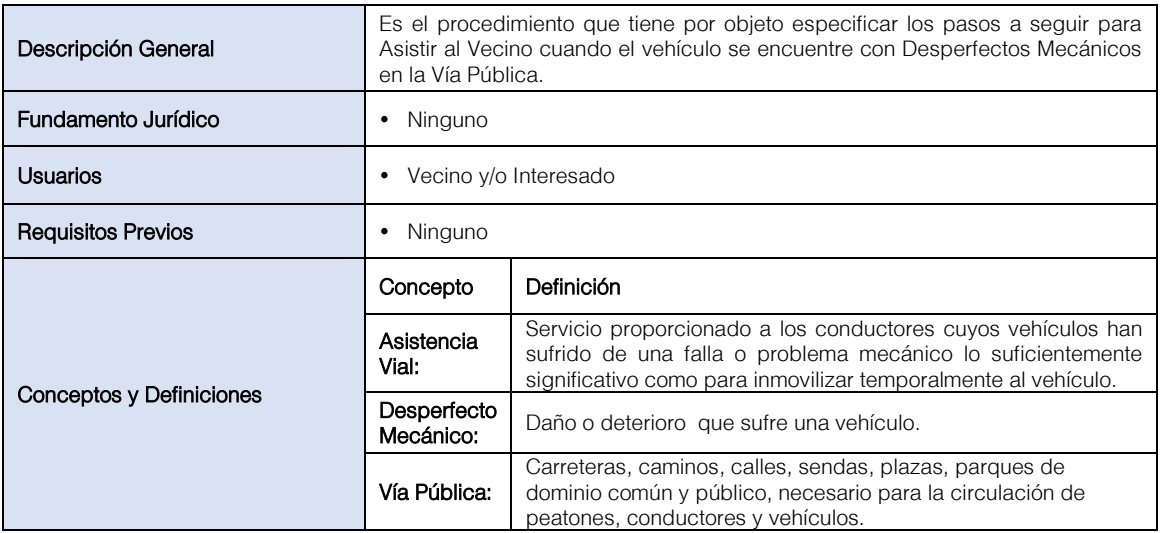

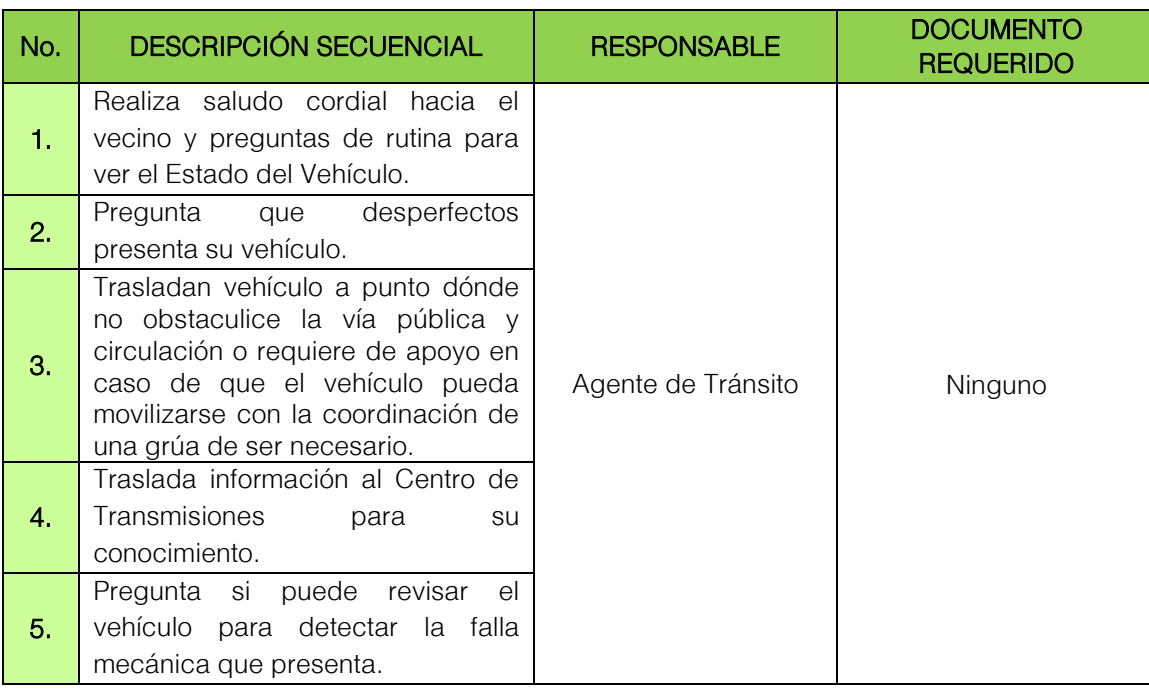

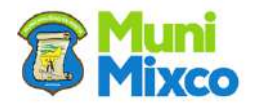

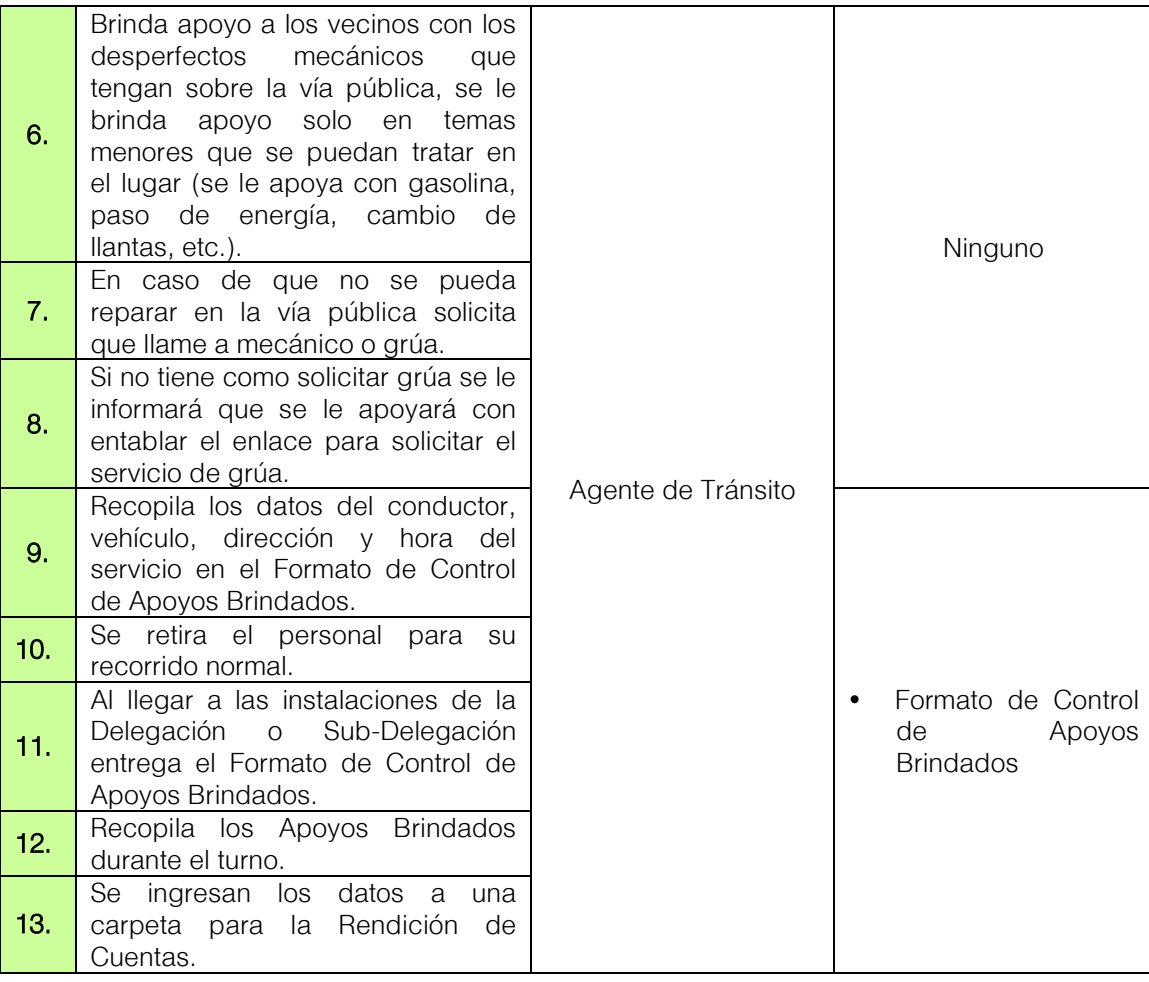

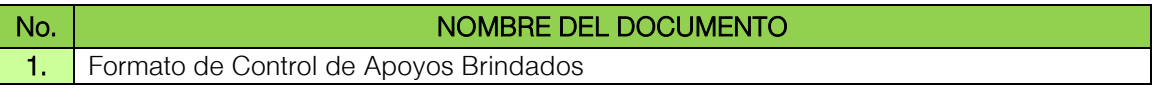

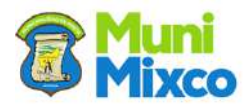

### FLUJOGRAMA ASISTENCIA VIAL A VEHÍCULOS CON DESPERFECTOS MECÁNICOS EN VÍA PÚBLICA

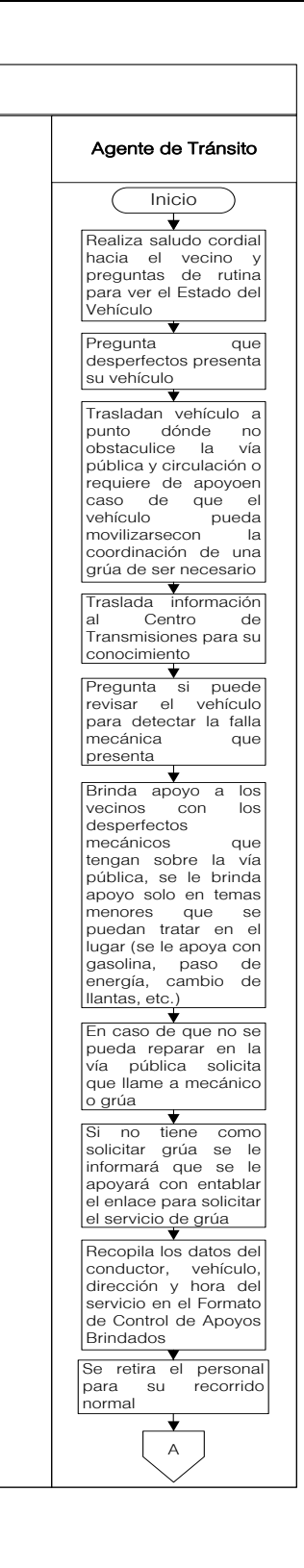

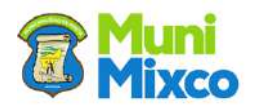

Ŋ

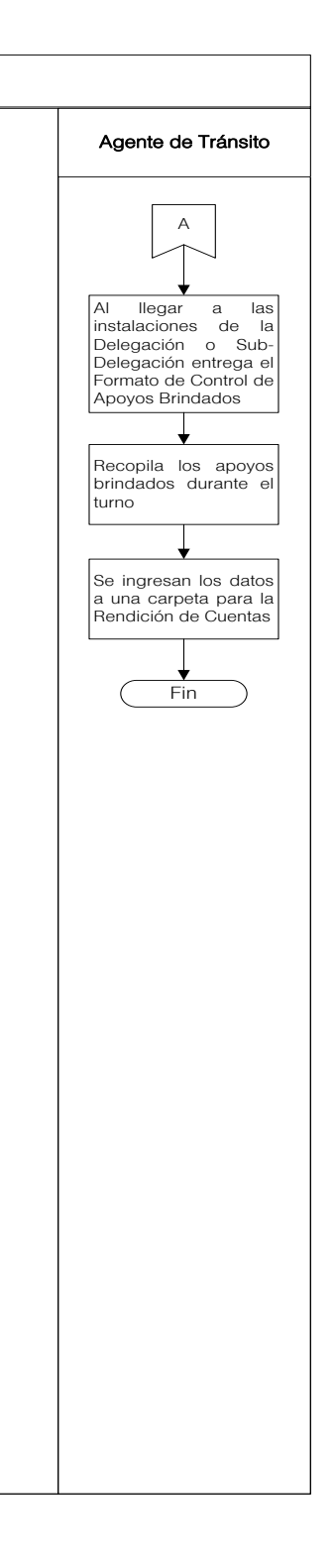

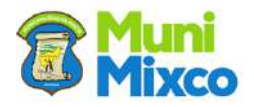

## 6.4 DEPARTAMENTO DE MEDIOS DE TRANSPORTE

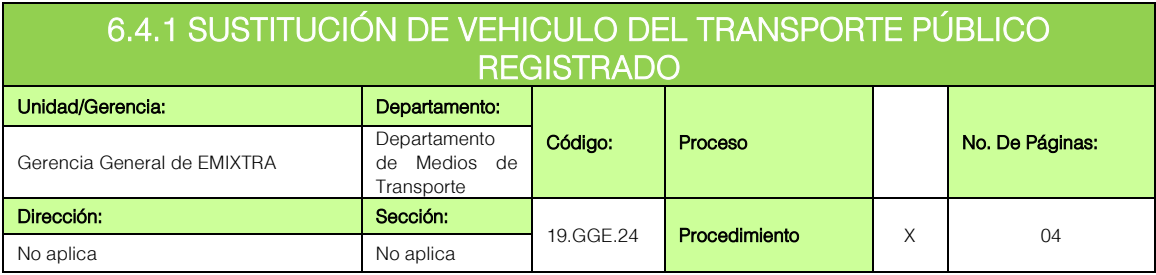

## GENERALIDADES

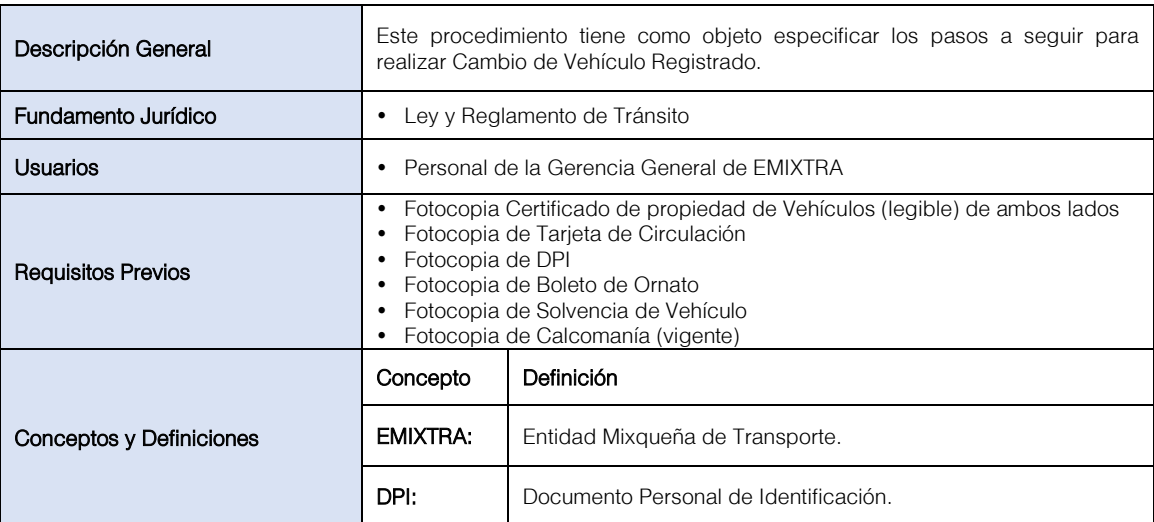

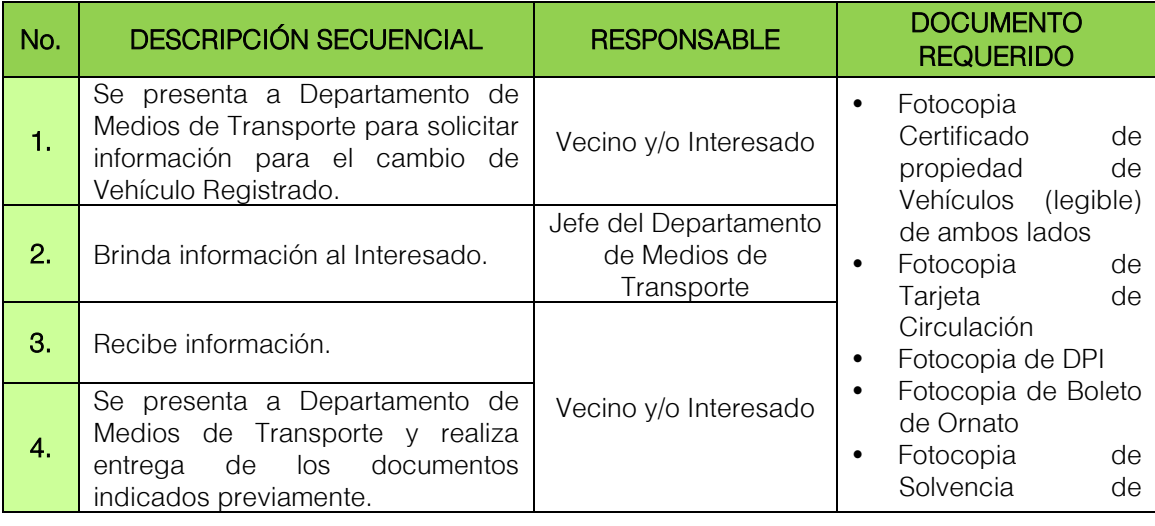

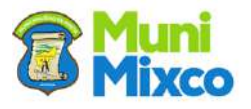

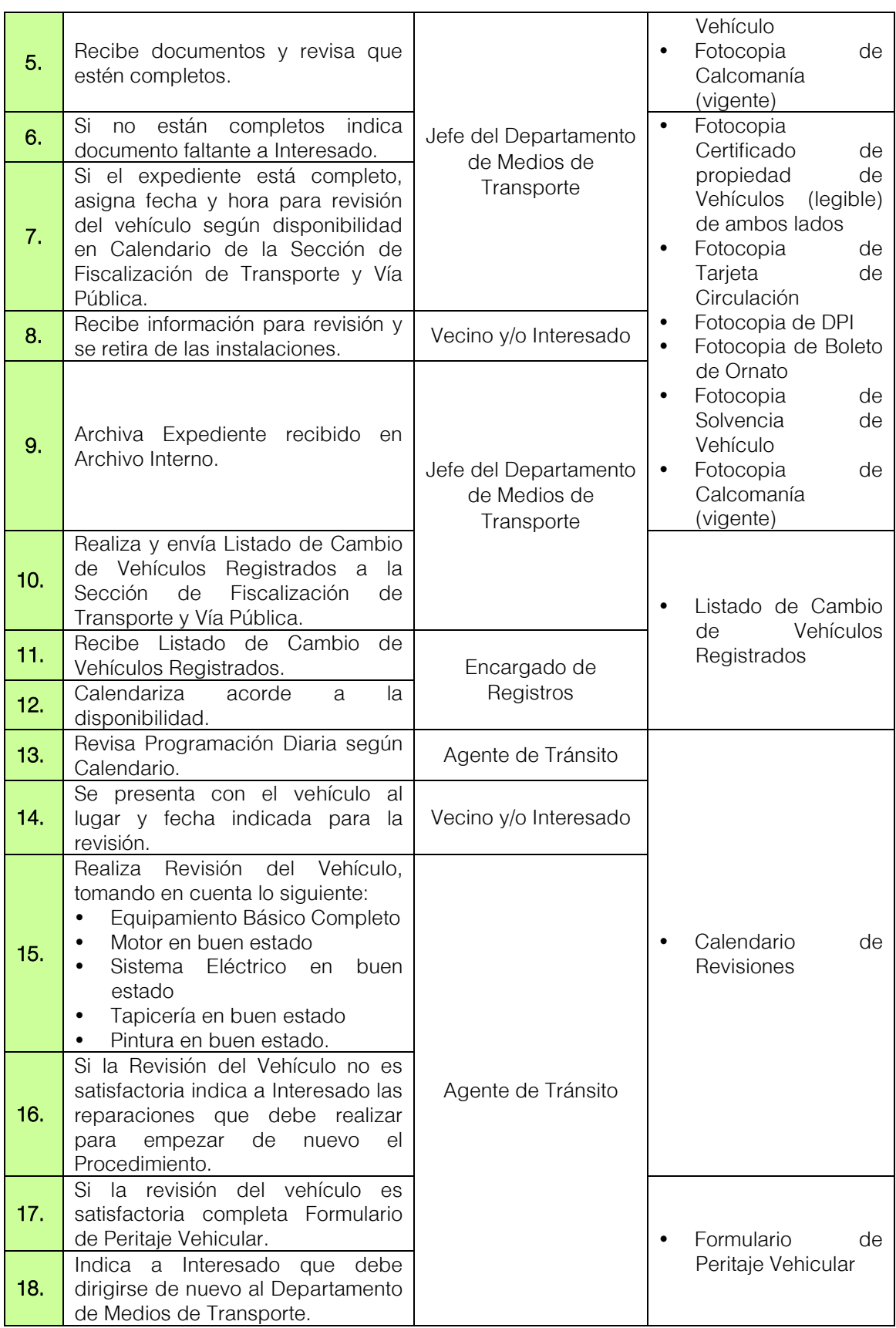

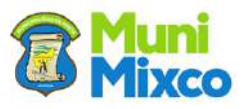

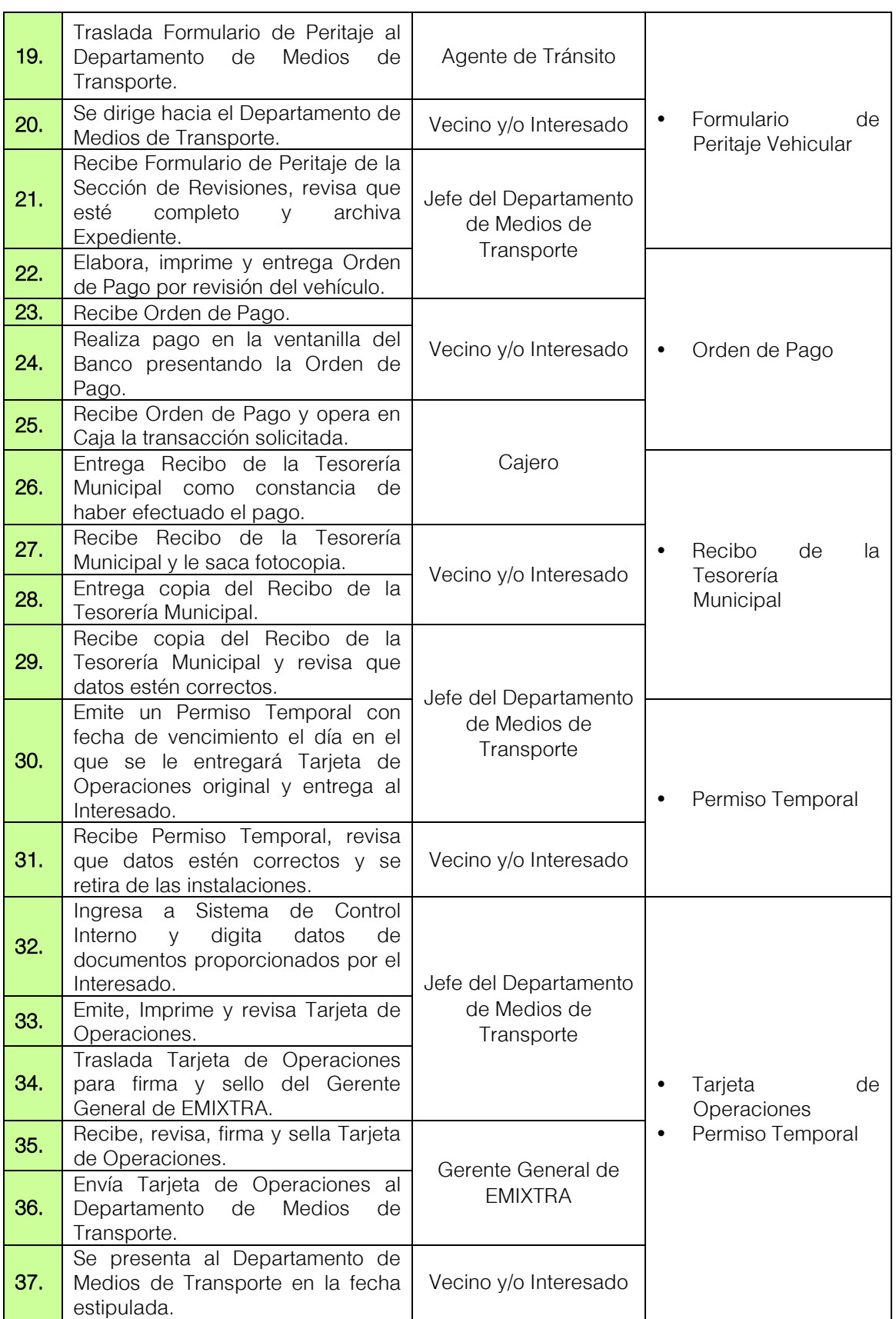

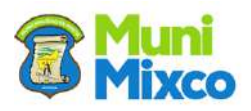

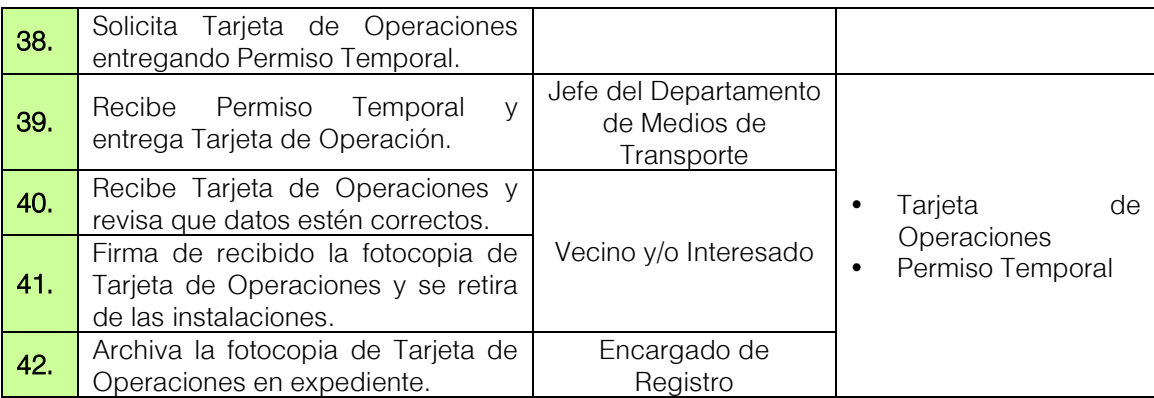

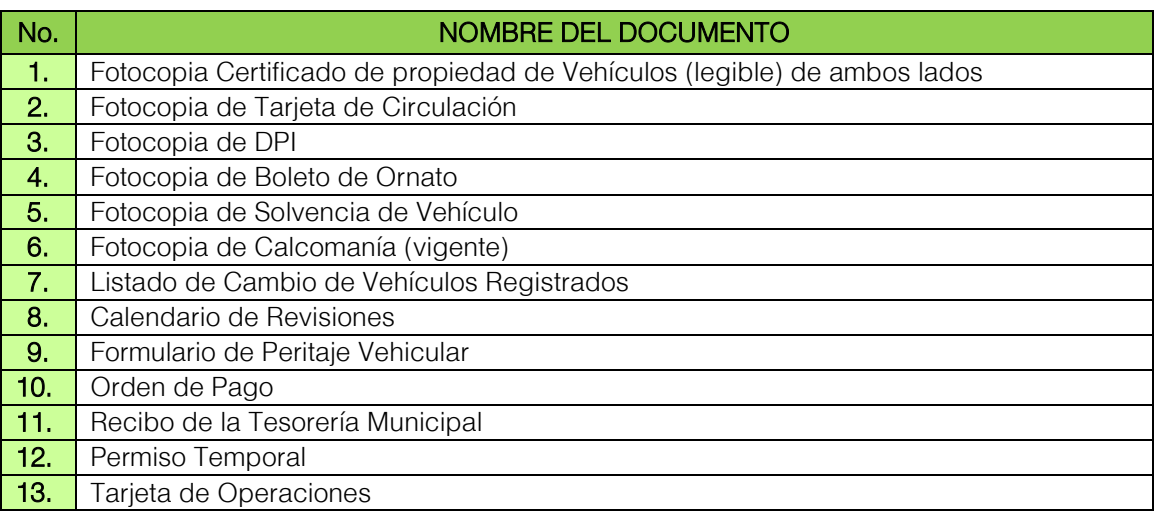

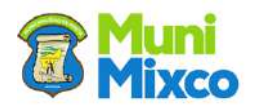

### FLUJOGRAMA SUSTITUCION DE VEHÍCULO DEL TRANSPORTE PÚBLICO **REGISTRADO**

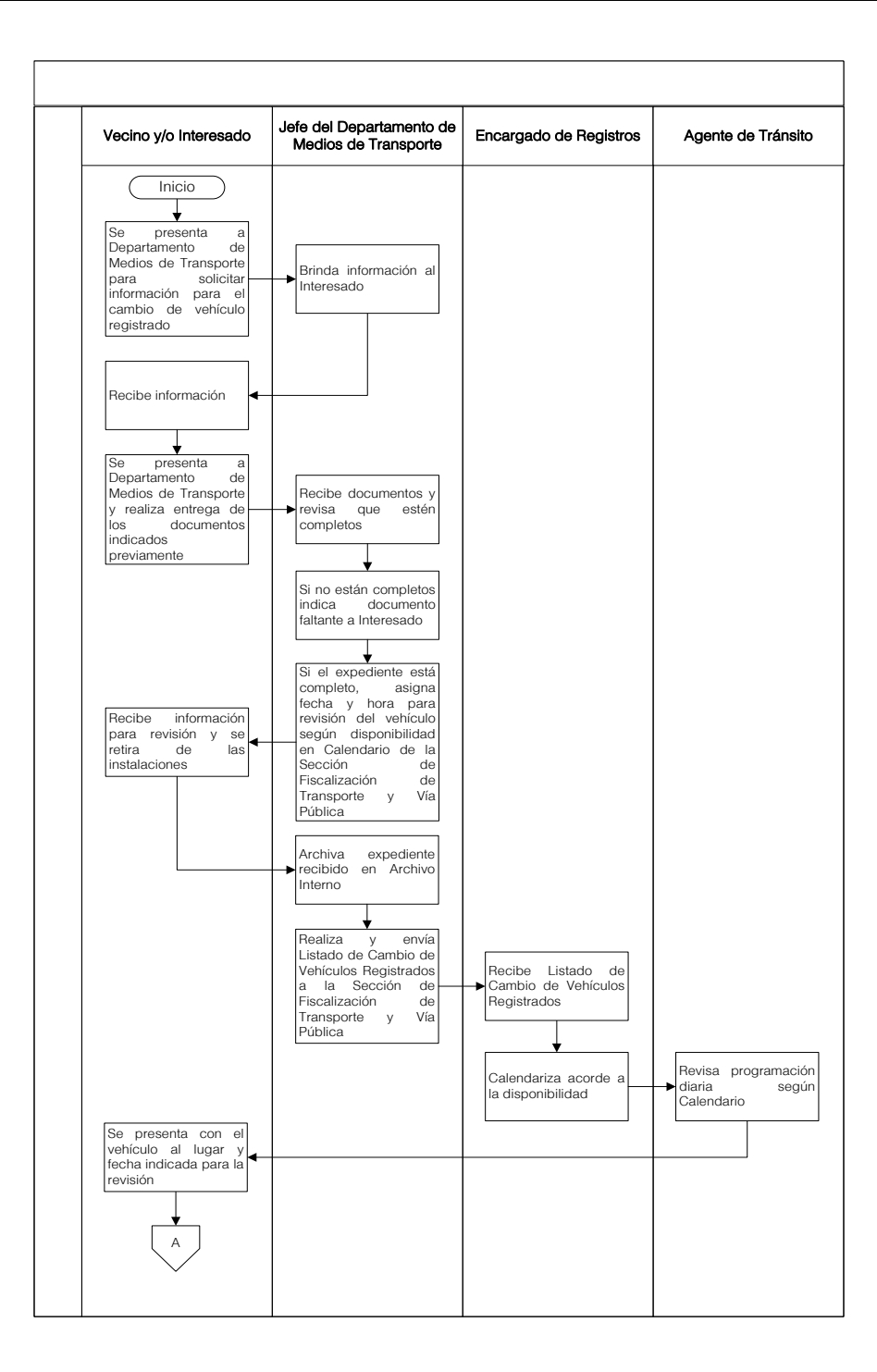

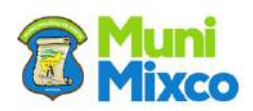

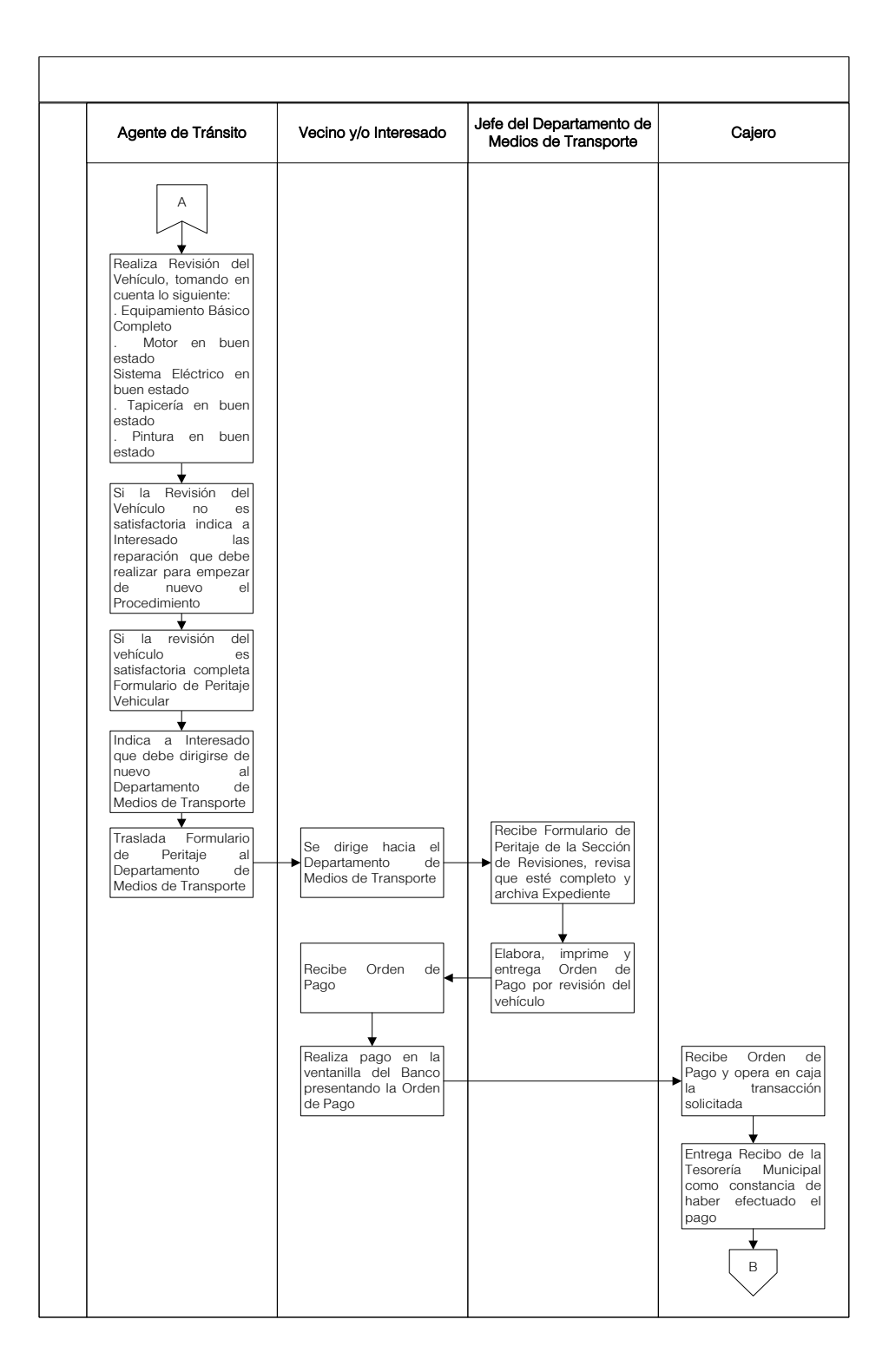

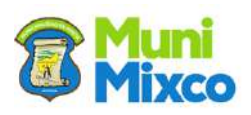

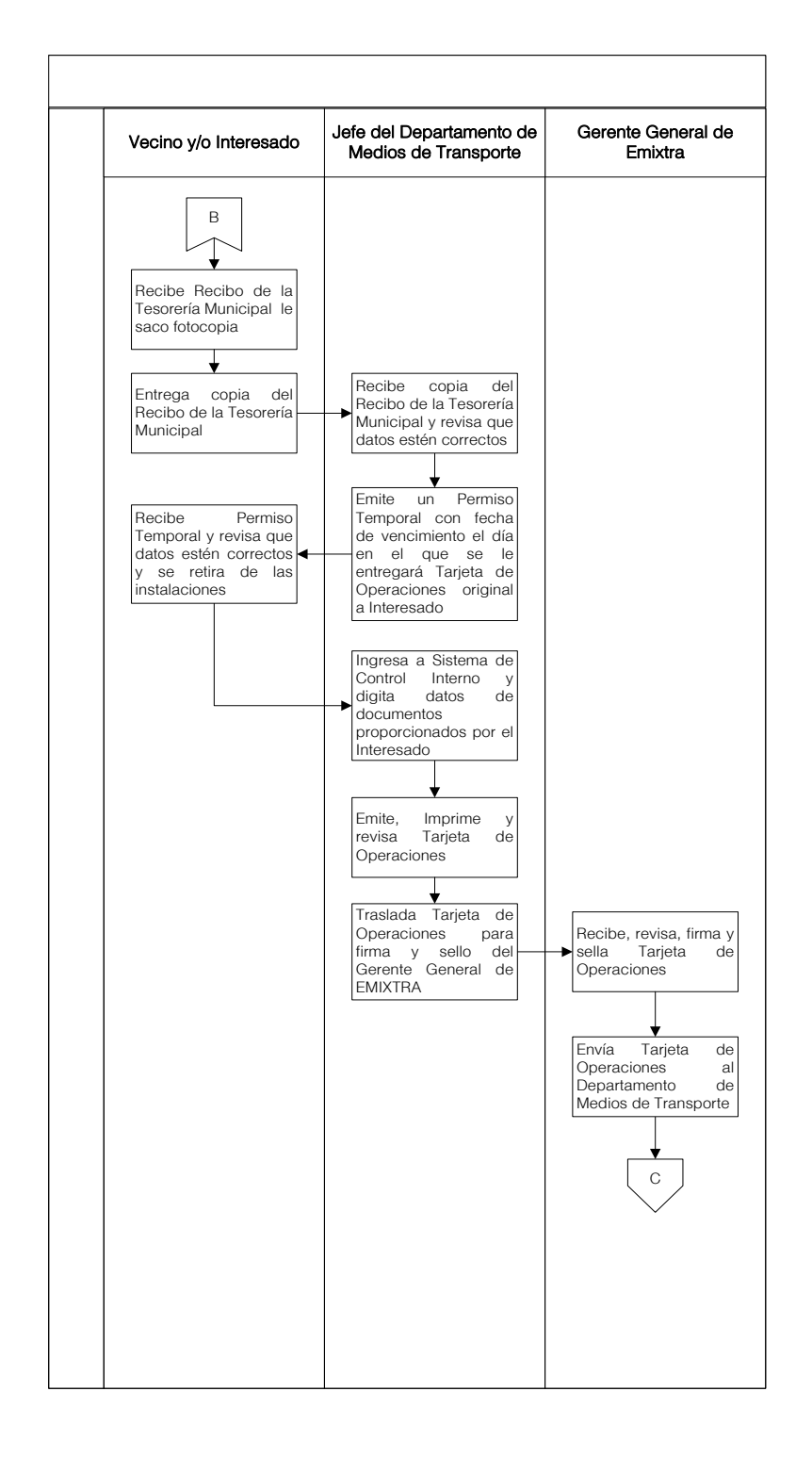

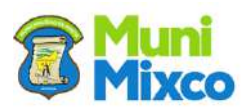

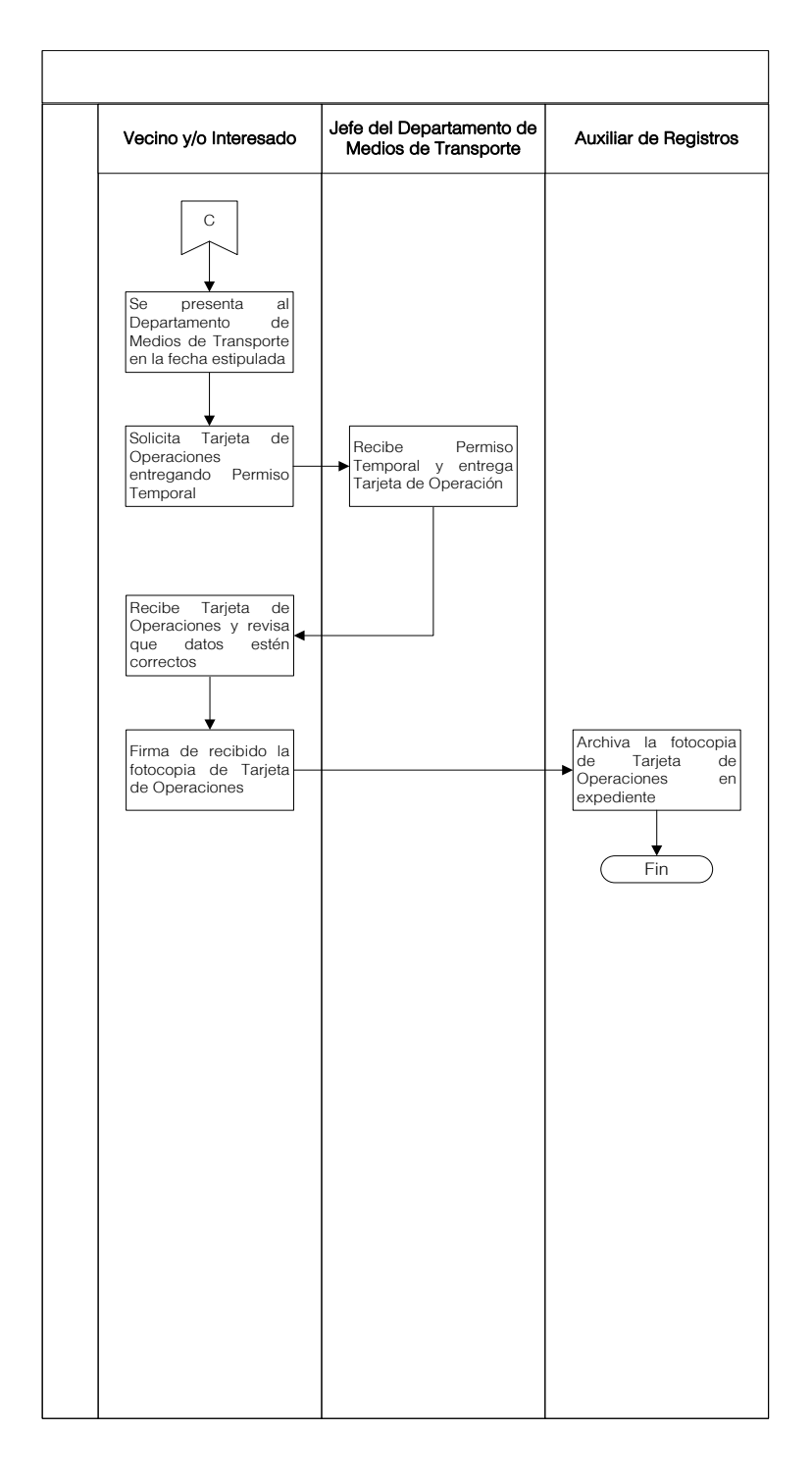

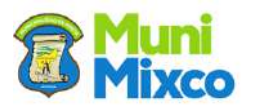

# 6.5 SECCIÓN DE REGISTRO

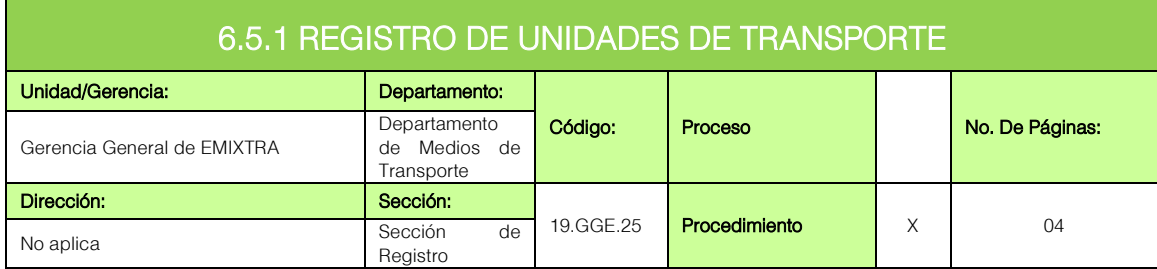

### **GENERALIDADES**

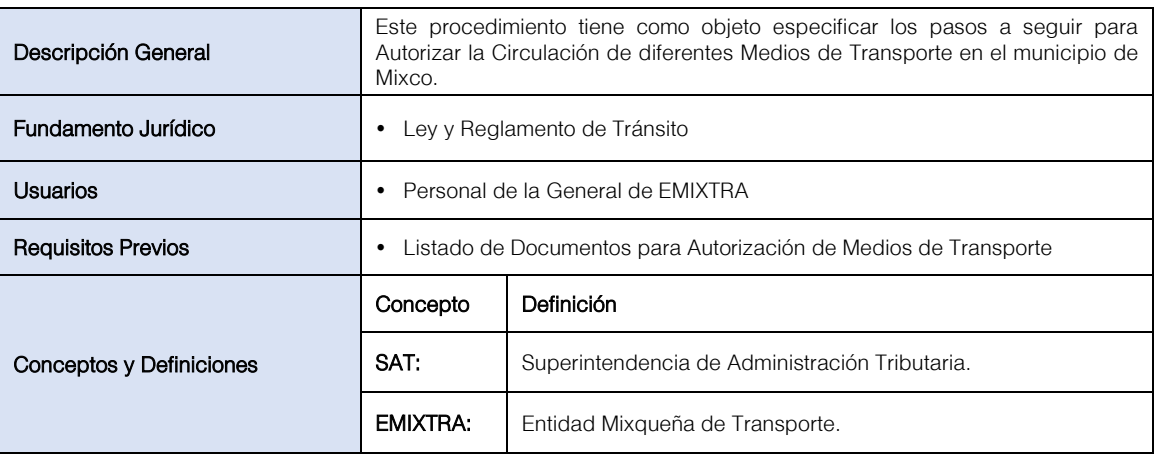

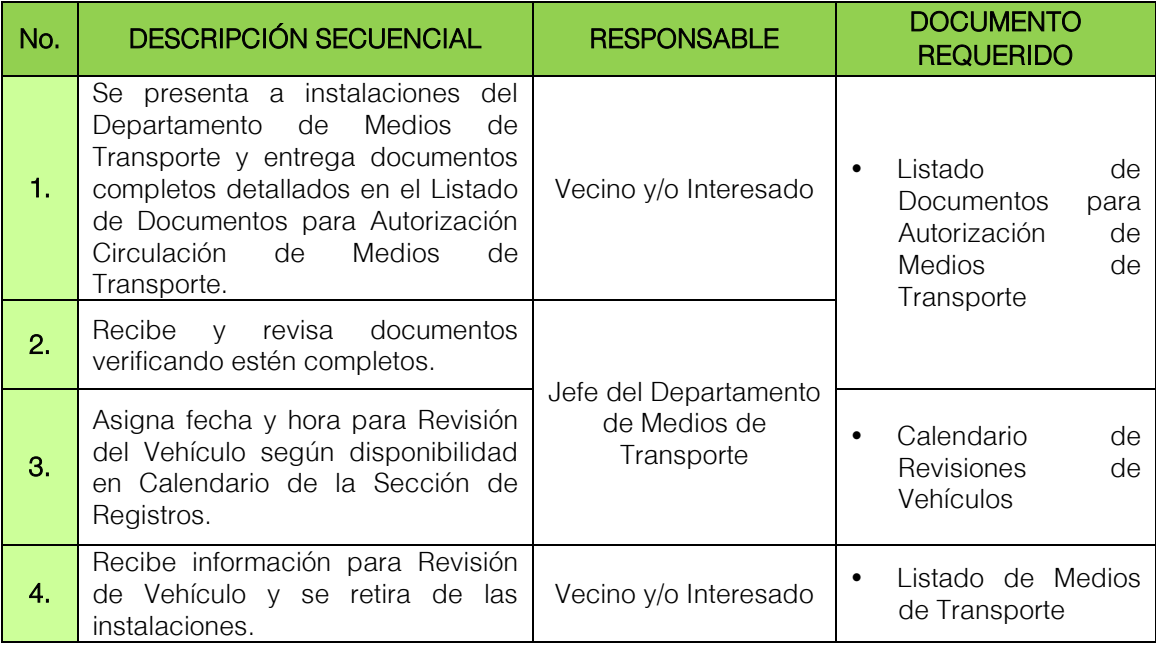

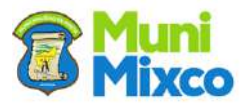

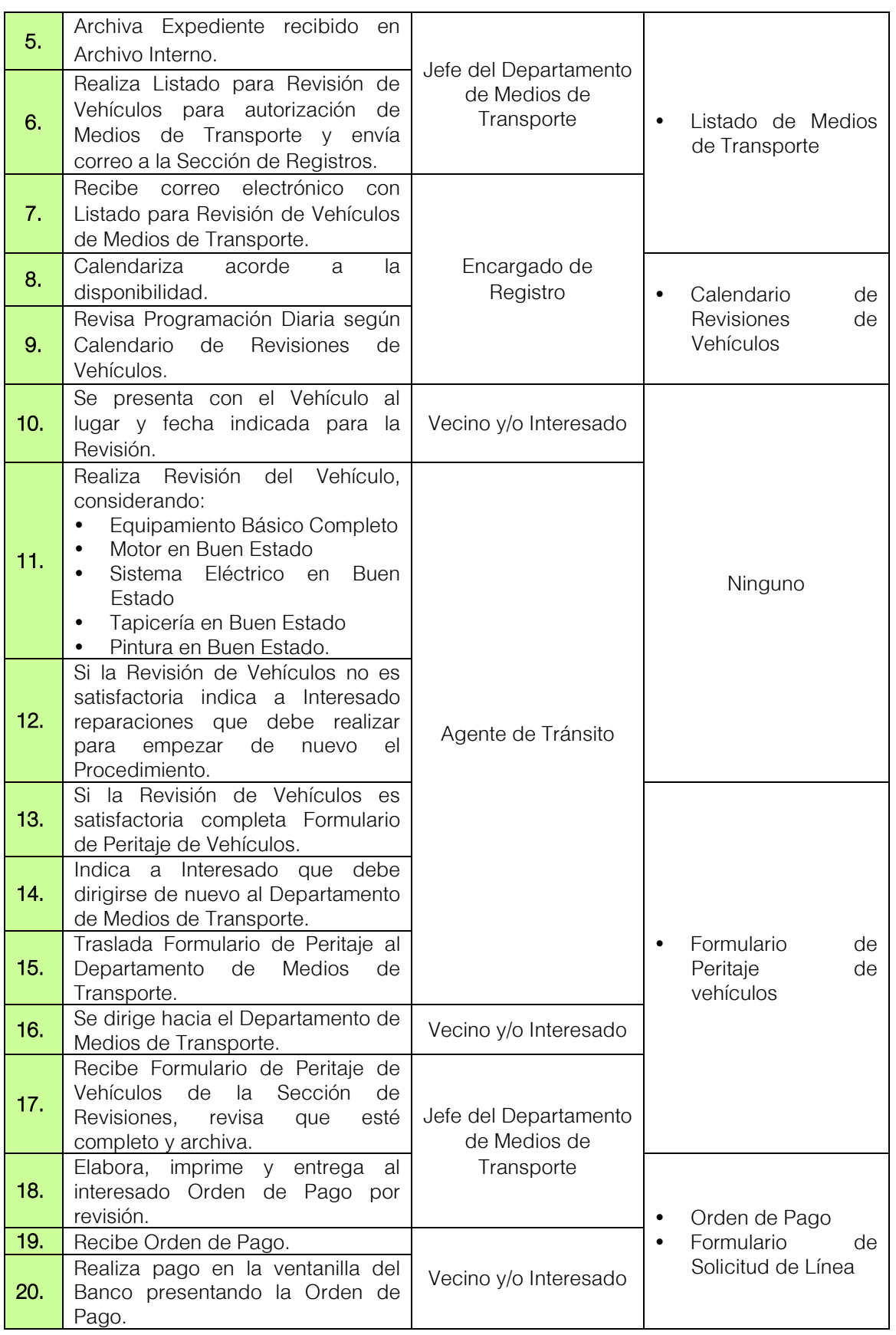

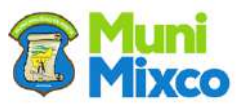

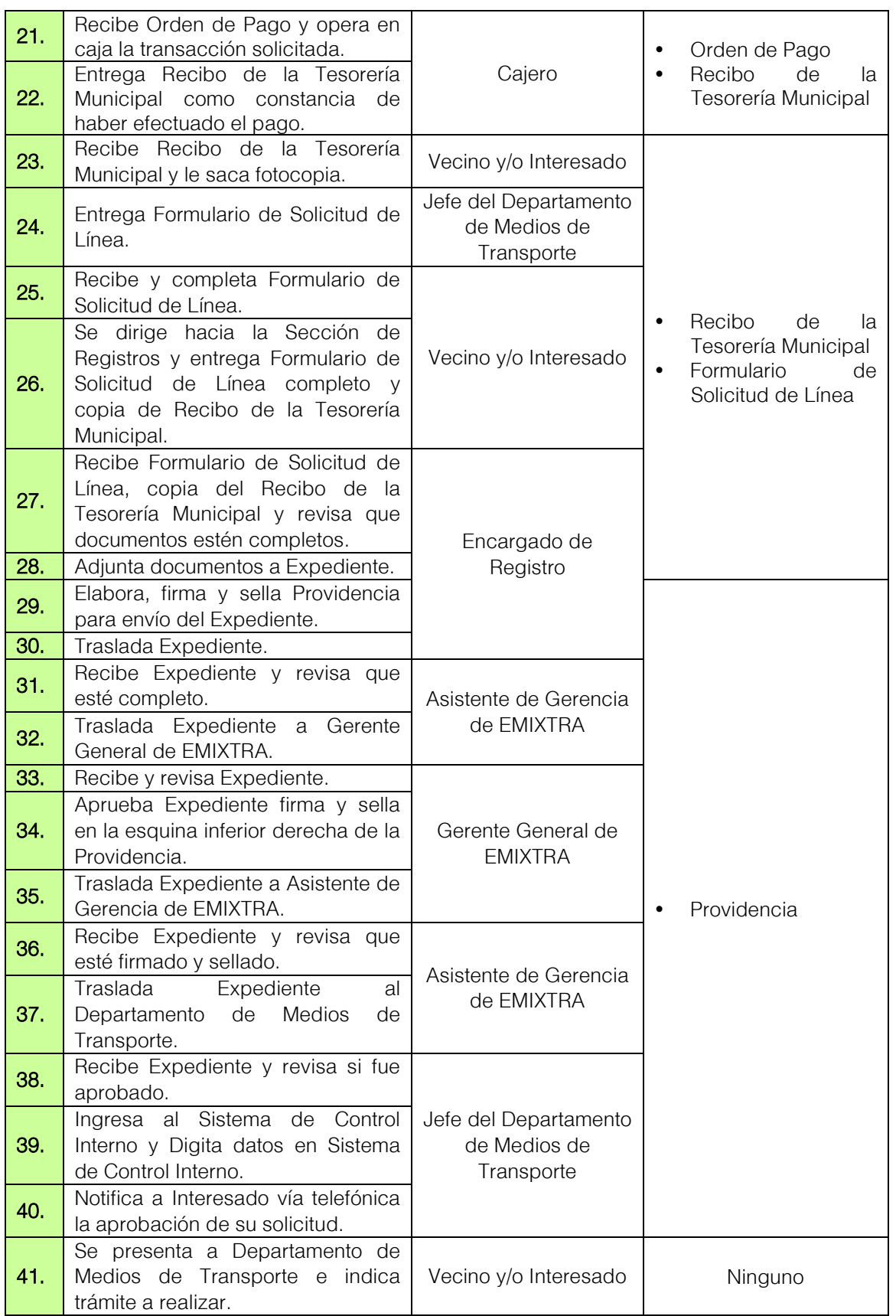

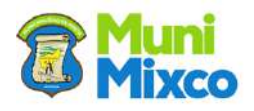

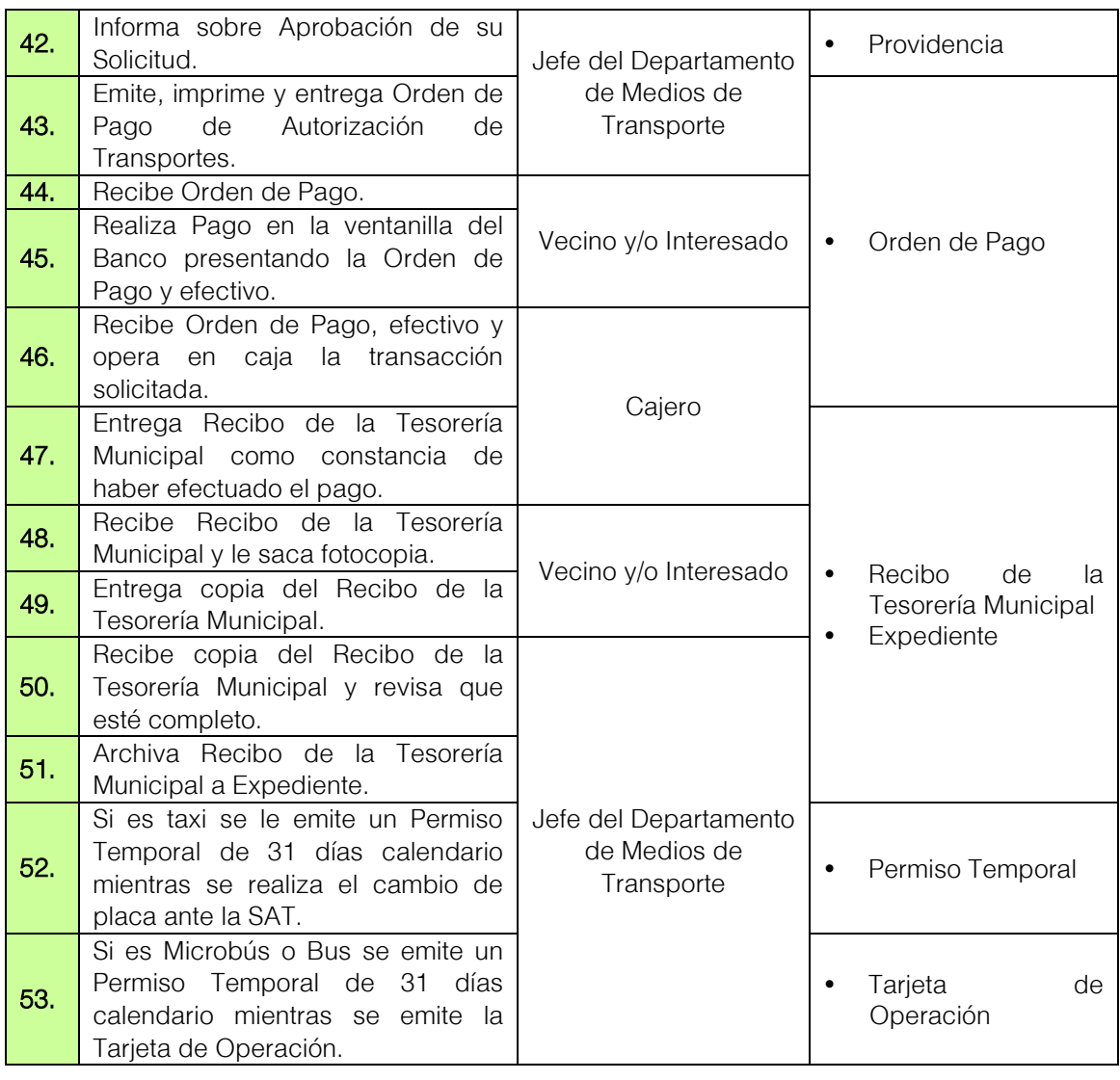

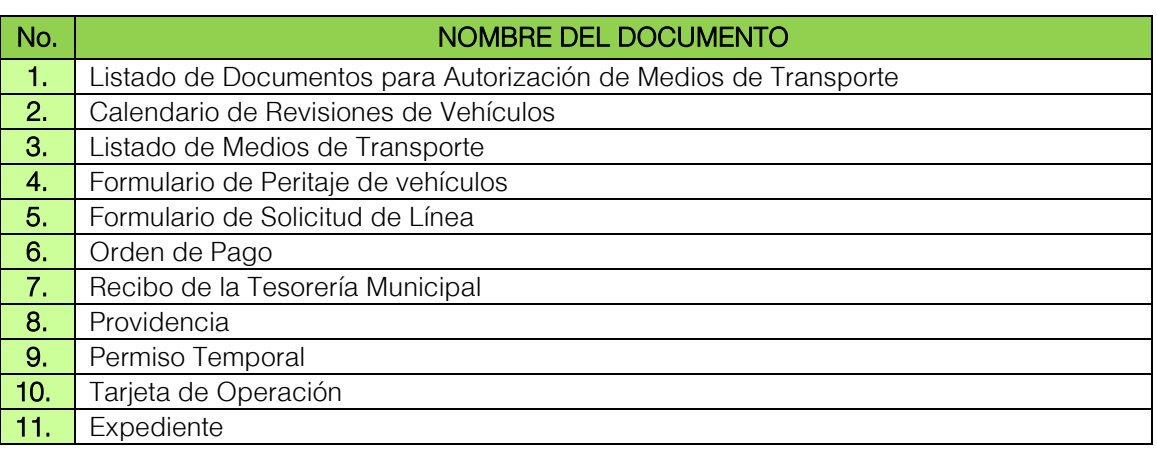

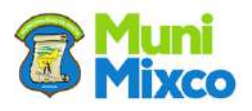

### FLUJOGRAMA REGISTRO DE UNIDADES DE TRANSPORTE

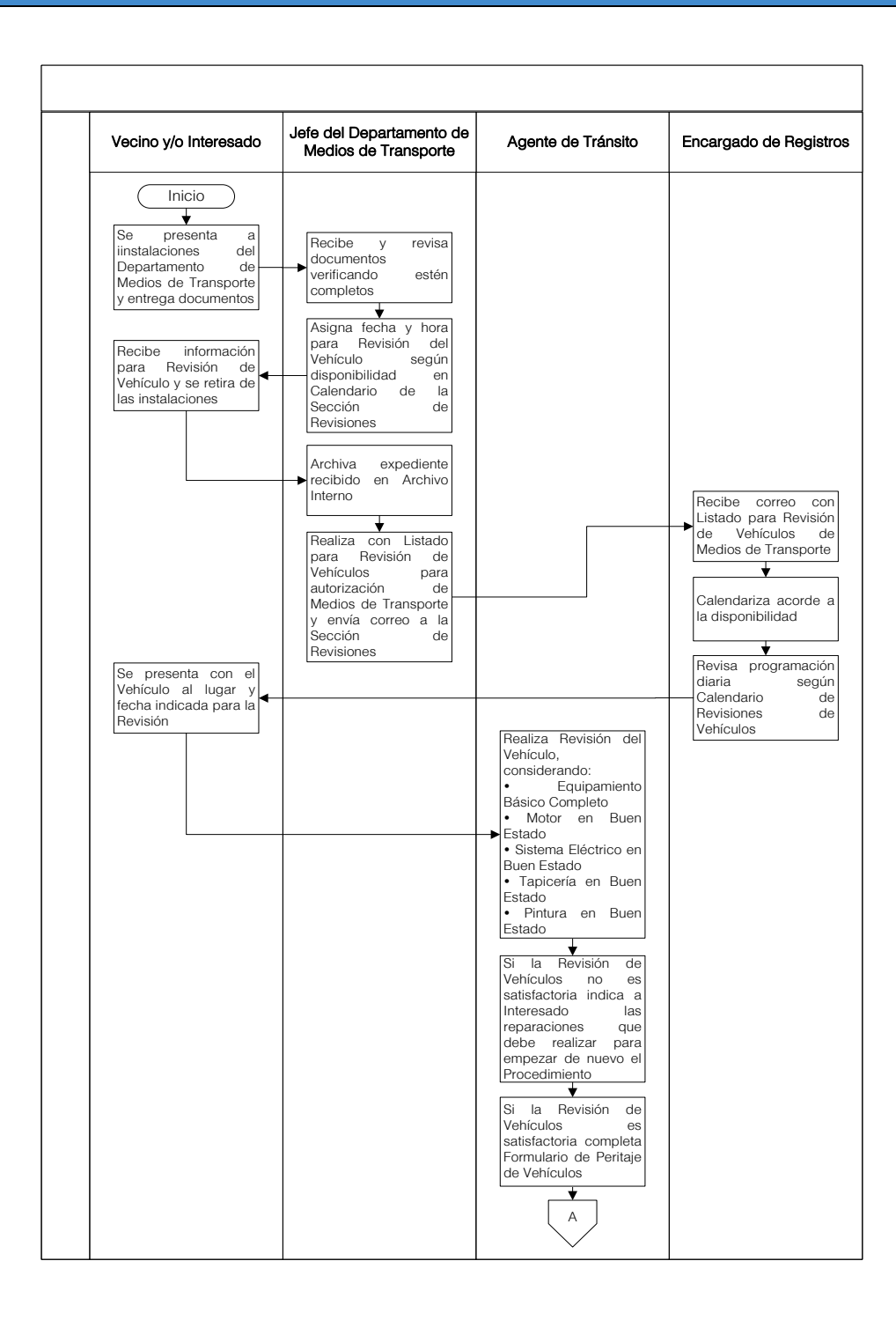

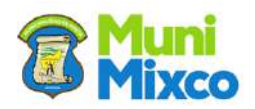

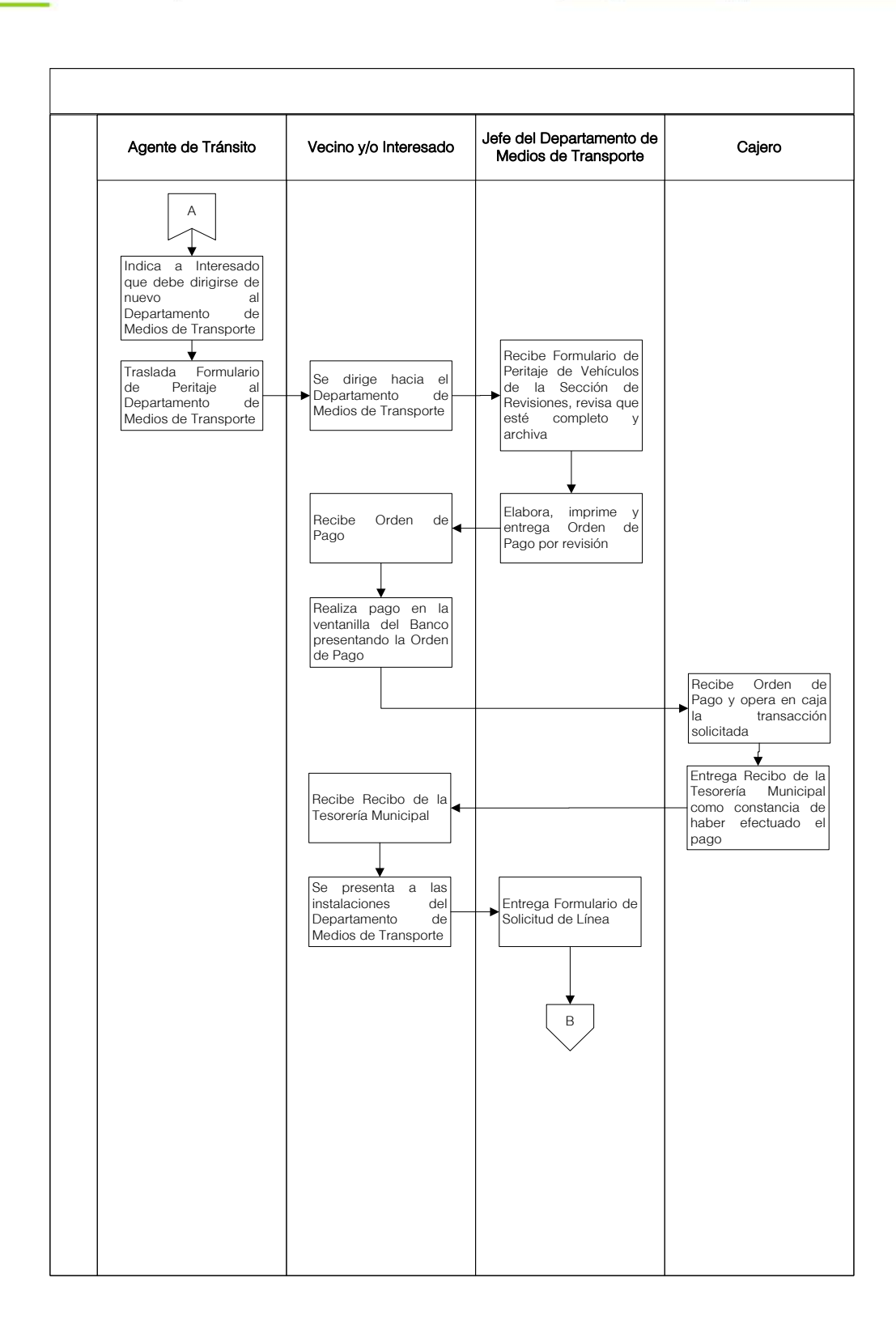

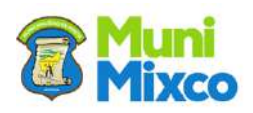

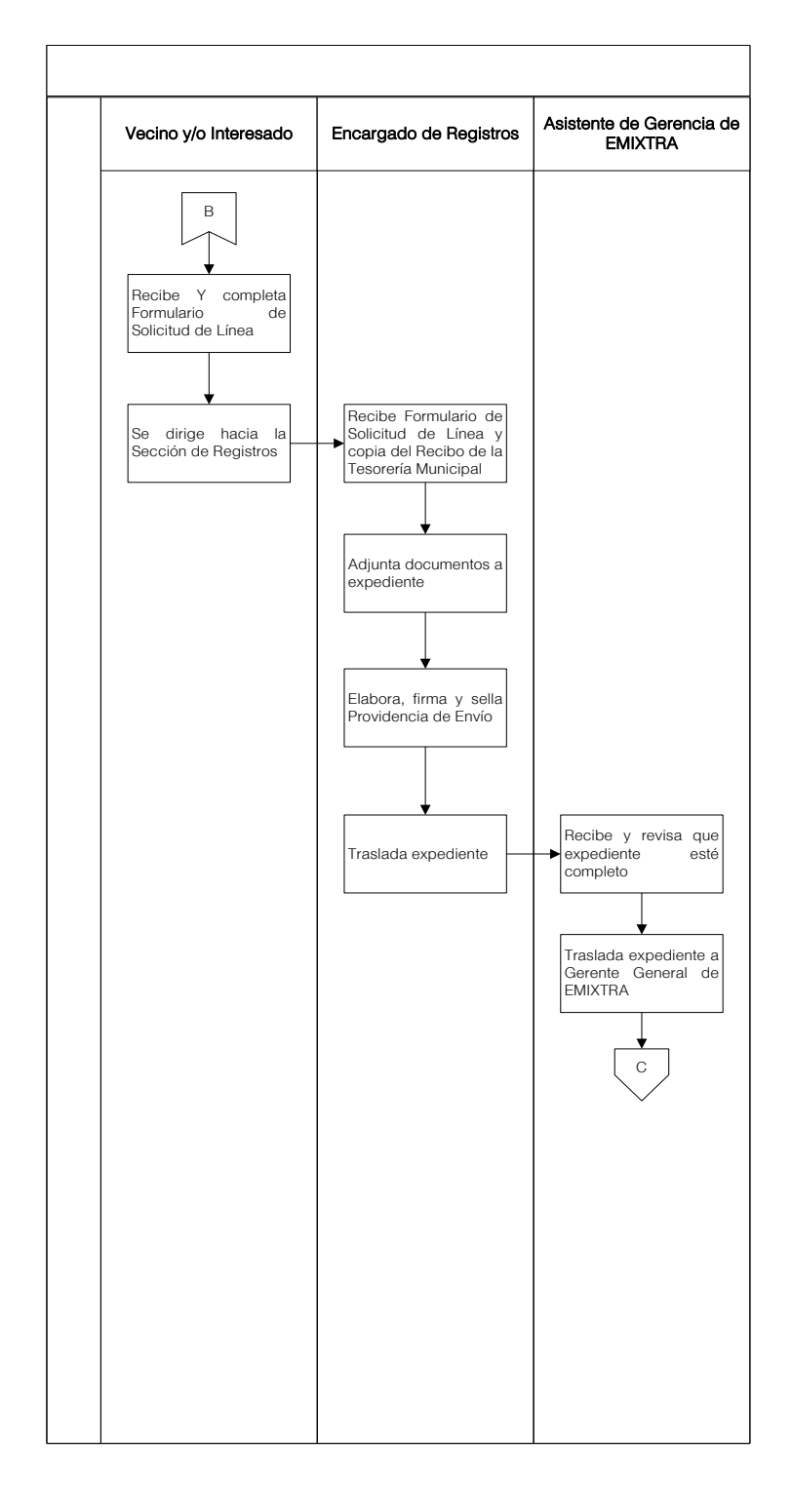

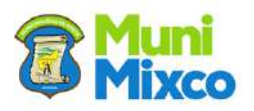

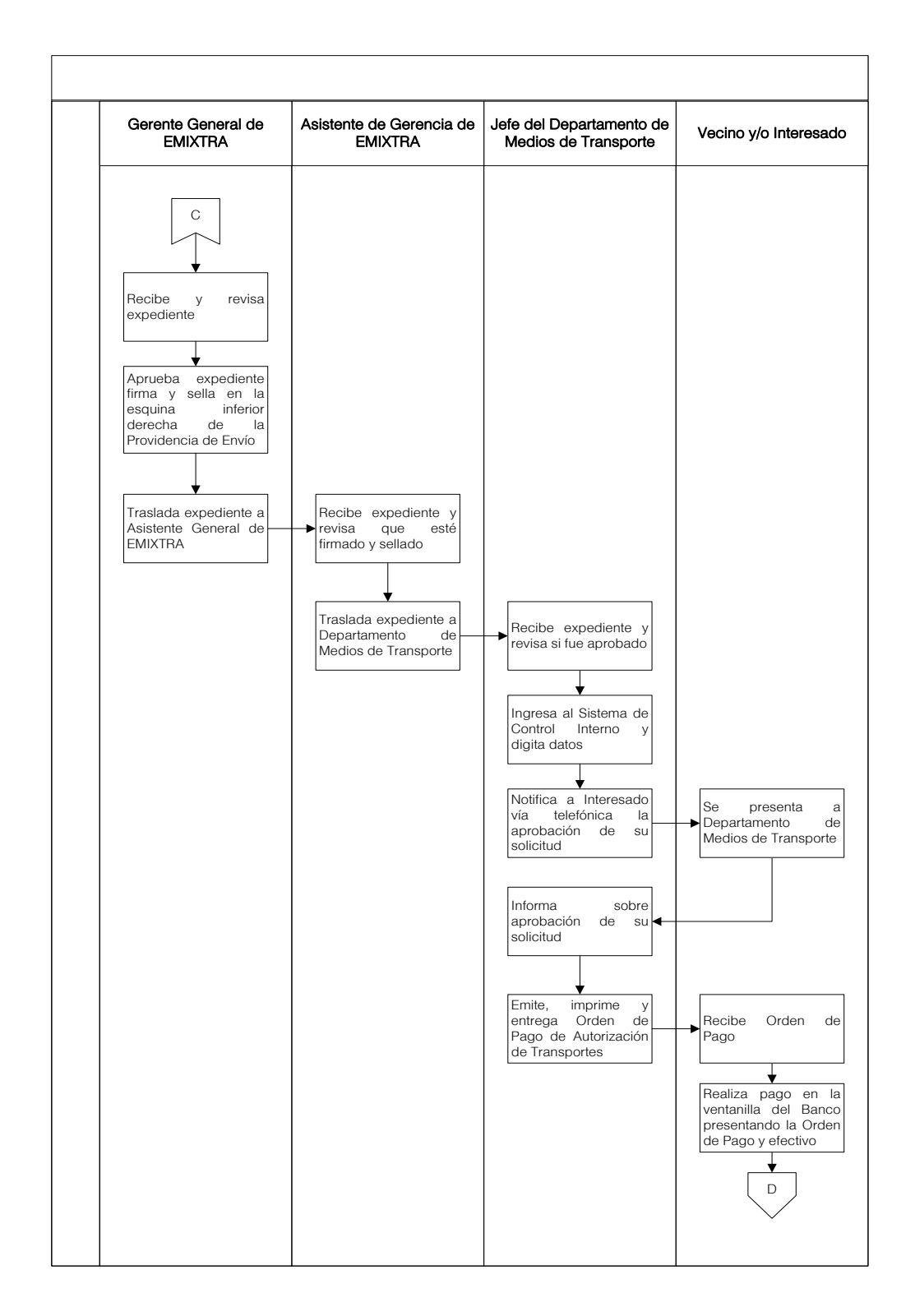

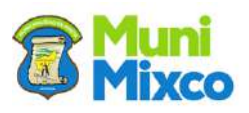

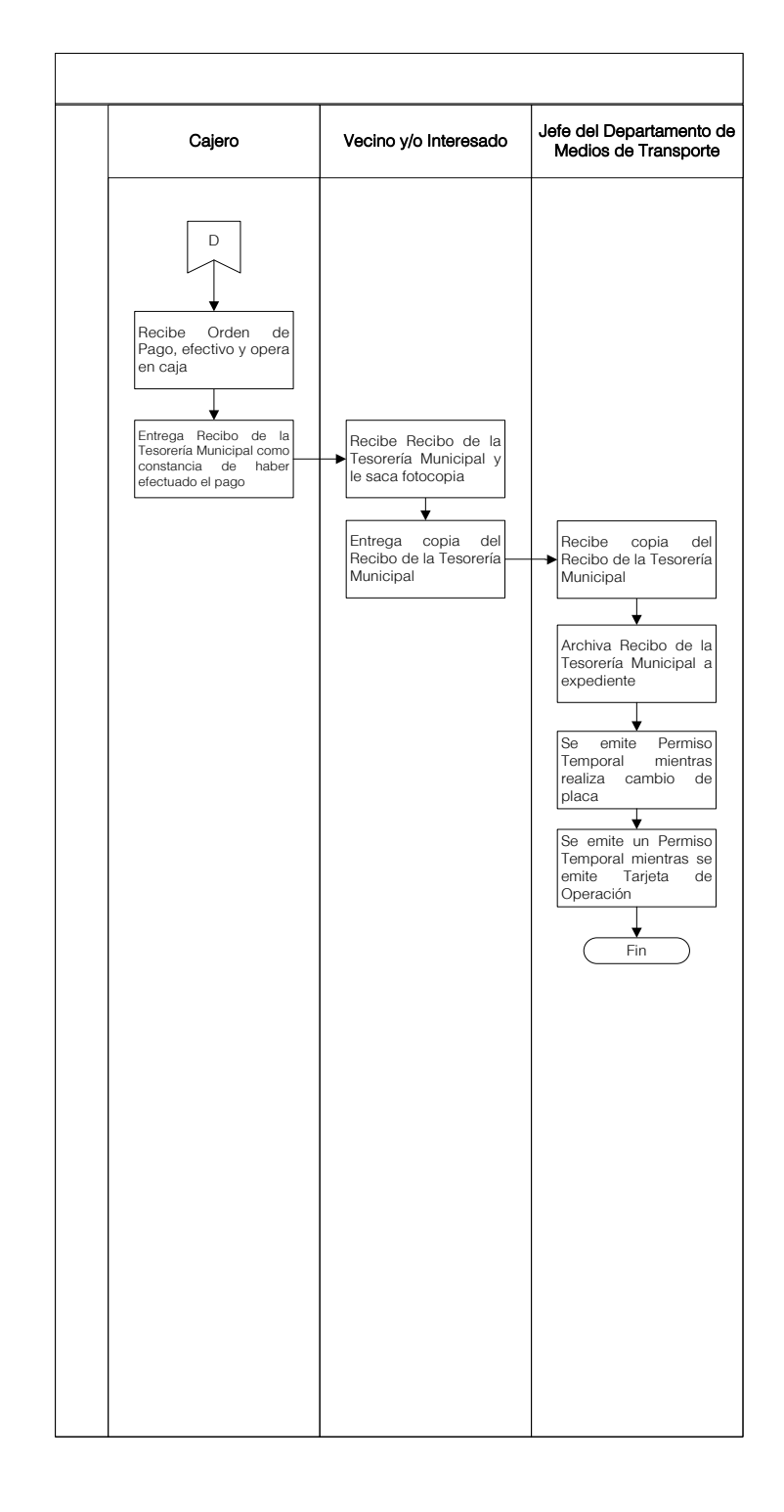

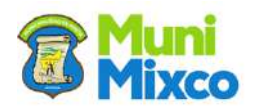

# 6.6 SECCIÓN DE FISCALIZACIÓN DE TRANSPORTES Y VÍA PÚBLICA

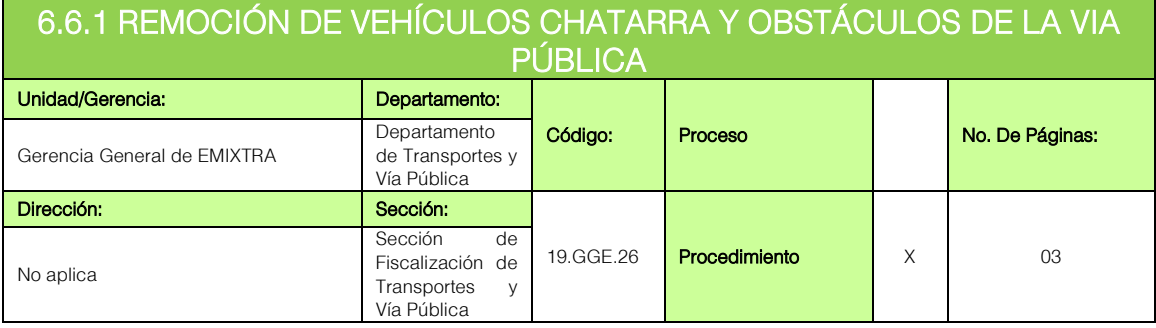

## **GENERALIDADES**

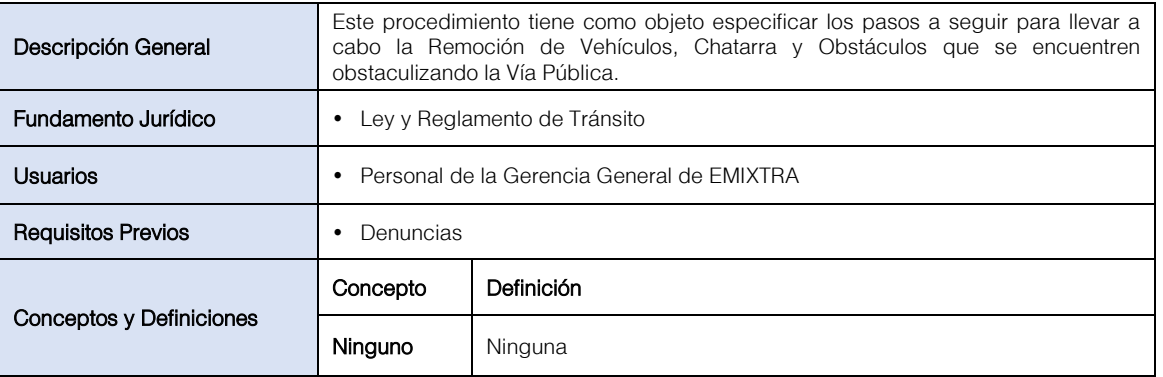

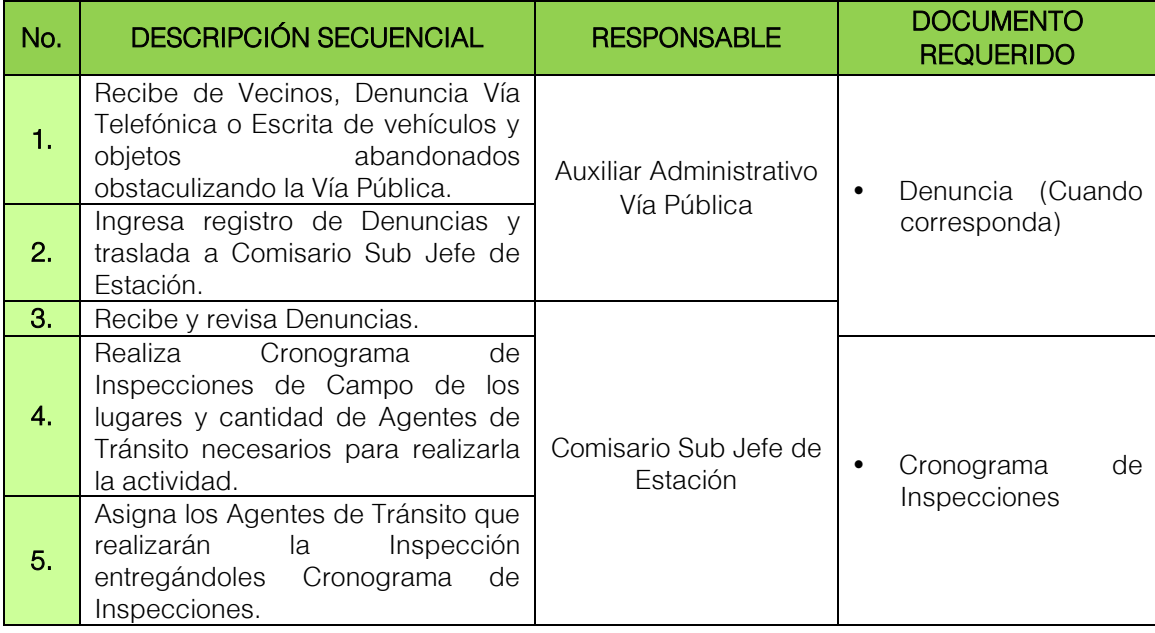

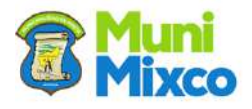

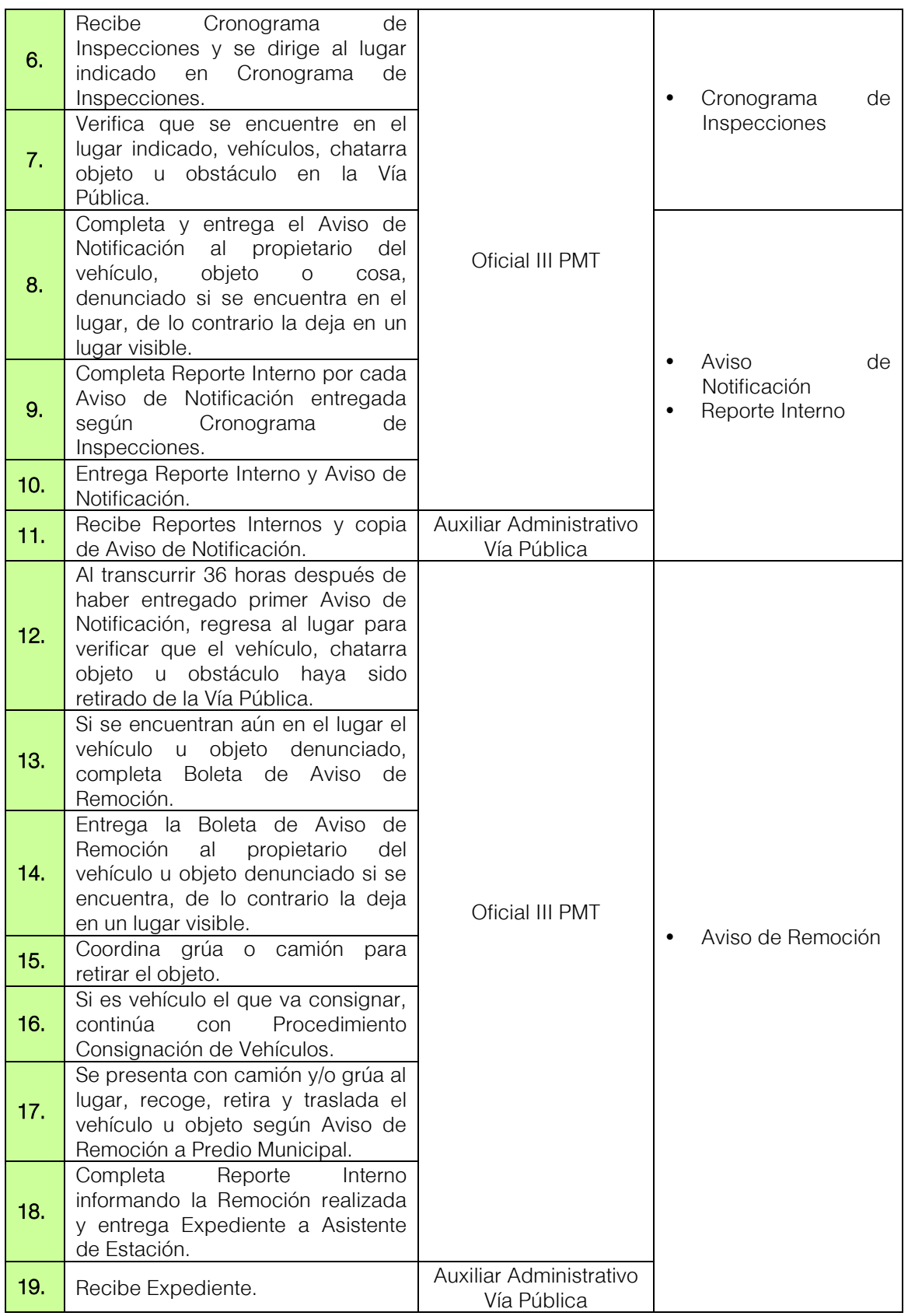

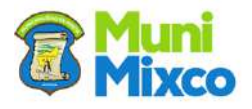

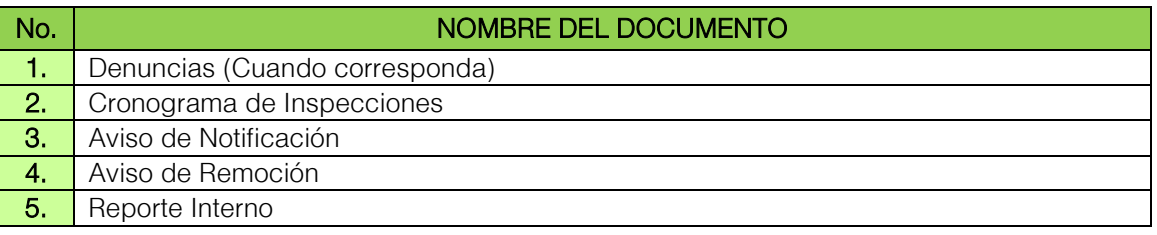

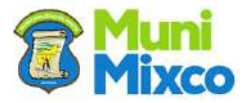

#### FLUJOGRAMA REMOCIÓN DE VEHÍCULOS CHATARRA Y OBSTÁCULOS EN LA VÍA PÚBLICA

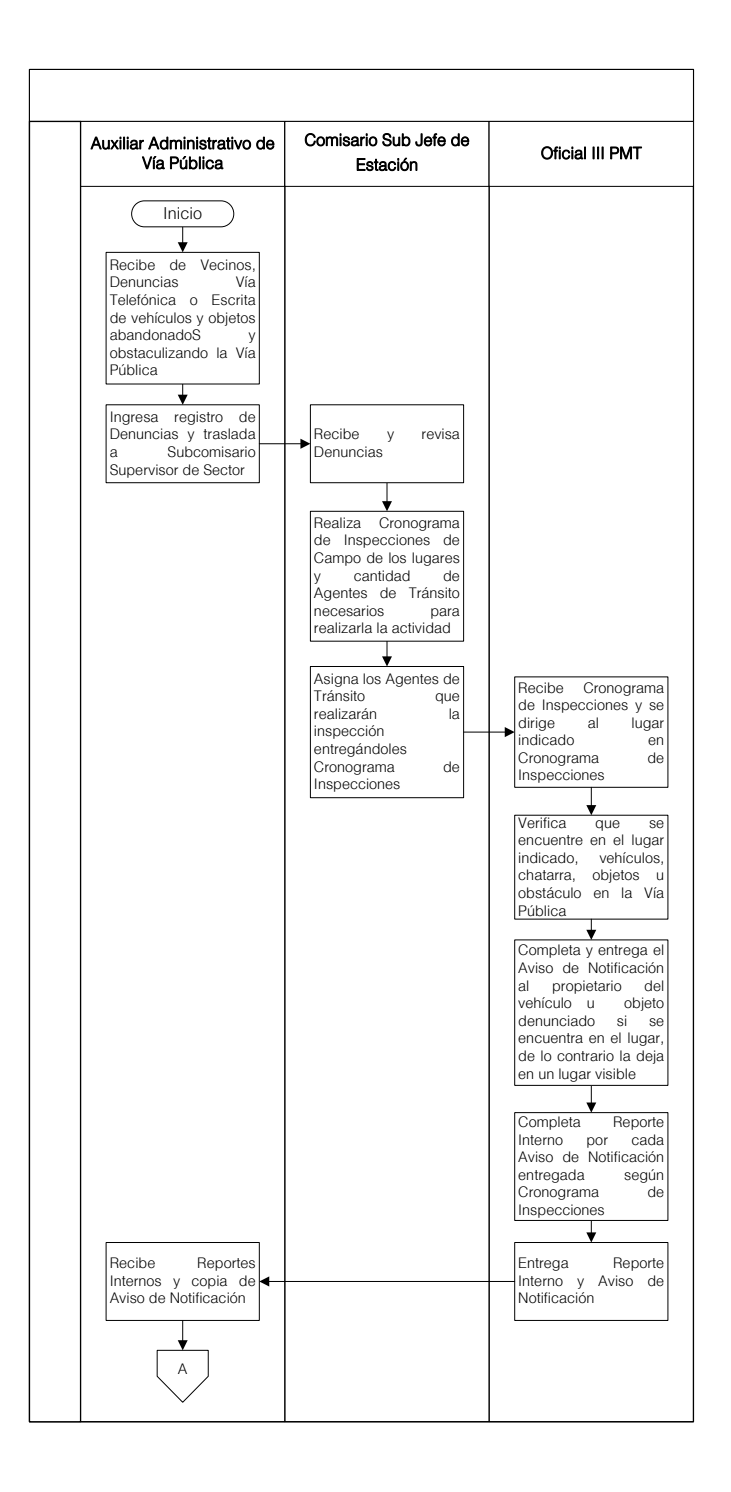

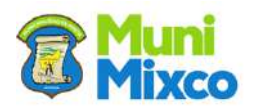
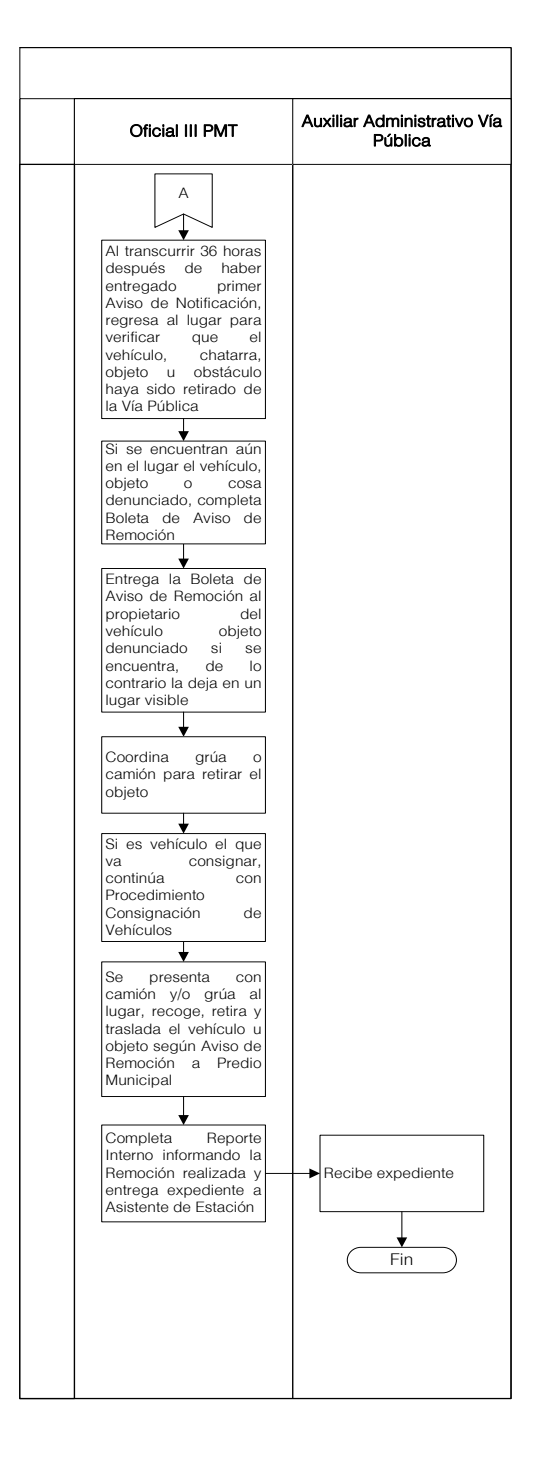

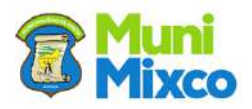

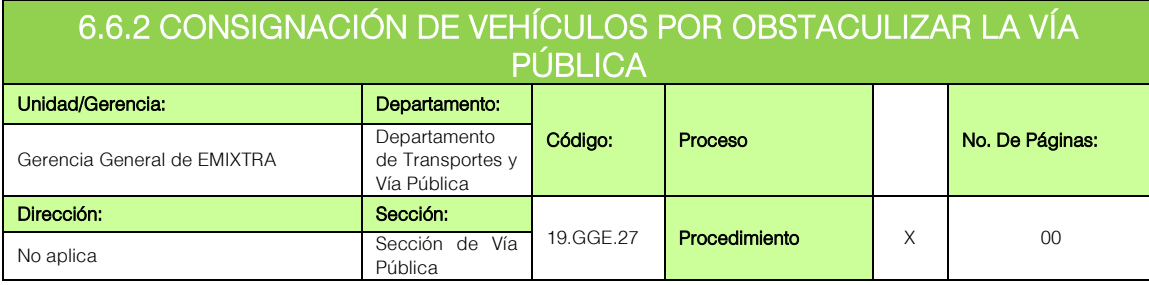

## **GENERALIDADES**

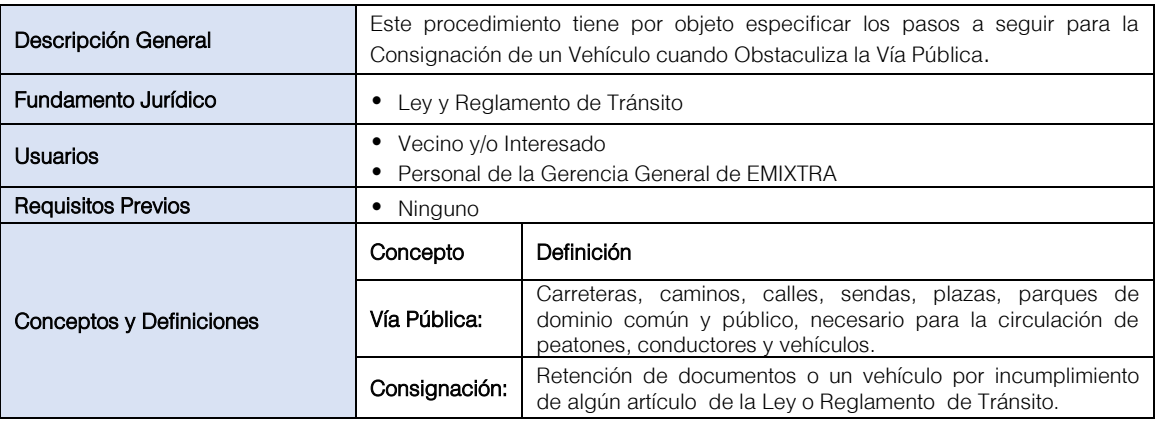

### DESCRIPCION SECUENCIAL

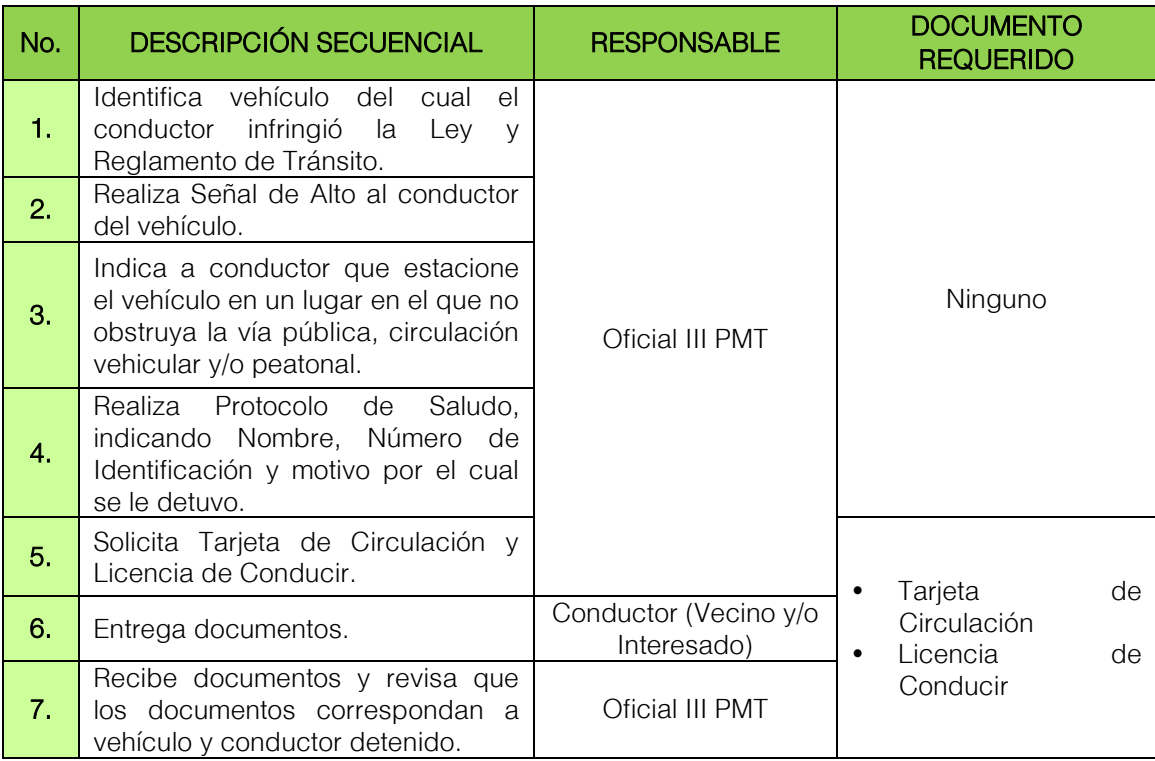

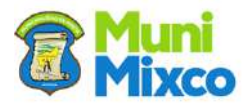

#### **MANUAL DE NORMAS, PROCESOS Y PROCEDIMIENTOS**

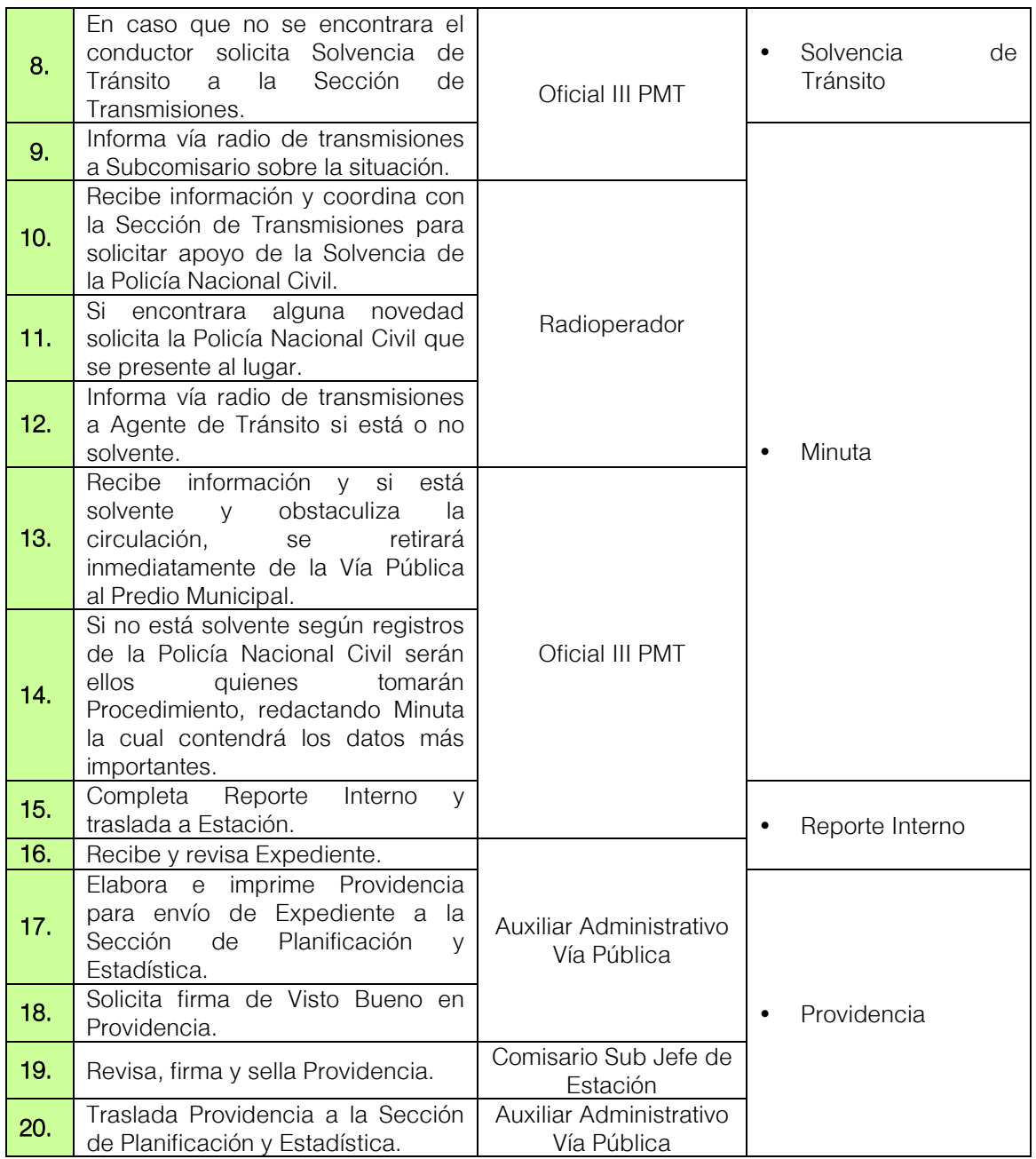

## DOCUMENTOS DE SOPORTE

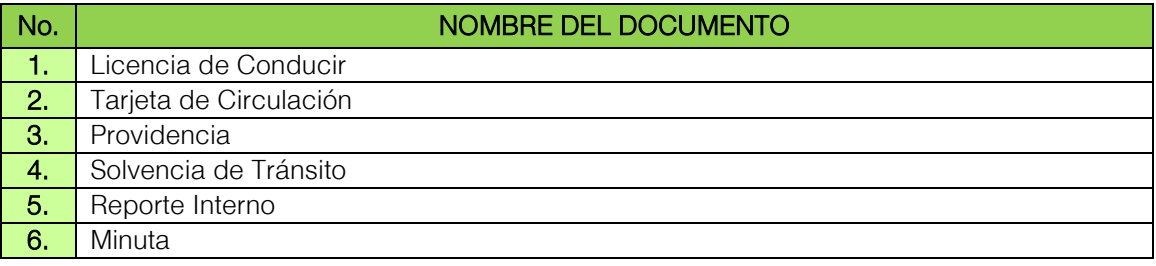

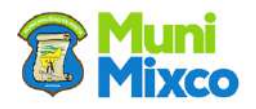

#### FLUJOGRAMA CONSIGNACIÓN DE VEHÍCULOS POR OBSTACULIZAR LA VÍA PÚBLICA

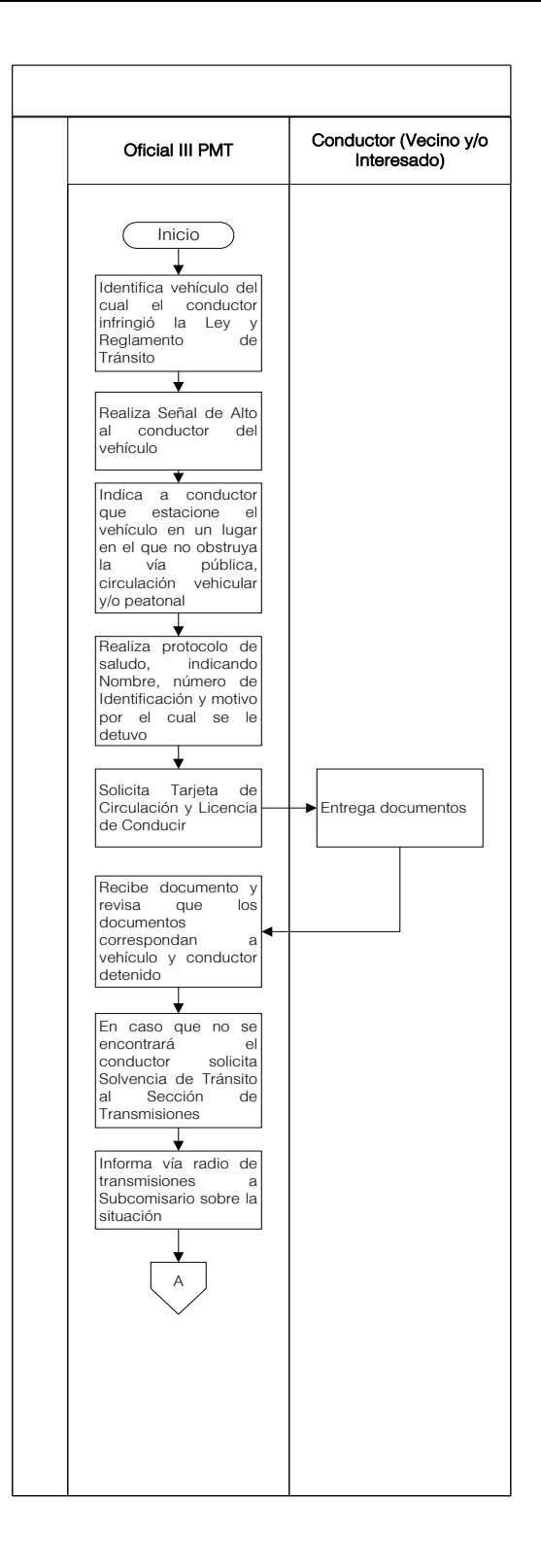

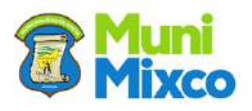

#### **MANUAL DE NORMAS, PROCESOS Y PROCEDIMIENTOS**

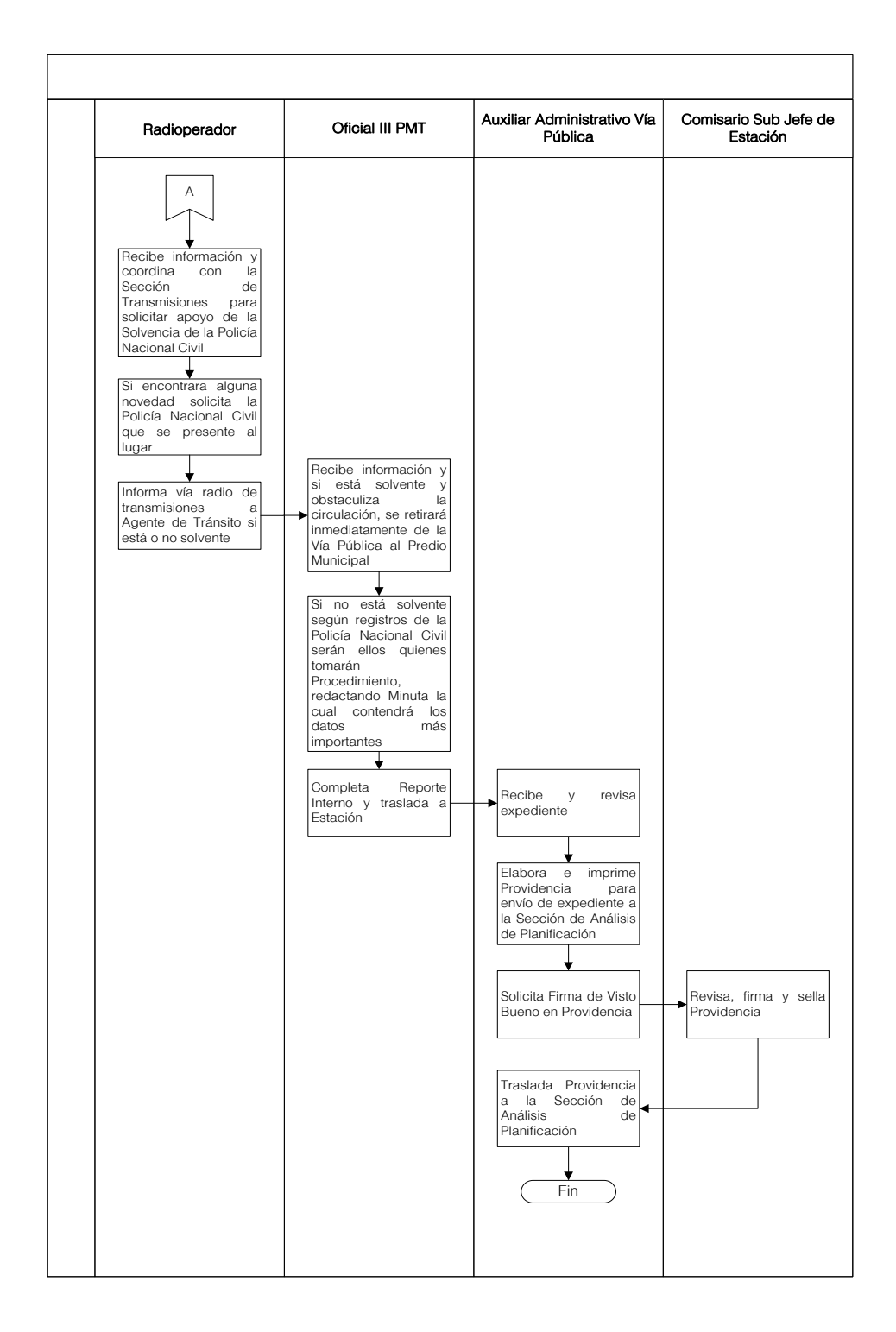

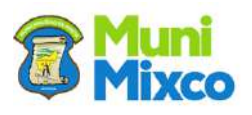

# VII. CUADRO HISTÓRICO DE ACTUALIZACIÓN DEL MANUAL DE NORMAS, PROCESOS Y PROCEDIMIENTOS

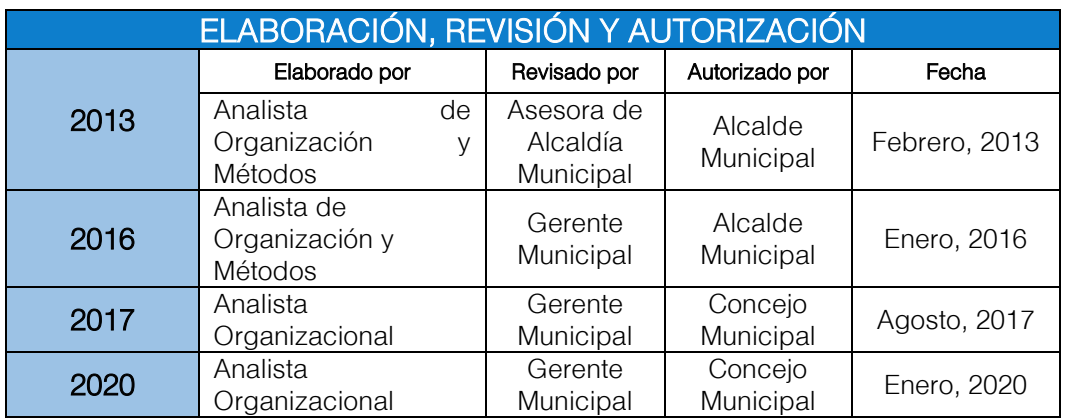

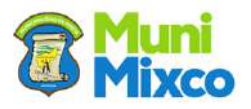

# VIII. HOJA DE EDICIÓN

# MANUAL DE NORMAS, PROCESOS Y PROCEDIMIENTOS DE LA GERENCIA DE EMIXTRA

Punto Cuarto del Acta 8-2020 del Concejo Municipal de fecha 13 de enero 2020

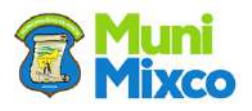

# IX. FECHA DE VIGENCIA

El presente Manual inicia su vigencia de forma inmediata al ser notificado el Acuerdo de Aprobación a cada Área de Trabajo.

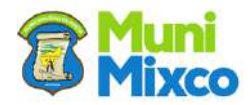